#### DEITEL DEVELOPER SERIES

THIRD EDITION

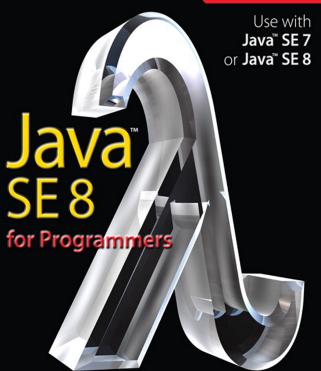

PAUL DEITEL . HARVEY DEITEL

FREE SAMPLE CHAPTER

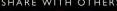

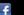

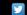

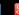

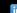

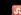

# JAVA<sup>™</sup> SE 8 FOR PROGRAMMERS THIRD EDITION DEITEL® DEVELOPER SERIES

Many of the designations used by manufacturers and sellers to distinguish their products are claimed as trademarks. Where those designations appear in this book, and the publisher was aware of a trademark claim, the designations have been printed with initial capital letters or in all capitals.

The authors and publisher have taken care in the preparation of this book, but make no expressed or implied warranty of any kind and assume no responsibility for errors or omissions. No liability is assumed for incidental or consequential damages in connection with or arising out of the use of the information or programs contained herein.

For information about buying this title in bulk quantities, or for special sales opportunities (which may include electronic versions; custom cover designs; and content particular to your business, training goals, marketing focus, or branding interests), please contact our corporate sales department at corpsales@pearsoned.com or (800) 382-3419.

For government sales inquiries, please contact governmentsales@pearsoned.com.

For questions about sales outside the U.S., please contact international@pearsoned.com.

Visit us on the web: informit.com/ph

#### Library of Congress Cataloging-in-Publication Data

On file

© 2014 Pearson Education, Inc.

Portions of the cover are modifications based on work created and shared by Google (http://code.google.com/policies.html) and used according to terms described in the Creative Commons 3.0 Attribution License (http://creativecommons.org/licenses/by/3.0/).

All rights reserved. Printed in the United States of America. This publication is protected by copyright, and permission must be obtained from the publisher prior to any prohibited reproduction, storage in a retrieval system, or transmission in any form or by any means, electronic, mechanical, photocopying, recording, or likewise. To obtain permission to use material from this work, please submit a written request to Pearson Education, Inc., Permissions Department, One Lake Street, Upper Saddle River, New Jersey 07458, or you may fax your request to (201) 236-3290.

ISBN-13: 978-0-13389138-6 ISBN-10: 0-13-389138-0

Text printed in the United States at Edwards Brothers Malloy in Ann Arbor, Michigan.

First printing, March 2014

# JAVA<sup>™</sup> SE 8 FOR PROGRAMMERS THIRD EDITION DEITEL® DEVELOPER SERIES

Paul Deitel • Harvey Deitel Deitel & Associates, Inc.

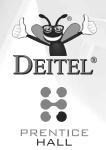

Upper Saddle River, NJ • Boston • Indianapolis • San Francisco New York • Toronto • Montreal • London • Munich • Paris • Madrid Capetown • Sydney • Tokyo • Singapore • Mexico City

### Deitel® Series Page

#### **Deitel® Developer Series**

Android for Programmers: An App-Driven Approach, 2/E, Volume 1
C for Programmers with an Introduction to C11
C++11 for Programmers
C# 2012 for Programmers
Dive Into® iOS 6 for Programmers: An App-Driven Approach
Java<sup>TM</sup> for Programmers, 3/E
JavaScript for Programmers

#### **How To Program Series**

Android How to Program, 2/E
C++ How to Program, 9/E
C How to Program, 7/E
Java<sup>TM</sup> How to Program, 10/E
Java<sup>TM</sup> How to Program, Late Objects Version, 10/E
Internet & World Wide Web How to Program, 5/E
Visual C++® 2008 How to Program, 2/E
Visual Basic® 2012 How to Program, 6/E
Visual C#® 2012 How to Program, 5/E

#### **Simply Series**

Simply C++: An App-Driven Tutorial Approach Simply Java<sup>TM</sup> Programming: An App-Driven Tutorial Approach (continued from previous column)
Simply C#: An App-Driven Tutorial Approach
Simply Visual Basic® 2010: An App-Driven
Approach, 4/E

#### CourseSmart Web Books

www.deitel.com/books/CourseSmart/

C++ How to Program, 8/E and 9/E Simply C++: An App-Driven Tutorial Approach Java<sup>TM</sup> How to Program, 9/E and 10/E Simply Visual Basic® 2010: An App-Driven Approach, 4/E

Visual Basic® 2012 How to Program, 6/E Visual Basic® 2010 How to Program, 5/E Visual C#® 2012 How to Program, 5/E Visual C#® 2010 How to Program, 4/E

#### **LiveLessons Video Learning Products**

www.deitel.com/books/LiveLessons/
Android App Development Fundamentals
C++ Fundamentals
Java<sup>TM</sup> Fundamentals
C# 2012 Fundamentals
C# 2010 Fundamentals
iOS® 6 App Development Fundamentals
JavaScript Fundamentals
Visual Basic® Fundamentals

To receive updates on Deitel publications, Resource Centers, training courses, partner offers and more, please join the Deitel communities on

- Facebook®—facebook.com/DeitelFan
- Twitter<sup>®</sup>—@deitel
- Google+TM—google.com/+DeitelFan
- YouTubeTM—youtube.com/DeitelTV
- LinkedIn®—linkedin.com/company/deitel-&-associates

and register for the free Deitel® Buzz Online e-mail newsletter at:

www.deitel.com/newsletter/subscribe.html

To communicate with the authors, send e-mail to:

deitel@deitel.com

For information on *Dive-Into® Series* on-site seminars offered by Deitel & Associates, Inc. worldwide, write to us at deitel@deitel.com or visit:

www.deitel.com/training/

For continuing updates on Pearson/Deitel publications visit:

www.deitel.com
www.pearsonhighered.com/deitel/

Visit the Deitel Resource Centers that will help you master programming languages, software development, Android and iOS app development, and Internet- and web-related topics:

www.deitel.com/ResourceCenters.html

To Brian Goetz,
Oracle's Java Language Architect and
Specification Lead for Java SE 8's Project Lambda:

Your mentorship helped us make a better book. Thank you for insisting that we get it right.

Paul and Harvey Deitel

#### **Trademarks**

DEITEL, the double-thumbs-up bug and DIVE-INTO are registered trademarks of Deitel & Associates, Inc.

Java is a registered trademark of Oracle and/or its affiliates. Other names may be trademarks of their respective owners.

Google, Android, Google Play, Google Maps, Google Wallet, Nexus, YouTube, AdSense and AdMob are trademarks of Google, Inc.

Microsoft and/or its respective suppliers make no representations about the suitability of the information contained in the documents and related graphics published as part of the services for any purpose. All such documents and related graphics are provided "as is" without warranty of any kind. Microsoft and/or its respective suppliers hereby disclaim all warranties and conditions with regard to this information, including all warranties and conditions of merchantability, whether express, implied or statutory, fitness for a particular purpose, title and non-infringement. In no event shall Microsoft and/or its respective suppliers be liable for any special, indirect or consequential damages or any damages whatsoever resulting from loss of use, data or profits, whether in an action of contract, negligence or other tortious action, arising out of or in connection with the use or performance of information available from the services.

The documents and related graphics contained herein could include technical inaccuracies or typographical errors. Changes are periodically added to the information herein. Microsoft and/or its respective suppliers may make improvements and/or changes in the product(s) and/or the program(s) described herein at any time. Partial screen shots may be viewed in full within the software version specified.

Microsoft® and Windows® are registered trademarks of the Microsoft Corporation in the U.S.A. and other countries. Screen shots and icons reprinted with permission from the Microsoft Corporation. This book is not sponsored or endorsed by or affiliated with the Microsoft Corporation.

Throughout this book, trademarks are used. Rather than put a trademark symbol in every occurrence of a trademarked name, we state that we are using the names in an editorial fashion only and to the benefit of the trademark owner, with no intention of infringement of the trademark.

## Contents

| For        | eword                                                                                                    | xxiii                           |
|------------|----------------------------------------------------------------------------------------------------|---------------------------------|
| Pre        | face                                                                                                    | XXV                             |
| Bef        | ore You Begin                                                                                                | xxxvii                          |
| 1          | Introduction to Java and Test-Driving a Java Application                                                     | 1                               |
| 1.1        | Introduction                                                                                                 | 2                               |
| 1.2        | Object Technology Concepts                                                                                   | 2<br>4<br>4                     |
|            | 1.2.1 The Automobile as an Object                                                                            | 4                               |
|            | 1.2.2 Methods and Classes                                                                                    | 4                               |
|            | 1.2.3 Instantiation                                                                                          | 4                               |
|            | 1.2.4 Reuse                                                                                                  | 4<br>5<br>5<br>5<br>5<br>5<br>6 |
|            | <ul><li>1.2.5 Messages and Method Calls</li><li>1.2.6 Attributes and Instance Variables</li></ul>            | 5                               |
|            | <ul><li>1.2.6 Attributes and Instance Variables</li><li>1.2.7 Encapsulation and Information Hiding</li></ul> | 5                               |
|            | 1.2.8 Inheritance                                                                                            | 5                               |
|            | 1.2.9 Interfaces                                                                                             | 6                               |
|            | 1.2.10 Object-Oriented Analysis and Design (OOAD)                                                            | 6                               |
|            | 1.2.11 The UML (Unified Modeling Language)                                                                   | 6                               |
| 1.3        | Open Source Software                                                                                         | 7                               |
| 1.4        | Java                                                                                                    | 8                               |
| 1.5        | A Typical Java Development Environment                                                                       | 9                               |
| 1.6        | Test-Driving a Java Application                                                                              | 12                              |
| 1.7<br>1.8 | Software Technologies Keeping Up-to-Date with Information Technologies                                       | 16<br>18                        |
| 1.0        | Recping Op-to-Date with information Technologies                                                             | 10                              |
| 2          | Introduction to Java Applications;                                                                           |                                 |
|            | Input/Output and Operators                                                                                   | 20                              |
| 2.1        | Introduction                                                                                                 | 21                              |
| 2.2        | Your First Program in Java: Printing a Line of Text                                                          | 21                              |
| 2.3        | Modifying Your First Java Program                                                                            | 26                              |
| 2.4        | Displaying Text with printf                                                                                  | 28                              |

| •••  |    |    |    |    |     |
|------|----|----|----|----|-----|
| VIII | C( | วท | te | ni | ts. |

| 2.5         | Another Application: Adding Integers                                    | 29       |
|-------------|-------------------------------------------------------------------------|----------|
| 2.6         | Arithmetic                                                              | 33       |
| 2.7         | Decision Making: Equality and Relational Operators                      | 34       |
| 2.8         | Wrap-Up                                                                 | 37       |
| 3           | Introduction to Classes, Objects,                                       |          |
|             | Methods and Strings                                                     | 38       |
| 3.1         | Introduction                                                            | 39       |
| 3.2         | Instance Variables, set Methods and get Methods                         | 39       |
|             | 3.2.1 Account Class with an Instance Variable, a set Method and         |          |
|             | a get Method                                                            | 40       |
|             | 3.2.2 AccountTest Class That Creates and Uses an Object of              |          |
|             | Class Account                                                           | 43       |
|             | 3.2.3 Compiling and Executing an App with Multiple Classes              | 46       |
|             | 3.2.4 Account UML Class Diagram with an Instance Variable and           |          |
|             | set and get Methods                                                     | 46       |
|             | 3.2.5 Additional Notes on Class AccountTest                             | 47       |
|             | 3.2.6 Software Engineering with private Instance Variables and          | /0       |
| 2.2         | public set and get Methods                                              | 48       |
| 3.3         | Primitive Types vs. Reference Types                                     | 49       |
| 3.4         | Account Class: Initializing Objects with Constructors                   | 50<br>50 |
|             | 3.4.1 Declaring an Account Constructor for Custom Object Initialization | 50       |
|             | 3.4.2 Class AccountTest: Initializing Account Objects When              | 51       |
| 3.5         | They're Created Account Class with a Balance; Floating-Point Numbers    | 53       |
| 3.)         | 3.5.1 Account Class with a balance Instance Variable of Type double     | 54       |
|             | 3.5.2 AccountTest Class to Use Class Account                            | 55       |
| 3.6         | Wrap-Up                                                                 | 58       |
| <i>3</i> .0 | The op                                                                  | )0       |
| 4           | Control Statements: Part 1; Assignment, ++                              |          |
|             | and Operators                                                           | 59       |
| 4.1         | Introduction                                                            | 60       |
| 4.2         | Control Structures                                                      | 60       |
| 4.3         | if Single-Selection Statement                                           | 62       |
| 4.4         | ifelse Double-Selection Statement                                       | 63       |
| 4.5         | Student Class: Nested ifelse Statements                                 | 67       |
| 4.6         | while Repetition Statement                                              | 69       |
| 4.7         | Counter-Controlled Repetition                                           | 71       |
| 4.8         | Sentinel-Controlled Repetition                                          | 74       |
| 4.9         | Nested Control Statements                                               | 79       |
| 4.10        | Compound Assignment Operators                                           | 81       |
| 4.11        | Increment and Decrement Operators                                       | 81       |
| 4.12        | Primitive Types                                                         | 84       |
| 4.13        | Wrap-Up                                                                 | 85       |

| Contents | ix |
|----------|----|
|          |    |

| 5    | <b>Control Statements: Part 2; Logical Operators</b>                                               | 86         |
|------|----------------------------------------------------------------------------------------------------|------------|
| 5.1  | Introduction                                                                                       | 87         |
| 5.2  | Essentials of Counter-Controlled Repetition                                                        | 87         |
| 5.3  | for Repetition Statement                                                                           | 88         |
| 5.4  | Examples Using the for Statement                                                                   | 92         |
| 5.5  | dowhile Repetition Statement                                                                       | 97         |
| 5.6  | switch Multiple-Selection Statement                                                                | 98         |
| 5.7  | Class AutoPolicy Case Study: Strings in switch Statements                                          | 104        |
| 5.8  | break and continue Statements                                                                      | 108        |
| 5.9  | Logical Operators                                                                                  | 110        |
| 5.10 | Wrap-Up                                                                                            | 115        |
| 6    | Methods: A Deeper Look                                                                             | 117        |
| 6.1  | Introduction                                                                                       | 118        |
| 6.2  | Program Modules in Java                                                                            | 118        |
| 6.3  | static Methods, static Fields and Class Math                                                       | 119        |
| 6.4  | Declaring Methods with Multiple Parameters                                                         | 121        |
| 6.5  | Notes on Declaring and Using Methods                                                               | 124        |
| 6.6  | Argument Promotion and Casting                                                                     | 125        |
| 6.7  | Java API Packages                                                                                  | 127        |
| 6.8  | Case Study: Secure Random-Number Generation                                                        | 128        |
| 6.9  | Case Study: A Game of Chance; Introducing enum Types                                               | 133        |
| 6.10 | Scope of Declarations                                                                              | 138        |
| 6.11 | Method Overloading                                                                                 | 140        |
| 6.12 | Wrap-Up                                                                                            | 142        |
| 7    | Arrays and ArrayLists                                                                              | 144        |
| 7.1  | Introduction                                                                                       | 145        |
| 7.2  | Arrays                                                                                             | 146        |
| 7.3  | Declaring and Creating Arrays                                                                      | 147        |
| 7.4  | Examples Using Arrays                                                                              | 148        |
|      | 7.4.1 Creating and Initializing an Array                                                           | 148        |
|      | 7.4.2 Using an Array Initializer                                                                   | 149        |
|      | 7.4.3 Calculating the Values to Store in an Array                                                  | 150        |
|      | 7.4.4 Summing the Elements of an Array                                                             | 152        |
|      | 7.4.5 Using Bar Charts to Display Array Data Graphically                                           | 152        |
|      | 7.4.6 Using the Elements of an Array as Counters                                                   | 154        |
| 7.5  | 7.4.7 Using Arrays to Analyze Survey Results                                                       | 155        |
| 7.5  | Exception Handling: Processing the Incorrect Response                                              | 157        |
|      | 7.5.1 The try Statement                                                                            | 157<br>157 |
|      | 7.5.2 Executing the catch Block                                                                    | 157<br>158 |
| 7.6  | 7.5.3 toString Method of the Exception Parameter Case Study: Card Shuffling and Dealing Simulation | 158<br>158 |
| 7.7  | Enhanced for Statement                                                                             | 163        |
| , ., |                                                                                                    | 103        |

| $\mathbf{v}$ |     | nter | ۱tc |
|--------------|-----|------|-----|
| ^            | _UU |      | ILO |

| 7.8  | Passing Arrays to Methods                                                | 164        |
|------|--------------------------------------------------------------------------|------------|
| 7.9  | Pass-By-Value vs. Pass-By-Reference                                      | 166        |
| 7.10 | Case Study: Class GradeBook Using an Array to Store Grades               | 167        |
| 7.11 | Multidimensional Arrays                                                  | 173        |
| 7.12 | Case Study: Class GradeBook Using a Two-Dimensional Array                | 176        |
| 7.13 | Variable-Length Argument Lists                                           | 182        |
| 7.14 | Using Command-Line Arguments                                             | 184        |
| 7.15 | Class Arrays                                                             | 186        |
| 7.16 | Introduction to Collections and Class ArrayList                          | 188        |
| 7.17 | Wrap-Up                                                                  | 192        |
| 8    | Classes and Objects: A Deeper Look                                       | 193        |
| 8.1  | Introduction                                                             | 194        |
| 8.2  | Time Class Case Study                                                    | 194        |
| 8.3  | Controlling Access to Members                                            | 199        |
| 8.4  | Referring to the Current Object's Members with the this Reference        | 200        |
| 8.5  | Time Class Case Study: Overloaded Constructors                           | 202        |
| 8.6  | Default and No-Argument Constructors                                     | 208        |
| 8.7  | Notes on <i>Set</i> and <i>Get</i> Methods                               | 208        |
| 8.8  | Composition                                                              | 210        |
| 8.9  | enum Types                                                               | 213        |
| 8.10 | Garbage Collection                                                       | 215        |
| 8.11 | static Class Members                                                     | 216        |
| 8.12 | static Import                                                            | 220        |
| 8.13 | final Instance Variables                                                 | 221        |
| 8.14 | Time Class Case Study: Creating Packages                                 | 222        |
| 8.15 | Package Access                                                           | 228        |
| 8.16 | Using BigDecimal for Precise Monetary Calculations                       | 230        |
| 8.17 | Wrap-Up                                                                  | 232        |
| 9    | Object-Oriented Programming: Inheritance                                 | 234        |
|      |                                                                          |            |
| 9.1  | Introduction                                                             | 235        |
| 9.2  | Superclasses and Subclasses                                              | 236        |
| 9.3  | protected Members                                                        | 238        |
| 9.4  | Relationship Between Superclasses and Subclasses                         | 239        |
|      | 9.4.1 Creating and Using a CommissionEmployee Class                      | 239        |
|      | 9.4.2 Creating and Using a BasePlusCommissionEmployee Class              | 245        |
|      | 9.4.3 Creating a CommissionEmployee—BasePlusCommissionEmployee           | 250        |
|      | Inheritance Hierarchy                                                    | 250        |
|      | 9.4.4 CommissionEmployee—BasePlusCommissionEmployee Inheritance          |            |
|      | Hierarchy Using protected Instance Variables                             | 253        |
|      | 9.4.5 CommissionEmployee—BasePlusCommissionEmployee Inheritance          |            |
| 9.5  | Hierarchy Using private Instance Variables<br>Constructors in Subclasses | 256<br>261 |
| 7.)  | Constructors III Subclasses                                              | ∠01        |

| 10                                                                                                    |       |                                                                    |     |
|----------------------------------------------------------------------------------------------------|-------|--------------------------------------------------------------------|-----|
| 10   Object-Oriented Programming: Polymorphism and Interfaces   264                                                                                                    | 9.6   |                                                                    |     |
| 10.1   Introduction   265   10.2   Polymorphism Examples   267   10.3   Demonstrating Polymorphic Behavior   268   10.4   Abstract Classes and Methods   270   10.5   Case Study: Payroll System Using Polymorphism   273   10.5.1   Abstract Superclass Employee   274   10.5.2   Concrete Subclass SalariedEmployee   276   10.5.3   Concrete Subclass HourlyEmployee   278   10.5.4   Concrete Subclass GommissionEmployee   280   10.5.5   Indirect Concrete Subclass BasePlusCommissionEmployee   282   10.5.6   Polymorphic Processing, Operator instanceof and Downcasting   283   10.6   Allowed Assignments Between Superclass and Subclass Variables   288   10.7   final Methods and Classes   288   10.8   A Deeper Explanation of Issues with Calling Methods from Constructors   289   10.9.1   Developing a Payable Hierarchy   291   10.9.2   Interface Payable   292   10.9.3   Class Invoice   293   10.9.4   Modifying Class Employee to Implement Interface Payable   295   10.9.5   Modifying Class SalariedEmployee for Use in the Payable   296   10.9.6   Using Interface Payable to Process Invoices and Employees   Polymorphically   299   10.9.7   Some Common Interfaces of the Java API   300   10.10   Java SE 8 Interface Enhancements   301   10.10.1   default Interface Methods   301   10.10.2   static Interface Methods   302   10.10.3   Functional Interfaces   302   10.11   Introduction   305   11.1   Introduction   305   11.2   Exception Handling: A Deeper Look   304   11.3   Exception Handling: A Deeper Look   308   11.4   When to Use Exception Handling   314   11.5   Java Exception Hierarchy   314   11.6   finally Block   317                                                                                                    | 9.7   | Wrap-Up                                                            | 262 |
| 10.1   Introduction   265   10.2   Polymorphism Examples   267   10.3   Demonstrating Polymorphic Behavior   268   10.4   Abstract Classes and Methods   270   10.5   Case Study: Payroll System Using Polymorphism   273   10.5.1   Abstract Superclass Employee   274   10.5.2   Concrete Subclass SalariedEmployee   276   10.5.3   Concrete Subclass HourlyEmployee   278   10.5.4   Concrete Subclass GommissionEmployee   280   10.5.5   Indirect Concrete Subclass BasePlusCommissionEmployee   282   10.5.6   Polymorphic Processing, Operator instanceof and Downcasting   283   10.6   Allowed Assignments Between Superclass and Subclass Variables   288   10.7   final Methods and Classes   288   10.8   A Deeper Explanation of Issues with Calling Methods from Constructors   289   10.9.1   Developing a Payable Hierarchy   291   10.9.2   Interface Payable   292   10.9.3   Class Invoice   293   10.9.4   Modifying Class Employee to Implement Interface Payable   295   10.9.5   Modifying Class SalariedEmployee for Use in the Payable   296   10.9.6   Using Interface Payable to Process Invoices and Employees   Polymorphically   299   10.9.7   Some Common Interfaces of the Java API   300   10.10   Java SE 8 Interface Enhancements   301   10.10.1   default Interface Methods   301   10.10.2   static Interface Methods   302   10.10.3   Functional Interfaces   302   10.11   Introduction   305   11.1   Introduction   305   11.2   Exception Handling: A Deeper Look   304   11.3   Exception Handling: A Deeper Look   308   11.4   When to Use Exception Handling   314   11.5   Java Exception Hierarchy   314   11.6   finally Block   317                                                                                                    | 10    | Object-Oriented Programming: Polymorphism                          |     |
| 10.2         Polymorphism Examples         267           10.3         Demonstrating Polymorphic Behavior         268           10.4         Abstract Classes and Methods         270           10.5         Case Study: Payroll System Using Polymorphism         273           10.5.1         Abstract Superclass Employee         274           10.5.2         Concrete Subclass FalariedEmployee         276           10.5.3         Concrete Subclass ScommissionEmployee         280           10.5.5         Indirect Concrete Subclass BasePlusCommissionEmployee         282           10.5.6         Polymorphic Processing, Operator instanceof and Downcasting         283           10.6         Allowed Assignments Between Superclass and Subclass Variables         288           10.7         final Methods and Classes         288           10.8         A Deeper Explanation of Issues with Calling Methods from Constructors         289           10.9         Creating and Using Interfaces         290           10.9.1         Developing a Payable Hierarchy         291           10.9.2         Interface Payable         292           10.9.3         Class Invoice         293           10.9.5         Modifying Class Employee to Implement Interface Payable         295           10.9.6<                                                                                                    |       |                                                                    | 264 |
| 10.3   Demonstrating Polymorphic Behavior   268   Abstract Classes and Methods   270   10.5   Case Study: Payroll System Using Polymorphism   273   10.5.1   Abstract Superclass Employee   274   10.5.2   Concrete Subclass SalariedEmployee   276   10.5.3   Concrete Subclass HourlyEmployee   278   10.5.4   Concrete Subclass HourlyEmployee   280   10.5.5   Indirect Concrete Subclass BasePlusCommissionEmployee   282   10.5.6   Polymorphic Processing, Operator instanceof and Downcasting   283   10.6   Allowed Assignments Between Superclass and Subclass Variables   288   10.8   A Deeper Explanation of Issues with Calling Methods from Constructors   289   10.9.1   Developing a Payable Hierarchy   291   10.9.2   Interface Payable   292   10.9.3   Class Invoice   293   10.9.4   Modifying Class Employee to Implement Interface Payable   295   10.9.5   Modifying Class SalariedEmployee for Use in the Payable   297   10.9.7   Some Common Interfaces of the Java API   300   10.10   Java SE 8 Interface Enhancements   299   10.9.7   Some Common Interfaces of the Java API   300   10.10.2   static Interface Methods   301   10.10.2   static Interface Methods   302   10.10.3   Functional Interfaces   302   10.11   Wrap-Up   302   10.11   Wrap-Up   302   10.11   Introduction   305   Example: Divide by Zero without Exception Handling   306   308   308   308   308   308   308   308   308   308   308   308   308   308   308   308   308   308   308   308   308   308   308   308   308   308   308   308   308   308   308   308   308   308   308   308   308   308   308   308   308   308   308   308   308   308   308   308   308   308   308   308   308   308   308   308   308   308   308   308   308   308   308   308   308   308   308   308   308   308   308   308   308   308   308   308   308   308   308   308   308   308   308   308   308   308   308   308   308   308   308   308   308   308   308   308   308   308   308   308   308   308   308   308   308   308   308   308   308   308   308   308   308   308   308   308   308   308   308   | 10.1  | Introduction                                                       | 265 |
| 10.4   Abstract Classes and Methods   270                                                                                                    | 10.2  | Polymorphism Examples                                              | 267 |
| 10.5   Case Study: Payroll System Using Polymorphism                                                                                                    | 10.3  |                                                                    |     |
| 10.5.1 Abstract Superclass Employee 276 10.5.2 Concrete Subclass SalariedEmployee 276 10.5.3 Concrete Subclass HourlyEmployee 278 10.5.4 Concrete Subclass CommissionEmployee 280 10.5.5 Indirect Concrete Subclass BasePlusCommissionEmployee 280 10.5.6 Polymorphic Processing, Operator instanceof and Downcasting 283 10.6 Allowed Assignments Between Superclass and Subclass Variables 288 10.7 final Methods and Classes 288 10.8 A Deeper Explanation of Issues with Calling Methods from Constructors 289 10.9.1 Developing a Payable Hierarchy 291 10.9.2 Interface Payable 292 10.9.3 Class Invoice 293 10.9.4 Modifying Class Employee to Implement Interface Payable 295 10.9.5 Modifying Class SalariedEmployee for Use in the Payable Hierarchy 297 10.9.6 Using Interface Payable to Process Invoices and Employees Polymorphically 297 10.9.7 Some Common Interfaces of the Java API 300 10.10 Java SE 8 Interface Enhancements 301 10.10.1 default Interface Methods 302 10.10.2 static Interface Methods 302 10.10.3 Functional Interfaces 302 10.11 Wrap-Up 302  I Exception Handling: A Deeper Look 304 11.1 Introduction 305 11.2 Example: Divide by Zero without Exception Handling 306 11.3 Exception Handling: ArithmeticExceptions and InputMismatchExceptions 308 11.4 When to Use Exception Handling 314 11.5 Java Exception Hierarchy 317                                                                                                    |       |                                                                    |     |
| 10.5.2 Concrete Subclass SalariedEmployee 10.5.3 Concrete Subclass HourlyEmployee 10.5.4 Concrete Subclass CommissionEmployee 10.5.5 Indirect Concrete Subclass BasePlusCommissionEmployee 10.5.6 Polymorphic Processing, Operator instanceof and Downcasting 10.6 Allowed Assignments Between Superclass and Subclass Variables 10.7 final Methods and Classes 10.8 A Deeper Explanation of Issues with Calling Methods from Constructors 10.9 Creating and Using Interfaces 10.9.1 Developing a Payable Hierarchy 10.9.2 Interface Payable 10.9.3 Class Invoice 10.9.4 Modifying Class Employee to Implement Interface Payable 10.9.5 Modifying Class SalariedEmployee for Use in the Payable Hierarchy 10.9.6 Using Interface Payable to Process Invoices and Employees Polymorphically 10.9.7 Some Common Interfaces of the Java API 10.10 Java SE 8 Interface Enhancements 10.10.1 default Interface Methods 10.10.2 static Interface Methods 10.10.3 Functional Interfaces 10.10.1 Wrap-Up 10.10 Exception Handling: A Deeper Look 11.1 Introduction 12.2 Example: Divide by Zero without Exception Handling 13.3 Exception Handling: ArithmeticExceptions and 13.4 When to Use Exception Handling 14.5 Java Exception Hierarchy 15.6 Interface Payable 16.7 Superpropers of the Superpropers of the Superpr | 10.5  |                                                                    |     |
| 10.5.3 Concrete Subclass HourlyEmployee 10.5.4 Concrete Subclass CommissionEmployee 10.5.5 Indirect Concrete Subclass BasePlusCommissionEmployee 10.5.6 Polymorphic Processing, Operator instanceof and Downcasting 10.6 Allowed Assignments Between Superclass and Subclass Variables 10.7 final Methods and Classes 10.8 A Deeper Explanation of Issues with Calling Methods from Constructors 10.9 Creating and Using Interfaces 10.9.1 Developing a Payable Hierarchy 10.9.2 Interface Payable 10.9.2 Interface Payable 10.9.4 Modifying Class Employee to Implement Interface Payable 10.9.5 Modifying Class SalariedEmployee for Use in the Payable Hierarchy 10.9.6 Using Interface Payable to Process Invoices and Employees Polymorphically 10.9.7 Some Common Interfaces of the Java API 10.10 Java SE 8 Interface Enhancements 10.10.1 default Interface Methods 10.10.2 static Interface Methods 10.10.3 Functional Interfaces 10.10 Java SE Wrap-Up  10 Exception Handling: A Deeper Look 11.1 Introduction 12 Example: Divide by Zero without Exception Handling 13 Exception Handling: ArithmeticExceptions and 11 InputMismatchExceptions 11.4 When to Use Exception Handling 11.5 Java Exception Hierarchy 11.6 finally Block 11.7 Broceptias Base Plus Commission Employee 282 288 288 288 288 289 289 280 280 280 280 280 280 280 280 280 280                                                                                                    |       |                                                                    |     |
| 10.5.4 Concrete Subclass CommissionEmployee 10.5.5 Indirect Concrete Subclass BasePlusCommissionEmployee 10.5.6 Polymorphic Processing, Operator instanceof and Downcasting 283 10.6 Allowed Assignments Between Superclass and Subclass Variables 288 10.7 final Methods and Classes 10.8 A Deeper Explanation of Issues with Calling Methods from Constructors 289 10.9 Creating and Using Interfaces 10.9.1 Developing a Payable Hierarchy 291 10.9.2 Interface Payable 10.9.3 Class Invoice 10.9.4 Modifying Class Employee to Implement Interface Payable Hierarchy 10.9.5 Modifying Class SalariedEmployee for Use in the Payable Hierarchy 10.9.6 Using Interface Payable to Process Invoices and Employees Polymorphically 299 10.9.7 Some Common Interfaces of the Java API 300 10.10 Java SE 8 Interface Enhancements 10.10.1 default Interface Methods 10.10.2 static Interface Methods 301 10.10.2 static Interface Methods 302 10.11 Wrap-Up 302  1 Exception Handling: A Deeper Look 304 11.1 Introduction 305 11.2 Example: Divide by Zero without Exception Handling 11.3 Exception Handling: ArithmeticExceptions and InputMismatchExceptions 308 309 3104 311 314 315 316 317                                                                                                    |       |                                                                    |     |
| 10.5.5 Indirect Concrete Subclass BasePlusCommissionEmployee 10.5.6 Polymorphic Processing, Operator instanceof and Downcasting 283 10.6 Allowed Assignments Between Superclass and Subclass Variables 288 10.7 final Methods and Classes 288 10.8 A Deeper Explanation of Issues with Calling Methods from Constructors 289 10.9 Creating and Using Interfaces 10.9.1 Developing a Payable Hierarchy 291 10.9.2 Interface Payable 292 10.9.3 Class Invoice 293 10.9.4 Modifying Class Employee to Implement Interface Payable 295 10.9.5 Modifying Class SalariedEmployee for Use in the Payable Hierarchy 297 10.9.6 Using Interface Payable to Process Invoices and Employees Polymorphically 299 10.9.7 Some Common Interfaces of the Java API 300 10.10 Java SE 8 Interface Enhancements 10.10.1 default Interface Methods 10.10.2 static Interface Methods 10.10.3 Functional Interfaces 301 10.11 Wrap-Up 302  1 Exception Handling: A Deeper Look 304 11.1 Introduction 305 11.2 Example: Divide by Zero without Exception Handling 11.3 Exception Handling: ArithmeticExceptions and InputMismatchExceptions 308 309 309 300 301 301 302 303 304 306 307 308 308 309 309 309 309 309 300 300 300 300 300                                                                                                    |       |                                                                    |     |
| 10.5.6 Polymorphic Processing, Operator instanceof and Downcasting 10.6 Allowed Assignments Between Superclass and Subclass Variables 288 10.7 final Methods and Classes 288 10.8 A Deeper Explanation of Issues with Calling Methods from Constructors 289 10.9 Creating and Using Interfaces 290 10.9.1 Developing a Payable Hierarchy 291 10.9.2 Interface Payable 292 10.9.3 Class Invoice 293 10.9.4 Modifying Class Employee to Implement Interface Payable 295 10.9.5 Modifying Class SalariedEmployee for Use in the Payable 297 10.9.6 Using Interface Payable to Process Invoices and Employees 299 10.9.7 Some Common Interfaces of the Java API 300 10.10 Java SE 8 Interface Enhancements 301 10.10.1 default Interface Methods 10.10.2 static Interface Methods 10.10.3 Functional Interfaces 302 10.11 Wrap-Up 302  1 Exception Handling: A Deeper Look 304 11.1 Introduction 305 11.2 Example: Divide by Zero without Exception Handling 11.3 Exception Handling: Arithmetic Exceptions and InputMismatchExceptions 308 309 310 301 308 308 309 309 309 300 300 300 300 300 300 300                                                                                                    |       |                                                                    |     |
| 10.6 Allowed Assignments Between Superclass and Subclass Variables 10.7 final Methods and Classes 10.8 A Deeper Explanation of Issues with Calling Methods from Constructors 10.9 Creating and Using Interfaces 10.9.1 Developing a Payable Hierarchy 10.9.2 Interface Payable 10.9.3 Class Invoice 10.9.4 Modifying Class Employee to Implement Interface Payable 10.9.5 Modifying Class SalariedEmployee for Use in the Payable Hierarchy 10.9.6 Using Interface Payable to Process Invoices and Employees Polymorphically 10.9.7 Some Common Interfaces of the Java API 10.10 Java SE 8 Interface Enhancements 10.10.1 default Interface Methods 10.10.2 static Interface Methods 10.10.3 Functional Interfaces 10.11 Wrap-Up 10.12 Exception Handling: A Deeper Look 11.1 Introduction 11.2 Example: Divide by Zero without Exception Handling 11.3 Exception Handling: ArithmeticExceptions and InputMismatchExceptions 11.4 When to Use Exception Handling 11.5 Java Exception Hierarchy 11.6 finally Block 11.7 Salar Superclass and Subclass Variables 12.8 Salaria Subclass Salaria Subclass Salaria Subclas |       |                                                                    |     |
| 10.7 final Methods and Classes 10.8 A Deeper Explanation of Issues with Calling Methods from Constructors 289 10.9 Creating and Using Interfaces 10.9.1 Developing a Payable Hierarchy 291 10.9.2 Interface Payable 292 10.9.3 Class Invoice 293 10.9.4 Modifying Class Employee to Implement Interface Payable 10.9.5 Modifying Class SalariedEmployee for Use in the Payable Hierarchy 10.9.6 Using Interface Payable to Process Invoices and Employees Polymorphically 299 10.9.7 Some Common Interfaces of the Java API 300 10.10 Java SE 8 Interface Enhancements 301 10.10.1 default Interface Methods 10.10.2 static Interface Methods 10.10.3 Functional Interfaces 302 10.11 Wrap-Up 302    I Exception Handling: A Deeper Look 11.1 Introduction 305 11.2 Example: Divide by Zero without Exception Handling 11.3 Exception Handling: ArithmeticExceptions and InputMismatchExceptions 308 11.4 When to Use Exception Handling 314 11.5 Java Exception Hierarchy 315                                                                                                    | 10.6  |                                                                    |     |
| 10.8 A Deeper Explanation of Issues with Calling Methods from Constructors 10.9 Creating and Using Interfaces 10.9.1 Developing a Payable Hierarchy 10.9.2 Interface Payable 10.9.3 Class Invoice 10.9.4 Modifying Class Employee to Implement Interface Payable Hierarchy 10.9.5 Modifying Class SalariedEmployee for Use in the Payable Hierarchy 10.9.6 Using Interface Payable to Process Invoices and Employees Polymorphically 10.9.7 Some Common Interfaces of the Java API 10.10 Java SE 8 Interface Enhancements 10.10.1 default Interface Methods 10.10.2 static Interface Methods 10.10.3 Functional Interfaces 10.11 Wrap-Up  10.11 Exception Handling: A Deeper Look 11.1 Introduction 11.2 Example: Divide by Zero without Exception Handling 11.3 Exception Handling: ArithmeticExceptions and InputMismatchExceptions 11.4 When to Use Exception Handling 11.5 Java Exception Hierarchy 11.6 finally Block 139 299 293 290 290 293 293 293 295 297 297 297 297 297 300 299 297 300 299 300 300 301 301 301 301 302                                                                                                    |       |                                                                    |     |
| 10.9 Creating and Using Interfaces  10.9.1 Developing a Payable Hierarchy  10.9.2 Interface Payable  10.9.3 Class Invoice  10.9.4 Modifying Class Employee to Implement Interface Payable  10.9.5 Modifying Class SalariedEmployee for Use in the Payable  Hierarchy  10.9.6 Using Interface Payable to Process Invoices and Employees  Polymorphically  10.9.7 Some Common Interfaces of the Java API  10.10 Java SE 8 Interface Enhancements  10.10.1 default Interface Methods  10.10.2 static Interface Methods  10.10.3 Functional Interfaces  10.11 Wrap-Up  10.11 Introduction  11.2 Example: Divide by Zero without Exception Handling  11.3 Exception Handling: ArithmeticExceptions and  InputMismatchExceptions  11.4 When to Use Exception Handling  11.5 Java Exception Hierarchy  11.6 finally Block  299  297  297  298  299  299  300  301  302                                                                                                    |       |                                                                    |     |
| 10.9.1 Developing a Payable Hierarchy 10.9.2 Interface Payable 292 10.9.3 Class Invoice 293 10.9.4 Modifying Class Employee to Implement Interface Payable 295 10.9.5 Modifying Class SalariedEmployee for Use in the Payable Hierarchy 297 10.9.6 Using Interface Payable to Process Invoices and Employees Polymorphically 299 10.9.7 Some Common Interfaces of the Java API 300 10.10 Java SE 8 Interface Enhancements 301 10.10.1 default Interface Methods 10.10.2 static Interface Methods 302 10.10.3 Functional Interfaces 302 10.11 Wrap-Up 302  I Exception Handling: A Deeper Look 304 11.1 Introduction 305 11.2 Example: Divide by Zero without Exception Handling 11.3 Exception Handling: ArithmeticExceptions and InputMismatchExceptions 308 11.4 When to Use Exception Handling 314 11.5 Java Exception Hierarchy 315                                                                                                    |       |                                                                    |     |
| 10.9.2 Interface Payable 10.9.3 Class Invoice 293 10.9.4 Modifying Class Employee to Implement Interface Payable 295 10.9.5 Modifying Class SalariedEmployee for Use in the Payable Hierarchy 297 10.9.6 Using Interface Payable to Process Invoices and Employees Polymorphically 299 10.9.7 Some Common Interfaces of the Java API 300 10.10 Java SE 8 Interface Enhancements 301 10.10.1 default Interface Methods 301 10.10.2 static Interface Methods 302 10.10.3 Functional Interfaces 302 10.11 Wrap-Up 302  I Exception Handling: A Deeper Look 304 11.1 Introduction 305 11.2 Example: Divide by Zero without Exception Handling 11.3 Exception Handling: Arithmetic Exceptions and InputMismatchExceptions 308 11.4 When to Use Exception Handling 314 11.5 Java Exception Hierarchy 315                                                                                                    | 10.9  |                                                                    |     |
| 10.9.3 Class Invoice 10.9.4 Modifying Class Employee to Implement Interface Payable 10.9.5 Modifying Class SalariedEmployee for Use in the Payable Hierarchy 297 10.9.6 Using Interface Payable to Process Invoices and Employees Polymorphically 299 10.9.7 Some Common Interfaces of the Java API 300 10.10 Java SE 8 Interface Enhancements 301 10.10.1 default Interface Methods 10.10.2 static Interface Methods 302 10.10.3 Functional Interfaces 302 10.11 Wrap-Up 302  1 Exception Handling: A Deeper Look 304 11.1 Introduction 305 11.2 Example: Divide by Zero without Exception Handling 11.3 Exception Handling: Arithmetic Exceptions and InputMismatch Exceptions 308 11.4 When to Use Exception Handling 314 11.5 Java Exception Hierarchy 314 11.6 finally Block 317                                                                                                    |       |                                                                    |     |
| 10.9.4 Modifying Class Employee to Implement Interface Payable 10.9.5 Modifying Class SalariedEmployee for Use in the Payable Hierarchy 297 10.9.6 Using Interface Payable to Process Invoices and Employees Polymorphically 299 10.9.7 Some Common Interfaces of the Java API 300 10.10 Java SE 8 Interface Enhancements 301 10.10.1 default Interface Methods 301 10.10.2 static Interface Methods 302 10.10.3 Functional Interfaces 302 10.11 Wrap-Up 302  1 Exception Handling: A Deeper Look 304 11.1 Introduction 305 11.2 Example: Divide by Zero without Exception Handling 11.3 Exception Handling: ArithmeticExceptions and InputMismatchExceptions 308 11.4 When to Use Exception Handling 314 11.5 Java Exception Hierarchy 315 316                                                                                                    |       |                                                                    |     |
| 10.9.5 Modifying Class SalariedEmployee for Use in the Payable Hierarchy 297 10.9.6 Using Interface Payable to Process Invoices and Employees Polymorphically 299 10.9.7 Some Common Interfaces of the Java API 300 10.10 Java SE 8 Interface Enhancements 301 10.10.1 default Interface Methods 302 10.10.2 static Interface Methods 302 10.10.3 Functional Interfaces 302 10.11 Wrap-Up 302  1 Exception Handling: A Deeper Look 304 11.1 Introduction 305 11.2 Example: Divide by Zero without Exception Handling 11.3 Exception Handling: ArithmeticExceptions and InputMismatchExceptions 308 11.4 When to Use Exception Handling 314 11.5 Java Exception Hierarchy 315 316                                                                                                    |       |                                                                    |     |
| Hierarchy 10.9.6 Using Interface Payable to Process Invoices and Employees Polymorphically 299 10.9.7 Some Common Interfaces of the Java API 300 10.10 Java SE 8 Interface Enhancements 301 10.10.1 default Interface Methods 302 10.10.2 static Interface Methods 301 10.10.3 Functional Interfaces 302 10.11 Wrap-Up 302  I Exception Handling: A Deeper Look 304 11.1 Introduction 305 11.2 Example: Divide by Zero without Exception Handling 11.3 Exception Handling: Arithmetic Exceptions and Input Mismatch Exceptions 308 11.4 When to Use Exception Handling 314 11.5 Java Exception Hierarchy 316 317                                                                                                    |       |                                                                    | 2)) |
| 10.9.6 Using Interface Payable to Process Invoices and Employees Polymorphically 299 10.9.7 Some Common Interfaces of the Java API 300 10.10 Java SE 8 Interface Enhancements 301 10.10.1 default Interface Methods 10.10.2 static Interface Methods 10.10.3 Functional Interfaces 302 10.11 Wrap-Up 302  1 Exception Handling: A Deeper Look 304 11.1 Introduction 305 11.2 Example: Divide by Zero without Exception Handling 11.3 Exception Handling: ArithmeticExceptions and InputMismatchExceptions 308 11.4 When to Use Exception Handling 314 11.5 Java Exception Hierarchy 316 317                                                                                                    |       | , e                                                                | 297 |
| Polymorphically 299 10.9.7 Some Common Interfaces of the Java API 300 10.10 Java SE 8 Interface Enhancements 301 10.10.1 default Interface Methods 301 10.10.2 static Interface Methods 302 10.10.3 Functional Interfaces 302 10.11 Wrap-Up 302  I Exception Handling: A Deeper Look 304 11.1 Introduction 305 11.2 Example: Divide by Zero without Exception Handling 306 11.3 Exception Handling: Arithmetic Exceptions and Input Mismatch Exceptions 308 11.4 When to Use Exception Handling 314 11.5 Java Exception Hierarchy 314 11.6 finally Block 317                                                                                                    |       | ·                                                                  |     |
| 10.9.7 Some Common Interfaces of the Java API  10.10 Java SE 8 Interface Enhancements  10.10.1 default Interface Methods  10.10.2 static Interface Methods  10.10.3 Functional Interfaces  302  10.11 Wrap-Up  305  11.1 Introduction  12.2 Example: Divide by Zero without Exception Handling  13.3 Exception Handling: Arithmetic Exceptions and  Input Mismatch Exception Handling  11.4 When to Use Exception Handling  11.5 Java Exception Hierarchy  11.6 finally Block  301  302  302  303  304  305  306  307  308  308  308  308  308  319                                                                                                    |       |                                                                    | 299 |
| 10.10 Java SE 8 Interface Enhancements 10.10.1 default Interface Methods 10.10.2 static Interface Methods 10.10.3 Functional Interfaces 302 10.11 Wrap-Up 302  1 Exception Handling: A Deeper Look 11.1 Introduction 11.2 Example: Divide by Zero without Exception Handling 11.3 Exception Handling: ArithmeticExceptions and InputMismatchExceptions 11.4 When to Use Exception Handling 11.5 Java Exception Hierarchy 11.6 finally Block 301                                                                                                    |       |                                                                    |     |
| 10.10.1 default Interface Methods 10.10.2 static Interface Methods 10.10.3 Functional Interfaces 302 10.11 Wrap-Up 302  1 Exception Handling: A Deeper Look 11.1 Introduction 11.2 Example: Divide by Zero without Exception Handling 11.3 Exception Handling: ArithmeticExceptions and InputMismatchExceptions 11.4 When to Use Exception Handling 11.5 Java Exception Hierarchy 11.6 finally Block 301                                                                                                    | 10.10 |                                                                    | 301 |
| 10.10.3 Functional Interfaces  10.11 Wrap-Up  302  1 Exception Handling: A Deeper Look  11.1 Introduction 305 11.2 Example: Divide by Zero without Exception Handling 11.3 Exception Handling: ArithmeticExceptions and InputMismatchExceptions 308 11.4 When to Use Exception Handling 314 11.5 Java Exception Hierarchy 314 11.6 finally Block 302                                                                                                    |       |                                                                    | 301 |
| 10.11 Wrap-Up  11 Exception Handling: A Deeper Look 11.1 Introduction 11.2 Example: Divide by Zero without Exception Handling 11.3 Exception Handling: ArithmeticExceptions and InputMismatchExceptions 11.4 When to Use Exception Handling 11.5 Java Exception Hierarchy 11.6 finally Block 302                                                                                                    |       | 10.10.2 static Interface Methods                                   | 302 |
| Il Exception Handling: A Deeper Look  11.1 Introduction 11.2 Example: Divide by Zero without Exception Handling 11.3 Exception Handling: ArithmeticExceptions and InputMismatchExceptions 11.4 When to Use Exception Handling 11.5 Java Exception Hierarchy 11.6 finally Block 304 305 306 307 308 308 308 319                                                                                                    |       | 10.10.3 Functional Interfaces                                      | 302 |
| 11.1 Introduction 305 11.2 Example: Divide by Zero without Exception Handling 306 11.3 Exception Handling: ArithmeticExceptions and InputMismatchExceptions 308 11.4 When to Use Exception Handling 314 11.5 Java Exception Hierarchy 314 11.6 finally Block 317                                                                                                    | 10.11 | Wrap-Up                                                            | 302 |
| 11.1 Introduction 305 11.2 Example: Divide by Zero without Exception Handling 306 11.3 Exception Handling: ArithmeticExceptions and InputMismatchExceptions 308 11.4 When to Use Exception Handling 314 11.5 Java Exception Hierarchy 314 11.6 finally Block 317                                                                                                    | 11    | Exception Handling: A Deeper Look                                  | 304 |
| 11.2 Example: Divide by Zero without Exception Handling 11.3 Exception Handling: ArithmeticExceptions and InputMismatchExceptions 11.4 When to Use Exception Handling 11.5 Java Exception Hierarchy 11.6 finally Block 306 308 318 319                                                                                                    |       |                                                                    | _   |
| 11.3 Exception Handling: ArithmeticExceptions and InputMismatchExceptions 308 11.4 When to Use Exception Handling 314 11.5 Java Exception Hierarchy 314 11.6 finally Block 317                                                                                                    |       |                                                                    |     |
| InputMismatchExceptions 308 11.4 When to Use Exception Handling 314 11.5 Java Exception Hierarchy 314 11.6 finally Block 317                                                                                                    |       |                                                                    | 300 |
| 11.4When to Use Exception Handling31411.5Java Exception Hierarchy31411.6finally Block317                                                                                                    | 11.3  |                                                                    | 308 |
| <ul><li>11.5 Java Exception Hierarchy</li><li>11.6 finally Block</li><li>314</li><li>317</li></ul>                                                                                                    | 11 4  |                                                                    |     |
| 11.6 finally Block 317                                                                                                    |       |                                                                    |     |
|                                                                                                    |       |                                                                    |     |
|                                                                                                    | 11.7  | Stack Unwinding and Obtaining Information from an Exception Object | 322 |

Contents xi

#### **xii** Contents

| 11.8  | Chained Exceptions                                                    | 324 |
|-------|-----------------------------------------------------------------------|-----|
| 11.9  | Declaring New Exception Types                                         | 327 |
| 11.10 | Preconditions and Postconditions                                      | 327 |
| 11.11 | Assertions                                                            | 328 |
| 11.12 | try-with-Resources: Automatic Resource Deallocation                   | 330 |
|       | Wrap-Up                                                               | 330 |
| 10    |                                                                       |     |
| 12    | Swing GUI Components: Part 1                                          | 332 |
| 12.1  | Introduction                                                          | 333 |
| 12.2  | Java's Nimbus Look-and-Feel                                           | 334 |
| 12.3  | Simple GUI-Based Input/Output with JOptionPane                        | 335 |
| 12.4  | Overview of Swing Components                                          | 338 |
| 12.5  | Displaying Text and Images in a Window                                | 340 |
| 12.6  | Text Fields and an Introduction to Event Handling with Nested Classes | 344 |
| 12.7  | Common GUI Event Types and Listener Interfaces                        | 350 |
| 12.8  | How Event Handling Works                                              | 352 |
| 12.9  | JButton                                                               | 354 |
| 12.10 | Buttons That Maintain State                                           | 357 |
|       | 12.10.1 JCheckBox                                                     | 358 |
|       | 12.10.2 JRadioButton                                                  | 360 |
| 12.11 | JComboBox; Using an Anonymous Inner Class for Event Handling          | 363 |
|       | JList                                                                 | 367 |
| 12.13 | Multiple-Selection Lists                                              | 370 |
|       | Mouse Event Handling                                                  | 372 |
|       | Adapter Classes                                                       | 377 |
|       | JPanel Subclass for Drawing with the Mouse                            | 381 |
|       | Key Event Handling                                                    | 384 |
|       | Introduction to Layout Managers                                       | 387 |
|       | 12.18.1 FlowLayout                                                    | 389 |
|       | 12.18.2 BorderLayout                                                  | 391 |
|       | 12.18.3 GridLayout                                                    | 395 |
| 12.19 | Using Panels to Manage More Complex Layouts                           | 397 |
|       | JTextArea                                                             | 398 |
|       | Wrap-Up                                                               | 401 |
| 12    |                                                                       | 400 |
| 13    | Graphics and Java 2D                                                  | 402 |
| 13.1  | Introduction                                                          | 403 |
| 13.2  | Graphics Contexts and Graphics Objects                                | 405 |
| 13.3  | Color Control                                                         | 406 |
| 13.4  | Manipulating Fonts                                                    | 413 |
| 13.5  | Drawing Lines, Rectangles and Ovals                                   | 418 |
| 13.6  | Drawing Arcs                                                          | 422 |
| 13.7  | Drawing Polygons and Polylines                                        | 425 |
| 13.8  | Java 2D API                                                           | 428 |
| 13.9  | Wrap-Up                                                               | 435 |
|       |                                                                       |     |

| Contents | xiii |  |
|----------|------|--|
|----------|------|--|

| 14   | Strings, Characters and Regular Expressions                                | 436        |
|------|----------------------------------------------------------------------------|------------|
| 14.1 | Introduction                                                               | 437        |
| 14.2 | Fundamentals of Characters and Strings                                     | 437        |
| 14.3 | Class String                                                               | 438        |
|      | 14.3.1 String Constructors                                                 | 438        |
|      | 14.3.2 String Methods length, charAt and getChars                          | 439        |
|      | 14.3.3 Comparing Strings                                                   | 440        |
|      | 14.3.4 Locating Characters and Substrings in Strings                       | 445        |
|      | 14.3.5 Extracting Substrings from Strings                                  | 447        |
|      | 14.3.6 Concatenating Strings                                               | 448        |
|      | 14.3.7 Miscellaneous String Methods                                        | 448        |
|      | 14.3.8 String Method valueOf                                               | 450        |
| 14.4 | Class StringBuilder                                                        | 451        |
|      | 14.4.1 StringBuilder Constructors                                          | 452        |
|      | 14.4.2 StringBuilder Methods length, capacity, setLength and               |            |
|      | ensureCapacity                                                             | 452        |
|      | 14.4.3 StringBuilder Methods charAt, setCharAt, getChars                   |            |
|      | and reverse                                                                | 454        |
|      | 14.4.4 StringBuilder append Methods                                        | 455        |
|      | 14.4.5 StringBuilder Insertion and Deletion Methods                        | 457        |
| 14.5 | Class Character                                                            | 458        |
| 14.6 | Tokenizing Strings                                                         | 463        |
| 14.7 | Regular Expressions, Class Pattern and Class Matcher                       | 464        |
| 14.8 | Wrap-Up                                                                    | 473        |
| 15   | Files, Streams and Object Serialization                                    | 474        |
|      |                                                                            |            |
| 15.1 | Introduction                                                               | 475        |
| 15.2 | Files and Streams                                                          | 475        |
| 15.3 | Using NIO Classes and Interfaces to Get File and Directory Information     | 477        |
| 15.4 | Sequential-Access Text Files                                               | 481        |
|      | 15.4.1 Creating a Sequential-Access Text File                              | 481        |
|      | 15.4.2 Reading Data from a Sequential-Access Text File                     | 485        |
|      | 15.4.3 Case Study: A Credit-Inquiry Program                                | 487        |
| 155  | 15.4.4 Updating Sequential-Access Files                                    | 491        |
| 15.5 | Object Serialization                                                       | 492        |
|      | 15.5.1 Creating a Sequential-Access File Using Object Serialization        | 493        |
| 15 / | 15.5.2 Reading and Deserializing Data from a Sequential-Access File        | 498        |
| 15.6 | Opening Files with JFileChooser                                            | 500        |
| 15.7 | (Optional) Additional java. io Classes                                     | 503        |
|      | 15.7.1 Interfaces and Classes for Byte-Based Input and Output              | 503        |
| 15.8 | 15.7.2 Interfaces and Classes for Character-Based Input and Output Wrap-Up | 505<br>506 |
| 12.0 | WTAD-CD                                                                    | ານຕ        |

#### **xiv** Contents

| 16    | Generic Collections                                                    | 507 |
|-------|------------------------------------------------------------------------|-----|
| 16.1  | Introduction                                                           | 508 |
| 16.2  | Collections Overview                                                   | 508 |
| 16.3  | Type-Wrapper Classes                                                   | 510 |
| 16.4  | Autoboxing and Auto-Unboxing                                           | 510 |
| 16.5  | Interface Collection and Class Collections                             | 510 |
| 16.6  | Lists                                                                  | 511 |
|       | 16.6.1 ArrayList and Iterator                                          | 512 |
|       | 16.6.2 LinkedList                                                      | 514 |
| 16.7  | Collections Methods                                                    | 519 |
|       | 16.7.1 Method sort                                                     | 520 |
|       | 16.7.2 Method shuffle                                                  | 523 |
|       | 16.7.3 Methods reverse, fill, copy, max and min                        | 525 |
|       | 16.7.4 Method binarySearch                                             | 527 |
|       | 16.7.5 Methods addAll, frequency and disjoint                          | 529 |
| 16.8  | Stack Class of Package java.util                                       | 531 |
| 16.9  | Class PriorityQueue and Interface Queue                                | 533 |
| 16.10 | Sets                                                                   | 534 |
| 16.11 | Maps                                                                   | 537 |
| 16.12 | Properties Class                                                       | 541 |
| 16.13 | Synchronized Collections                                               | 544 |
| 16.14 | Unmodifiable Collections                                               | 544 |
| 16.15 | Abstract Implementations                                               | 545 |
| 16.16 | Wrap-Up                                                                | 545 |
| 17    | Java SE 8 Lambdas and Streams                                          | 547 |
| 17.1  | Introduction                                                           | 548 |
| 17.1  | Functional Programming Technologies Overview                           | 549 |
| 1/.2  | 17.2.1 Functional Interfaces                                           | 550 |
|       | 17.2.1 Functional Interfaces 17.2.2 Lambda Expressions                 | 551 |
|       | 17.2.3 Streams                                                         | 552 |
| 17.3  | IntStream Operations                                                   | 554 |
| 17.5  | 17.3.1 Creating an IntStream and Displaying Its Values with the        | 774 |
|       | for Each Terminal Operation                                            | 556 |
|       | 17.3.2 Terminal Operations count, min, max, sum and average            | 557 |
|       | 17.3.3 Terminal Operation reduce                                       | 557 |
|       | 17.3.4 Intermediate Operations: Filtering and Sorting IntStream Values | 559 |
|       | 17.3.5 Intermediate Operation: Mapping                                 | 560 |
|       | 17.3.6 Creating Streams of ints with IntStream Methods range and       | 700 |
|       | rangeClosed                                                            | 561 |
| 17.4  | Stream <integer> Manipulations</integer>                               | 561 |
| ,     | 17.4.1 Creating a Stream <integer></integer>                           | 562 |
|       | 17.4.2 Sorting a Stream and Collecting the Results                     | 563 |
|       | 17.4.3 Filtering a Stream and Storing the Results for Later Use        | 563 |

|       | 17.4.4 Filtering and Sorting a Stream and Collecting the Results | 563 |  |  |
|-------|------------------------------------------------------------------|-----|--|--|
|       | 17.4.5 Sorting Previously Collected Results                      | 563 |  |  |
| 17.5  | Stream <string> Manipulations</string>                           | 564 |  |  |
|       | 17.5.1 Mapping Strings to Uppercase Using a Method Reference     | 565 |  |  |
|       | 17.5.2 Filtering Strings Then Sorting Them in Case-Insensitive   |     |  |  |
|       | Ascending Order                                                  | 566 |  |  |
|       | 17.5.3 Filtering Strings Then Sorting Them in Case-Insensitive   |     |  |  |
|       | Descending Order                                                 | 566 |  |  |
| 17.6  | Stream <employee> Manipulations</employee>                       | 566 |  |  |
|       | 17.6.1 Creating and Displaying a List <employee></employee>      | 568 |  |  |
|       | 17.6.2 Filtering Employees with Salaries in a Specified Range    | 569 |  |  |
|       | 17.6.3 Sorting Employees By Multiple Fields                      | 570 |  |  |
|       | 17.6.4 Mapping Employees to Unique Last Name Strings             | 572 |  |  |
|       | 17.6.5 Grouping Employees By Department                          | 573 |  |  |
|       | 17.6.6 Counting the Number of Employees in Each Department       | 574 |  |  |
|       | 17.6.7 Summing and Averaging Employee Salaries                   | 574 |  |  |
| 17.7  | Creating a Stream <string> from a File</string>                  | 576 |  |  |
| 17.8  | Generating Streams of Random Values                              | 579 |  |  |
| 17.9  | Lambda Event Handlers                                            | 581 |  |  |
| 17.10 | Additional Notes on Java SE 8 Interfaces                         | 581 |  |  |
| 17.11 | Java SE 8 and Functional Programming Resources                   | 582 |  |  |
| 17.12 | Wrap-Up                                                          | 582 |  |  |
| 18    | Generic Classes and Methods                                      | 584 |  |  |
| 18.1  | Introduction                                                     | 585 |  |  |
| 18.2  | Motivation for Generic Methods                                   | 585 |  |  |
| 18.3  | Generic Methods: Implementation and Compile-Time Translation     | 587 |  |  |
| 18.4  | Additional Compile-Time Translation Issues: Methods That Use a   | 707 |  |  |
| 1011  | Type Parameter as the Return Type                                | 590 |  |  |
| 18.5  | Overloading Generic Methods                                      | 593 |  |  |
| 18.6  | Generic Classes                                                  | 594 |  |  |
| 18.7  | Raw Types                                                        | 601 |  |  |
| 18.8  | Wildcards in Methods That Accept Type Parameters                 | 605 |  |  |
| 18.9  | Wrap-Up                                                          | 609 |  |  |
| 19    | Swing GUI Components: Part 2                                     | 611 |  |  |
| 19.1  | Introduction                                                     | 612 |  |  |
| 19.2  | JSlider                                                          | 612 |  |  |
| 19.3  | Understanding Windows in Java                                    | 616 |  |  |
| 19.4  | Using Menus with Frames                                          | 617 |  |  |
| 19.5  | JPopupMenu                                                       | 625 |  |  |
| 19.6  | Pluggable Look-and-Feel                                          | 628 |  |  |
| 19.7  | JDesktopPane and JInternalFrame                                  | 633 |  |  |
| 19.8  |                                                                  |     |  |  |

Contents xv

#### **xvi** Contents

| 19.11 Wrap-Up       65         20 Concurrency       65         20.1 Introduction       6         20.2 Thread States and Life Cycle       6         20.2.1 New and Runnable States       6         20.2.2 Waiting State       6         20.2.3 Timed Waiting State       6         20.2.4 Blocked State       6 | 638<br>642 |
|----------------------------------------------------------------------------------------------------|------------|
| 20 Concurrency       65         20.1 Introduction       65         20.2 Thread States and Life Cycle       66         20.2.1 New and Runnable States       67         20.2.2 Waiting State       68         20.2.3 Timed Waiting State       69         20.2.4 Blocked State       69                          | 652        |
| 20.1       Introduction       0         20.2       Thread States and Life Cycle       0         20.2.1       New and Runnable States       0         20.2.2       Waiting State       0         20.2.3       Timed Waiting State       0         20.2.4       Blocked State       0                            | 3)2        |
| 20.2 Thread States and Life Cycle 20.2.1 New and Runnable States 20.2.2 Waiting State 20.2.3 Timed Waiting State 20.2.4 Blocked State                                                                                                    | 53         |
| 20.2.1 New and Runnable States 20.2.2 Waiting State 20.2.3 Timed Waiting State 20.2.4 Blocked State                                                                                                    | 654        |
| 20.2.2 Waiting State020.2.3 Timed Waiting State020.2.4 Blocked State0                                                                                                    | 656        |
| 20.2.3 Timed Waiting State 20.2.4 Blocked State                                                                                                    | 657        |
| 20.2.4 Blocked State                                                                                                    | 657        |
|                                                                                                    | 657        |
| 20.2.5 Terminated State                                                                                                    | 657        |
|                                                                                                    | 657        |
| 1 0 7                                                                                                    | 658        |
| C                                                                                                    | 658        |
| <b>.</b>                                                                                                    | 659        |
| e e                                                                                                    | 659        |
| •                                                                                                    | 663        |
|                                                                                                    | 664        |
|                                                                                                    | 664<br>665 |
| ,                                                                                                    | 30)        |
| 20.4.4 Synchronized Mutable Data Sharing—Making Operations Atomic                                                                                                    | 670        |
| 1                                                                                                    | 672        |
|                                                                                                    | 680        |
| 20.7 (Advanced) Producer/Consumer Relationship with synchronized,                                                                                                    | 300        |
| · · · · · · · · · · · · · · · · · · ·                                                                                                    | 683        |
|                                                                                                    | 690        |
| 20.9 (Advanced) Producer/Consumer Relationship: The Lock and                                                                                                    |            |
|                                                                                                    | 698        |
|                                                                                                    | 705        |
|                                                                                                    | 707        |
| C I                                                                                                    | 708        |
| $\mathcal{O}$                                                                                                    | 714        |
| . 0                                                                                                    | 721        |
|                                                                                                    | 723        |
|                                                                                                    | 726        |
|                                                                                                    | 730        |
| 20.16 Wrap-Up                                                                                                    | 730        |
| 21 Accessing Databases with JDBC 73                                                                                                    | 32         |
|                                                                                                    | 733        |
|                                                                                                    | 734        |
|                                                                                                    | 735        |
|                                                                                                    | 739        |

|       | Con                                                         | itents <b>xvii</b> |
|-------|-------------------------------------------------------------|--------------------|
|       | 21.4.1 Basic SELECT Query                                   | 739                |
|       | 21.4.2 WHERE Clause                                         | 740                |
|       | 21.4.3 ORDER BY Clause                                      | 742                |
|       | 21.4.4 Merging Data from Multiple Tables: INNER JOIN        | 743                |
|       | 21.4.5 INSERT Statement                                     | 745                |
|       | 21.4.6 UPDATE Statement                                     | 746                |
|       | 21.4.7 DELETE Statement                                     | 747                |
| 21.5  | Setting up a Java DB Database                               | 747                |
|       | 21.5.1 Creating the Chapter's Databases on Windows          | 748                |
|       | 21.5.2 Creating the Chapter's Databases on Mac OS X         | 749                |
|       | 21.5.3 Creating the Chapter's Databases on Linux            | 750                |
| 21.6  | Manipulating Databases with JDBC                            | 750                |
|       | 21.6.1 Connecting to and Querying a Database                | 750                |
|       | 21.6.2 Querying the books Database                          | 754                |
| 21.7  | RowSet Interface                                            | 767                |
| 21.8  | PreparedStatements                                          | 769                |
| 21.9  | Stored Procedures                                           | 785                |
| 21.10 | Transaction Processing                                      | 785                |
| 21.11 | Wrap-Up                                                     | 786                |
| 22    | JavaFX GUI                                                  | 787                |
| 22.1  | Introduction                                                | 788                |
| 22.2  | JavaFX Scene Builder and the NetBeans IDE                   | 789                |
|       | JavaFX App Window Structure                                 | 790                |
| 22.4  | Welcome App—Displaying Text and an Image                    | 791                |
|       | 22.4.1 Creating the App's Project                           | 791                |
|       | 22.4.2 NetBeans Projects Window—Viewing the Project Conter  | nts 793            |
|       | 22.4.3 Adding an Image to the Project                       | 794                |
|       | 22.4.4 Opening JavaFX Scene Builder from NetBeans           | 794                |
|       | 22.4.5 Changing to a VBox Layout Container                  | 795                |
|       | 22.4.6 Configuring the VBox Layout Container                | 796                |
|       | 22.4.7 Adding and Configuring a Label                       | 796                |
|       | 22.4.8 Adding and Configuring an ImageView                  | 796                |
|       | 22.4.9 Running the Welcome App                              | 797                |
| 22.5  | Tip Calculator App—Introduction to Event Handling           | 798                |
|       | 22.5.1 Test-Driving the <b>Tip Calculator</b> App           | 799                |
|       | 22.5.2 Technologies Overview                                | 799                |
|       | 22.5.3 Building the App's GUI                               | 802                |
|       | 22.5.4 TipCalculator Class                                  | 806                |
|       | 22.5.5 TipCalculatorController Class                        | 808                |
|       | Wrap-Up                                                     | 813                |
| 22.6  |                                                             |                    |
|       | ATM Case Study, Part 1: Object-Oriented                     |                    |
|       | ATM Case Study, Part 1: Object-Oriented Design with the UML | 815                |

| •••   |    |   |    |     |
|-------|----|---|----|-----|
| XVIII | Lα | n | te | nts |

| 23.2<br>23.3<br>23.4<br>23.5<br>23.6<br>23.7<br>23.8 | Examining the Requirements Document Identifying the Classes in a Requirements Document Identifying Class Attributes Identifying Objects' States and Activities Identifying Class Operations Indicating Collaboration Among Objects Wrap-Up | 816<br>824<br>830<br>835<br>839<br>845<br>852 |
|------------------------------------------------------|----------------------------------------------------------------------------------------------------|-----------------------------------------------|
| 24                                                   | ATM Case Study Part 2: Implementing an                                                                                                    |                                               |
|                                                      | Object-Oriented Design                                                                                                    | 856                                           |
| 24.1                                                 | Introduction                                                                                                    | 857                                           |
| 24.2                                                 | Starting to Program the Classes of the ATM System                                                                                                    | 857                                           |
| 24.3                                                 | Incorporating Inheritance and Polymorphism into the ATM System                                                                                                    | 862                                           |
| 24.4                                                 | ATM Case Study Implementation                                                                                                    | 868                                           |
|                                                      | 24.4.1 Class ATM                                                                                                    | 869                                           |
|                                                      | 24.4.2 Class Screen                                                                                                    | 874                                           |
|                                                      | <ul><li>24.4.3 Class Keypad</li><li>24.4.4 Class CashDispenser</li></ul>                                                                                                    | 875<br>876                                    |
|                                                      | 24.4.5 Class DepositSlot                                                                                                    | 877                                           |
|                                                      | 24.4.6 Class Account                                                                                                    | 878                                           |
|                                                      | 24.4.7 Class BankDatabase                                                                                                    | 880                                           |
|                                                      | 24.4.8 Class Transaction                                                                                                    | 883                                           |
|                                                      | 24.4.9 Class BalanceInquiry                                                                                                    | 884                                           |
|                                                      | 24.4.10 Class Withdrawal                                                                                                    | 885                                           |
|                                                      | 24.4.11 Class Deposit                                                                                                    | 889                                           |
| a / =                                                | 24.4.12 Class ATMCaseStudy                                                                                                    | 892                                           |
| 24.5                                                 | Wrap-Up                                                                                                    | 893                                           |
| A                                                    | Operator Precedence Chart                                                                                                    | 895                                           |
| В                                                    | ASCII Character Set                                                                                                    | 897                                           |
| C                                                    | Keywords and Reserved Words                                                                                                    | 898                                           |
| D                                                    | Primitive Types                                                                                                    | 899                                           |
| E                                                    | Using the Debugger                                                                                                    | 900                                           |
| —<br>Е.1                                             | Introduction                                                                                                    | 901                                           |
| E.2                                                  | Breakpoints and the run, stop, cont and print Commands                                                                                                    | 901                                           |
| E.3                                                  | The print and set Commands                                                                                                    | 905                                           |

|      | Contents                                                        | xix |
|------|-----------------------------------------------------------------|-----|
| E.4  | Controlling Execution Using the step, step up and next Commands | 907 |
| E.5  | The watch Command                                               | 909 |
| E.6  | The clear Command                                               | 912 |
| E.7  | Wrap-Up                                                         | 914 |
| F    | Using the Java API Documentation                                | 915 |
| F.1  | Introduction                                                    | 915 |
| F.2  | Navigating the Java API                                         | 916 |
| G    | Creating Documentation with javadoc                             | 924 |
| G.1  | Introduction                                                    | 924 |
| G.2  | Documentation Comments                                          | 924 |
| G.3  | Documenting Java Source Code                                    | 925 |
| G.4  | javadoc                                                         | 932 |
| G.5  | Files Produced by javadoc                                       | 933 |
| H    | Unicode®                                                        | 937 |
| H.1  | Introduction                                                    | 937 |
| H.2  | Unicode Transformation Formats                                  | 938 |
| H.3  | Characters and Glyphs                                           | 939 |
| H.4  | Advantages/Disadvantages of Unicode                             | 940 |
| H.5  | Using Unicode                                                   | 940 |
| H.6  | Character Ranges                                                | 942 |
| I    | Formatted Output                                                | 944 |
| I.1  | Introduction                                                    | 945 |
| I.2  | Streams                                                         | 945 |
| I.3  | Formatting Output with printf                                   | 945 |
| I.4  | Printing Integers                                               | 946 |
| I.5  | Printing Floating-Point Numbers                                 | 947 |
| I.6  | Printing Strings and Characters                                 | 949 |
| I.7  | Printing Dates and Times                                        | 950 |
| I.8  | Other Conversion Characters                                     | 952 |
| I.9  | Printing with Field Widths and Precisions                       | 954 |
| I.10 | Using Flags in the printf Format String                         | 956 |
| I.11 | Printing with Argument Indices                                  | 960 |
| I.12 | Printing Literals and Escape Sequences                          | 960 |
| I.13 | Formatting Output with Class Formatter                          | 961 |
| I.14 | Wrap-Up                                                         | 962 |

#### **xx** Contents

| J          | Number Systems                                                                                                    | 963         |
|------------|----------------------------------------------------------------------------------------------------|-------------|
| J.1<br>J.2 | Introduction Abbreviating Binary Numbers as Octal and Hexadecimal Numbers                                          | 964<br>967  |
| J.3<br>J.4 | Converting Octal and Hexadecimal Numbers to Binary Numbers Converting from Binary, Octal or Hexadecimal to Decimal | 968<br>968  |
| J.5        | Converting from Decimal to Binary, Octal or Hexadecimal                                                            | 969         |
| J.6        | Negative Binary Numbers: Two's Complement Notation                                                                 | 971         |
| K          | Bit Manipulation                                                                                                   | 973         |
| K.1        | Introduction                                                                                                    | 973         |
| K.2        | Bit Manipulation and the Bitwise Operators                                                                         | 973         |
| K.3        | BitSet Class                                                                                                    | 983         |
| L          | Labeled break and continue Statements                                                                              | 987         |
| L.1        | Introduction                                                                                                    | 987         |
| L.2        | Labeled break Statement                                                                                            | 987         |
| L.3        | Labeled continue Statement                                                                                         | 988         |
| M          | UML 2: Additional Diagram Types                                                                                    | 990         |
| M.1        | Introduction                                                                                                    | 990         |
| M.2        | Additional Diagram Types                                                                                           | 990         |
| N          | Design Patterns                                                                                                    | 992         |
| N.1        | Introduction                                                                                                    | 992         |
| N.2        | Creational, Structural and Behavioral Design Patterns                                                              | 993         |
|            | N.2.1 Creational Design Patterns                                                                                   | 994         |
|            | N.2.2 Structural Design Patterns                                                                                   | 996         |
|            | N.2.3 Behavioral Design Patterns                                                                                   | 997         |
|            | N.2.4 Conclusion                                                                                                   | 998         |
| N.3        | Design Patterns in Packages java.awt and javax.swing                                                               | 998         |
|            | N.3.1 Creational Design Patterns                                                                                   | 999         |
|            | N.3.2 Structural Design Patterns N.3.3 Behavioral Design Patterns                                                  | 999<br>1001 |
|            | N.3.3 Behavioral Design Patterns N.3.4 Conclusion                                                                  | 1001        |
| N.4        | Concurrency Design Patterns                                                                                        | 1005        |
| N.5        | Design Patterns Used in Packages java.io and java.net                                                              | 1005        |
| ± 11.7     | N.5.1 Creational Design Patterns                                                                                   | 1006        |
|            | N.5.2 Structural Design Patterns                                                                                   | 1006        |
|            | N.5.3 Architectural Patterns                                                                                       | 1008        |
|            | N.5.4 Conclusion                                                                                                   | 1010        |
| N.6        | Design Patterns Used in Package java.util                                                                          | 1010        |

|      |                                  | Contents | ххі  |
|------|----------------------------------|----------|------|
|      | N.6.1 Creational Design Patterns |          | 1010 |
| N. 7 | N.6.2 Behavioral Design Patterns |          | 1010 |
| N.7  | Wrap-Up                          |          | 1011 |
| Ind  | ex                               |          | 1013 |

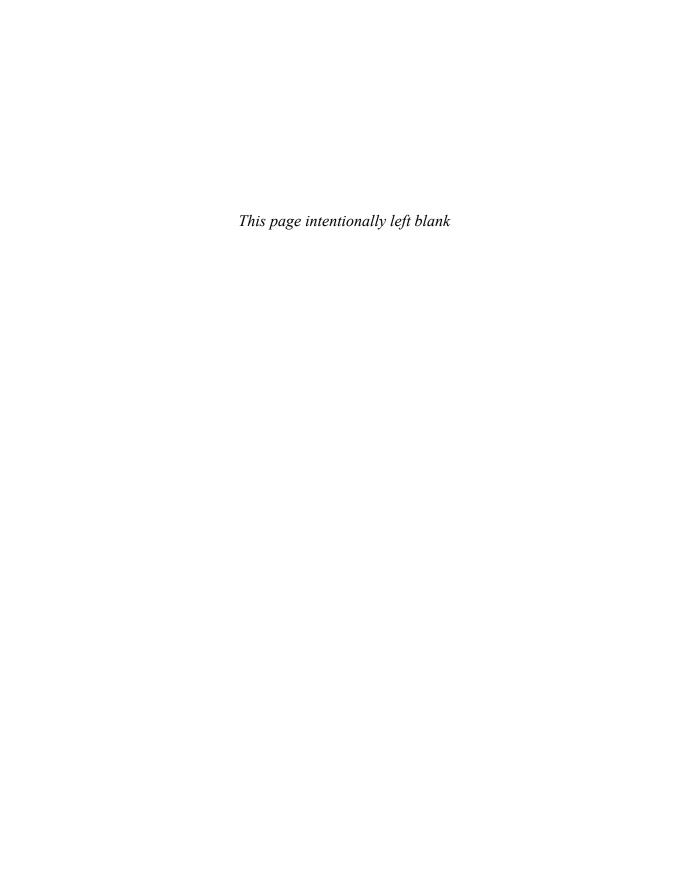

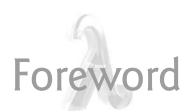

I've been enamored with Java even prior to its 1.0 release in 1995, and have subsequently been a Java developer, author, speaker, teacher and Oracle Java Technology Ambassador. In this journey, it has been my privilege to call Paul Deitel a colleague, and to often leverage and recommend his Java books. In their many editions, these books have proven to be great texts for college and professional courses that I and others have developed to teach the Java programming language.

One of the qualities that makes *Java SE 8 for Programmers, 3/e*, a great resource is its thorough and insightful coverage of Java concepts. Another useful quality is its treatment of concepts and practices essential to effective software development.

I'd like to point out some of the features of this new edition about which I'm most excited:

- An ambitious new chapter on Java lambda expressions and streams. This chapter starts out with a primer on functional programming, and introduces Java lambda expressions and how to use streams to perform functional programming tasks on collections.
- Although concurrency has been addressed since the first edition of the book, it is
  increasingly important because of multi-core architectures. There are timing examples—using the new Date/Time API classes introduced in Java SE 8—in the
  concurrency chapter that show the performance improvements with multi-core
  over single-core.
- JavaFX is Java's GUI/graphics/multimedia technology moving forward, so it is nice to see JavaFX introduced in the Deitel live-code pedagogic style.

Please join me in congratulating Paul and Harvey Deitel on their latest edition of a wonderful resource for software developers!

James L. Weaver Java Technology Ambassador Oracle Corporation

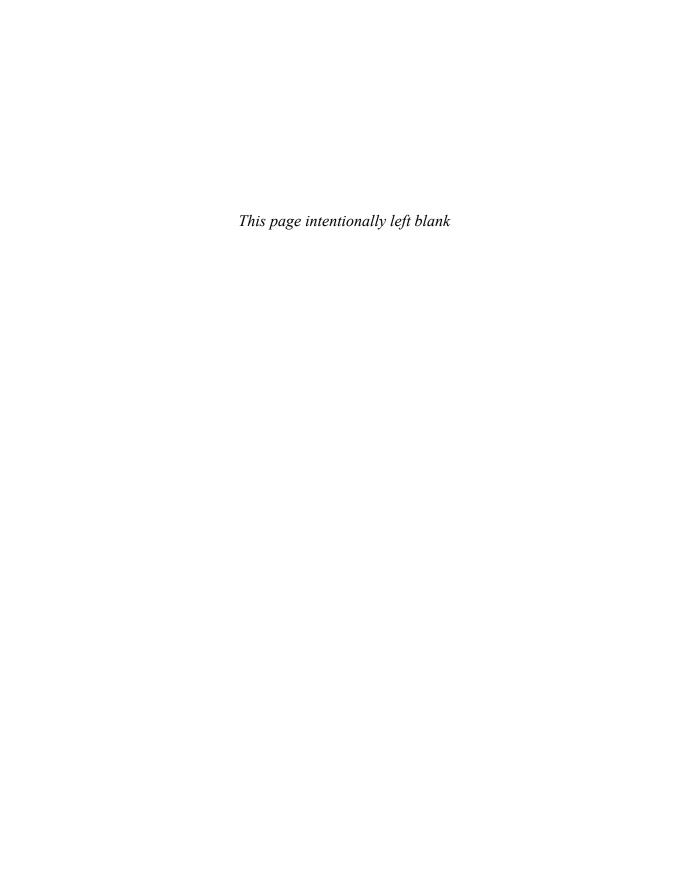

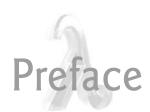

Welcome to Java and *Java SE 8 for Programmers, Third Edition*! This book presents leading-edge computing technologies for software developers.

We focus on software engineering best practices. At the heart of the book is the Deitel signature "live-code approach"—rather than using code snippets, we present concepts in the context of complete working programs that run on recent versions of Windows®, Linux® and OS  $X^{\otimes}$ . Each complete code example is accompanied by live sample executions. All the source code is available at

http://www.deitel.com/books/javafp3/

Keeping in Touch with the Authors

As you read the book, if you have questions, send an e-mail to us at

deitel@deitel.com

and we'll respond promptly. For updates on this book, visit

http://www.deitel.com/books/jfp3

subscribe to the Deitel® Buzz Online newsletter at

http://www.deitel.com/newsletter/subscribe.html

and join the Deitel social networking communities on

- Facebook<sup>®</sup> (http://www.deitel.com/deitelfan)
- Twitter® (@deitel)
- Google+TM (http://google.com/+DeitelFan)
- YouTube<sup>®</sup> (http://youtube.com/DeitelTV)
- LinkedIn<sup>®</sup> (http://linkedin.com/company/deitel-&-associates)

#### **Modular Organization**

*Java SE 8 for Programmers, 3/e,* is appropriate for programmers with a background in high-level language programming. It features a modular organization:

#### Introduction

- Chapter 1, Introduction to Java and Test-Driving a Java Application
- Chapter 2, Introduction to Java Applications; Input/Output and Operators
- Chapter 3, Introduction to Classes, Objects, Methods and Strings

#### Additional Programming Fundamentals

- Chapter 4, Control Statements: Part 1; Assignment, ++ and -- Operators
- Chapter 5, Control Statements: Part 2; Logical Operators
- Chapter 6, Methods: A Deeper Look
- Chapter 7, Arrays and ArrayLists
- Chapter 14, Strings, Characters and Regular Expressions
- Chapter 15, Files, Streams and Object Serialization

#### Object-Oriented Programming

- Chapter 8, Classes and Objects: A Deeper Look
- Chapter 9, Object-Oriented Programming: Inheritance
- Chapter 10, Object-Oriented Programming: Polymorphism and Interfaces
- Chapter 11, Exception Handling: A Deeper Look

#### Swing and JavaFX Graphical User Interfaces; Java 2D Graphics

- Chapter 12, Swing GUI Components: Part 1
- Chapter 13, Graphics and Java 2D
- Chapter 19, Swing GUI Components: Part 2
- Chapter 22, JavaFX GUI

#### Generic Collections, Lambdas and Streams

- Chapter 16, Generic Collections
- Chapter 17, Java SE 8 Lambdas and Streams
- Chapter 18, Generic Classes and Methods

#### Concurrency/Database

- Chapter 20, Concurrency
- Chapter 21, Accessing Databases with JDBC

#### Object-Oriented Design

- Chapter 23, ATM Case Study, Part 1: Object-Oriented Design with the UML
- Chapter 24, ATM Case Study Part 2: Implementing an Object-Oriented Design

#### **New and Updated Features**

Here are the updates we've made for Java SE 8 for Programmers, 3/e:

• *Easy to use with Java SE 7 or Java SE 8.* This book was published coincident with the release of Java SE 8. To meet the needs of our diverse audiences, we designed the book for professionals interested in Java SE 7, Java SE 8 or a mixture

of both. The Java SE 8 features (Fig. 4.1) are covered in Chapter 17 and in easy-to-include-or-omit sections book wide.

#### Java SE 8 features

Lambda expressions

Type-inference improvements

@FunctionalInterface annotation

Parallel array sorting

Bulk data operations for Java Collections—filter, map and reduce

Library enhancements to support lambdas (e.g., java.util.stream, java.util.function)

Date & Time API (java.time)

Java concurrency API improvements

static and default methods in interfaces

Functional interfaces—interfaces that define only one abstract method and can include static and default methods

JavaFX enhancements

Fig. 4.1 | Java SE 8 features we discuss.

• Java SE 8 lambdas, streams, and interfaces with default and static methods. The most significant new features in Java SE 8 are lambdas and complementary technologies. In Chapter 17, you'll see that functional programming with lambdas and streams can help you write programs faster, more concisely, more simply, with fewer bugs and that are easier to parallelize (to get performance improvements on multi-core systems) than programs written with previous techniques (Fig. 4.2). You'll see that functional programming complements object-oriented programming.

| Pre-Java-SE-8 topics                                                 | Corresponding Java SE 8 discussions and examples                                                                                                    |
|----------------------------------------------------------------------|----------------------------------------------------------------------------------------------------|
| Chapter 7, Arrays and ArrayLists                                     | Sections 17.3–17.4 introduce basic lambda and streams capabilities that process one-dimensional arrays.                                                                                                |
| Chapter 10, Object-Oriented Programming: Polymorphism and Interfaces | Section 10.10 introduces the new Java SE 8 interface features (default methods, static methods and the concept of functional interfaces) that support functional programming with lambdas and streams. |
| Chapters 12 and 19, Swing GUI<br>Components: Parts 1 and 2           | Section 17.9 shows how to use a lambda to implement a Swing event-listener functional interface.                                                                                                    |
| Chapter 14, Strings, Characters and Regular Expressions              | Section 17.5 shows how to use lambdas and streams to process collections of String objects.                                                                                                    |

Fig. 4.2 | Java SE 8 lambdas and streams discussions and examples. (Part 1 of 2.)

| Pre-Java-SE-8 topics                                   | Corresponding Java SE 8 discussions and examples                                                                                                    |
|--------------------------------------------------------|----------------------------------------------------------------------------------------------------|
| Chapter 15, Files, Streams and<br>Object Serialization | Section 17.7 shows how to use lambdas and streams to process lines of text from a file.                                                                                                    |
| Chapter 20, Concurrency                                | Shows that functional programs are easier to parallelize so that they can take advantage of multi-core architectures to enhance performance. Demonstrates parallel stream processing. Shows that Arrays method parallelSort improves performance on multi-core architectures when sorting large arrays. |
| Chapter 22, JavaFX GUI                                 | Section 22.5.5 shows how to use a lambda to implement a JavaFX event-listener functional interface.                                                                                                    |

Fig. 4.2 | Java SE 8 lambdas and streams discussions and examples. (Part 2 of 2.)

- Java SE 7's try-with-resources statement and the AutoClosable interface. AutoClosable objects reduce the likelihood of resource leaks when you use them with the try-with-resources statement, which automatically closes the AutoClosable objects. In this edition, we use try-with-resources and AutoClosable objects as appropriate starting in Chapter 15, Files, Streams and Object Serialization.
- *Java security.* We audited our book against the CERT Oracle Secure Coding Standard for Java:

```
http://bit.ly/CERTOracleSecureJava
```

See this Preface's Secure Java Programming section for more about CERT.

- *Java NIO API*. We updated the file-processing examples in Chapter 15 to use features from the Java NIO (new IO) API.
- *Java Documentation.* Throughout the book, we provide links to Java documentation where you can learn more about various topics that we present. For Java SE 7 documentation, the links begin with

```
http://docs.oracle.com/javase/7/
```

and for Java SE 8 documentation, the links begin with

```
http://download.java.net/jdk8/
```

These links could change when Oracle releases Java SE 8—possibly to links beginning with

```
http://docs.oracle.com/javase/8/
```

For any links that change after publication, we'll post updates at

http://www.deitel.com/books/jfp3

#### Swing and JavaFX GUI; Java 2D Graphics

Swing GUI and Java 2D graphics. Java's Swing GUI is discussed in Chapters 12
and 19. Swing is now in maintenance mode—Oracle has stopped development

- and will provide only bug fixes going forward, however it will remain part of Java and is still widely used. Most of GUI-based legacy code in industry uses Swing GUI. Chapter 13 discusses Java 2D graphics.
- *JavaFX GUI.* Java's GUI, graphics and multimedia technology going forward is JavaFX. In Chapter 22, we use JavaFX 2.2 with Java SE 7. We use Scene Builder—a drag-and-drop tool for creating JavaFX GUIs quickly and conveniently. It's a standalone tool that you can use separately or with Java IDEs.

#### Concurrency

- Concurrency for optimal multi-core performance. In this edition, we were privileged to have as a reviewer Brian Goetz, co-author of Java Concurrency in Practice (Addison-Wesley). We updated Chapter 20, Concurrency, with Java SE 8 technology and idiom. We added a parallelSort vs. sort example that uses the Java SE 8 Date/Time API to time each operation and demonstrate parallelSort's better performance on a multi-core system. We include a Java SE 8 parallel vs. sequential stream processing example, again using the Date/Time API to show performance improvements. Finally, we added a Java SE 8 CompletableFuture example that compares the relative performance of sequential and parallel execution of long-running calculations.
- SwingWorker class. We use class SwingWorker to create multithreaded user interfaces.
- *Concurrency is challenging.* There's a great variety of concurrency features. We point out the ones that most developers should use and mention those that should be left to the experts.

#### Getting Monetary Amounts Right

• *Monetary amounts.* In the early chapters, for convenience, we use type double to represent monetary amounts. Due to the potential for incorrect monetary calculations with type double, class BigDecimal (which is a bit more complex) should be used to represent monetary amounts. We demonstrate BigDecimal in Chapters 8 and 22.

#### Object Technology

- *Object-oriented programming.* We use an *early objects* approach, reviewing the basic concepts and terminology of object technology in Chapter 1. Readers develop their first customized classes and objects in Chapter 3.
- *Early objects real-world case studies.* The early classes and objects presentation features Account, Student, AutoPolicy, Time, Employee, GradeBook and Card shuffling-and-dealing case studies, gradually introducing deeper OO concepts.
- Inheritance, Interfaces, Polymorphism and Composition. We use a series of real-world case studies to illustrate each of these OO concepts and explain situations in which each is preferred in building industrial-strength applications. We discuss Java SE 8's improvements to the interface concept.

- Exception handling. We integrate basic exception handling early in the book then present a deeper treatment in Chapter 11. Exception handling is important for building "mission-critical" and "business-critical" applications. Programmers need to be concerned with, "What happens when the component I call on to do a job experiences difficulty? How will that component signal that it had a problem?" To use a Java component, you need to know not only how that component behaves when "things go well," but also what exceptions that component "throws" when "things go poorly."
- Class Arrays and ArrayList. Chapter 7 covers class Arrays—which contains methods for performing common array manipulations—and class ArrayList—which implements a dynamically resizable array-like data structure. This follows our philosophy of getting lots of practice using existing classes while learning how to define your own classes.
- Case Study: Developing an Object-Oriented Design and Java Implementation of an ATM. Chapters 23–24 include a case study on object-oriented design with the UML (Unified Modeling Language<sup>TM</sup>)—the industry-standard graphical language for modeling object-oriented systems. We design and implement the software for a simple automated teller machine (ATM). We analyze a typical requirements document that specifies the system to be built. We determine the classes needed to implement that system, the attributes the classes need to have, the behaviors the classes need to exhibit and specify how the classes must interact with one another to meet the system requirements. From the design we produce a completely coded Java implementation. Participants in our professional Java courses often report having a "light-bulb moment"—the case study helps them "tie it all together" and really understand Java-based object-oriented programming.

#### Generic Collections

• Generic collections presentation. We begin with generic class ArrayList in Chapter 7. Chapters 16–18 provide a deeper treatment of generic collections—showing how to use the built-in collections of the Java API. We show how to implement generic methods and classes. Lambdas and streams (introduced in Chapter 17) are especially useful for working with generic collections.

#### Database

JDBC. Chapter 21 covers JDBC and uses the Java DB database management system. The chapter introduces Structured Query Language (SQL) and features an OO case study on developing a database-driven address book that demonstrates prepared statements.

#### Secure Java Programming

It's difficult to build industrial-strength systems that stand up to attacks from viruses, worms, and other forms of "malware." Today, via the Internet, such attacks can be instantaneous and global in scope. Building security into software from the beginning of the development cycle can greatly reduce vulnerabilities. We incorporate various secure Java coding practices into our discussions and code examples.

The CERT® Coordination Center (www.cert.org) was created to analyze and respond promptly to attacks. CERT—the Computer Emergency Response Team—is a government-funded organization within the Carnegie Mellon University Software Engineering Institute<sup>TM</sup>. CERT publishes and promotes secure coding standards for various popular programming languages to help software developers implement industrial-strength systems that avoid the programming practices which leave systems open to attack.

We'd like to thank Robert C. Seacord, Secure Coding Manager at CERT and an adjunct professor in the Carnegie Mellon University School of Computer Science. Mr. Seacord was a technical reviewer for our book, C11 for Programmers, where he scrutinized our C programs from a security standpoint, recommending that we adhere to the CERT C Secure Coding Standard. This experience influenced our coding practices in C++11 for Programmers and Java SE 8 for Programmers, 3/e as well.

#### **Teaching Approach**

Java SE 8 for Programmers, 3/e, contains hundreds of complete working examples. We stress program clarity and concentrate on building well-engineered software.

*Syntax Coloring.* For readability, we syntax color the code, similar to the way most integrated-development environments and code editors syntax color the code. Our syntax-coloring conventions are:

```
comments appear like this
keywords appear like this
constants and literal values appear like this
errors appear like this
all other code appears in black
```

Code Highlighting. We place yellow rectangles around each program's key code.

Using Fonts for Emphasis. We place the key terms and the index's page reference for each defining occurrence in **bold** text for easier reference. On-screen components are emphasized in the **bold Helvetica** font (e.g., the **File** menu) and Java program text in the Lucida font (e.g., int x = 5;).

Web Access. All of the source-code examples can be downloaded from:

```
www.deitel.com/books/javafp3
www.pearsonhighered.com/deitel
```

Objectives. The opening quotations are followed by a list of chapter objectives.

*Illustrations/Figures.* Abundant tables, line drawings, UML diagrams, programs and program outputs are included.

*Programming Tips.* We include programming tips to help you focus on important aspects of program development. These tips and practices represent the best we've gleaned from a combined seven decades of programming and teaching experience.

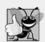

#### **Good Programming Practice**

The Good Programming Practices call attention to techniques that will help you produce programs that are clearer, more understandable and more maintainable.

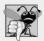

#### **Common Programming Error**

Pointing out these Common Programming Errors reduces the likelihood that you'll make them.

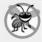

#### **Error-Prevention Tip**

These tips contain suggestions for exposing and removing bugs from your programs; many of the tips describe aspects of Java that prevent bugs from getting into programs.

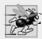

#### Performance Tip 4.1

These tips highlight opportunities for making your programs run faster or minimizing the amount of memory that they occupy.

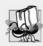

#### **Portability Tip**

The Portability Tips help you write code that will run on a variety of platforms.

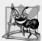

#### **Software Engineering Observation**

The Software Engineering Observations highlight architectural and design issues that affect the construction of software systems, especially large-scale systems.

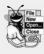

#### **Look-and-Feel Observation**

The Look-and-Feel Observations highlight graphical-user-interface conventions. These observations help you design attractive, user-friendly graphical user interfaces that conform to industry norms.

*Index.* We've included an extensive index. Defining occurrences of key terms are highlighted with a bold page number.

#### Software Used in Java SE 8 for Programmers, 3/e

All the software you'll need for this book is available free for download from the Internet. See the Before You Begin section that follows this Preface for links to each download.

We wrote most of the examples in *Java SE 8 for Programmers, 3/e*, using the free Java Standard Edition Development Kit (JDK) 7. For the Java SE 8 modules, we used the OpenJDK's early access version of JDK 8. In Chapter 22, we also used the Netbeans IDE. See the Before You Begin section that follows this Preface for more information.

### Java Fundamentals: Parts I, II, III and IV LiveLessons, Second Edition, Video Training Product

Our Java Fundamentals: Parts I, II, III and IV LiveLessons, 2/e (summer 2014), video training product shows you what you need to know to start building robust, powerful software with Java. It includes 30+ hours of expert training synchronized with Java SE 8 for Programmers, Third Edition. Visit

http://www.deitel.com/livelessons

for information on purchasing Deitel LiveLessons video products online from Informit and Udemy. You may also access our LiveLessons videos if you have a subscription to Safari Books Online (http://www.safaribooksonline.com).

#### **Acknowledgments**

We'd like to thank Abbey Deitel and Barbara Deitel of Deitel & Associates, Inc. for long hours devoted to this project. Abbey co-authored Chapter 1 and this Preface, and she and Barbara painstakingly researched the new capabilities of Java SE 8.

We're fortunate to have worked on this project with the dedicated publishing professionals at Prentice Hall/Pearson. We appreciate the extraordinary efforts and 19-year mentorship of our friend and professional colleague Mark L. Taub, Editor-in-Chief of Pearson Technology Group. Carole Snyder recruited distinguished members of the Java community to review the manuscript and managed the review process. Chuti Prasertsith designed the cover. John Fuller managed the book's publication.

#### Reviewers

We wish to acknowledge the efforts of our recent editions reviewers—a distinguished group of Oracle Java team members, Oracle Java Champions, other industry professionals and academics. They scrutinized the text and the programs and provided countless suggestions for improving the presentation.

Third Edition reviewers: Lance Andersen (Oracle Corporation), Dr. Danny Coward (Oracle Corporation), Brian Goetz (Oracle Corporation), Evan Golub (University of Maryland), Dr. Huiwei Guan (Professor, Department of Computer & Information Science, North Shore Community College), Manfred Riem (Java Champion), Simon Ritter (Oracle Corporation), Robert C. Seacord (CERT, Software Engineering Institute, Carnegie Mellon University), Khallai Taylor (Assistant Professor, Triton College and Adjunct Professor, Lonestar College—Kingwood), Jorge Vargas (Yumbling and a Java Champion), Johan Vos (LodgON and Oracle Java Champion) and James L. Weaver (Oracle Corporation and author of *Pro JavaFX 2*).

Other recent editions reviewers: Soundararajan Angusamy (Sun Microsystems), Joseph Bowbeer (Consultant), William E. Duncan (Louisiana State University), Diana Franklin (University of California, Santa Barbara), Edward F. Gehringer (North Carolina State University), Ric Heishman (George Mason University), Dr. Heinz Kabutz (JavaSpecialists.eu), Patty Kraft (San Diego State University), Lawrence Premkumar (Sun Microsystems), Tim Margush (University of Akron), Sue McFarland Metzger (Villanova University), Shyamal Mitra (The University of Texas at Austin), Peter Pilgrim (Consultant), Manjeet Rege, Ph.D. (Rochester Institute of Technology), Susan Rodger (Duke University), Amr Sabry (Indiana University), José Antonio González Seco (Parliament of Andalusia), Sang Shin (Sun Microsystems), S. Sivakumar (Astra Infotech Private Limited), Raghavan "Rags" Srinivas (Intuit), Monica Sweat (Georgia Tech), Vinod Varma (Astra Infotech Private Limited) and Alexander Zuev (Sun Microsystems).

#### A Special Thank You to Brian Goetz

We were privileged to have Brian Goetz, Oracle's Java Language Architect and Specification Lead for Java SE 8's Project Lambda, and co-author of *Java Concurrency in Practice*, do a detailed full-book review. He thoroughly scrutinized every chapter, providing extremely helpful insights and constructive comments. Any remaining faults in the book are our own.

Well, there you have it! As you read the book, we'd appreciate your comments, criticisms, corrections and suggestions for improvement. Please address all correspondence to:

deitel@deitel.com

We'll respond promptly. We hope you enjoy working with *Java SE 8 for Programmers*, *3/e*, as much as we enjoyed writing it!

Paul and Harvey Deitel

#### **About the Authors**

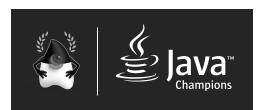

Paul Deitel, CEO and Chief Technical Officer of Deitel & Associates, Inc., is a graduate of MIT, where he studied Information Technology. He holds the Java Certified Programmer and Java Certified Developer designations, and is an Oracle Java Champion. Through Deitel & Asso-

ciates, Inc., he has delivered hundreds of programming courses worldwide to clients, including Cisco, IBM, Siemens, Sun Microsystems, Dell, Fidelity, NASA at the Kennedy Space Center, the National Severe Storm Laboratory, White Sands Missile Range, Rogue Wave Software, Boeing, SunGard Higher Education, Nortel Networks, Puma, iRobot, Invensys and many more. He and his co-author, Dr. Harvey M. Deitel, are the world's best-selling programming-language textbook/professional book/video authors.

Dr. Harvey Deitel, Chairman and Chief Strategy Officer of Deitel & Associates, Inc., has over 50 years of experience in the computer field. Dr. Deitel earned B.S. and M.S. degrees in Electrical Engineering from MIT and a Ph.D. in Mathematics from Boston University. He has extensive college teaching experience, including earning tenure and serving as the Chairman of the Computer Science Department at Boston College before founding Deitel & Associates, Inc., in 1991 with his son, Paul. The Deitels' publications have earned international recognition, with translations published in Japanese, German, Russian, Spanish, French, Polish, Italian, Simplified Chinese, Traditional Chinese, Korean, Portuguese, Greek, Urdu and Turkish. Dr. Deitel has delivered hundreds of programming courses to corporate, academic, government and military clients.

#### About Deitel® & Associates, Inc.

Deitel & Associates, Inc., founded by Paul Deitel and Harvey Deitel, is an internationally recognized authoring and corporate training organization, specializing in computer programming languages, object technology, mobile app development and Internet and web software technology. The company's training clients include many of the world's largest companies, government agencies, branches of the military, and academic institutions. The company offers instructor-led training courses delivered at client sites worldwide on major programming languages and platforms, including Java<sup>TM</sup>, Android app development, Objective-C and iOS app development, C++, C, Visual C#<sup>®</sup>, Visual Basic<sup>®</sup>, Visual C++<sup>®</sup>, Python<sup>®</sup>, object technology, Internet and web programming and a growing list of additional programming and software development courses.

Through its 39-year publishing partnership with Pearson/Prentice Hall, Deitel & Associates, Inc., publishes leading-edge programming textbooks and professional books in print and a wide range of e-book formats, and *LiveLessons* video courses. Deitel & Associates, Inc. and the authors can be reached at:

deitel@deitel.com

To learn more about Deitel's Dive-Into® Series Corporate Training curriculum, visit:

http://www.deitel.com/training

To request a proposal for worldwide on-site, instructor-led training at your organization, e-mail deitel@deitel.com.

Individuals wishing to purchase Deitel books and *LiveLessons* video training can do so through www.deitel.com. Bulk orders by corporations, the government, the military and academic institutions should be placed directly with Pearson. For more information, visit

http://www.informit.com/store/sales.aspx

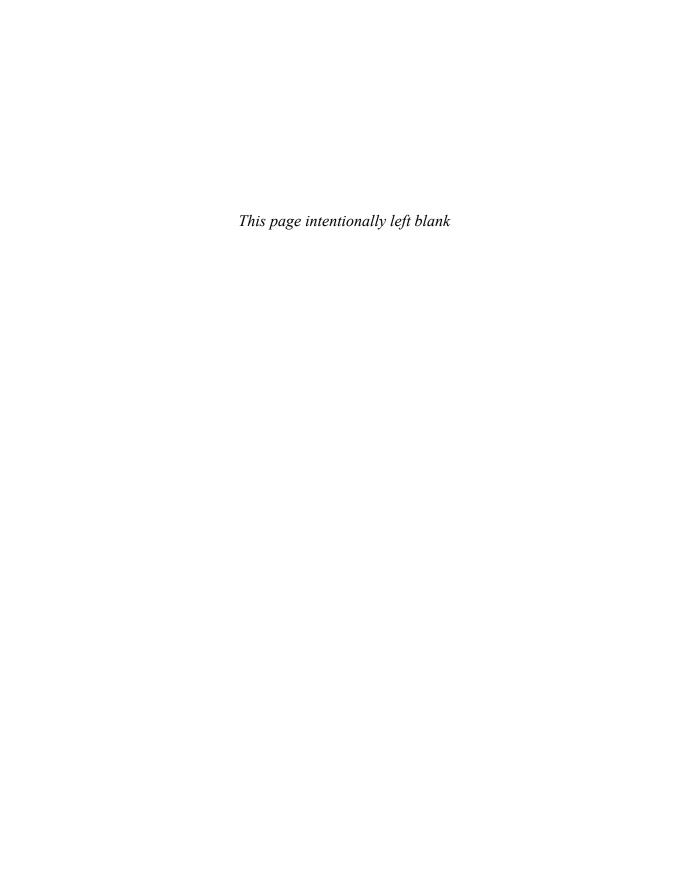

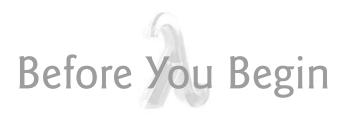

This section contains information you should review before using this book. Any updates to the information presented here will be posted at:

```
http://www.deitel.com/books/javafp3
```

In addition, we provide Dive-Into<sup>®</sup> videos (which will be available in time for Fall 2014 classes) that demonstrate the instructions in this Before You Begin section.

# **Font and Naming Conventions**

We use fonts to distinguish between on-screen components (such as menu names and menu items) and Java code or commands. Our convention is to emphasize on-screen components in a sans-serif bold **Helvetica** font (for example, File menu) and to emphasize Java code and commands in a sans-serif Lucida font (for example, System.out.println()).

#### Software Used in the Book

All the software you'll need for this book is available free for download from the web. With the exception of the examples that are specific to Java SE 8, all of the examples were tested with the Java SE 7 and Java SE 8 Java Standard Edition Development Kits (JDKs).

# Java Standard Edition Development Kit 7 (JDK 7)

JDK 7 for Windows, OS X and Linux platforms is available from:

http://www.oracle.com/technetwork/java/javase/downloads/index.html

## Java Standard Edition Development Kit (JDK) 8

At the time of this publication, the near-final version of JDK 8 for Windows, OS X and Linux platforms was available from:

```
https://jdk8.java.net/download.html
```

Once JDK 8 is released as final, it will be available from:

http://www.oracle.com/technetwork/java/javase/downloads/index.html

# **JDK Installation Instructions**

After downloading the JDK installer, be sure to carefully follow the JDK installation instructions for your platform at:

```
http://docs.oracle.com/javase/7/docs/webnotes/install/index.html
```

Though these instructions are for JDK 7, they also apply to JDK 8—you'll need to update the JDK version number in any version-specific instructions.

# **Setting the PATH Environment Variable**

The PATH environment variable on your computer designates which directories the computer searches when looking for applications, such as the applications that enable you to compile and run your Java applications (called javac and java, respectively). Carefully follow the installation instructions for Java on your platform to ensure that you set the PATH environment variable correctly. The steps for setting environment variables differ by operating system and sometimes by operating system version (e.g., Windows 7 vs. Windows 8). Instructions for various platforms are listed at:

```
http://www.java.com/en/download/help/path.xml
```

If you do not set the PATH variable correctly on Windows and some Linux installations, when you use the JDK's tools, you'll receive a message like:

```
'java' is not recognized as an internal or external command, operable program or batch file.
```

In this case, go back to the installation instructions for setting the PATH and recheck your steps. If you've downloaded a newer version of the JDK, you may need to change the name of the JDK's installation directory in the PATH variable.

## JDK Installation Directory and the bin Subdirectory

The JDK's installation directory varies by platform. The directories listed below are for Oracle's JDK 7 update 51:

- 32-bit JDK on Windows:
   C:\Program Files (x86)\Java\jdk1.7.0\_51
- 64-bit JDK on Windows:
   C:\Program Files\Java\jdk1.7.0\_51
- Mac OS X: /Library/Java/JavaVirtualMachines/jdk1.7.0\_51.jdk/Contents/Home
- Ubuntu Linux: /usr/lib/jvm/java-7-oracle

Depending on your platform, the JDK installation folder's name might differ if you're using a different update of JDK 7 or using JDK 8. For Linux, the install location depends on the installer you use and possibly the version of Linux that you use. We used Ubuntu Linux. The PATH environment variable must point to the JDK installation directory's bin subdirectory.

When setting the PATH, be sure to use the proper JDK-installation-directory name for the specific version of the JDK you installed—as newer JDK releases become available, the JDK-installation-directory name changes to include an *update version number*. For example, at the time of this writing, the most recent JDK 7 release was update 51. For this version, the JDK-installation-directory name ends with "\_51".

# Setting the CLASSPATH Environment Variable

If you attempt to run a Java program and receive a message like

then your system has a CLASSPATH environment variable that must be modified. To fix the preceding error, follow the steps in setting the PATH environment variable to locate the CLASSPATH variable, then edit the variable's value to include the local directory—typically represented as a dot (.). On Windows add

.

at the beginning of the CLASSPATH's value (with no spaces before or after these characters). On other platforms, replace the semicolon with the appropriate path separator characters—typically a colon (:).

# Setting the JAVA\_HOME Environment Variable

The Java DB database software that you'll use in Chapter 21 requires you to set the JAVA\_HOME environment variable to your JDK's installation directory. The same steps you used to set the PATH may also be used to set other environment variables, such as JAVA\_HOME.

# Java Integrated Development Environments (IDEs)

There are many Java integrated development environments that you can use for Java programming. For this reason, we used only the JDK command-line tools for most of the book's examples. We provide Dive-Into<sup>®</sup> videos (which will be available in time for Fall 2014 classes) that show how to download, install and use three popular IDEs—NetBeans, Eclipse and IntelliJ IDEA. We use NetBeans in Chapter 22.

#### NetBeans Downloads

You can download the JDK/NetBeans bundle from:

```
http://www.oracle.com/technetwork/java/javase/downloads/index.html
```

The NetBeans version that's bundled with the JDK is for Java SE development. The online JavaServer Faces (JSF) chapters and web services chapter use the Java Enterprise Edition (Java EE) version of NetBeans, which you can download from:

```
https://netbeans.org/downloads/
```

This version supports both Java SE and Java EE development.

#### Eclipse Downloads

You can download the Eclipse IDE from:

```
https://www.eclipse.org/downloads/
```

For Java SE development choose the Eclipse IDE for Java Developers. For Java Enterprise Edition (Java EE) development (such as JSF and web services), choose the Eclipse IDE for Java EE Developers—this version supports both Java SE and Java EE development.

#### IntelliJ IDEA Community Edition Downloads

You can download the free IntelliJ IDEA Community Edition from:

```
http://www.jetbrains.com/idea/download/index.html
```

The free version supports only Java SE development.

# **Obtaining the Code Examples**

The examples for Java SE 8 for Programmers, 3/e are available for download at

```
http://www.deitel.com/books/javafp3
```

under the heading Download Code Examples and Other Premium Content. The examples are also available from

```
http://www.pearsonhighered.com/deitel
```

When you download the ZIP archive file, write down the location where you choose to save it on your computer.

Extract the contents of examples.zip using a ZIP extraction tool such as 7-Zip (www.7-zip.org), WinZip (www.winzip.com) or the built-in capabilities of your operating system. Instructions throughout the book assume that the examples are located at:

- C:\examples on Windows
- your user account home folder's examples subfolder on Linux
- your Documents folders examples subfolder on Mac OS X

## Java's Nimbus Look-and-Feel

Java comes bundled with a cross-platform look-and-feel known as Nimbus. For programs with Swing graphical user interfaces (e.g., Chapters 12 and 19), we configured our test computers to use Nimbus as the default look-and-feel.

To set Nimbus as the default for all Java applications, you must create a text file named swing.properties in the 1ib folder of both your JDK installation folder and your JRE installation folder. Place the following line of code in the file:

```
swing.defaultlaf=com.sun.java.swing.plaf.nimbus.NimbusLookAndFeel
```

For more information on locating these folders visit http://docs.oracle.com/javase/7/docs/webnotes/install/index.html. [Note: In addition to the standalone JRE, there's a JRE nested in your JDK's installation folder. If you're using an IDE that depends on the JDK (e.g., NetBeans), you may also need to place the swing.properties file in the nested jre folder's lib folder.]

You're now ready to begin your Java studies with *Java SE 8 for Programmers*, *3/e*. We hope you enjoy the book!

# Introduction to Classes, Objects, Methods and Strings

# Objectives

In this chapter you'll:

- Declare a class and use it to create an object.
- Implement a class's behaviors as methods.
- Implement a class's attributes as instance variables.
- Call an object's methods to make them perform their tasks.
- Understand how local variables of a method differ from instance variables.
- Understand what primitive types and reference types are.
- Use a constructor to initialize an object's data.

- 3.1 Introduction
- 3.2 Instance Variables, set Methods and get Methods
  - 3.2.1 Account Class with an Instance Variable, a set Method and a get Method
  - 3.2.2 AccountTest Class That Creates and Uses an Object of Class Account
  - 3.2.3 Compiling and Executing an App with Multiple Classes
  - 3.2.4 Account UML Class Diagram with an Instance Variable and set and get Methods
  - 3.2.5 Additional Notes on Class AccountTest
  - 3.2.6 Software Engineering with private Instance Variables and public set and get Methods

- 3.3 Primitive Types vs. Reference Types
- 3.4 Account Class: Initializing Objects with Constructors
  - 3.4.1 Declaring an Account Constructor for Custom Object Initialization
  - 3.4.2 Class AccountTest: Initializing Account Objects When They're Created
- **3.5** Account Class with a Balance; Floating-Point Numbers
  - 3.5.1 Account Class with a balance Instance Variable of Type double
  - 3.5.2 AccountTest Class to Use Class Account
- 3.6 Wrap-Up

#### 3.1 Introduction

[Note: This chapter depends on the terminology and concepts discussed in Section 1.2, Object Technology Concepts.]

In Chapter 2, you worked with existing classes, objects and methods. You used the predefined standard output object System.out, invoking its methods print, println and printf to display information on the screen. You used the existing Scanner class to create an object that reads into memory integer data typed by the user at the keyboard. Throughout the book, you'll use many more preexisting classes and objects.

In this chapter, you'll create your own classes and methods. Each new class you create becomes a new type that can be used to declare variables and create objects. You can declare new classes as needed; this is one reason why Java is known as an *extensible* language.

We present a case study on creating and using a simple, real-world bank account class—Account. Such a class should maintain as *instance variables* attributes such as its name and balance, and provide *methods* for tasks such as querying the balance (get-Balance), making deposits that increase the balance (deposit) and making withdrawals that decrease the balance (withdraw). We'll build the getBalance and deposit methods into the class in the chapter's examples.

In Chapter 2 we used the data type int to represent integers. In this chapter, we introduce data type double to represent an account balance as a number that can contain a decimal *point*—such numbers are called floating-point numbers. [In Chapter 8, when we get a bit deeper into object technology, we'll begin representing monetary amounts precisely with class BigDecimal (package java.math) as you should do when writing industrial-strength monetary applications.]

# 3.2 Instance Variables, set Methods and get Methods

In this section, you'll create two classes—Account (Fig. 3.1) and AccountTest (Fig. 3.2). Class AccountTest is an *application class* in which the main method will create and use an Account object to demonstrate class Account's capabilities.

# 3.2.1 Account Class with an Instance Variable, a set Method and a get Method

Different accounts typically have different names. For this reason, class Account (Fig. 3.1) contains a name *instance variable*. A class's instance variables maintain data for each object (that is, each instance) of the class. Later in the chapter we'll add an instance variable named balance so we can keep track of how much money is in the account. Class Account contains two methods—method setName stores a name in an Account object and method getName obtains a name from an Account object.

```
2
3
5
    public class Account
6
7
       private String name; // instance variable
8
9
10
       public void setName(String name)
11
          this.name = name; // store the name
12
13
14
15
16
       public String getName()
17
          return name; // return value of name to caller
18
19
    } // end class Account
```

**Fig. 3.1** | Account class that contains a name instance variable and methods to set and get its value.

#### Class Declaration

The class declaration begins in line 5. The keyword public (which Chapter 8 explains in detail) is an access modifier. For now, we'll simply declare every class public. Each public class declaration must be stored in a file having the *same* name as the class and ending with the .java filename extension; otherwise, a compilation error will occur. Thus, public classes Account and AccountTest (Fig. 3.2) *must* be declared in the *separate* files Account.java and AccountTest.java, respectively.

Every class declaration contains the keyword class followed immediately by the class's name—in this case, Account. Every class's body is enclosed in a pair of left and right braces as in lines 6 and 20 of Fig. 3.1.

# Identifiers and Camel Case Naming

Class names, method names and variable names are all *identifiers* and by convention all use the same *camel case* naming scheme we discussed in Chapter 2. Also by convention, class

names begin with an initial *uppercase* letter, and method names and variable names begin with an initial *lowercase* letter.

#### Instance Variable name

Recall that an object has attributes, implemented as instance variables and carried with it throughout its lifetime. Instance variables exist before methods are called on an object, while the methods are executing and after the methods complete execution. Each object (instance) of the class has its *own* copy of the class's instance variables. A class normally contains one or more methods that manipulate the instance variables belonging to particular objects of the class.

Instance variables are declared *inside* a class declaration but *outside* the bodies of the class's methods. Line 7

```
private String name; // instance variable
```

declares instance variable name of type String *outside* the bodies of methods setName (lines 10–13) and getName (lines 16–19). String variables can hold character string values such as "Jane Green". If there are many Account objects, each has its own name. Because name is an instance variable, it can be manipulated by each of the class's methods.

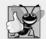

#### Good Programming Practice 3.1

We prefer to list a class's instance variables first in the class's body, so that you see the names and types of the variables before they're used in the class's methods. You can list the class's instance variables anywhere in the class outside its method declarations, but scattering the instance variables can lead to hard-to-read code.

#### Access Modifiers public and private

Most instance-variable declarations are preceded with the keyword private (as in line 7). Like public, private is an access modifier. Variables or methods declared with access modifier private are accessible only to methods of the class in which they're declared. So, the variable name can be used only in each Account object's methods (setName and getName in this case). You'll soon see that this presents powerful software engineering opportunities.

## setName Method of Class Account

Let's walk through the code of setName's method declaration (lines 10–13):

```
public void setName(String name) — This line is the method header
{
    this.name = name; // store the name
}
```

We refer to the first line of each method declaration (line 10 in this case) as the *method header*. The method's return type (which appears before the method name) specifies the type of data the method returns to its caller after performing its task. The return type void (line 10) indicates that setName will perform a task but will not return (i.e., give back) any information to its caller. In Chapter 2, you used methods that return information—for example, you used Scanner method nextInt to input an integer typed by the user at the keyboard. When nextInt reads a value from the user, it returns that value for use in the program. As you'll soon see, Account method getName returns a value.

Method setName receives parameter name of type String. Parameters are declared in the parameter list, which is located inside the parentheses that follow the method name in the method header. When there are multiple parameters, each is separated from the next by a comma. Each parameter must specify a type (in this case, String) followed by a variable name (in this case, name).

#### Parameters Are Local Variables

In Chapter 2, we declared all of an app's variables in the main method. Variables declared in a particular method's body (such as main) are local variables which can be used only in that method. Each method can access only its own local variables, not those of other methods. When a method terminates, the values of its local variables are lost. A method's parameters also are local variables of the method.

#### setName Method Body

Every method body is delimited by a pair of braces (as in lines 11 and 13 of Fig. 3.1) containing one or more statements that perform the method's task(s). In this case, the method body contains a single statement (line 12) that assigns the value of the name parameter (a String) to the class's name instance variable, thus storing the account name in the object.

If a method contains a local variable with the same name as an instance variable (as in lines 10 and 7, respectively), that method's body will refer to the local variable rather than the instance variable. In this case, the local variable is said to *shadow* the instance variable in the method's body. The method's body can use the keyword **this** to refer to the shadowed instance variable explicitly, as shown on the left side of the assignment in line 12.

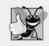

## **Good Programming Practice 3.2**

We could have avoided the need for keyword this here by choosing a different name for the parameter in line 10, but using the this keyword as shown in line 12 is a widely accepted practice to minimize the proliferation of identifier names.

After line 12 executes, the method has completed its task, so it returns to its *caller*. As you'll soon see, the statement in line 21 of main (Fig. 3.2) calls method setName.

# **getName** Method of Class Account Method getName (lines 16–19 of Fig. 3.1)

returns a particular Account object's name to the caller. The method has an empty parameter list, so it does not require additional information to perform its task. The method returns a String. When a method that specifies a return type other than void is called and completes its task, it must return a result to its caller. A statement that calls method get-Name on an Account object (such as the ones in lines 16 and 26 of Fig. 3.2) expects to re-

The return statement in line 18 of Fig. 3.1 passes the String value of instance variable name back to the caller. For example, when the value is returned to the statement in lines 25–26 of Fig. 3.2, the statement uses that value to output the name.

ceive the Account's name—a String, as specified in the method declaration's return type.

# 3.2.2 AccountTest Class That Creates and Uses an Object of Class Account

Next, we'd like to use class Account in an app and *call* each of its methods. A class that contains a main method begins the execution of a Java app. Class Account cannot execute by itself because it does not contain a main method—if you type java Account in the command window, you'll get an error indicating "Main method not found in class Account." To fix this problem, you must either declare a separate class that contains a main method or place a main method in class Account.

#### Driver Class AccountTest

We use a separate class AccountTest (Fig. 3.2) containing method main to test class Account. Once main begins executing, it may call other methods in this and other classes; those may, in turn, call other methods, and so on. Class AccountTest's main method creates one Account object and calls its getName and setName methods. Such a class is sometimes called a *driver class*—just as a Person object drives a Car object by telling it what to do (go faster, go slower, turn left, turn right, etc.), class AccountTest drives an Account object, telling it what to do by calling its methods.

```
2
3
   import java.util.Scanner;
4
5
    public class AccountTest
6
7
       public static void main(String[] args)
8
9
10
          Scanner input = new Scanner(System.in);
11
12
13
          Account myAccount = new Account();
14
15
          System.out.printf("Initial name is: %s%n%n", myAccount.getName());
16
17
18
          System.out.println("Please enter the name:");
19
20
          String theName = input.nextLine(); // read a line of text
          myAccount.setName(theName); // put theName in myAccount
21
22
          System.out.println(); // outputs a blank line
23
24
25
          System.out.printf("Name in object myAccount is:%n%s%n",
26
             myAccount.getName());
27
    } // end class AccountTest
```

**Fig. 3.2** | Creating and manipulating an Account object. (Part 1 of 2.)

```
Initial name is: null

Please enter the name:

Jane Green

Name in object myAccount is:

Jane Green
```

Fig. 3.2 | Creating and manipulating an Account object. (Part 2 of 2.)

#### Scanner Object for Receiving Input from the User

Line 10 creates a Scanner object named input for inputting the name from the user. Line 19 prompts the user to enter a name. Line 20 uses the Scanner object's **nextLine** method to read the name from the user and assign it to the local variable theName. You type the name and press *Enter* to submit it to the program. Pressing *Enter* inserts a newline character after the characters you typed. Method nextLine reads characters (including white-space characters, such as the blank in "Jane Green") until it encounters the newline, then returns a String containing the characters up to, but *not* including, the newline, which is discarded.

Class Scanner provides various other input methods, as you'll see throughout the book. A method similar to nextLine—named next—reads the next word. When you press *Enter* after typing some text, method next reads characters until it encounters a white-space character (such as a space, tab or newline), then returns a String containing the characters up to, but *not* including, the white-space character, which is discarded. All information after the first white-space character is not lost—it can be read by subsequent statements that call the Scanner's methods later in the program.

#### Instantiating an Object—Keyword new and Constructors

Line 13 creates an Account object and assigns it to variable myAccount of type Account. Variable myAccount is initialized with the result of the class instance creation expression new Account(). Keyword new creates a new object of the specified class—in this case, Account. The parentheses to the right of Account are required. As you'll learn in Section 3.4, those parentheses in combination with a class name represent a call to a constructor, which is similar to a method but is called implicitly by the new operator to initialize an object's instance variables when the object is created. In Section 3.4, you'll see how to place an argument in the parentheses to specify an initial value for an Account object's name instance variable—you'll enhance class Account to enable this. For now, we simply leave the parentheses empty. Line 10 contains a class instance creation expression for a Scanner object—the expression initializes the Scanner with System.in, which tells the Scanner where to read the input from (i.e., the keyboard).

# Calling Class Account's getName Method

Line 16 displays the initial name, which is obtained by calling the object's getName method. Just as we can use object System.out to call its methods print, printf and println, we can use object myAccount to call its methods getName and setName. Line 16 calls getName using the myAccount object created in line 13, followed by a dot separator (.),

then the method name getName and an empty set of parentheses because no arguments are being passed. When getName is called:

- 1. The app transfers program execution from the call (line 16 in main) to method get-Name's declaration (lines 16–19 of Fig. 3.1). Because getName was called via the my-Account object, getName "knows" which object's instance variable to manipulate.
- 2. Next, method getName performs its task—that is, it returns the name (line 18 of Fig. 3.1). When the return statement executes, program execution continues where getName was called (line 16 in Fig. 3.2).
- 3. System.out.printf displays the String returned by method getName, then the program continues executing at line 19 in main.

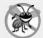

#### **Error-Prevention Tip 3.1**

Never use as a format-control a string that was input from the user. When method System.out.printf evaluates the format-control string in its first argument, the method performs tasks based on the conversion specifier(s) in that string. If the format-control string were obtained from the user, a malicious user could supply conversion specifiers that would be executed by System.out.printf, possibly causing a security breach.

#### null—the Default Initial Value for String Variables

The first line of the output shows the name "null." Unlike local variables, which are *not* automatically initialized, every instance variable has a default initial value—a value provided by Java when you do not specify the instance variable's initial value. Thus, instance variables are not required to be explicitly initialized before they're used in a program—unless they must be initialized to values other than their default values. The default value for an instance variable of type String (like name in this example) is null, which we discuss further in Section 3.3 when we consider reference types.

#### Calling Class Account's setName Method

Line 21 calls myAccounts's setName method. A method call can supply arguments whose values are assigned to the corresponding method parameters. In this case, the value of main's local variable theName in parentheses is the argument that's passed to setName so that the method can perform its task. When setName is called:

- 1. The app transfers program execution from line 21 in main to setName method's declaration (lines 10–13 of Fig. 3.1), and the argument value in the call's parentheses (theName) is assigned to the corresponding parameter (name) in the method header (line 10 of Fig. 3.1). Because setName was called via the myAccount object, setName "knows" which object's instance variable to manipulate.
- 2. Next, method setName performs its task—that is, it assigns the name parameter's value to instance variable name (line 12 of Fig. 3.1).
- 3. When program execution reaches setName's closing right brace, it returns to where setName was called (line 21 of Fig. 3.2), then continues at line 22.

The number of arguments in a method call must match the number of parameters in the method declaration's parameter list. Also, the argument types in the method call must be consistent with the types of the corresponding parameters in the method's declaration. (As you'll see in Chapter 6, an argument's type and its corresponding parameter's type are

not required to be identical.) In our example, the method call passes one argument of type String (theName)—and the method declaration specifies one parameter of type String (name, declared in line 10 of Fig. 3.1). So in this example, the type of the argument in the method call exactly matches the type of the parameter in the method header.

#### Displaying the Name That Was Entered by the User

Line 22 of Fig. 3.2 outputs a blank line. When the second call to method getName (line 26) executes, the name entered by the user in line 20 is displayed. When the statement at lines 25–26 completes execution, the end of method main is reached, so the program terminates.

## 3.2.3 Compiling and Executing an App with Multiple Classes

You must compile the classes in Figs. 3.1 and 3.2 before you can execute the app. This is the first time you've created an app with multiple classes. Class AccountTest has a main method; class Account does not. To compile this app, first change to the directory that contains the app's source-code files. Next, type the command

```
javac Account.java AccountTest.java
```

to compile both classes at once. If the directory containing the app includes *only* this app's files, you can compile both classes with the command

```
javac *.java
```

The asterisk (\*) in \*.java indicates that all files in the current directory ending with the filename extension ".java" should be compiled. If both classes compile correctly—that is, no compilation errors are displayed—you can then run the app with the command

```
java AccountTest
```

# 3.2.4 Account UML Class Diagram with an Instance Variable and set and get Methods

We'll often use UML class diagrams to summarize a class's attributes and operations. In industry, UML diagrams help systems designers specify a system in a concise, graphical, programming-language-independent manner, before programmers implement the system in a specific programming language. Figure 3.3 presents a UML class diagram for class Account of Fig. 3.1.

# Top Compartment

In the UML, each class is modeled in a class diagram as a rectangle with three compartments. In this diagram the top compartment contains the class name Account centered horizontally in boldface type.

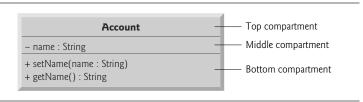

Fig. 3.3 UML class diagram for class Account of Fig. 3.1.

#### Middle Compartment

The middle compartment contains the class's attribute name, which corresponds to the instance variable of the same name in Java. Instance variable name is private in Java, so the UML class diagram lists a minus sign (–) access modifier before the attribute name. Following the attribute name are a colon and the attribute type, in this case String.

#### Bottom Compartment

The bottom compartment contains the class's operations, setName and getName, which correspond to the methods of the same names in Java. The UML models operations by listing the operation name preceded by an access modifier, in this case + getName. This plus sign (+) indicates that getName is a public operation in the UML (because it's a public method in Java). Operation getName does not have any parameters, so the parentheses following the operation name in the class diagram are empty, just as they are in the method's declaration in line 16 of Fig. 3.1. Operation setName, also a public operation, has a String parameter called name.

#### Return Types

The UML indicates the return type of an operation by placing a colon and the return type after the parentheses following the operation name. Account method getName (Fig. 3.1) has a String return type. Method setName does not return a value (because it returns void in Java), so the UML class diagram does not specify a return type after the parentheses of this operation.

#### **Parameters**

The UML models a parameter a bit differently from Java by listing the parameter name, followed by a colon and the parameter type in the parentheses after the operation name. The UML has its own data types similar to those of Java, but for simplicity, we'll use the Java data types. Account method setName (Fig. 3.1) has a String parameter named name, so Fig. 3.3 lists name: String between the parentheses following the method name.

#### 3.2.5 Additional Notes on Class AccountTest

#### static Method main

In Chapter 2, each class we declared had one method named main. Recall that main is a special method that's always called automatically by the Java Virtual Machine (JVM) when you execute an app. You must call most other methods explicitly to tell them to perform their tasks.

Lines 7–27 of Fig. 3.2 declare method main. A key part of enabling the JVM to locate and call method main to begin the app's execution is the static keyword (line 7), which indicates that main is a static method. A static method is special, because you can call it without first creating an object of the class in which the method is declared—in this case class AccountTest. We discuss static methods in detail in Chapter 6.

#### Notes on import Declarations

Notice the import declaration in Fig. 3.2 (line 3), which indicates to the compiler that the program uses class Scanner. As mentioned in Chapter 2, classes System and String are in

package java. lang, which is *implicitly* imported into every Java program, so all programs can use that package's classes without explicitly importing them. Most other classes you'll use in Java programs must be imported explicitly.

There's a special relationship between classes that are compiled in the same directory, like classes Account and AccountTest. By default, such classes are considered to be in the same package—known as the default package. Classes in the same package are implicitly imported into the source-code files of other classes in that package. Thus, an import declaration is not required when one class in a package uses another in the same package—such as when class AccountTest uses class Account.

The import declaration in line 3 is *not* required if we refer to class Scanner throughout this file as <code>java.util.Scanner</code>, which includes the full package name and class name. This is known as the class's fully qualified class name. For example, line 10 of Fig. 3.2 also could be written as

java.util.Scanner input = new java.util.Scanner(System.in);

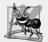

#### **Software Engineering Observation 3.1**

The Java compiler does not require import declarations in a Java source-code file if the fully qualified class name is specified every time a class name is used. Most Java programmers prefer the more concise programming style enabled by import declarations.

# 3.2.6 Software Engineering with private Instance Variables and public set and get Methods

As you'll see, through the use of *set* and *get* methods, you can *validate* attempted modifications to private data and control how that data is presented to the caller—these are compelling software engineering benefits. We'll discuss this in more detail in Section 3.5.

If the instance variable were public, any client of the class—that is, any other class that calls the class's methods—could see the data and do whatever it wanted with it, including setting it to an invalid value.

You might think that even though a client of the class cannot directly access a private instance variable, the client can do whatever it wants with the variable through public set and get methods. You would think that you could peek at the private data any time with the public get method and that you could modify the private data at will through the public set method. But set methods can be programmed to validate their arguments and reject any attempts to set the data to bad values, such as a negative body temperature, a day in March out of the range 1 through 31, a product code not in the company's product catalog, etc. And a get method can present the data in a different form. For example, a Grade class might store a grade as an int between 0 and 100, but a getGrade method might return a letter grade as a String, such as "A" for grades between 90 and 100, "B" for grades between 80 and 89, etc. Tightly controlling the access to and presentation of private data can greatly reduce errors, while increasing the robustness and security of your programs.

Declaring instance variables with access modifier private is known as *data hiding* or *information hiding*. When a program creates (instantiates) an object of class Account, variable name is *encapsulated* (hidden) in the object and can be accessed only by methods of the object's class.

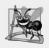

#### **Software Engineering Observation 3.2**

Precede each instance variable and method declaration with an access modifier. Generally, instance variables should be declared private and methods public. Later in the book, we'll discuss why you might want to declare a method private.

#### Conceptual View of an Account Object with Encapsulated Data

You can think of an Account object as shown in Fig. 3.4. The private instance variable name is *hidden* inside the object (represented by the inner circle containing name) and *protected* by an outer layer of public methods (represented by the outer circle containing get-Name and setName). Any client code that needs to interact with the Account object can do so *only* by calling the public methods of the protective outer layer.

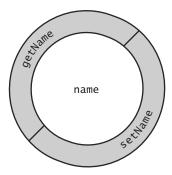

**Fig. 3.4** | Conceptual view of an Account object with its encapsulated private instance variable name and protective layer of public methods.

# 3.3 Primitive Types vs. Reference Types

Java's types are divided into primitive types and reference types. In Chapter 2, you worked with variables of type int—one of the primitive types. The other primitive types are boolean, byte, char, short, long, float and double, each of which we discuss in this book—these are summarized in Appendix D. All nonprimitive types are reference types, so classes, which specify the types of objects, are reference types.

A primitive-type variable can hold exactly *one* value of its declared type at a time. For example, an int variable can store one integer at a time. When another value is assigned to that variable, the new value replaces the previous one—which is *lost*.

Recall that local variables are *not* initialized by default. Primitive-type instance variables *are* initialized by default—instance variables of types byte, char, short, int, long, float and double are initialized to 0, and variables of type boolean are initialized to false. You can specify your own initial value for a primitive-type variable by assigning the variable a value in its declaration, as in

#### private int numberOfStudents = 10;

Programs use variables of reference types (normally called references) to store the *addresses* of objects in the computer's memory. Such a variable is said to refer to an object

in the program. *Objects* that are referenced may each contain *many* instance variables. Line 10 of Fig. 3.2:

```
Scanner input = new Scanner(System.in);
```

creates an object of class Scanner, then assigns to the variable input a *reference* to that Scanner object. Line 13 of Fig. 3.2:

```
Account myAccount = new Account();
```

creates an object of class Account, then assigns to the variable myAccount a reference to that Account object. Reference-type instance variables, if not explicitly initialized, are initialized by default to the value nu11—which represents a "reference to nothing." That's why the first call to getName in line 16 of Fig. 3.2 returns nu11—the value of name has not yet been set, so the default initial value nu11 is returned.

To call methods on an object, you need a reference to the object. In Fig. 3.2, the statements in method main use the variable myAccount to call methods getName (lines 16 and 26) and setName (line 21) to interact with the Account object. Primitive-type variables do *not* refer to objects, so such variables *cannot* be used to call methods.

# 3.4 Account Class: Initializing Objects with Constructors

As mentioned in Section 3.2, when an object of class Account (Fig. 3.1) is created, its String instance variable name is initialized to null by *default*. But what if you want to provide a name when you *create* an Account object?

Each class you declare can optionally provide a *constructor* with parameters that can be used to initialize an object of a class when the object is created. Java *requires* a constructor call for *every* object that's created, so this is the ideal point to initialize an object's instance variables. The next example enhances class Account (Fig. 3.5) with a constructor that can receive a name and use it to initialize instance variable name when an Account object is created (Fig. 3.6).

# 3.4.1 Declaring an Account Constructor for Custom Object Initialization

When you declare a class, you can provide your own constructor to specify *custom initialization* for objects of your class. For example, you might want to specify a name for an Account object when the object is created, as in line 10 of Fig. 3.6:

```
Account account1 = new Account("Jane Green");
```

In this case, the String argument "Jane Green" is passed to the Account object's constructor and used to initialize the name instance variable. The preceding statement requires that the class provide a constructor that takes only a String parameter. Figure 3.5 contains a modified Account class with such a constructor.

```
// Fig. 3.5: Account.java
// Account class with a constructor that initializes the name.
```

**Fig. 3.5** Account class with a constructor that initializes the name. (Part 1 of 2.)

```
public class Account
4
5
 6
        private String name; // instance variable
 7
 8
        public Account(String name) // constructor name is class name
 9
10
           this.name = name;
11
12
13
14
       public void setName(String name)
15
16
           this.name = name;
17
18
19
20
21
       public String getName()
22
23
           return name;
24
    } // end class Account
```

Fig. 3.5 Account class with a constructor that initializes the name. (Part 2 of 2.)

#### Account Constructor Declaration

Lines 9–12 of Fig. 3.5 declare Account's constructor. A constructor *must* have the *same name* as the class. A constructor's *parameter list* specifies that the constructor requires one or more pieces of data to perform its task. Line 9 indicates that the constructor has a String parameter called name. When you create a new Account object (as you'll see in Fig. 3.6), you'll pass a person's name to the constructor, which will receive that name in the parameter name. The constructor will then assign name to *instance variable* name in line 11.

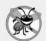

#### **Error-Prevention Tip 3.2**

Even though it's possible to do so, do not call methods from constructors. We'll explain this in Chapter 10, Object-Oriented Programming: Polymorphism and Interfaces.

#### Parameter name of Class Account's Constructor and Method setName

Recall from Section 3.2.1 that method parameters are local variables. In Fig. 3.5, the constructor and method setName both have a parameter called name. Although these parameters have the same identifier (name), the parameter in line 9 is a local variable of the constructor that's *not* visible to method setName, and the one in line 15 is a local variable of setName that's *not* visible to the constructor.

# 3.4.2 Class AccountTest: Initializing Account Objects When They're Created

The AccountTest program (Fig. 3.6) initializes two Account objects using the constructor. Line 10 creates and initializes the Account object account1. Keyword new requests memory from the system to store the Account object, then implicitly calls the class's con-

1 2

structor to *initialize* the object. The call is indicated by the parentheses after the class name, which contain the *argument* "Jane Green" that's used to initialize the new object's name. The class instance creation expression in line 10 returns a *reference* to the new object, which is assigned to the variable account1. Line 11 repeats this process, passing the argument "John Blue" to initialize the name for account2. Lines 14–15 use each object's getName method to obtain the names and show that they were indeed initialized when the objects were *created*. The output shows *different* names, confirming that each Account maintains its *own copy* of instance variable name.

```
3
   public class AccountTest
5
 6
7
       public static void main(String[] args)
8
9
10
          Account account1 = new Account("Jane Green");
          Account account2 = new Account("John Blue");
11
12
          System.out.printf("account1 name is: %s%n", account1.getName());
14
15
          System.out.printf("account2 name is: %s%n", account2.getName());
16
    } // end class AccountTest
account1 name is: Jane Green
account2 name is: John Blue
```

**Fig. 3.6** Using the Account constructor to initialize the name instance variable at the time each Account object is created.

#### Constructors Cannot Return Values

An important difference between constructors and methods is that *constructors cannot return values*, so they *cannot* specify a return type (not even void). Normally, constructors are declared public—later in the book we'll explain when to use private constructors.

# Default Constructor

Recall that line 13 of Fig. 3.2

```
Account myAccount = new Account();
```

used new to create an Account object. The *empty* parentheses after "new Account" indicate a call to the class's default constructor—in any class that does *not* explicitly declare a constructor, the compiler provides a default constructor (which always has no parameters). When a class has only the default constructor, the class's instance variables are initialized to their *default values*. In Section 8.5, you'll learn that classes can have multiple constructors.

# There's No Default Constructor in a Class That Declares a Constructor

If you declare a constructor for a class, the compiler will *not* create a *default constructor* for that class. In that case, you will not be able to create an Account object with the class instance creation expression new Account() as we did in Fig. 3.2—unless the custom constructor you declare takes *no* parameters.

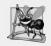

#### **Software Engineering Observation 3.3**

Unless default initialization of your class's instance variables is acceptable, provide a custom constructor to ensure that your instance variables are properly initialized with meaningful values when each new object of your class is created.

#### Adding the Constructor to Class Account's UML Class Diagram

The UML class diagram of Fig. 3.7 models class Account of Fig. 3.5, which has a constructor with a String name parameter. Like operations, the UML models constructors in the *third* compartment of a class diagram. To distinguish a constructor from the class's operations, the UML requires that the word "constructor" be enclosed in guillemets (« and ») and placed before the constructor's name. It's customary to list constructors *before* other operations in the third compartment.

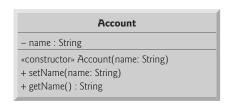

Fig. 3.7 | UML class diagram for Account class of Fig. 3.5.

# 3.5 Account Class with a Balance; Floating-Point Numbers

We now declare an Account class that maintains the *balance* of a bank account in addition to the name. Most account balances are not integers. So, class Account represents the account balance as a floating-point number—a number with a *decimal point*, such as 43.95, 0.0, -129.8873. [In Chapter 8, we'll begin representing monetary amounts precisely with class BigDecimal as you should do when writing industrial-strength monetary applications.]

Java provides two primitive types for storing floating-point numbers in memory—float and double. Variables of type float represent single-precision floating-point numbers and can hold up to *seven significant digits*. Variables of type double represent double-precision floating-point numbers. These require *twice* as much memory as float variables and can hold up to *15 significant digits*—about *double* the precision of float variables.

Most programmers represent floating-point numbers with type double. In fact, Java treats all floating-point numbers you type in a program's source code (such as 7.33 and 0.0975) as double values by default. Such values in the source code are known as floating-point literals. See Appendix D, Primitive Types, for the precise ranges of values for floats and doubles.

# 3.5.1 Account Class with a balance Instance Variable of Type double

Our next app contains a version of class Account (Fig. 3.8) that maintains as instance variables the name *and* the balance of a bank account. A typical bank services *many* accounts, each with its *own* balance, so line 8 declares an instance variable balance of type double. Every instance (i.e., object) of class Account contains its *own* copies of *both* the name and the balance.

```
1
2
3
4
5
   public class Account
6
7
       private String name; // instance variable
       private double balance; // instance variable
8
9
10
       public Account(String name, double balance)
11
12
13
          this.name = name; // assign name to instance variable name
14
15
16
17
          if (balance > 0.0) // if the balance is valid
18
          this.balance = balance; // assign it to instance variable balance
19
       }
20
21
       public void deposit(double depositAmount)
22
23
          if (depositAmount > 0.0) // if the depositAmount is valid
24
              balance = balance + depositAmount; // add it to the balance
25
26
27
28
29
       public double getBalance()
30
       {
31
          return balance;
32
33
34
35
       public void setName(String name)
36
37
          this.name = name;
38
       }
39
40
41
       public String getName()
42
       {
```

**Fig. 3.8** | Account class with a double instance variable balance and a constructor and deposit method that perform validation. (Part 1 of 2.)

```
return name; // give value of name back to caller

/ end method getName
/ end class Account
```

**Fig. 3.8** | Account class with a double instance variable balance and a constructor and deposit method that perform validation. (Part 2 of 2.)

#### Account Class Two-Parameter Constructor

The class has a *constructor* and four *methods*. It's common for someone opening an account to deposit money immediately, so the constructor (lines 11–19) now receives a second parameter—initialBalance of type double that represents the *starting balance*. Lines 17–18 ensure that initialBalance is greater than 0.0. If so, initialBalance's value is assigned to instance variable balance. Otherwise, balance remains at 0.0—its *default initial value*.

#### Account Class deposit Method

Method deposit (lines 22–26) does *not* return any data when it completes its task, so its return type is void. The method receives one parameter named depositAmount—a double value that's *added* to the balance *only* if the parameter value is *valid* (i.e., greater than zero). Line 25 first adds the current balance and depositAmount, forming a *temporary* sum which is *then* assigned to balance, *replacing* its prior value (recall that addition has a *higher* precedence than assignment). It's important to understand that the calculation on the right side of the assignment operator in line 25 does *not* modify the balance—that's why the assignment is necessary.

#### Account Class getBalance Method

Method getBalance (lines 29–32) allows *clients* of the class (i.e., other classes whose methods call the methods of this class) to obtain the value of a particular Account object's balance. The method specifies return type double and an *empty* parameter list.

#### Account's Methods Can All Use balance

Once again, the statements in lines 18, 25 and 31 use the variable balance even though it was *not* declared in *any* of the methods. We can use balance in these methods because it's an *instance variable* of the class.

#### 3.5.2 AccountTest Class to Use Class Account

Class AccountTest (Fig. 3.9) creates two Account objects (lines 9–10) and initializes them with a *valid* balance of 50.00 and an *invalid* balance of -7.53, respectively—for the purpose of our examples, we assume that balances must be greater than or equal to zero. The calls to method System.out.printf in lines 13–16 output the account names and balances, which are obtained by calling each Account's getName and getBalance methods.

```
1 // Fig. 3.9: AccountTest.java2 // Inputting and outputting floating-point numbers with Account objects
```

3 import java.util.Scanner;

Fig. 3.9 Inputting and outputting floating-point numbers with Account objects. (Part 1 of 3.)

```
4
5
    public class AccountTest
6
7
       public static void main(String[] args)
8
          Account account1 = new Account("Jane Green", 50.00);
9
10
          Account account2 = new Account("John Blue", -7.53);
11
12
          System.out.printf("%s balance: $%.2f%n",
13
             account1.getName(), account1.getBalance());
14
          System.out.printf("%s balance: $%.2f%n%n",
15
             account2.getName(), account2.getBalance());
16
17
18
          Scanner input = new Scanner(System.in);
19
20
          System.out.print("Enter deposit amount for account1: "); // prompt
21
22
          double depositAmount = input.nextDouble(); // obtain user input
23
          System.out.printf("%nadding %.2f to account1 balance%n%n",
24
             depositAmount);
25
          account1.deposit(depositAmount); // add to account1's balance
26
27
28
          System.out.printf("%s balance: $%.2f%n",
29
             account1.getName(), account1.getBalance());
          System.out.printf("%s balance: $%.2f%n%n",
30
31
             account2.getName(), account2.getBalance());
32
          System.out.print("Enter deposit amount for account2: "); // prompt
33
          depositAmount = input.nextDouble(); // obtain user input
34
35
          System.out.printf("%nadding %.2f to account2 balance%n%n",
36
             depositAmount);
          account2.deposit(depositAmount); // add to account2 balance
37
38
39
          System.out.printf("%s balance: $%.2f%n",
40
             account1.getName(), account1.getBalance());
41
          System.out.printf("%s balance: $%.2f%n%n",
42
43
             account2.getName(), account2.getBalance());
44
       } // end main
    } // end class AccountTest
45
Jane Green balance: $50.00
John Blue balance: $0.00
Enter deposit amount for account1: 25.53
adding 25.53 to account1 balance
Jane Green balance: $75.53
John Blue balance: $0.00
```

Fig. 3.9 | Inputting and outputting floating-point numbers with Account objects. (Part 2 of 3.)

Enter deposit amount for account2: 123.45

adding 123.45 to account2 balance

Jane Green balance: \$75.53 John Blue balance: \$123.45

**Fig. 3.9** | Inputting and outputting floating-point numbers with Account objects. (Part 3 of 3.)

## Displaying the Account Objects' Initial Balances

When method getBalance is called for account1 from line 14, the value of account1's balance is returned from line 31 of Fig. 3.8 and displayed by the System.out.printf statement (Fig. 3.9, lines 13–14). Similarly, when method getBalance is called for account2 from line 16, the value of the account2's balance is returned from line 31 of Fig. 3.8 and displayed by the System.out.printf statement (Fig. 3.9, lines 15–16). The balance of account2 is initially 0.00, because the constructor rejected the attempt to start account2 with a *negative* balance, so the balance retains its default initial value.

#### Formatting Floating-Point Numbers for Display

Each of the balances is output by printf with the format specifier %.2f. The %f format specifier is used to output values of type float or double. The .2 between % and f represents the number of decimal places (2) that should be output to the right of the decimal point in the floating-point number—also known as the number's precision. Any floating-point value output with %.2f will be rounded to the hundredths *position*—for example, 123.457 would be rounded to 123.46 and 27.33379 would be rounded to 27.33.

# Reading a Floating-Point Value from the User and Making a Deposit

Line 21 (Fig. 3.9) prompts the user to enter a deposit amount for account1. Line 22 declares local variable depositAmount to store each deposit amount entered by the user. Unlike instance variables (such as name and balance in class Account), local variables (like depositAmount in main) are not initialized by default, so they normally must be initialized explicitly. As you'll learn momentarily, variable depositAmount's initial value will be determined by the user's input.

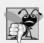

# Common Programming Error 3.1

The Java compiler will issue a compilation error if you attempt to use the value of an uninitialized local variable. This helps you avoid dangerous execution-time logic errors. It's always better to get the errors out of your programs at compilation time rather than execution time.

Line 22 obtains the input from the user by calling Scanner object input's nextDouble method, which returns a double value entered by the user. Lines 23–24 display the depositAmount. Line 25 calls object account1's deposit method with the depositAmount as the method's argument. When the method is called, the argument's value is assigned to the parameter depositAmount of method deposit (line 22 of Fig. 3.8); then method deposit adds that value to the balance. Lines 28–31 (Fig. 3.9) output the names and balances of both Accounts again to show that only account1's balance has changed.

Line 33 prompts the user to enter a deposit amount for account2. Line 34 obtains the input from the user by calling Scanner object input's nextDouble method. Lines 35–36 display the depositAmount. Line 37 calls object account2's deposit method with depositAmount as the method's argument; then method deposit adds that value to the balance. Finally, lines 40–43 output the names and balances of both Accounts again to show that only account2's balance has changed.

#### UML Class Diagram for Class Account

The UML class diagram in Fig. 3.10 concisely models class Account of Fig. 3.8. The diagram models in its second compartment the private attributes name of type String and balance of type double.

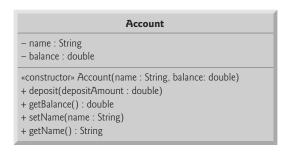

Fig. 3.10 | UML class diagram for Account class of Fig. 3.8.

Class Account's constructor is modeled in the third compartment with parameters name of type String and initialBalance of type double. The class's four public methods also are modeled in the *third* compartment—operation deposit with a depositAmount parameter of type double, operation getBalance with a return type of double, operation setName with a name parameter of type String and operation getName with a return type of String.

# 3.6 Wrap-Up

In this chapter, you learned how to create your own Java classes and methods, create objects of those classes and call methods of those objects to perform useful actions. You declared instance variables of a class to maintain data for each object of the class, and you declared your own methods to operate on that data. You called methods and passed information to them as arguments whose values are assigned to the method's parameters. You learned the difference between a local variable of a method and an instance variable of a class, and that only instance variables are initialized automatically. You also learned how to use a class's constructor to specify the initial values for an object's instance variables. You saw how to create UML class diagrams that model the methods, attributes and constructors of classes. Finally, you learned about floating-point numbers (numbers with decimal points)—how to store them with variables of primitive type double, how to input them with a Scanner object and how to format them with printf and format specifier %f for display purposes. [In Chapter 8, we'll begin representing monetary amounts precisely with class BigDecimal.] In the next chapter we discuss control statements, which specify the order in which a program's actions are performed.

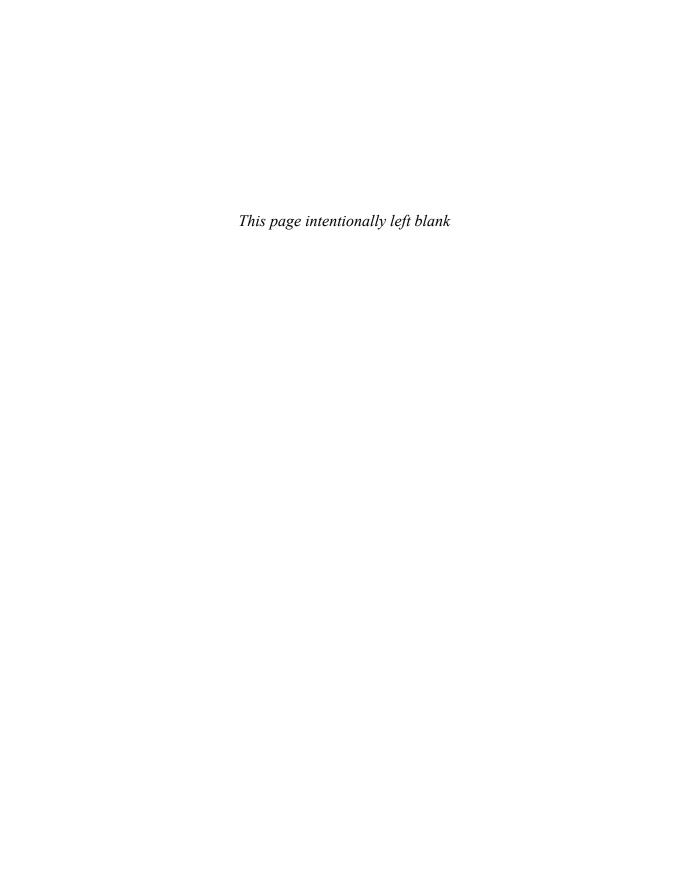

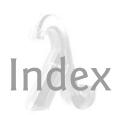

## **Symbols**

^, bitwise exclusive OR 973

^, boolean logical exclusive OR 110, 112 truth table 112

^=, bitwise exclusive OR assignment operator 983

\_ SQL wildcard character 740, 741

, (comma) formatting flag  $96\,$ 

--, predecrement/postdecrement 82

-, subtraction 33, 34 !, logical NOT 110, 112

truth table 113 !=, not equals 34

? (wildcard type argument) **607** 

?:, ternary conditional operator 66

. dot separator 44

, flag 956

( flag 956

{, left brace 23

}, right brace 23 @ symbol 924

@Override annotation 243

\* SQL wildcard character 739

\* wildcard in a file name 46

\*, multiplication 33, 34

\*=, multiplication assignment operator 81

/, division 33, 34

/\* \*/ traditional comment 22

/\*\* \*/ Java documentation comment 22, 924

//, end-of-line comment 22

/=, division assignment operator 81

\, backslash escape sequence 28

', single-quote-character escape sequence 960

\", double-quote escape sequence 28,

\\, backslash-character escape sequence

\\, backslash-character escape sequence 960

\b, escape sequence 960

\f, form-feed escape sequence 961

\n, newline escape sequence 27, 28, 961

\r, carriage-return escape sequence 28,

\t, horizontal tab escape sequence 28, 961

&, bitwise AND 973

&, boolean logical AND 110, 112

&&, conditional AND 110, 111 truth table 110

&=, bitwise AND assignment operator 983

# character 930

# flag 956, 957

% conversion character 952

% SQL wildcard character 740

%, remainder 33, 34

%% format specifier 954

%=, remainder assignment operator 81

%A format specifier 948

%a format specifier 948

%B format specifier 952 %b format specifier 113, 952, 953

%C format specifier 949

%c format specifier 949, 949

%d format specifier 32, 946, 946, 947

%E format specifier 947, 948

%e format specifier 947, 948

%f format specifier 57, 947, 948

%G format specifier 948

%g format specifier 948 %H format specifier 952

%h format specifier 953

%n format specifier 953

% format specifier 946, 947

%S format specifier 949

%s format specifier 29, 946, 949

%T format specifier 950

%t format specifier 950

%X format specifier 946

%x format specifier 946

- flag 956

+ flag 956

- (minus sign) formatting flag 95

+, addition 33, 34

++, preincrement/postincrement 81

+=, addition assignment operator 81

+=, string concatenation assignment operator 452

<, less than 34

<<, left shift 973, 980

<=, left shift assignment operator 983

<=, less than or equal 34

(diamond notation in generics) 514

<> diamond notation for generic type inference (Java SE 7) 514

=, assignment operator 32

-=, subtraction assignment operator 81 == to determine whether two references

refer to the same object 261 ==, is equal to 34

-> (arrow token in a lambda) 551

>, greater than 34

>=, greater than or equal to 34

>>, signed right shift 973, 980

>>=, signed right shift assignment operator 983

>>>, unsigned right shift 973, 980 >>>=, unsigned right shift assignment

, bitwise inclusive OR 973

operator 983

I, boolean logical inclusive OR 110, 112

|=, bitwise inclusive OR assignment operator 983

||, conditional OR 110, 111 truth table 111

~ (bitwise complement) 973

~, bitwise complement 974

#### **Numerics**

0 flag 154

0 format flag 196

0x (hexadecimal prefix) 957

#### Δ

abbreviating assignment expressions 81

abs method of Math 119

absolute method of ResultSet 760

absolute path 477, 479

absolute value 119

abstract class 266, 270, 271, 272, 291,

Abstract Factory design pattern 994, 995,

abstract implementation 545

abstract implementation

abstract method **271**, 273, 275, 352, 867,

abstract superclass 270, 867

Abstract Window Toolkit (AWT) 338,

Abstract Window Toolkit Event package

AbstractButton class **354**, 357, 618,

623 addActionListener method 357

addItemListener method 360

isSelected method 625

setMnemonic method 623 setRolloverIcon method 357

setSelected method 624
AbstractCollection class 545

AbstractList class 545

AbstractMap class 545

AbstractQueue class 545
AbstractSequentialList class 545

AbstractSet class 545

AbstractTableModel class 755, 761 fireTableStructureChanged

 $\begin{array}{c} \text{method } 761 \\ \text{accept method of functional interface} \end{array}$ 

Consumer (Java SE 8) 569 accept method of interface

BiConsumer (Java SE 8) 573

accept method of interface

IntConsumer (Java SE 8) 556

| access modifier 40, 41, 857             | addition compound assignment operator,                                 | append method of class                      |
|-----------------------------------------|------------------------------------------------------------------------|---------------------------------------------|
| private 41, 199, 238                    | += 81                                                                  | StringBuilder 455                           |
| protected 199, <b>238</b>               | addKeyListener method of class                                         | Apple Computer, Inc. 938                    |
| public <b>40</b> , 199, 238             | Component 384                                                          | application 21                              |
| access modifier in the UML              | addLast method of LinkedList 518                                       | command-line arguments 121                  |
| - (private) 47                          | addListener method of interface                                        | Application class (JavaFX) 799              |
| access shared data 680                  | ObservableValue 812                                                    | 1aunch method <b>799</b> , 807              |
| accessibility 339                       | addListSelectionListener method                                        | start method <b>799</b> , 807               |
| accessor method 209                     | of class JList 369                                                     | application programming interface (API)     |
| Account class (ATM case study) 823,     | addMouseListener method of class                                       | 8, 118                                      |
| 826, 829, 831, 832, 839, 846, 847,      | Component 377                                                          | apply method of functional interface        |
| 848, 849, 850, 851, 878                 | addMouseMotionListener method of                                       | Function (Java SE 8) 565                    |
| acquire a lock 664                      | class Component 377                                                    | applyAsDouble method of interface           |
| acquire the lock 664                    | addPoint method of class Polygon 426,                                  | ToDoubleFunction (Java SE 8) 575            |
| action 63, 70                           | 428                                                                    | applyAsInt method of interface              |
| action expression in the UML 61, 836    | addSeparator method of class JMenu                                     | IntBinaryOperator (Java SE 8)               |
| action key 384                          | 624                                                                    | 558                                         |
| action of an object 836                 | addTab method of class JTabbedPane                                     | applyAsInt method of interface              |
| action state in the UML 61, 836         | 638                                                                    | IntUnaryOperator (Java SE 8) 560            |
| action state symbol 61                  | addTableModelListener method of                                        | arc <b>422</b>                              |
| ActionEvent class 348, 349, 353, 400    | TableModel 755                                                         | arc angle 422                               |
| getActionCommand method 349,            | addWindowListener method of class                                      | arc width and arc height for rounded        |
| 357                                     | Window 617                                                             | rectangles 421                              |
| ActionEvent class (JavaFX) 809, 811     | aggregation in the UML 828                                             | Arc2D class 403                             |
| ActionListener interface 348, 353       | Agile Alliance                                                         | CHORD constant 432                          |
| actionPerformed method 348,             | (www.agilealliance.org) 16                                             | OPEN constant 432                           |
| 352, 393, 400                           | Agile Manifesto                                                        | PIE constant 432                            |
| actionPerformed method of interface     | (www.agilemanifesto.org) 16                                            | Arc2D.Double class 428                      |
| ActionListener 348, 352, 393,           | agile software development 16                                          | architectural patterns 994, 1008, 1010      |
| 400                                     | algorithm 1004                                                         | archive files 227                           |
| activation in a UML sequence diagram    | in Java Collections Framework 519                                      | args parameter 184                          |
| 850                                     |                                                                        | argument index 946, <b>952</b> , <b>960</b> |
| activity diagram 60, 61, 63, 92         | aligning decimal points in output 945                                  | argument list 947                           |
| dowhile statement 98                    | alignment in a VBox (JavaFX) 796 Alignment property of a VBox (JavaFX) | argument promotion 125                      |
| for statement 92                        | 796                                                                    | argument to a method 45                     |
| if statement 63                         |                                                                        | arithmetic compound assignment              |
| ifelse statement 64                     | allClasses-frame.html generated by                                     | operators 81                                |
| in the UML 70, 823, 836, 837, 854       | javadoc 934                                                            | arithmetic operators 33                     |
| sequence statement 61                   | alpha software 18                                                      | arithmetic overflow 73, 314                 |
| switch statement 103                    | alphabetizing 440                                                      | ArithmeticException class 232, 307,         |
| while statement 70                      | analysis stage of the software life cycle 821                          | 313                                         |
| activity in the UML 60, 823, 835, 838   | anchor field of class                                                  | array 145, 475, 1011                        |
| actor in use case in the UML 821        | GridBagConstraints 643                                                 | bounds checking 155                         |
| actual type arguments 589               | AND (in SQL) 746, 747                                                  | ignoring element zero 157                   |
| acyclic gradient 431                    | and method of class BitSet 984                                         | length instance variable 147                |
| adapter class 377                       | and method of interface Predicate                                      | pass an array element to a method           |
| Adapter Classes used to implement event | (Java SE 8) <b>563</b>                                                 | 165                                         |
| handlers 381                            | Android 7                                                              | pass an array to a method 165               |
| Adapter design pattern 994, 996, 999    | Google Play 8                                                          | array-access expression 146                 |
| add method                              | operating system 7                                                     | array-creation expression 147               |
| ArrayList <t> 191</t>                   | smartphone 7                                                           | array initializer 149                       |
| ButtonGroup 363                         | Android for Programmers: An App-Driven                                 | for multidimensional array 173              |
| JFrame 342                              | Approach 8                                                             | nested 173                                  |
| JMenu 623                               | angle brackets (< and >) 588                                           | array of one-dimensional arrays 173         |
| JMenuBar 624                            | annotation                                                             | ArrayBlockingQueue class <b>680</b> , 691,  |
| LinkedList <t> 518</t>                  | @Override 243                                                          | 706                                         |
| List <t> 513, 516</t>                   | anonymous inner class 194, 302, 348,                                   | size method 682                             |
| add method of class BigDecimal 231      | <b>366</b> , 382, <b>812</b>                                           | arraycopy method of class System            |
| add rows or columns to a GridPane 803   | anonymous method (Java SE 8) 551                                       | <b>186</b> , 187                            |
| addActionListener method                | anonymous methods 302                                                  | ArrayIndexOutOfBoundsException              |
| of class AbstractButton 357             | Apache Software Foundation 7                                           | class 155, <b>158</b> , 428                 |
| of class JTextField 348                 | API (application programming interface)                                | ArrayList <t> generic class 188, 511,</t>   |
| addA11 method                           | 30, 118                                                                | 527                                         |
| Collections 519, <b>529</b>             | API documentation 128                                                  | add method 191                              |
| List 516                                | API links                                                              | clear method 189                            |
| addFirst method of LinkedList 519       | Deprecated 916                                                         | contains method 189, 191                    |
| addItemListener method of class         | Help 916                                                               | get method 191                              |
| AbstractButton 360                      | Index 916                                                              | indexOf method 189                          |
| addition 33                             | Tree 916                                                               | isEmpty method 210                          |
|                                         | 1100 / 10                                                              |                                             |

| ArrayList <t> generic class (cont.)</t>                                                                                                    | attribute (cont.)                                                                                                    | behavioral design patterns 993, 997,                                                                                                    |
|----------------------------------------------------------------------------------------------------|----------------------------------------------------------------------------------------------------|----------------------------------------------------------------------------------------------------|
| remove method 189, 191                                                                                                    | of a class 4                                                                                                    | 1001, 1010                                                                                                    |
| size method 191                                                                                                    | of an object 5                                                                                                    | beta software 18                                                                                                    |
| toString method 607                                                                                                    | type in the UML 833                                                                                                    | between method of class Duration 722                                                                                                    |
| trimToSize method 189                                                                                                    | @author javadoc tag 929                                                                                                    | BiConsumer functional interface (Java                                                                                                    |
| Arrays class 186                                                                                                    | Author: note 929                                                                                                    | SE 8) <b>573</b> , 580                                                                                                    |
| asList method 517, 518                                                                                                    | -author option 933                                                                                                    | accept method 573                                                                                                    |
| binarySearch method 186                                                                                                    | AuthorISBN table of Books database                                                                                                    | bidirectional iterator 517                                                                                                    |
| equals method 186                                                                                                    | 737 authorISBN table of books database                                                                                                    | bidirectional navigability in the UML<br>858                                                                                                    |
| fill method 186, 716 parallelPrefix method 723                                                                                                    | 735, 737                                                                                                    | BigDecimal class 78, 96, <b>230</b> , 808                                                                                                    |
| parallelSetAll method 723                                                                                                    | authors table of books database 735                                                                                                    | add method 231                                                                                                    |
| parallelSort method 721                                                                                                    | auto commit state 786                                                                                                    | ArithmeticException class 232                                                                                                    |
| parallelSort method (Java SE 8)                                                                                                    | auto-unboxing 510                                                                                                    | multiply method 231                                                                                                    |
| 563                                                                                                    | autobox an int 592                                                                                                    | ONE constant 231                                                                                                    |
| sort method 186, 563, 721                                                                                                    | autoboxing 462, 510, 592                                                                                                    | pow method 231                                                                                                    |
| stream method (Java SE 8) 561,                                                                                                    | AutoCloseable interface 216, 330, 752                                                                                                    | setScale method 232                                                                                                    |
| 562                                                                                                    | close method 330                                                                                                    | TEN constant 231                                                                                                    |
| toString method 471                                                                                                    | autoincremented 735, 745                                                                                                    | valueOf method 230                                                                                                    |
| Arrays method parallelSort 188                                                                                                    | automated teller machine (ATM) 816, 821                                                                                                    | ZERO constant 231                                                                                                    |
| arrow 61                                                                                                    | user interface 817                                                                                                    | BigInteger class 708                                                                                                    |
| arrow key 384                                                                                                    | automatic driver discovery (JDBC 4) 751                                                                                                    | binary                                                                                                    |
| arrow token (->) in a lambda 551                                                                                                    | automatic garbage collection 317                                                                                                    | base 2 number system 964                                                                                                    |
| arrowhead in a UML sequence diagram                                                                                                    | automatic scrolling 369                                                                                                    | binary file 476                                                                                                    |
| 850                                                                                                    | average 71, 73                                                                                                    | binary operator 32, 33, 112                                                                                                    |
| artifact in the UML 990                                                                                                    | average method of interface                                                                                                    | binary search algorithm 527                                                                                                    |
| ascending order 186                                                                                                    | DoubleStream (Java SE 8) 575                                                                                                    | BinaryOperator functional interface<br>(Java SE 8) 551                                                                                                    |
| ASC in SQL 742, 743<br>ascent 416                                                                                                    | average method of interface                                                                                                    | binarySearch method                                                                                                    |
| ASCII (American Standard Code for                                                                                                    | IntStream (Java SE 8) 557 await method of interface Condition                                                                                                    | of Arrays 186, 188                                                                                                    |
| Information Interchange) character                                                                                                    | <b>699</b> , 703                                                                                                    | of Collections 519, <b>527</b> , 529                                                                                                    |
| set 104, 938                                                                                                    | awaitTermination method of interface                                                                                                    | bit manipulation 973                                                                                                    |
| ASCII character set Appendix 897                                                                                                    | ExecutorService 669                                                                                                    | BitSet class 973, 983                                                                                                    |
| asList method of Arrays 517, 518                                                                                                    | AWT (Abstract Window Toolkit) 338,                                                                                                    | and method 984                                                                                                    |
|                                                                                                    | 700                                                                                                    | -1 1 100/                                                                                                    |
| assert statement 328, 898                                                                                                    | 788                                                                                                    | clear method 984                                                                                                    |
| assertion 328                                                                                                    | components 339                                                                                                    | equals method 984                                                                                                    |
|                                                                                                    |                                                                                                    |                                                                                                    |
| assertion 328                                                                                                    | components 339                                                                                                    | equals method 984                                                                                                    |
| assertion 328 AssertionError class 328 Assigning superclass and subclass references to superclass and subclass                                                                                                    | components 339                                                                                                    | equals method 984<br>get method 984<br>or method 984<br>set method 983                                                                                                    |
| assertion 328 AssertionError class 328 Assigning superclass and subclass references to superclass and subclass variables 269                                                                                                    | components 339 AWTEVENT class 350 B                                                                                                    | equals method 984<br>get method 984<br>or method 984<br>set method 983<br>size method 984                                                                                                    |
| assertion 328 AssertionError class 328 Assigning superclass and subclass references to superclass and subclass variables 269 assignment operator, = 32, 36                                                                                                    | components 339 AWTEvent class 350  B B conversion character 952                                                                                                    | equals method 984 get method 984 or method 984 set method 983 size method 984 toString method 984                                                                                                    |
| assertion 328 AssertionError class 328 Assigning superclass and subclass references to superclass and subclass variables 269 assignment operator, = 32, 36 assignment operators 81                                                                                                    | components 339 AWTEvent class 350  B B conversion character 952 b conversion character 952                                                                                                    | equals method 984 get method 984 or method 984 set method 983 size method 984 toString method 984 xor method 984                                                                                                    |
| assertion 328 AssertionError class 328 Assigning superclass and subclass references to superclass and subclass variables 269 assignment operator, = 32, 36 assignment operators 81 associate                                                                                                    | components 339 AWTEVENT class 350  B B conversion character 952 b conversion character 952 background color 410, 412                                                                                                    | equals method 984 get method 984 or method 984 set method 983 size method 984 toString method 984 xor method 984 bitwise AND (&) 973                                                                                                    |
| assertion 328 AssertionError class 328 Assigning superclass and subclass references to superclass and subclass variables 269 assignment operator, = 32, 36 assignment operators 81 associate right to left 78                                                                                                    | components 339 AWTEVENT class 350  B B conversion character 952 b conversion character 952 background color 410, 412 backing array 517                                                                                                    | equals method 984 get method 984 or method 984 set method 983 size method 984 toString method 984 xor method 984 bitwise AND (&) 973 Bitwise AND, bitwise inclusive OR,                                                                                                    |
| assertion 328 AssertionError class 328 Assigning superclass and subclass references to superclass and subclass variables 269 assignment operator, = 32, 36 assignment operators 81 associate right to left 78 association (in the UML) 826, 827, 828,                                                                                                    | components 339 AWTEvent class 350  B B conversion character 952 b conversion character 952 background color 410, 412 backing array 517 backslash (\) 27, 960, 961                                                                                                    | equals method 984 get method 984 or method 984 set method 983 size method 984 toString method 984 xor method 984 bitwise AND (&) 973 Bitwise AND, bitwise inclusive OR, bitwise exclusive OR and bitwise                                                                                                    |
| assertion 328 AssertionError class 328 Assigning superclass and subclass references to superclass and subclass variables 269 assignment operator, = 32, 36 assignment operators 81 associate right to left 78 association (in the UML) 826, 827, 828, 859, 860                                                                                                    | components 339  AWTEvent class 350  B  B conversion character 952 b conversion character 952 background color 410, 412 backing array 517 backslash (\) 27, 960, 961 BalanceInquiry class (ATM case                                                                                                    | equals method 984 get method 984 or method 984 set method 983 size method 984 toString method 984 xor method 984 bitwise AND (&) 973 Bitwise AND, bitwise inclusive OR, bitwise exclusive OR and bitwise complement operators 976                                                                                                    |
| assertion 328 AssertionError class 328 Assigning superclass and subclass references to superclass and subclass variables 269 assignment operator, = 32, 36 assignment operators 81 associate right to left 78 association (in the UML) 826, 827, 828, 859, 860 name 827                                                                                                    | components 339  AWTEvent class 350  B  B conversion character 952 b conversion character 952 background color 410, 412 backing array 517 backslash (\) 27, 960, 961 BalanceInquiry class (ATM case study) 826, 829, 831, 832, 834, 836,                                                                                                    | equals method 984 get method 984 or method 984 set method 983 size method 984 toString method 984 xor method 984 bitwise AND (&) 973 Bitwise AND, bitwise inclusive OR, bitwise exclusive OR and bitwise complement operators 976 bitwise assignment operators 983                                                                                                    |
| assertion 328 AssertionError class 328 Assigning superclass and subclass references to superclass and subclass variables 269 assignment operator, = 32, 36 assignment operators 81 associate right to left 78 association (in the UML) 826, 827, 828, 859, 860 name 827 associativity of operators 33, 37, 84                                                                                                    | components 339  AWTEvent class 350  B  B conversion character 952 b conversion character 952 background color 410, 412 backing array 517 backslash (\) 27, 960, 961 BalanceInquiry class (ATM case                                                                                                    | equals method 984 get method 984 or method 984 set method 983 size method 984 toString method 984 xor method 984 bitwise AND (&) 973 Bitwise AND, bitwise inclusive OR, bitwise exclusive OR and bitwise complement operators 976                                                                                                    |
| assertion 328 AssertionError class 328 Assigning superclass and subclass references to superclass and subclass variables 269 assignment operator, = 32, 36 assignment operators 81 associate right to left 78 association (in the UML) 826, 827, 828, 859, 860 name 827 associativity of operators 33, 37, 84 left to right 37                                                                                                    | components 339  AWTEvent class 350  B  B conversion character 952 b conversion character 952 background color 410, 412 backing array 517 backslash (\cdot\) 27, 960, 961 BalanceInquiry class (ATM case study) 826, 829, 831, 832, 834, 836, 839, 847, 848, 849, 850, 858, 862,                                                                                                    | equals method 984 get method 984 or method 984 set method 983 size method 984 toString method 984 xor method 984 bitwise AND (&) 973 Bitwise AND, bitwise inclusive OR, bitwise exclusive OR and bitwise complement operators 976 bitwise assignment operators 983 A= (bitwise exclusive OR) 983                                                                                                    |
| assertion 328 AssertionError class 328 Assigning superclass and subclass references to superclass and subclass variables 269 assignment operator, = 32, 36 assignment operators 81 associate right to left 78 association (in the UML) 826, 827, 828, 859, 860 name 827 associativity of operators 33, 37, 84                                                                                                    | components 339  AWTEvent class 350  B  B conversion character 952 b conversion character 952 background color 410, 412 backing array 517 backslash (\) 27, 960, 961 BalanceInquiry class (ATM case study) 826, 829, 831, 832, 834, 836, 839, 847, 848, 849, 850, 858, 862, 863, 864                                                                                                    | equals method 984 get method 984 or method 984 set method 983 size method 984 toString method 984 xor method 984 bitwise AND (&) 973 Bitwise AND, bitwise inclusive OR, bitwise exclusive OR and bitwise complement operators 976 bitwise assignment operators 983 ^= (bitwise exclusive OR) 983 &= (bitwise AND) 983                                                                                                    |
| assertion 328 AssertionError class 328 Assigning superclass and subclass references to superclass and subclass variables 269 assignment operator, = 32, 36 assignment operators 81 associate right to left 78 association (in the UML) 826, 827, 828, 859, 860 name 827 associativity of operators 33, 37, 84 left to right 37 right to left 33                                                                                                    | components 339  AWTEvent class 350  B  B conversion character 952 b conversion character 952 background color 410, 412 backing array 517 backslash (\) 27, 960, 961 BalanceInqui ry class (ATM case study) 826, 829, 831, 832, 834, 836, 839, 847, 848, 849, 850, 858, 862, 863, 864 Balking design pattern 994, 1005                                                                                                    | equals method 984 get method 984 or method 984 set method 983 size method 984 toString method 984 xor method 984 bitwise AND (&) 973 Bitwise AND, bitwise inclusive OR, bitwise exclusive OR and bitwise complement operators 976 bitwise assignment operators 983 ^= (bitwise exclusive OR) 983 &= (bitwise AND) 983 <== (left shift) 983                                                                                                    |
| assertion 328 AssertionError class 328 Assigning superclass and subclass references to superclass and subclass variables 269 assignment operator, = 32, 36 assignment operators 81 associate right to left 78 association (in the UML) 826, 827, 828, 859, 860 name 827 associativity of operators 33, 37, 84 left to right 37 right to left 33 asterisk (*) SQL wildcard character 739                                                                                                    | components 339  AWTEvent class 350  B  B conversion character 952 b conversion character 952 background color 410, 412 backing array 517 backslash (\) 27, 960, 961 BalanceInquiry class (ATM case study) 826, 829, 831, 832, 834, 836, 839, 847, 848, 849, 850, 858, 862, 863, 864 Balking design pattern 994, 1005 BankDatabase class (ATM case study) 826, 829, 831, 839, 841, 846, 847, 848, 849, 850, 851, 858, 860                                                                                                    | equals method 984 get method 984 or method 984 set method 983 size method 984 toString method 984 xor method 984 bitwise AND (&) 973 Bitwise AND, bitwise inclusive OR, bitwise exclusive OR and bitwise complement operators 976 bitwise assignment operators 983 ^= (bitwise AND) 983 &= (bitwise AND) 983 <>= (left shift) 983 >>= (signed right shift) 983  = (bitwise inclusive OR) 983                                                                                                    |
| assertion 328 AssertionError class 328 Assigning superclass and subclass references to superclass and subclass variables 269 assignment operator, = 32, 36 assignment operators 81 associate right to left 78 association (in the UML) 826, 827, 828, 859, 860 name 827 associativity of operators 33, 37, 84 left to right 37 right to left 33 asterisk (*) SQL wildcard character 739 asynchronous call 849 asynchronous event 314 ATM (automated teller machine) case                                                                                                    | components 339 AWTEvent class 350  B B conversion character 952 b conversion character 952 background color 410, 412 backing array 517 backslash (\) 27, 960, 961 BalanceInqui ry class (ATM case study) 826, 829, 831, 832, 834, 836, 839, 847, 848, 849, 850, 858, 862, 863, 864 Balking design pattern 994, 1005 BankDatabase class (ATM case study) 826, 829, 831, 839, 841, 846, 847, 848, 849, 850, 851, 858, 860 bar chart 152, 153                                                                                                    | equals method 984 get method 984 or method 984 set method 983 size method 984 toString method 984 toString method 984 xor method 984 bitwise AND (&) 973 Bitwise AND, bitwise inclusive OR, bitwise exclusive OR and bitwise complement operators 976 bitwise assignment operators 983 ^= (bitwise exclusive OR) 983 &= (bitwise AND) 983 <<= (left shift) 983 >>= (signed right shift) 983 >>= (unsigned right shift) 983  = (bitwise inclusive OR) 983 bitwise complement (~) operator 973,                                                                                                    |
| assertion 328 AssertionError class 328 Assigning superclass and subclass references to superclass and subclass variables 269 assignment operator, = 32, 36 assignment operators 81 associate right to left 78 association (in the UML) 826, 827, 828, 859, 860 name 827 associativity of operators 33, 37, 84 left to right 37 right to left 33 asterisk (*) SQL wildcard character 739 asynchronous call 849 asynchronous event 314 ATM (automated teller machine) case study 816, 821                                                                                                    | components 339  AWTEvent class 350  B  B conversion character 952 b conversion character 952 background color 410, 412 backing array 517 backslash (\) 27, 960, 961  BalanceInquiry class (ATM case study) 826, 829, 831, 832, 834, 836, 839, 847, 848, 849, 850, 858, 862, 863, 864  Balking design pattern 994, 1005  BankDatabase class (ATM case study) 826, 829, 831, 839, 841, 846, 847, 848, 849, 850, 851, 858, 860 bar chart 152, 153 bar of asterisks 152, 153                                                                                                    | equals method 984 get method 984 or method 984 set method 983 size method 984 toString method 984 toString method 984 bitwise AND (&) 973 Bitwise AND, bitwise inclusive OR, bitwise exclusive OR and bitwise complement operators 976 bitwise assignment operators 983 ^= (bitwise AND) 983 <== (left shift) 983 >>= (signed right shift) 983 >>= (unsigned right shift) 983  = (bitwise inclusive OR) 983 bitwise complement (~) operator 973, 974, 980                                                                                                    |
| assertion 328 AssertionError class 328 Assigning superclass and subclass references to superclass and subclass variables 269 assignment operator, = 32, 36 assignment operators 81 associate right to left 78 association (in the UML) 826, 827, 828, 859, 860 name 827 associativity of operators 33, 37, 84 left to right 37 right to left 33 asterisk (*) SQL wildcard character 739 asynchronous call 849 asynchronous call 849 asynchronous cent 314 ATM (automated teller machine) case study 816, 821 ATM class (ATM case study) 826, 827,                                                                                                    | components 339  AWTEvent class 350  B  B conversion character 952 b conversion character 952 background color 410, 412 backing array 517 backslash (\) 27, 960, 961 BalanceInquiry class (ATM case study) 826, 829, 831, 832, 834, 836, 839, 847, 848, 849, 850, 858, 862, 863, 864 Balking design pattern 994, 1005 BankDatabase class (ATM case study) 826, 829, 831, 839, 841, 846, 847, 848, 849, 850, 851, 858, 860 bar chart 152, 153 bar of asterisks 152, 153 base 973                                                                                                    | equals method 984 get method 984 or method 984 set method 983 size method 984 toString method 984 toString method 984 xor method 984 bitwise AND (&) 973 Bitwise AND, bitwise inclusive OR, bitwise exclusive OR and bitwise complement operators 976 bitwise assignment operators 983 ^= (bitwise exclusive OR) 983 &= (bitwise AND) 983 <<= (left shift) 983 >>= (signed right shift) 983 >>= (unsigned right shift) 983  = (bitwise inclusive OR) 983 bitwise complement (~) operator 973, 974, 980 bitwise exclusive OR (^) operator 973,                                                                                                    |
| assertion 328 AssertionError class 328 Assigning superclass and subclass references to superclass and subclass variables 269 assignment operator, = 32, 36 assignment operators 81 associate right to left 78 association (in the UML) 826, 827, 828, 859, 860 name 827 associativity of operators 33, 37, 84 left to right 37 right to left 33 asterisk (*) SQL wildcard character 739 asynchronous call 849 asynchronous event 314 ATM (automated teller machine) case study 816, 821 ATM class (ATM case study) 826, 827, 828, 831, 833, 835, 839, 846, 847,                                                                                                    | components 339  AWTEvent class 350  B  B conversion character 952 b conversion character 952 background color 410, 412 backing array 517 backslash (\) 27, 960, 961 BalanceInquiry class (ATM case study) 826, 829, 831, 832, 834, 836, 839, 847, 848, 849, 850, 858, 862, 863, 864 Balking design pattern 994, 1005 BankDatabase class (ATM case study) 826, 829, 831, 839, 841, 846, 847, 848, 849, 850, 851, 858, 860 bar chart 152, 153 base 973 base class 235                                                                                                    | equals method 984 get method 984 or method 984 set method 983 size method 984 toString method 984 xor method 984 bitwise AND (&) 973 Bitwise AND, bitwise inclusive OR, bitwise exclusive OR and bitwise complement operators 976 bitwise assignment operators 983 ^= (bitwise exclusive OR) 983 &= (bitwise exclusive OR) 983 <<= (left shift) 983 >>= (signed right shift) 983 >>= (unsigned right shift) 983  = (bitwise inclusive OR) 983 bitwise complement (~) operator 973, 974, 980 bitwise exclusive OR (^) operator 973, 980                                                                                                    |
| assertion 328 AssertionError class 328 Assigning superclass and subclass references to superclass and subclass variables 269 assignment operator, = 32, 36 assignment operators 81 associate right to left 78 association (in the UML) 826, 827, 828, 859, 860 name 827 associativity of operators 33, 37, 84 left to right 37 right to left 33 asterisk (*) SQL wildcard character 739 asynchronous call 849 asynchronous event 314 ATM (automated teller machine) case study 816, 821 ATM class (ATM case study) 826, 827, 828, 831, 833, 835, 839, 846, 847, 848, 849, 858                                                                                                    | components 339 AWTEvent class 350  B B conversion character 952 b conversion character 952 background color 410, 412 backing array 517 backslash (\) 27, 960, 961 BalanceInqui ry class (ATM case study) 826, 829, 831, 832, 834, 836, 839, 847, 848, 849, 850, 858, 862, 863, 864 Balking design pattern 994, 1005 Bankbatabase class (ATM case study) 826, 829, 831, 839, 841, 846, 847, 848, 849, 850, 851, 858, 860 bar chart 152, 153 bar of asterisks 152, 153 base class 235 base of a number 461                                                                                                    | equals method 984 get method 984 or method 984 set method 983 size method 984 toString method 984 toString method 984 kitwise AND (&) 973 Bitwise AND, bitwise inclusive OR, bitwise exclusive OR and bitwise complement operators 976 bitwise assignment operators 983 ^= (bitwise exclusive OR) 983 &= (bitwise AND) 983 <<= (left shift) 983 >>= (signed right shift) 983 >>= (unsigned right shift) 983  = (bitwise inclusive OR) 983 bitwise complement (~) operator 973, 974, 980 bitwise exclusive OR (A) operator 973, 980 bitwise inclusive OR (I) operator 973                                                                                                    |
| assertion 328 AssertionError class 328 Assigning superclass and subclass references to superclass and subclass variables 269 assignment operator, = 32, 36 assignment operators 81 associate right to left 78 association (in the UML) 826, 827, 828, 859, 860 name 827 associativity of operators 33, 37, 84 left to right 37 right to left 33 asterisk (*) SQL wildcard character 739 asynchronous call 849 asynchronous event 314 ATM (automated teller machine) case study 816, 821 ATM class (ATM case study) 826, 827, 828, 831, 833, 835, 839, 846, 847, 848, 849, 858 ATM system 821, 822, 824, 825, 835,                                                                                                    | components 339  AWTEvent class 350  B  B conversion character 952 b conversion character 952 background color 410, 412 backing array 517 backslash (\) 27, 960, 961  BalanceInqui riy class (ATM case study) 826, 829, 831, 832, 834, 836, 839, 847, 848, 849, 850, 858, 862, 863, 864  Balking design pattern 994, 1005 BankDatabase class (ATM case study) 826, 829, 831, 839, 841, 846, 847, 848, 849, 850, 851, 858, 860 bar chart 152, 153 base 973 base class 235 base of a number 461 baseline of the font 414                                                                                                    | equals method 984 get method 984 or method 984 set method 983 size method 984 toString method 984 toString method 984 bitwise AND (&) 973 Bitwise AND, bitwise inclusive OR, bitwise exclusive OR and bitwise complement operators 976 bitwise assignment operators 983 ^= (bitwise AND) 983 <= (left shift) 983 >>= (signed right shift) 983 >>= (unsigned right shift) 983  = (bitwise inclusive OR) 983 bitwise complement (~) operator 973, 974, 980 bitwise exclusive OR (\(^{\)}\)) operator 973 bitwise inclusive OR (\(^{)}\)) operator 973 bitwise inclusive OR (\(^{)}\)) operator 973 bitwise operators 110, 973, 974                                                                                                    |
| assertion 328 AssertionError class 328 Assigning superclass and subclass references to superclass and subclass variables 269 assignment operator, = 32, 36 assignment operators 81 associate right to left 78 association (in the UML) 826, 827, 828, 859, 860 name 827 associativity of operators 33, 37, 84 left to right 37 right to left 33 asterisk (*) SQL wildcard character 739 asynchronous call 849 ATM (automated teller machine) case study 816, 821 ATM class (ATM case study) 826, 827, 828, 831, 833, 835, 839, 846, 847, 848, 849, 858 ATM system 821, 822, 824, 825, 835, 839, 857                                                                                                    | Components 339  AWTEvent class 350  B  B conversion character 952 b conversion character 952 background color 410, 412 backing array 517 backslash (\) 27, 960, 961  BalanceInquiry class (ATM case study) 826, 829, 831, 832, 834, 836, 839, 847, 848, 849, 850, 858, 862, 863, 864  Balking design pattern 994, 1005  BankDatabase class (ATM case study) 826, 829, 831, 839, 841, 846, 847, 848, 849, 850, 851, 858, 860 bar chart 152, 153 bar of asterisks 152, 153 base 973 base class 235 base of a number 461 baseline of the font 414 BasePlusCommissionEmployee class                                                                                                    | equals method 984 get method 984 or method 984 set method 983 size method 984 toString method 984 toString method 984 bitwise AND (&) 973 Bitwise AND, bitwise inclusive OR, bitwise exclusive OR and bitwise complement operators 976 bitwise assignment operators 983 ^= (bitwise exclusive OR) 983 &= (bitwise exclusive OR) 983 <<= (left shift) 983 >>= (signed right shift) 983 >>= (unsigned right shift) 983  = (bitwise inclusive OR) 983 bitwise complement (~) operator 973, 974, 980 bitwise inclusive OR (^) operator 973 bitwise operators 110, 973, 974 ^ (bitwise exclusive OR) 973                                                                                                    |
| assertion 328 AssertionError class 328 Assigning superclass and subclass references to superclass and subclass variables 269 assignment operator, = 32, 36 assignment operators 81 associate right to left 78 association (in the UML) 826, 827, 828, 859, 860 name 827 associativity of operators 33, 37, 84 left to right 37 right to left 33 asterisk (*) SQL wildcard character 739 asynchronous call 849 asynchronous event 314 ATM (automated teller machine) case study 816, 821 ATM class (ATM case study) 826, 827, 828, 831, 833, 835, 839, 846, 847, 848, 849, 858 ATM system 821, 822, 824, 825, 835, 839, 857 ATMCaseStudy class (ATM case study)                                                                                                    | Components 339  AWTEvent class 350  B  B conversion character 952 b conversion character 952 background color 410, 412 backing array 517 backslash (\) 27, 960, 961 BalanceInquiry class (ATM case study) 826, 829, 831, 832, 834, 836, 839, 847, 848, 849, 850, 858, 862, 863, 864 Balking design pattern 994, 1005 BankDatabase class (ATM case study) 826, 829, 831, 839, 841, 846, 847, 848, 849, 850, 851, 858, 860 bar chart 152, 153 bar of asterisks 152, 153 base 973 base class 235 base of a number 461 baseline of the font 414 BasePlusCommissionEmployee class extends CommissionEmployee 282                                                                                            | equals method 984 get method 984 or method 984 set method 983 size method 984 toString method 984 toString method 984 kitwise AND (&) 973 Bitwise AND, bitwise inclusive OR, bitwise exclusive OR and bitwise complement operators 976 bitwise assignment operators 983 A= (bitwise exclusive OR) 983 &= (bitwise exND) 983 <= (left shift) 983 >>= (signed right shift) 983 >>= (unsigned right shift) 983  = (bitwise inclusive OR) 983 bitwise complement (~) operator 973, 974, 980 bitwise inclusive OR (h) operator 973 bitwise operators 110, 973, 974 A (bitwise exclusive OR) 973 & (bitwise OR) 973                                                                                                    |
| assertion 328 AssertionError class 328 Assigning superclass and subclass references to superclass and subclass variables 269 assignment operator, = 32, 36 assignment operators 81 associate right to left 78 association (in the UML) 826, 827, 828, 859, 860 name 827 associativity of operators 33, 37, 84 left to right 37 right to left 33 asterisk (*) SQL wildcard character 739 asynchronous call 849 ATM (automated teller machine) case study 816, 821 ATM class (ATM case study) 826, 827, 828, 831, 833, 835, 839, 846, 847, 848, 849, 858 ATM system 821, 822, 824, 825, 835, 839, 857                                                                                                    | Components 339  AWTEvent class 350  B  B conversion character 952 b conversion character 952 background color 410, 412 backing array 517 backslash (\) 27, 960, 961  BalanceInquiry class (ATM case study) 826, 829, 831, 832, 834, 836, 839, 847, 848, 849, 850, 858, 862, 863, 864  Balking design pattern 994, 1005  BankDatabase class (ATM case study) 826, 829, 831, 839, 841, 846, 847, 848, 849, 850, 851, 858, 860 bar chart 152, 153 bar of asterisks 152, 153 base 973 base class 235 base of a number 461 baseline of the font 414 BasePlusCommissionEmployee class                                                                                                    | equals method 984 get method 984 or method 984 set method 983 size method 984 toString method 984 toString method 984 kor method 984 bitwise AND (&) 973 Bitwise AND, bitwise inclusive OR, bitwise exclusive OR and bitwise complement operators 976 bitwise assignment operators 983  ^= (bitwise exclusive OR) 983 &= (bitwise AND) 983 <== (left shift) 983 >>= (signed right shift) 983 >>= (unsigned right shift) 983  = (bitwise inclusive OR) 983 bitwise complement (~) operator 973, 974, 980 bitwise exclusive OR (^) operator 973 bitwise operators 110, 973, 974                                                                                                    |
| assertion 328 AssertionError class 328 Assigning superclass and subclass references to superclass and subclass variables 269 assignment operator, = 32, 36 assignment operators 81 associate right to left 78 association (in the UML) 826, 827, 828, 859, 860 name 827 associativity of operators 33, 37, 84 left to right 37 right to left 33 asterisk (*) SQL wildcard character 739 asynchronous event 314 ATM (automated teller machine) case study 816, 821 ATM class (ATM case study) 826, 827, 828, 831, 833, 835, 839, 846, 847, 848, 849, 858 ATM system 821, 822, 824, 825, 835, 839, 857 ATMCaseStudy class (ATM case study) 892                                                                                                    | Components 339  AWTEvent class 350  B  B conversion character 952 b conversion character 952 background color 410, 412 backing array 517 backslash (\) 27, 960, 961 BalanceInqui ry class (ATM case study) 826, 829, 831, 832, 834, 836, 839, 847, 848, 849, 850, 858, 862, 863, 864 Balking design pattern 994, 1005 BankDatabase class (ATM case study) 826, 829, 831, 839, 841, 846, 847, 848, 849, 850, 851, 858, 860 bar chart 152, 153 bar of asterisks 152, 153 base 973 base class 235 base of a number 461 baseline of the font 414 BasePlusCommissionEmployee class extends CommissionEmployee 282 Basic Latin block 942                                                                     | equals method 984 get method 984 or method 984 set method 983 size method 984 toString method 984 toString method 984 kitwise AND (&) 973 Bitwise AND, bitwise inclusive OR, bitwise exclusive OR and bitwise complement operators 976 bitwise assignment operators 983 A= (bitwise exclusive OR) 983 &= (bitwise exND) 983 <= (left shift) 983 >>= (signed right shift) 983 >>= (unsigned right shift) 983  = (bitwise inclusive OR) 983 bitwise complement (~) operator 973, 974, 980 bitwise inclusive OR (h) operator 973 bitwise operators 110, 973, 974 A (bitwise exclusive OR) 973 & (bitwise OR) 973                                                                                                    |
| assertion 328 AssertionError class 328 Assigning superclass and subclass references to superclass and subclass variables 269 assignment operator, = 32, 36 assignment operators 81 associate right to left 78 association (in the UML) 826, 827, 828, 859, 860 name 827 associativity of operators 33, 37, 84 left to right 37 right to left 33 asterisk (*) SQL wildcard character 739 asynchronous call 849 asynchronous event 314 ATM (automated teller machine) case study 816, 821 ATM class (ATM case study) 826, 827, 828, 831, 833, 835, 839, 846, 847, 848, 849, 858 ATM system 821, 822, 824, 825, 835, 839, 857 ATMCaseStudy class (ATM case study) 892 atomic operation 670, 786                                                                                            | Components 339  AWTEvent class 350  B  B conversion character 952 b conversion character 952 background color 410, 412 backing array 517 backslash (\) 27, 960, 961  BalanceInqui ry class (ATM case study) 826, 829, 831, 832, 834, 836, 839, 847, 848, 849, 850, 858, 862, 863, 864  Balking design pattern 994, 1005 Bankbatabase class (ATM case study) 826, 829, 831, 839, 841, 846, 847, 848, 849, 850, 851, 858, 860 bar chart 152, 153 base class 235 base class 235 base class 235 base of a number 461 baseline of the font 414 BasePlusCommissionEmployee class extends CommissionEmployee 282 Basic Latin block 942 Basic Stroke class 403, 431, 432                                       | equals method 984 get method 984 or method 984 set method 983 size method 984 toString method 984 toString method 984 xor method 984 bitwise AND (&) 973 Bitwise AND, bitwise inclusive OR, bitwise exclusive OR and bitwise complement operators 976 bitwise assignment operators 983 ^= (bitwise exclusive OR) 983 &= (bitwise AND) 983 <<= (left shift) 983 >>= (signed right shift) 983 >>= (unsigned right shift) 983  = (bitwise inclusive OR) 983 bitwise complement (~) operator 973, 974, 980 bitwise exclusive OR (\()) operator 973, 980 bitwise inclusive OR (\()) operator 973 bitwise operators 110, 973, 974 ^ (bitwise exclusive OR) 973 & (left shift) 973 >> (signed right shift) 973                                                                                 |
| assertion 328 AssertionError class 328 Assigning superclass and subclass references to superclass and subclass variables 269 assignment operator, = 32, 36 assignment operators 81 associate right to left 78 association (in the UML) 826, 827, 828, 859, 860 name 827 associativity of operators 33, 37, 84 left to right 37 right to left 33 asterisk (*) SQL wildcard character 739 asynchronous call 849 asynchronous event 314 ATM (automated teller machine) case study 816, 821 ATM class (ATM case study) 826, 827, 828, 831, 833, 835, 839, 846, 847, 848, 849, 858 ATM system 821, 822, 824, 825, 835, 839, 857 ATMCaseStudy class (ATM case study) 892 atomic operation 670, 786 attribute 857, 859, 860                                                                    | Components 339  AWTEvent class 350  B  B conversion character 952 b conversion character 952 background color 410, 412 backing array 517 backslash (\) 27, 960, 961  BalanceInquiry class (ATM case study) 826, 829, 831, 832, 834, 836, 839, 847, 848, 849, 850, 858, 862, 863, 864  Balking design pattern 994, 1005  BankDatabase class (ATM case study) 826, 829, 831, 839, 841, 846, 847, 848, 849, 850, 851, 858, 860 bar chart 152, 153 base 973 base class 235 base of a number 461 baseline of the font 414  BasePlusCommissionEmployee class extends CommissionEmployee 282 Basic Latin block 942 BasicStroke class 403, 431, 432 CAP_ROUND constant 432                                     | equals method 984 get method 984 or method 984 set method 983 size method 984 toString method 984 toString method 984 kor method 984 bitwise AND (&) 973 Bitwise AND, bitwise inclusive OR, bitwise exclusive OR and bitwise complement operators 976 bitwise assignment operators 983 A= (bitwise AND) 983 <= (left shift) 983 >>= (left shift) 983 >>= (unsigned right shift) 983  = (bitwise oR) 983 bitwise complement (~) operator 973, 974, 980 bitwise inclusive OR (^) operator 973, 980 bitwise inclusive OR ( ) operator 973 bitwise inclusive OR ( ) operator 973 bitwise operators 110, 973, 974 A (bitwise exclusive OR) 973 & (left shift) 973 >> (signed right shift) 973 >>> (unsigned right shift) 973 >>> (unsigned right shift) 973                                  |
| assertion 328 AssertionError class 328 Assigning superclass and subclass references to superclass and subclass variables 269 assignment operator, = 32, 36 assignment operators 81 associate right to left 78 association (in the UML) 826, 827, 828, 859, 860 name 827 associativity of operators 33, 37, 84 left to right 37 right to left 33 asterisk (*) SQL wildcard character 739 asynchronous call 849 asynchronous event 314 ATM (automated teller machine) case study 816, 821 ATM class (ATM case study) 826, 827, 828, 831, 833, 835, 839, 846, 847, 848, 849, 858 ATM system 821, 822, 824, 825, 835, 839, 857 ATMCaseStudy class (ATM case study) 892 atomic operation 670, 786 attribute 857, 859, 860 compartment in a class diagram 833                                 | B B conversion character 952 b conversion character 952 b conversion character 952 background color 410, 412 backing array 517 backslash (\) 27, 960, 961 BalanceInquiry class (ATM case study) 826, 829, 831, 832, 834, 836, 839, 847, 848, 849, 850, 858, 862, 863, 864 Balking design pattern 994, 1005 BankDatabase class (ATM case study) 826, 829, 831, 839, 841, 846, 847, 848, 849, 850, 851, 858, 860 bar chart 152, 153 bar of asterisks 152, 153 base 973 base class 235 base of a number 461 baseline of the font 414 BasePlusCommissionEmployee class extends CommissionEmployee 282 Basic Latin block 942 BasicStroke class 403, 431, 432 CAP_ROUND constant 432 JOIN_ROUND constant 433 | equals method 984 get method 984 or method 984 set method 984 set method 984 set method 984 toString method 984 toString method 984 bitwise AND (&) 973 Bitwise AND, bitwise inclusive OR, bitwise exclusive OR and bitwise complement operators 976 bitwise assignment operators 983 ^= (bitwise exclusive OR) 983 &= (bitwise AND) 983 >>= (signed right shift) 983 >>= (signed right shift) 983 >>= (unsigned right shift) 983 bitwise complement (~) operator 973, 974, 980 bitwise exclusive OR (A) operator 973, 980 bitwise inclusive OR (I) operator 973 bitwise operators 110, 973, 974                                                                                                    |
| assertion 328 AssertionError class 328 Assigning superclass and subclass references to superclass and subclass variables 269 assignment operator, = 32, 36 assignment operators 81 associate right to left 78 association (in the UML) 826, 827, 828, 859, 860 name 827 associativity of operators 33, 37, 84 left to right 37 right to left 33 asterisk (*) SQL wildcard character 739 asynchronous call 849 asynchronous event 314 ATM (automated teller machine) case study 816, 821 ATM class (ATM case study) 826, 827, 828, 831, 833, 835, 839, 846, 847, 848, 849, 858 ATM system 821, 822, 824, 825, 835, 839, 857 ATMCaseStudy class (ATM case study) 892 atomic operation 670, 786 attribute 857, 859, 860 compartment in a class diagram 833 declaration in the UML 833, 835 | B B conversion character 952 b conversion character 952 background color 410, 412 backing array 517 backslash (\) 27, 960, 961 BalanceInquiry class (ATM case study) 826, 829, 831, 832, 834, 836, 839, 847, 848, 849, 850, 858, 862, 863, 864 Balking design pattern 994, 1005 BankDatabase class (ATM case study) 826, 829, 831, 839, 841, 846, 847, 848, 849, 850, 851, 858, 860 bar chart 152, 153 bar of asterisks 152, 153 base of a number 461 baseline of the font 414 BasePlusCommissionEmployee class extends CommissionEmployee 282 Basic Latin block 942 Basic Cstroke class 403, 431, 432 CAP_ROUND constant 433 batch file 483                                                           | equals method 984 get method 984 or method 984 set method 983 size method 984 toString method 984 toString method 984 kitwise AND (&) 973 Bitwise AND, bitwise inclusive OR, bitwise exclusive OR and bitwise complement operators 976 bitwise assignment operators 983 A= (bitwise AND) 983 <= (left shift) 983 >>= (signed right shift) 983 >>= (unsigned right shift) 983  = (bitwise inclusive OR) 983 bitwise complement (~) operator 973, 974, 980 bitwise exclusive OR (h) operator 973 bitwise operators 110, 973, 974 A (bitwise exclusive OR) 973 s(left shift) 973 >> (signed right shift) 973 >>> (unsigned right shift) 973   (bitwise inclusive OR) 973   (bitwise inclusive OR) 973   (bitwise inclusive OR) 973   (left shift) 973   (left shift) 973   (omplement) 973 |

| block increment of a JSlider 613                                                                                                    | huselmaint 001                                                                                                    | carry bit 971                                                                                                    |
|----------------------------------------------------------------------------------------------------|----------------------------------------------------------------------------------------------------|----------------------------------------------------------------------------------------------------|
| blocked state 657, 665                                                                                                    | breakpoint <b>901</b><br>inserting 903, 905                                                                                                    | Cascading 789                                                                                                    |
| BlockingQueue interface 680                                                                                                    | listing 913                                                                                                    | Cascading Style Sheets (CSS) 789, 789                                                                                                    |
| put method 680, 681                                                                                                    | removing 913                                                                                                    | case keyword 102, 898                                                                                                    |
| take method <b>680</b> , 682                                                                                                    | Bridge design pattern 994, 996, 1000                                                                                                    | case sensitive 23                                                                                                    |
| body                                                                                                    | brightness 412                                                                                                    | Java commands 13                                                                                                    |
| of a class declaration 23                                                                                                    | brittle software 255                                                                                                    | CashDispenser class (ATM case study)                                                                                                    |
| of a loop 70                                                                                                    | buffer 504, 673                                                                                                    | 826, 827, 828, 831, 832, 839, 851,                                                                                                    |
| of a method 23                                                                                                    | buffered I/O 504                                                                                                    | 876                                                                                                    |
| of an if statement 34                                                                                                    | BufferedImage class 432                                                                                                    | casino 133                                                                                                    |
| Bohm, C. 60                                                                                                    | createGraphics method 432                                                                                                    | cast                                                                                                    |
| BOLD constant of class Font 414, 414                                                                                                    | TYPE_INT_RGB constant 432                                                                                                    | downcast 268                                                                                                    |
| book-title capitalization 337, 354                                                                                                    | BufferedInputStream class 505                                                                                                    | operator 77, 126                                                                                                    |
| books database 735                                                                                                    | BufferedOutputStream class 504,                                                                                                    | catch                                                                                                    |
| table relationships 738                                                                                                    | 1007<br>flush method <b>504</b>                                                                                                    | a superclass exception 317<br>an exception 309                                                                                                    |
| Boolean                                                                                                    | BufferedReader class 505                                                                                                    | catch                                                                                                    |
| attribute in the UML 831                                                                                                    | BufferedWriter class 505                                                                                                    | block <b>311</b> , 313, 314, 318, 321, 322                                                                                                    |
| class 510                                                                                                    | Builder design pattern 995                                                                                                    | clause 311, 898                                                                                                    |
| boolean 105                                                                                                    | building-block approach to creating                                                                                                    | keyword 311                                                                                                    |
| expression 66, 906                                                                                                    | programs 5                                                                                                    | Catch block 157                                                                                                    |
| promotions 126<br>boolean logical AND, & 110, 112                                                                                                    | bulk operation 510                                                                                                    | catch handler                                                                                                    |
| boolean logical exclusive OR, ^ 110, 112                                                                                                    | business publications 18                                                                                                    | multi-catch 312                                                                                                    |
| truth table 112                                                                                                    | button 334, 354                                                                                                    | catch-or-declare requirement 316                                                                                                    |
| boolean logical inclusive OR,   112                                                                                                    | Button class (JavaFX) 805                                                                                                    | cd to change directories 24                                                                                                    |
| boolean primitive type <b>66</b> , 898, 899,                                                                                                    | button label 354                                                                                                    | ceil method of Math 120                                                                                                    |
| 906                                                                                                    | ButtonGroup class <b>360</b> , 618, 625                                                                                                    | cell in a GridPane 799                                                                                                    |
| border of a JFrame 616                                                                                                    | add method 363                                                                                                    | CENTER constant                                                                                                    |
| BorderLayout class 377, 387, 388, 391,                                                                                                    | byte-based stream 476                                                                                                    | BorderLayout 377, 391, 393                                                                                                    |
| 400                                                                                                    | Byte class 510                                                                                                    | FlowLayout 391                                                                                                    |
| CENTER constant 377, 391, 393                                                                                                    | byte keyword 899<br>byte primitive type 98, 898, 973                                                                                                    | GridBagConstraints 643 center mouse button click 380                                                                                                    |
| EAST constant 377, 391                                                                                                    | promotions 126                                                                                                    | centered 389                                                                                                    |
| NORTH constant 377, 391                                                                                                    | ByteArrayInputStream class 505                                                                                                    | Chain-of-Responsibility design pattern                                                                                                    |
| SOUTH constant 377, 391                                                                                                    | ByteArrayOutputStream class 505                                                                                                    | 994, 997, 1002                                                                                                    |
|                                                                                                    |                                                                                                    |                                                                                                    |
| WEST constant 377, 391                                                                                                    | bytecode 10, 25                                                                                                    | chained exception 325                                                                                                    |
| BOTH constant of class                                                                                                    | bytecode 10, 25<br>bytecode verifier 11                                                                                                    | chained exception 325<br>change directories 24                                                                                                    |
| BOTH constant of class GridBagConstraints 644                                                                                                    |                                                                                                    |                                                                                                    |
| BOTH constant of class<br>GridBagConstraints 644<br>bounded buffer 691                                                                                                    | bytecode verifier 11                                                                                                    | change directories 24                                                                                                    |
| BOTH constant of class GridBagConstraints 644 bounded buffer 691 bounding rectangle 420, 422, 613                                                                                                    | bytecode verifier 11                                                                                                    | change directories 24<br>change the default layout (JavaFX Scene<br>Builder) 795, 803<br>changed method of interface                                                                                                    |
| BOTH constant of class<br>GridBagConstraints 644<br>bounded buffer 691<br>bounding rectangle 420, 422, 613<br>bounds checking 155                                                                                                    | bytecode verifier 11  C  CachedRowSet interface 767                                                                                                    | change directories 24 change the default layout (JavaFX Scene Builder) 795, 803 changed method of interface ChangeListener (JavaFX) 808                                                                                                    |
| BOTH constant of class<br>GridBagConstraints 644<br>bounded buffer 691<br>bounding rectangle 420, 422, 613<br>bounds checking 155<br>Box class 399, 639, 641                                                                                                    | bytecode verifier 11  C CachedRowSet interface 767 close method 769                                                                                                    | change directories 24 change the default layout (JavaFX Scene Builder) 795, 803 changed method of interface ChangeListener (JavaFX) 808 ChangeEvent class 616                                                                                                    |
| BOTH constant of class GridBagConstraints 644 bounded buffer 691 bounding rectangle 420, 422, 613 bounds checking 155 Box class 399, 639, 641 createGlue method 642                                                                                                    | bytecode verifier 11  C CachedRowSet interface 767     close method 769 calculations 37, 60                                                                                                    | change directories 24 change the default layout (JavaFX Scene Builder) 795, 803 changed method of interface ChangeListener (JavaFX) 808 ChangeEvent class 616 ChangeListener interface 616                                                                                                    |
| BOTH constant of class GridBagConstraints 644 bounded buffer 691 bounding rectangle 420, 422, 613 bounds checking 155 Box class 399, 639, 641 createGlue method 642 createHorizontalBox method                                                                                                    | C CachedRowSet interface 767     close method 769 calculations 37, 60 Calendar class 951                                                                                                    | change directories 24 change the default layout (JavaFX Scene Builder) 795, 803 changed method of interface ChangeListener (JavaFX) 808 ChangeEvent class 616 ChangeListener interface 616 stateChanged method 616                                                                                                    |
| BOTH constant of class GridBagConstraints 644 bounded buffer 691 bounding rectangle 420, 422, 613 bounds checking 155 Box class 399, 639, 641 createGlue method 642                                                                                                    | bytecode verifier 11  C  CachedRowSet interface 767     close method 769     calculations 37, 60  Calendar class 951     getInstance method 952                                                                                                    | change directories 24 change the default layout (JavaFX Scene Builder) 795, 803 changed method of interface ChangeListener (JavaFX) 808 ChangeEvent class 616 ChangeListener interface 616 stateChanged method 616 ChangeListener interface (JavaFX)                                                                                                    |
| BOTH constant of class GridBagConstraints 644 bounded buffer 691 bounding rectangle 420, 422, 613 bounds checking 155 Box class 399, 639, 641 createGlue method 642 createHorizontalBox method 400, 641                                                                                                    | C CachedRowSet interface 767     close method 769 calculations 37, 60 Calendar class 951     getInstance method 952 call-by-reference 166                                                                                                    | change directories 24 change the default layout (JavaFX Scene Builder) 795, 803 changed method of interface ChangeListener (JavaFX) 808 ChangeEvent class 616 ChangeListener interface 616 stateChanged method 616 ChangeListener interface (JavaFX) 801, 808, 812                                                                                                    |
| BOTH constant of class GridBagConstraints 644 bounded buffer 691 bounding rectangle 420, 422, 613 bounds checking 155 Box class 399, 639, 641 createGlue method 642 createHorizontalBox method 400, 641 createHorizontalGlue method                                                                                                    | C CachedRowSet interface 767 close method 769 calculations 37, 60 Calendar class 951 getInstance method 952 call-by-reference 166 call-by-value 166                                                                                                    | change directories 24 change the default layout (JavaFX Scene Builder) 795, 803 changed method of interface ChangeListener (JavaFX) 808 ChangeEvent class 616 ChangeListener interface 616 stateChanged method 616 ChangeListener interface (JavaFX) 801, 808, 812 changing look-and-feel of a Swing-based                                                                                                    |
| BOTH constant of class GridBagConstraints 644 bounded buffer 691 bounding rectangle 420, 422, 613 bounds checking 155 Box class 399, 639, 641 createGlue method 642 createHorizontalBox method 400, 641 createHorizontalGlue method 642                                                                                                    | C CachedRowSet interface 767     close method 769 calculations 37, 60 Calendar class 951     getInstance method 952 call-by-reference 166 call-by-value 166 call method of interface Callable 726                                                                                                    | change directories 24 change the default layout (JavaFX Scene Builder) 795, 803 changed method of interface ChangeListener (JavaFX) 808 ChangeEvent class 616 ChangeListener interface 616 stateChanged method 616 ChangeListener interface (JavaFX) 801, 808, 812                                                                                                    |
| BOTH constant of class GridBagConstraints 644 bounded buffer 691 bounding rectangle 420, 422, 613 bounds checking 155 Box class 399, 639, 641 createGlue method 642 createHorizontalBox method 400, 641 createHorizontalGlue method 642 createHorizontalStrut method 641 createRigidArea method 642                                                                                                    | C CachedRowSet interface 767 close method 769 calculations 37, 60 Calendar class 951 getInstance method 952 call-by-reference 166 call-by-value 166                                                                                                    | change directories 24 change the default layout (JavaFX Scene Builder) 795, 803 changed method of interface ChangeListener (JavaFX) 808 ChangeEvent class 616 ChangeListener interface 616 stateChanged method 616 ChangeListener interface (JavaFX) 801, 808, 812 changing look-and-feel of a Swing-based GUI 632 char                                                                                                    |
| BOTH constant of class GridBagConstraints 644 bounded buffer 691 bounding rectangle 420, 422, 613 bounds checking 155 Box class 399, 639, 641 createGlue method 642 createHorizontalBox method 400, 641 createHorizontalStrut method 642 createHorizontalStrut method 641 createRigidArea method 642 createVerticalBox method 641                                                                                                    | C CachedRowSet interface 767     close method 769 calculations 37, 60 Calendar class 951     getInstance method 952 call-by-reference 166 call-by-value 166 call method of interface Callable 726 Callable interface 726                                                                                                    | change directories 24 change the default layout (JavaFX Scene Builder) 795, 803 changed method of interface ChangeListener (JavaFX) 808 ChangeEvent class 616 ChangeListener interface 616 stateChanged method 616 ChangeListener interface (JavaFX) 801, 808, 812 changing look-and-feel of a Swing-based GUI 632                                                                                                    |
| BOTH constant of class GridBagConstraints 644 bounded buffer 691 bounding rectangle 420, 422, 613 bounds checking 155 Box class 399, 639, 641 createGlue method 642 createHorizontalBox method 400, 641 createHorizontalGlue method 642 createHorizontalStrut method 641 createRigidArea method 642 createVerticalBox method 641 createVerticalGlue method 641 createVerticalGlue method 642                                                                                                    | C CachedRowSet interface 767     close method 769 calculations 37, 60 Calendar class 951     getInstance method 952 call-by-reference 166 call-by-value 166 call method of interface Callable 726 Callable interface 726     call method 726                                                                                                    | change directories 24 change the default layout (JavaFX Scene Builder) 795, 803 changed method of interface ChangeListener (JavaFX) 808 ChangeEvent class 616 ChangeListener interface 616 stateChanged method 616 ChangeListener interface (JavaFX) 801, 808, 812 changing look-and-feel of a Swing-based GUI 632 char array 439                                                                                                    |
| BOTH constant of class GridBagConstraints 644 bounded buffer 691 bounding rectangle 420, 422, 613 bounds checking 155 Box class 399, 639, 641 createGlue method 642 createHorizontalBox method 400, 641 createHorizontalGlue method 642 createHorizontalStrut method 641 createRigidArea method 642 createVerticalBox method 641 createVerticalGlue method 642 createVerticalGlue method 642                                                                                                    | C CachedRowSet interface 767     close method 769 calculations 37, 60 Calendar class 951     getInstance method 952 call-by-reference 166 call-by-value 166 call method of interface Callable 726 Callable interface 726     call method 726 CallableStatement interface 785                                                                                                    | change directories 24 change the default layout (JavaFX Scene Builder) 795, 803 changed method of interface ChangeListener (JavaFX) 808 ChangeEvent class 616 ChangeListener interface 616 stateChanged method 616 ChangeListener interface (JavaFX) 801, 808, 812 changing look-and-feel of a Swing-based GUI 632 char array 439 keyword 898, 899                                                                                                    |
| BOTH constant of class GridBagConstraints 644 bounded buffer 691 bounding rectangle 420, 422, 613 bounds checking 155 Box class 399, 639, 641 createGlue method 642 createHorizontalBox method 400, 641 createHorizontalGlue method 642 createHorizontalStrut method 641 createRigidArea method 642 createVerticalBox method 641 createVerticalGlue method 642 createVerticalGlue method 642 createVerticalGlue method 642 createVerticalStrut method 641                                                                                                    | C CachedRowSet interface 767     close method 769 calculations 37, 60 Calendar class 951     getInstance method 952 call-by-reference 166 call-by-value 166 call method of interface Callable 726 Callable interface 726     call ableStatement interface 785 camel case 31                                                                                                    | change directories 24 change the default layout (JavaFX Scene Builder) 795, 803 changed method of interface ChangeListener (JavaFX) 808 ChangeEvent class 616 ChangeListener interface 616 stateChanged method 616 ChangeListener interface (JavaFX) 801, 808, 812 changing look-and-feel of a Swing-based GUI 632 char array 439 keyword 898, 899 primitive type 31, 98                                                                                                    |
| BOTH constant of class GridBagConstraints 644 bounded buffer 691 bounding rectangle 420, 422, 613 bounds checking 155 Box class 399, 639, 641 createGlue method 642 createHorizontalBox method 400, 641 createHorizontalStrut method 642 createHorizontalStrut method 641 createRigidArea method 642 createVerticalBox method 641 createVerticalGlue method 642 createVerticalStrut method 641 X_AXIS constant 642                                                                                                    | C CachedRowSet interface 767                                                                                                    | change directories 24 change the default layout (JavaFX Scene Builder) 795, 803 changed method of interface ChangeListener (JavaFX) 808 ChangeEvent class 616 ChangeListener interface 616 stateChanged method 616 ChangeListener interface (JavaFX) 801, 808, 812 changing look-and-feel of a Swing-based GUI 632 char array 439 keyword 898, 899 primitive type 31, 98 promotions 126 character constant 104                                                                                                    |
| BOTH constant of class GridBagConstraints 644 bounded buffer 691 bounding rectangle 420, 422, 613 bounds checking 155 Box class 399, 639, 641 createGlue method 642 createHorizontalBox method 400, 641 createHorizontalStrut method 642 createHorizontalStrut method 641 createRigidArea method 642 createVerticalBox method 641 createVerticalStrut method 641 X_AXIS constant 642 Y_AXIS constant 642                                                                                                    | C CachedRowSet interface 767                                                                                                    | change directories 24 change the default layout (JavaFX Scene Builder) 795, 803 changed method of interface ChangeListener (JavaFX) 808 ChangeEvent class 616 ChangeListener interface 616 stateChanged method 616 ChangeListener interface (JavaFX) 801, 808, 812 changing look-and-feel of a Swing-based GUI 632 char array 439 keyword 898, 899 primitive type 31, 98 promotions 126 character constant 104 literal 437                                                                                                    |
| BOTH constant of class GridBagConstraints 644 bounded buffer 691 bounding rectangle 420, 422, 613 bounds checking 155 Box class 399, 639, 641 createGlue method 642 createHorizontalBox method 400, 641 createHorizontalGlue method 642 createHorizontalStrut method 641 createRigidArea method 642 createVerticalBox method 641 createVerticalGlue method 641 createVerticalGlue method 641 x_AXIS constant 642 y_AXIS constant 642 boxed method of interface IntStream                                                                                                    | C CachedRowSet interface 767                                                                                                    | change directories 24 change the default layout (JavaFX Scene Builder) 795, 803 changed method of interface ChangeListener (JavaFX) 808 ChangeEvent class 616 ChangeListener interface 616 stateChanged method 616 ChangeListener interface (JavaFX) 801, 808, 812 changing look-and-feel of a Swing-based GUI 632 char array 439 keyword 898, 899 primitive type 31, 98 promotions 126 character constant 104 literal 437 character-based stream 476                                                                                                    |
| BOTH constant of class GridBagConstraints 644 bounded buffer 691 bounding rectangle 420, 422, 613 bounds checking 155 Box class 399, 639, 641 createGlue method 642 createHorizontalBox method 400, 641 createHorizontalGlue method 642 createHorizontalStrut method 641 createRigidArea method 642 createVerticalBox method 641 createVerticalGlue method 641 createVerticalGlue method 642 createVerticalStrut method 641 X_AXIS constant 642 Y_AXIS constant 642 boxed method of interface IntStream (Java SE 8) 580                                                                                                    | C CachedRowSet interface 767     close method 769 calculations 37, 60 Calendar class 951     getInstance method 952 call-by-reference 166 call-by-value 166 call method of interface Callable 726 Callable interface 726     call method 726 CallableStatement interface 785 camel case 31 camera 8 cancel method of class SwingWorker     721 CANCEL_OPTION constant of     JFileChooser 501 CAP_ROUND constant of class | change directories 24 change the default layout (JavaFX Scene Builder) 795, 803 changed method of interface ChangeListener (JavaFX) 808 ChangeEvent class 616 ChangeListener interface 616 stateChanged method 616 ChangeListener interface (JavaFX) 801, 808, 812 changing look-and-feel of a Swing-based GUI 632 char array 439 keyword 898, 899 primitive type 31, 98 promotions 126 character constant 104 literal 437 character-based stream 476 Character class 437, 460, 510                                                                                                    |
| BOTH constant of class GridBagConstraints 644 bounded buffer 691 bounding rectangle 420, 422, 613 bounds checking 155 Box class 399, 639, 641 createGlue method 642 createHorizontalBox method 400, 641 createHorizontalGlue method 642 createHorizontalStrut method 641 createRigidArea method 642 createVerticalBox method 641 createVerticalGlue method 642 createVerticalStrut method 641 X_AXIS constant 642 Y_AXIS constant 642 boxed method of interface IntStream (Java SE 8) 580 boxing 189                                                                                                    | C CachedRowSet interface 767                                                                                                    | change directories 24 change the default layout (JavaFX Scene Builder) 795, 803 changed method of interface ChangeListener (JavaFX) 808 ChangeEvent class 616 ChangeListener interface 616 stateChanged method 616 ChangeListener interface (JavaFX) 801, 808, 812 changing look-and-feel of a Swing-based GUI 632 char array 439 keyword 898, 899 primitive type 31, 98 promotions 126 character constant 104 literal 437 character-based stream 476 Character class 437, 460, 510 charValue method 462                                                                                                    |
| BOTH constant of class GridBagConstraints 644 bounded buffer 691 bounding rectangle 420, 422, 613 bounds checking 155 Box class 399, 639, 641 createGlue method 642 createHorizontalBox method 400, 641 createHorizontalStrut method 641 createRigidArea method 642 createVerticalBox method 641 createVerticalGlue method 641 createVerticalStrut method 641 X_AXIS constant 642 Y_AXIS constant 642 boxed method of interface IntStream (Java SE 8) 580 boxing 189 boxing conversion 510, 592                                                                                                    | C CachedRowSet interface 767                                                                                                    | change directories 24 change the default layout (JavaFX Scene Builder) 795, 803 changed method of interface ChangeListener (JavaFX) 808 ChangeEvent class 616 ChangeListener interface 616 stateChanged method 616 ChangeListener interface (JavaFX) 801, 808, 812 changing look-and-feel of a Swing-based GUI 632 char array 439 keyword 898, 899 primitive type 31, 98 promotions 126 character constant 104 literal 437 character-based stream 476 Character class 437, 460, 510 charValue method 462 digit method 461                                                                                                    |
| BOTH constant of class GridBagConstraints 644 bounded buffer 691 bounding rectangle 420, 422, 613 bounds checking 155 Box class 399, 639, 641 createGlue method 642 createHorizontalBox method 400, 641 createHorizontalStrut method 641 createRigidArea method 642 createVerticalBox method 641 createVerticalBox method 641 createVerticalStrut method 641 X_AXIS constant 642 Y_AXIS constant 642 boxed method of interface IntStream (Java SE 8) 580 boxing 189 boxing conversion 510, 592 BoxLayout class 400, 639                                                                                                    | C CachedRowSet interface 767                                                                                                    | change directories 24 change the default layout (JavaFX Scene Builder) 795, 803 changed method of interface ChangeListener (JavaFX) 808 ChangeEvent class 616 ChangeListener interface 616 stateChanged method 616 ChangeListener interface (JavaFX) 801, 808, 812 changing look-and-feel of a Swing-based GUI 632 char array 439 keyword 898, 899 primitive type 31, 98 promotions 126 character constant 104 literal 437 character-based stream 476 Character class 437, 460, 510 charValue method 461 forDigit method 461                                                                                                    |
| BOTH constant of class GridBagConstraints 644 bounded buffer 691 bounding rectangle 420, 422, 613 bounds checking 155 Box class 399, 639, 641 createGlue method 642 createHorizontalBox method 400, 641 createHorizontalStrut method 641 createRigidArea method 642 createVerticalBox method 641 createVerticalGlue method 641 createVerticalStrut method 641 X_AXIS constant 642 Y_AXIS constant 642 boxed method of interface IntStream (Java SE 8) 580 boxing 189 boxing conversion 510, 592                                                                                                    | C CachedRowSet interface 767                                                                                                    | change directories 24 change the default layout (JavaFX Scene Builder) 795, 803 changed method of interface ChangeListener (JavaFX) 808 ChangeEvent class 616 ChangeListener interface 616 stateChanged method 616 ChangeListener interface (JavaFX) 801, 808, 812 changing look-and-feel of a Swing-based GUI 632 char array 439 keyword 898, 899 primitive type 31, 98 promotions 126 character constant 104 literal 437 character-based stream 476 Character class 437, 460, 510 charValue method 462 digit method 461 forDigit method 461 isDefined method 460                                                                 |
| BOTH constant of class GridBagConstraints 644 bounded buffer 691 bounding rectangle 420, 422, 613 bounds checking 155 Box class 399, 639, 641 createGlue method 642 createHorizontalBox method 400, 641 createHorizontalGlue method 642 createHorizontalStrut method 641 createRigidArea method 642 createVerticalBox method 641 createVerticalGlue method 641 createVerticalGlue method 642 createVerticalGlue method 641 box method 641 createVerticalGlue method 642 createVerticalGlue method 643 createVerticalGlue method 641 createVerticalGlue method 641 createVerticalGlue method 642 createVerticalGlue method 642 createVerticalGlue method 643 box method of interface IntStream (Java SE 8) 580 boxing 189 boxing conversion 510, 592 Box Layout class 400, 639 Box Layout layout manager 639 | C CachedRowSet interface 767                                                                                                    | change directories 24 change the default layout (JavaFX Scene Builder) 795, 803 changed method of interface ChangeListener (JavaFX) 808 ChangeEvent class 616 ChangeListener interface 616 stateChanged method 616 ChangeListener interface (JavaFX) 801, 808, 812 changing look-and-feel of a Swing-based GUI 632 char array 439 keyword 898, 899 primitive type 31, 98 promotions 126 character constant 104 literal 437 character-based stream 476 Character class 437, 460, 510 charValue method 461 forDigit method 461                                                                                                    |
| BOTH constant of class GridBagConstraints 644 bounded buffer 691 bounding rectangle 420, 422, 613 bounds checking 155 Box class 399, 639, 641 createGlue method 642 createHorizontalBox method 400, 641 createHorizontalGlue method 642 createHorizontalStrut method 641 createRigidArea method 642 createVerticalBox method 641 createVerticalGlue method 641 createVerticalGlue method 642 createVerticalGlue method 642 boxed method of interface IntStream (Java SE 8) 580 boxing 189 boxing conversion 510, 592 BoxLayout class 400, 639 BoxLayout layout manager 639 braces ({ and }) 65, 77, 90, 98, 149                                                                                                    | C CachedRowSet interface 767                                                                                                    | change directories 24 change the default layout (JavaFX Scene Builder) 795, 803 changed method of interface ChangeListener (JavaFX) 808 ChangeEvent class 616 ChangeListener interface 616 stateChanged method 616 ChangeListener interface (JavaFX) 801, 808, 812 changing look-and-feel of a Swing-based GUI 632 char array 439 keyword 898, 899 primitive type 31, 98 promotions 126 character constant 104 literal 437 character-based stream 476 Character class 437, 460, 510 charValue method 462 digit method 461 forDigit method 461 isDefined method 460 isDigit method 460                                              |
| BOTH constant of class GridBagConstraints 644 bounded buffer 691 bounding rectangle 420, 422, 613 bounds checking 155 Box class 399, 639, 641 createGlue method 642 createHorizontalBox method 400, 641 createHorizontalStrut method 641 createRigidArea method 642 createVerticalBox method 641 createVerticalBox method 641 createVerticalGlue method 642 createVerticalStrut method 641 X_AXIS constant 642 Y_AXIS constant 642 Y_AXIS constant 642 boxed method of interface IntStream (Java SE 8) 580 boxing 189 boxing conversion 510, 592 BoxLayout class 400, 639 BoxLayout layout manager 639 braces ({ and }) 65, 77, 90, 98, 149 not required 102 braille screen reader 339 branch 1000                                                                                                    | C CachedRowSet interface 767                                                                                                    | change directories 24 change the default layout (JavaFX Scene Builder) 795, 803 changed method of interface ChangeListener (JavaFX) 808 ChangeEvent class 616 ChangeListener interface 616 stateChanged method 616 ChangeListener interface (JavaFX) 801, 808, 812 changing look-and-feel of a Swing-based GUI 632 char array 439 keyword 898, 899 primitive type 31, 98 promotions 126 character constant 104 literal 437 character-based stream 476 Character class 437, 460, 510 charValue method 462 digit method 461 forDigit method 461 isDefined method 460 isDigit method 460 isDavaIdentifierPart method                  |
| BOTH constant of class GridBagConstraints 644 bounded buffer 691 bounding rectangle 420, 422, 613 bounds checking 155 Box class 399, 639, 641 createGlue method 642 createHorizontalBox method 400, 641 createHorizontalGlue method 642 createHorizontalStrut method 641 createRigidArea method 642 createVerticalBox method 641 createVerticalGlue method 641 createVerticalGlue method 642 createVerticalStrut method 641 X_AXIS constant 642 Y_AXIS constant 642 Y_AXIS constant 642 boxed method of interface IntStream (Java SE 8) 580 boxing 189 boxing conversion 510, 592 BoxLayout class 400, 639 BoxLayout layout manager 639 braces ({ and }) 65, 77, 90, 98, 149 not required 102 braille screen reader 339 branch 1000 break 898                                                               | C CachedRowSet interface 767                                                                                                    | change directories 24 change the default layout (JavaFX Scene Builder) 795, 803 changed method of interface ChangeListener (JavaFX) 808 ChangeEvent class 616 ChangeListener interface 616 stateChanged method 616 ChangeListener interface (JavaFX) 801, 808, 812 changing look-and-feel of a Swing-based GUI 632 char array 439 keyword 898, 899 primitive type 31, 98 promotions 126 character constant 104 literal 437 character-based stream 476 Character class 437, 460, 510 charValue method 462 digit method 461 isDefined method 460 isDigit method 460 isJavaIdentifierPart method 460 isJavaIdentifierStart method 460 |
| BOTH constant of class GridBagConstraints 644 bounded buffer 691 bounding rectangle 420, 422, 613 bounds checking 155 Box class 399, 639, 641 createGlue method 642 createHorizontalBox method 400, 641 createHorizontalStrut method 641 createRigidArea method 642 createVerticalBox method 641 createVerticalBox method 641 createVerticalGlue method 642 createVerticalStrut method 641 X_AXIS constant 642 Y_AXIS constant 642 Y_AXIS constant 642 boxed method of interface IntStream (Java SE 8) 580 boxing 189 boxing conversion 510, 592 BoxLayout class 400, 639 BoxLayout layout manager 639 braces ({ and }) 65, 77, 90, 98, 149 not required 102 braille screen reader 339 branch 1000                                                                                                    | C CachedRowSet interface 767                                                                                                    | change directories 24 change the default layout (JavaFX Scene Builder) 795, 803 changed method of interface ChangeListener (JavaFX) 808 ChangeEvent class 616 ChangeListener interface 616 stateChanged method 616 ChangeListener interface (JavaFX) 801, 808, 812 changing look-and-feel of a Swing-based GUI 632 char array 439 keyword 898, 899 primitive type 31, 98 promotions 126 character constant 104 literal 437 character-based stream 476 Character class 437, 460, 510 charValue method 462 digit method 461 isDefined method 460 isDavaIdentifierPart method 460 isJavaIdentifierStart method                        |

| Character class (cont.)                                              | Classes (cont.)                                                  | Classes (cont.)                                               |
|----------------------------------------------------------------------|------------------------------------------------------------------|---------------------------------------------------------------|
| isLowerCase method 460                                               | AbstractList 545                                                 | Ellipse2D 403                                                 |
| isUpperCase method 460                                               | AbstractMap 545                                                  | Ellipse2D.Double 428                                          |
| static conversion methods 461                                        | AbstractQueue 545                                                | Ellipse2D.Float 428                                           |
| toLowerCase method 461                                               | AbstractSequentialList 545                                       | EmptyStackException 533                                       |
| toUpperCase method 460                                               | AbstractSet 545                                                  | EnumSet 215                                                   |
| character encoding 937                                               | AbstractTableModel 755, 761                                      | Error 314                                                     |
| character set 938                                                    | ActionEvent 348, 349, 353, 400                                   | EventListenerList 352                                         |
| character string 24 CharArrayReader class 506                        | ActionEvent (JavaFX) 809, 811<br>Application (JavaFX) <b>799</b> | Exception 314 ExecutionException 710                          |
| CharArrayWriter class 506                                            | Arc2D 403                                                        | Executors 660                                                 |
| charAt method                                                        | Arc2D.Double 428                                                 | FileReader 506                                                |
| of class String 439                                                  | ArithmeticException 232, 307                                     | Files 477, 577                                                |
| of class StringBuilder 454                                           | ArrayBlockingQueue <b>680</b> , 691,                             | FilterInputStream 504                                         |
| CharSequence interface 471                                           | 706                                                              | FilterOutputStream 504                                        |
| charValue method of class Character                                  | ArrayIndexOutOfBoundsExcept                                      | Float 510                                                     |
| 462                                                                  | ion 155, 158                                                     | FlowLayout 342, 388                                           |
| checkbox 354, 360                                                    | ArrayList <t> 188, 189, 191, 511,</t>                            | FocusAdapter 378                                              |
| checkbox label 360                                                   | 512, 527                                                         | Font 359, 403, 414                                            |
| checked exception 315                                                | Arrays 186                                                       | FontMetrics 403, 416                                          |
| Checking with assert that a value is                                 | AssertionError 328                                               | Formatter 477, 945                                            |
| within range 329                                                     | AWTEvent 350                                                     | Frame 616                                                     |
| child window 612, 633, 635, 636<br>CHORD constant of class Arc2D 432 | BasicStroke 403, 431, 432                                        | FXMLLoader (JavaFX) <b>801</b> , 807,                         |
| circular buffer 692                                                  | BigDecimal 78, 96, <b>230</b> , 808<br>BigInteger 708            | 810, 811<br>General Path 403, <b>433</b>                      |
| CJK Unified Ideographs block 942                                     | BitSet 973                                                       | GradientPaint 403, 431                                        |
| class 4, 833, 839, 843, 857                                          | Boolean 510                                                      | Graphics 382, 403, 428                                        |
| anonymous inner class 194                                            | BorderLayout 377, 387, 388, 391,                                 | Graphics2D 403, 428, 432                                      |
| class keyword 40                                                     | 400                                                              | GridBagConstraints 643, 648,                                  |
| constructor 44, 50, 859                                              | Box 399, 639, 641                                                | 649                                                           |
| data hiding 48                                                       | BoxLayout 400, 639                                               | GridBagLayout 639, <b>642</b> , 644,                          |
| declaration 22                                                       | BufferedImage 432                                                | 649                                                           |
| default constructor 52                                               | BufferedInputStream 505                                          | GridLayout 388, 395                                           |
| file 25                                                              | BufferedOutputStream 504                                         | GridPane (JavaFX) 799                                         |
| get method 202                                                       | BufferedReader 505                                               | HashMap 537                                                   |
| instance variable 5                                                  | BufferedWriter 505                                               | HashSet 534                                                   |
| name <b>22</b> , 859<br>nested class 194                             | ButtonGroup <b>360</b> , 618, 625<br>Byte <b>510</b>             | Hashtable 537 IllegalMonitorStateExceptio                     |
| set method 202                                                       | ByteArrayInputStream 505                                         | n <b>684</b> , 699                                            |
| class-average problem 71, 75                                         | ByteArrayOutputStream 505                                        | ImageIcon 343                                                 |
| class cannot extend a final class 289                                | Calendar 951                                                     | ImageView (JavaFX) 791                                        |
| Class class 262, 287, 343, 760                                       | ChangeEvent 616                                                  | IndexOutOfRangeException 158                                  |
| getName method 262, 287                                              | Character 437, 455, 460, <b>510</b>                              | InetAddress 1007                                              |
| getResource method 343                                               | CharArrayReader 506                                              | InputEvent 373, 380, 384                                      |
| class diagram                                                        | CharArrayWriter 506                                              | InputMismatchException 308                                    |
| for the ATM system model 829, 853                                    | Class 262, 287, 343, 760                                         | InputStream 503                                               |
| in the UML <b>823</b> , <b>826</b> , 828, 832,                       | Collections 511, 591                                             | InputStreamReader 506                                         |
| 839, 857, 860, 864, 865, 866                                         | Collector (Java SE 8) <b>563</b><br>Color <b>40</b> 3            | Instant (Java SE 8) 729                                       |
| .class file 10, 25<br>separate one for every class 200               | CompletableFuture class 726                                      | Integer 337, <b>510</b> , 606 InterruptedException <b>661</b> |
| class hierarchy 235, 271                                             | Component 339, 372, 405, 406,                                    | ItemEvent 360, 363                                            |
| class instance creation expression 44, 52,                           | 617, 648                                                         | JApplet 617                                                   |
| 196                                                                  | ComponentAdapter 378                                             | JButton 338, <b>354</b> , 357, 393                            |
| diamond notation (<>) 191, 192                                       | ComponentListener 388                                            | JCheckBox 338, 357                                            |
| class keyword 22, 40, 898                                            | ConcurrentHashMap 706                                            | JCheckBoxMenuItem 617, 618,                                   |
| class library 236                                                    | ConcurrentLinkedDeque 706                                        | 624                                                           |
| class loader 10, 227, 343                                            | ConcurrentSkipListMap 706                                        | JColorChooser 410                                             |
| class method 119                                                     | ConcurrentSkipListSet 706                                        | JComboBox 338, <b>363</b> , 644                               |
| class name                                                           | Container 339, 370, 388, 396, 397                                | JComponent 339, 340, 342, 352,                                |
| fully qualified 48                                                   | ContainerAdapter 378                                             | 364, 367, 381, 397, 403, 405                                  |
| class names                                                          | CopyOnWriteArrayList 706                                         | JDesktopPane 633                                              |
| camel case naming 40<br>class variable 120, 216                      | CopyOnWriteArraySet 706 DataInputStream <b>50</b> 4              | JDialog 623<br>JFileChooser 500                               |
| class variable 120, 216<br>classwide information 216                 | DataInputStream 504 DataOutputStream 504                         | JF1 Techooser 300<br>JFrame 616                               |
| ClassCastException class 509                                         | Date 951                                                         | JInternalFrame 633, 635                                       |
| Classes                                                              | DelayQueue 706                                                   | JLabel 338, 340                                               |
| AbstractButton 354, 357, 618,                                        | Double 510, 606                                                  | JList 338, 367                                                |
| 623                                                                  | DoubleProperty (JavaFX) 812                                      | JMenu <b>617</b> , 624, 635                                   |
| AbstractCollection 545                                               | DriverManager 752                                                | JMenuBar 617, 624, 635                                        |

# Index

|                                           | OL ( )                                    | 1: 1.267                                      |
|-------------------------------------------|-------------------------------------------|-----------------------------------------------|
| Classes (cont.)                           | Classes (cont.)                           | client code 267                               |
| JMenuItem 618, 635                        | RoundRectangle2D.Double 428,              | client tier 1009                              |
| JOptionPane 335                           | 432                                       | clone method of Object 262                    |
| JPanel 338, 381, 388, 397, 613            | RowFilter 766                             | cloning objects                               |
| JPasswordField 344, 349                   | RowSetFactory 767                         | deep copy 262                                 |
| JPopupMenu 625                            | RowSetProvider 767                        | shallow copy 262                              |
| JProgressBar 717                          | RuntimeException 315                      | close a window 340, 344, 801                  |
| JRadioButton 357, 360, 363                | Scanner 31                                | close method                                  |
| JRadioButtonMenuItem 617,                 | Scene (JavaFX) <b>790</b> , 799, 807, 808 | of CachedRowSet 769                           |
| 618, 625                                  | SecureRandom 128                          | of Connection 754                             |
| JScrollPane 369, 372, 400, 401            | Short 510                                 | of Formatter 484                              |
| JS1ider 612, 613, 616                     | Slider (JavaFX) 798, 800                  | of interface Connection 754                   |
| JTabbedPane 636, 642                      | Socket 1006                               | of interface ResultSet 754                    |
| JTable 754                                | SQLException 752                          | of interface Statement 754                    |
| JTextArea 387, <b>398</b> , 400, 644, 647 | SQLFeatureNotSupportedExcep               | of JdbcRowSet 769                             |
| JTextComponent 344, 347, 398,             | tion 760                                  | of ObjectOutputStream 497                     |
| 400                                       | Stack 531                                 | of ResultSet 754                              |
| JTextField 338, 344, 348, 352, 398        | StackTraceElement 324                     | of Statement 754                              |
| JToggleButton 357                         | Stage (JavaFX) <b>790</b> , 799, 807, 808 | close method of interface                     |
|                                           |                                           |                                               |
| KeyAdapter 378                            | String 437                                | AutoCloseable 330                             |
| KeyEvent 353, 384                         | StringBuffer 452                          | closed polygons 425                           |
| Label (JavaFX) 791                        | StringBuilder 437, 451                    | closePath method of class                     |
| Line2D 403, 432                           | StringIndexOutOfBoundsExcep               | GeneralPath 435                               |
| Line2D.Double 428                         | tion 447                                  | cloud computing 17                            |
| LinearGradientPaint 431                   | StringReader 506                          | code 6                                        |
| LineNumberReader 506                      | StringWriter <b>50</b> 6                  | code value <b>939</b> , 942                   |
| LinkedBlockingDeque 706                   | SwingUtilities 632                        | coin tossing 129                              |
| LinkedBlockingQueue 706                   | SwingWorker 707                           | collaboration diagram in the UML 823          |
| LinkedList 511                            | SynchronousQueue 706                      | collaboration in the UML 845, 846, 847        |
| LinkedTransferQueue 706                   | SystemColor 431                           | 849                                           |
| ListSelectionEvent 367                    | TableModelEvent 766                       | collect method of interface Stream            |
| ListSelectionModel 369                    | TableRowSorter 766                        | (Java SE 8) 563, 573, 574, 580                |
| Long 510                                  | TextField (JavaFX) 800                    | collection 188, 508                           |
| Matcher 437, 471                          | TexturePaint 403, 431, 432                | collection implementation 544                 |
| Math 119                                  | Throwable 314, 324                        | Collection interface <b>509</b> , 510, 514,   |
| MouseAdapter 377, 378                     | TreeMap 537                               | 519                                           |
| MouseEvent 353, 373, 628                  | TreeSet 534                               | contains method 514                           |
| MouseMotionAdapter 378, 381               | Types 754                                 | iterator method 514                           |
|                                           |                                           | collections                                   |
| MouseWheelEvent 374                       | UIManager 629                             |                                               |
| Node (JavaFX) 790                         | UnsupportedOperationExcepti               | synchronized collection 511                   |
| Number 606                                | on 517                                    | unmodifiable collection 511                   |
| NumberFormat 230, 722, 800, 808           | Vbox (JavaFX) 795                         | Collections class 511, 591                    |
| Object 216                                | Vector 511                                | addA11 method 519, 529                        |
| ObjectInputStream 492                     | Window 616, 617                           | binarySearch method 519, 527,                 |
| ObjectOutputStream 492                    | WindowAdapter 378, <b>766</b>             | 529                                           |
| Optional class (Java SE 8) 570            | Writer 505                                | copy method 519, <b>526</b>                   |
| OptionalDouble 557, 575                   | class-instance creation expression 813    | disjoint method 519, <b>529</b>               |
| OutputStream 503                          | ClassName.this 623                        | fill method 519, 525                          |
| OutputStreamWriter 506                    | CLASSPATH                                 | frequency method 519, 529                     |
| Parent (JavaFX) 802, 807                  | environment variable 25, 227              | max method 519, 526                           |
| Paths 477                                 | classpath 227, 751                        | min method 519, <b>526</b>                    |
| Pattern 437, 471                          | -classpath command-line argument          | reverse method 519, 525                       |
| PipedInputStream 503                      | to java 228                               | reverse0rder method 521                       |
| PipedOutputStream 503                     | to javac 227                              | shuffle method 519, <b>523</b> , 525          |
| PipedReader 506                           | CLASSPATH problem 13                      | sort method 520                               |
| •                                         | clear debugger command 913                |                                               |
| PipedWriter506<br>Point382                | clear method                              | wrapper methods 511 collections framework 508 |
|                                           |                                           | Collections methods reverse, fill             |
| Polygon 403, 425                          | of ArrayList <t> 189</t>                  |                                               |
| PrintStream 504                           | of BitSet 984                             | copy, max and min 526                         |
| PrintWriter 506                           | of List <t> 517</t>                       | Collector interface (Java SE 8) 563           |
| PriorityBlockingQueue 706                 | of PriorityQueue 533                      | Collectors class (Java SE 8) 563              |
| PriorityQueue 533                         | clearRect method of class Graphics        | groupingBy method <b>573</b> , 574, 578       |
| Properties 541                            | 419                                       | 580                                           |
| RadialGradientPaint 431                   | click a button 344, 801                   | toList method 563                             |
| Reader 505                                | click count 378                           | collision in a hashtable 538                  |
| Rectangle2D 403                           | click the scroll arrows 366               | color 403                                     |
| Rectangle2D.Double 428                    | client                                    | Color class 403                               |
| ReentrantLock 698, 700                    | object 1007                               | getBlue method 407, 409                       |
| RoundRectangle2D 403                      | of a class 48, 839, 848                   | getColor method 407                           |

| Color class (cont.)                              | component 4, 372                                                                 | connected RowSet 767                                             |
|--------------------------------------------------|----------------------------------------------------------------------------------|------------------------------------------------------------------|
| getGreen method 407, 409                         | Component class 339, 372, 405, 406,                                              | connection between Java program and                              |
| getRed method 407, 409                           | 412, 617, 648, 999, 1001                                                         | database 752                                                     |
| setColor method 407                              | addKeyListener method 384                                                        | Connection interface 752, 754, 759,                              |
| Color constant 406, 409                          | addMouseListener method 377                                                      | 786                                                              |
| color manipulation 405                           | addMouseMotionListener                                                           | close method 754                                                 |
| color swatches 412                               | method 377                                                                       | commit method 786                                                |
| color-chooser dialog 412                         | getMinimumSize method 616                                                        | createStatement method 753,                                      |
| column 173, 734, 735                             | getPreferredSize method 615                                                      | 759                                                              |
| column number in a result set 740                | repaint method 383                                                               | getAutoCommit method 786                                         |
| columns of a two-dimensional array 173           | setBackground method 412<br>setBounds method 388                                 | prepareStatement method 776<br>rollBack method 786               |
| combo box <b>334</b> , 363<br>comma (,) 94       | setFont method 359                                                               | setAutoCommit method 786                                         |
| comma (,) formatting flag 96                     | setLocation method 388, 617                                                      | constant 221                                                     |
| comma-separated list 93                          | setSize method 388, 617                                                          | constant integral expression 98, 104                             |
| of parameters 122                                | setVisible method 393, 617                                                       | constant variable <b>104</b> , 151                               |
| command button 354                               | component diagram in the UML 990                                                 | must be initialized 151                                          |
| Command design pattern 994, 997, 1002            | component in the UML 990                                                         | constructor 44, 50, 859                                          |
| command line 24                                  | component of an array 146                                                        | call another constructor of the same                             |
| command-line argument 121, 184                   | ComponentAdapter class 378                                                       | class using this 205                                             |
| Command Prompt 10, 24                            | ComponentListener interface 378, 388                                             | multiple parameters 53                                           |
| command window 12, 24                            | composing lambda expressions 560                                                 | no argument 205                                                  |
| comment                                          | Composite design pattern 994, 996, 1001                                          | overloaded 202                                                   |
| end-of-line (single-line), // 22                 | composite primary key 737, 738                                                   | Constructor Detail section in API 921                            |
| Javadoc 22                                       | composite structure diagram in the UML                                           | constructor reference (Java SE 8) 578                            |
| CommissionEmployee class derived                 | 991                                                                              | Constructor Summary section in API 919                           |
| from Employee 280                                | composition 210, 236, 238, 827, 828,                                             | constructors cannot specify a return type                        |
| commit a transaction 786                         | 853                                                                              | 52                                                               |
| commit method of interface                       | in the UML 827                                                                   | consume an event 348                                             |
| Connection 786                                   | compound assignment operators 81, 83                                             | consumer 655, <b>672</b>                                         |
| Common Programming Errors overview               | compound interest 94                                                             | consumer electronic device 8                                     |
| xxxii                                            | computerized scientific notation 947                                             | Consumer functional interface (Java SE                           |
| communication diagram in the UML                 | concat method of class String 448                                                | 8) 551, 556, 569                                                 |
| 823, 848, 849                                    | concatenate strings 219 concatenation 123                                        | accept method 569                                                |
| Comparable <t> interface 300, 443,</t>           | concordance 576                                                                  | consumer thread 673                                              |
| 520, <b>590</b> compareTo method 520, <b>591</b> | concrete class 271                                                               | cont debugger command 904<br>Container class 339, 370, 388, 396, |
| Comparator interface <b>520</b> , 521, 566,      | concrete subclass 276                                                            | 397, 1001                                                        |
| 566                                              | CONCUR_READ_ONLY constant 759                                                    | setLayout method <b>342</b> , 389, 393,                          |
| compare method 522                               | CONCUR_UPDATABLE constant 759                                                    | 396, 642                                                         |
| thenComparing method (Java SE                    | Concurrency API 655                                                              | validate method 396                                              |
| 8) 571                                           | concurrency APIs 655                                                             | container for menus 617                                          |
| Comparator object 520, 526, 535, 537             | concurrency design patterns 994, 1005                                            | ContainerAdapter class 378                                       |
| in sort 520                                      | concurrency problem 1005                                                         | ContainerListener interface 378                                  |
| compare method of interface                      | concurrent access to a Collection by                                             | contains method                                                  |
| Comparator 522                                   | multiple threads 544                                                             | of Collection 514                                                |
| compareTo method                                 | concurrent operations 654                                                        | contains method of class                                         |
| of class String 441, 443                         | concurrent programming 655                                                       | ArrayList <t> 189, <b>191</b></t>                                |
| of Comparable 520                                | concurrent threads 680                                                           | containsKey method of Map 540                                    |
| compareTo method of Comparable <t></t>           | ConcurrentHashMap class 706                                                      | content pane 369, 625                                            |
| 591                                              | ConcurrentLinkedDeque class 706                                                  | setBackground method 370                                         |
| comparing String objects 440                     | ConcurrentSkipListMap class 706                                                  | context-sensitive popup menu 625                                 |
| comparison operator 300                          | ConcurrentSkipListSet class 706                                                  | continue statement <b>108</b> , 109, 898, 988                    |
| compartment in a UML class diagram 46            | condition 34, 98<br>Condition interface 699, 700                                 | continuous beta 18                                               |
| compilation errors 25<br>compile 24              |                                                                                  | control statement 60, 62, 63                                     |
| compile a program 10                             | await method 699, 703<br>signal method 699                                       | nesting <b>62</b><br>stacking <b>62</b>                          |
| compile method of class Pattern 471              | signal All method 699                                                            | control variable 71, <b>8</b> 7, 87, 89                          |
| compile-time type safety 513                     | condition object 699                                                             | controller (in MVC architecture) 801,                            |
| compiler options                                 | conditional AND, && 110, 111, 112                                                | 1008                                                             |
| -d 224                                           | truth table 110                                                                  | controller class 802                                             |
| compile-time type safety 585                     | conditional expression 66                                                        | initialize instance variables 807                                |
| compiling an application with multiple           | conditional operator, ?: 66                                                      | controller class (JavaFX) 791, 801                               |
| classes 46                                       | conditional OR,    110, 111                                                      | initialize method 811                                            |
| CompletableFuture class (Java SE 8)              | truth table 111                                                                  | controlling expression of a switch 102                           |
| 726                                              | confusing the equality operator == with                                          | controls 333, 788, 791                                           |
| runAsync method 730                              |                                                                                  |                                                                  |
|                                                  | the assignment operator = 36                                                     | conversion characters 946                                        |
| supplyAsync method 729<br>complex curve 433      | the assignment operator = 36<br>connect to a database 750<br>connected lines 425 | conversion characters <b>946</b><br>% 953<br>A 948               |

| conversion aborestors (cont.)          | country controlled reposition 71 71 76               | DataOutput interface (cont.)                                        |
|----------------------------------------|------------------------------------------------------|---------------------------------------------------------------------|
| conversion characters (cont.)<br>a 948 | counter-controlled repetition 71, 71, 76, 87, 88, 89 | writeChars method 504                                               |
| В 952                                  | coupling 1003, <b>1003</b>                           | writeDouble method 504                                              |
| b <b>952</b> , 953                     | -cp command line argument                            | writeFloat method 504                                               |
| C 949                                  | to java 228                                          | writeInt method 504                                                 |
| c 949                                  | craps (casino game) 133                              | writeLong method 504                                                |
| d 946                                  | create a package 222                                 | writeShort method 504                                               |
| E 947, 948                             | create a reusable class 222                          | writeUTF method 504                                                 |
| e 947, 948                             | create an object of a class 44                       | DataOutputStream class 504                                          |
| f 947, 948                             | create and use your own packages 222                 | date and time compositions 950                                      |
| G 948                                  | createGlue method of class Box 642                   | Date class 951                                                      |
| g 948                                  | createGraphics method of class                       | date formatting 946                                                 |
| H 952                                  | BufferedImage 432                                    | Date/Time API 188, 199                                              |
| h 953                                  | createHorizontalBox method of class                  | Date/Time API package 128                                           |
| n 953                                  | Box 400, 641                                         | DBCS (double byte character set) 940                                |
| o 946                                  | createHorizontalGlue method of                       | DB2 733                                                             |
| S 949                                  | class Box 642                                        | dead state 657                                                      |
| s 949                                  | createHorizontalStrut method of                      | deadlock 659, 703, 1005                                             |
| T 950                                  | class Box 641                                        | dealing 158                                                         |
| t 950                                  | createJdbcRowSet method of interface                 | debugger 901                                                        |
| X 946                                  | RowSetFactory 767                                    | break mode 903                                                      |
| x 946                                  | createRigidArea method of class Box                  | breakpoint 901                                                      |
| conversion suffix characters 950       | 642                                                  | clear command 913                                                   |
| A 950                                  | createStatement method of                            | cont command 904                                                    |
| a 950                                  | Connection 753, 759                                  | defined 901                                                         |
| В 950                                  | createVerticalBox method of class                    | exit command 909                                                    |
| b 950                                  | Box 641                                              | -g compiler option 902                                              |
| c 950                                  | createVerticalGlue method of class                   | inserting breakpoints 903                                           |
| D 950                                  | Box 642                                              | jdb command 902                                                     |
| d 950                                  | createVerticalStrut method of class                  | logic error 901                                                     |
| e 951                                  | Box 641                                              | next command 909                                                    |
| F 950                                  | creating and initializing an array 148               | print command <b>905</b> , 906                                      |
| H 951                                  | creating files 477                                   | run command 903, 905                                                |
| I 951                                  | creational design patterns 993, 994, 999,            | set command 905, 906                                                |
| j 951                                  | 1006, 1010<br>CSS(Cascading Style Sheets) 789        | step command 907                                                    |
| k 951<br>1 951                         | < <i>Ctrl&gt;-d</i> 101                              | step up command 908                                                 |
| M 951                                  | Ctrl key 370, 387                                    | stop command 903, 905                                               |
| m 950                                  | ctrl key 101                                         | suspending program execution 905<br>unwatch command 910, <b>911</b> |
| P 951                                  | <ctrl>-z 101</ctrl>                                  | watch command 909                                                   |
| p 951                                  | currentThread method of class                        | decimal (base 10) number system 964                                 |
| R 950                                  | Thread <b>661</b> , 666                              | decimal integer 946                                                 |
| r 950                                  | cursor 24, 26                                        | decimal integer formatting 32                                       |
| S 951                                  | curve 433                                            | decision 34, 62                                                     |
| T 950                                  | custom drawing area 381                              | symbol in the UML <b>62</b> , 838                                   |
| Y 951                                  | customized subclass of class JPanel 381              | declaration                                                         |
| y 951                                  | cyclic gradient 431                                  | class 22                                                            |
| Z 951                                  | , 8                                                  | import 30, 31                                                       |
| convert                                | D                                                    | method 23                                                           |
| a binary number to decimal 969         | D                                                    | declarative programming 790                                         |
| a hexadecimal number to decimal        | -d compiler option 224                               | Decorator design pattern 994, 996, 1006,                            |
| 969                                    | -d option 933                                        | 1007                                                                |
| an octal number to decimal 969         | dangling-e1se problem 65                             | decrement a control variable 91                                     |
| between number systems 461             | dashed lines 428                                     | decrement operator, 82                                              |
| coordinate system 403, 405             | data hiding 48                                       | dedicated drawing area 381                                          |
| coordinates (0, 0) 403                 | data integrity 209                                   | deep copy 262                                                       |
| copy method of Collections 519, 526    | data source 549                                      | default case in a switch 102, 104, 132                              |
| copying files 477                      | data structure 145, 1011                             | default constructor 52, 208, 242                                    |
| copying objects                        | database <b>733</b> , 739                            | default exception handler 324                                       |
| deep copy 262                          | table 734                                            | default initial value 45                                            |
| shallow copy 262                       | database management system (DBMS)                    | default interface methods (Java SE 8)                               |
| CopyOnWriteArrayList class 706         | 733                                                  | 301                                                                 |
| CopyOnWriteArraySet class 706          | DataInput interface 504                              | default keyword 898                                                 |
| core package 25                        | DataInputStream class 504                            | default layout of the content pane 400                              |
| cos method of Math 120                 | DataOutput interface 504                             | default locale 809                                                  |
| cosine 120                             | writeBoolean method 504                              | default method in an interface (Java SE                             |
| count method of interface IntStream    | writeByte method 504                                 | 8) 550, 581                                                         |
| (Java SE 8) 557                        | writeBytes method 504                                | default method of an interface (Java SE                             |
| counter 71                             | writeChar method 504                                 | 8) 548                                                              |

| default methods in interfaces (Java SE                               | disjoint method of Collections                                | drawPolyline method of class                                           |
|----------------------------------------------------------------------|---------------------------------------------------------------|------------------------------------------------------------------------|
| 8) 301                                                               | 519, <b>529</b><br>disk 475                                   | Graphics 425, 427                                                      |
| default upper bound (Object) of a type                               |                                                               | drawRect method of class Graphics<br>419, 432                          |
| default upper bound (Object) of a type parameter 596                 | disk I/O completion 314<br>dismiss a dialog 336               | drawRoundRect method of class                                          |
| default value 45, 85                                                 | dispatch                                                      | Graphics 420                                                           |
| define a custom drawing area 381                                     | a thread 658                                                  | drawString method of class Graphics                                    |
| degree 422                                                           | an event 353                                                  | 409                                                                    |
| Deitel Resource Centers 18                                           | display a line of text 24                                     | driver class 43                                                        |
| DelayQueue class 706                                                 | display monitor 403                                           | DriverManager class 752                                                |
| delegation event model 351                                           | display output 37                                             | getConnection method 752                                               |
| delete method of class                                               | dispose method of class Window 617                            | drop-down list 338, 363                                                |
| StringBuilder 457                                                    | DISPOSE_ON_CLOSE constant of                                  | dummy value 74                                                         |
| DELETE SQL statement 739, 747                                        | interface WindowConstants 617                                 | Duration clas                                                          |
| deleteCharAt method of class                                         | distance between values (random                               | between method 722                                                     |
| StringBuilder 457                                                    | numbers) 133                                                  | toMillis method 722                                                    |
| deleting directories 477                                             | distinct method of interface Stream                           | dynamic binding 270, <b>286</b>                                        |
| deleting files 477                                                   | (Java SE 8) 572                                               | dynamic content 8                                                      |
| delimiter for tokens 463<br>delimiter string 463                     | divide by zero 12, 307                                        | dynamic resizing 145                                                   |
| dependent condition 111                                              | division 33                                                   | _                                                                      |
| deployment diagram in the UML 990                                    | division compound assignment operator,                        | E                                                                      |
| Deposit class (ATM case study) 826,                                  | /= 81                                                         | 2222 552                                                               |
| 829, 831, 832, 839, 847, 848, 855,                                   | DO_NOTHING_ON_CLOSE constant of interface WindowConstants 616 | eager stream operation (Java SE 8) 557                                 |
| 858, 862, 863                                                        | dowhile repetition statement 62, 97,                          | eager stream operation (Java SE 8) 557<br>eager terminal operation 559 |
| DepositSlot class (ATM case study)                                   | 98, 898                                                       | EAST constant                                                          |
| 826, 827, 828, 831, 839, 848, 859                                    | document 612, 633                                             | of class BorderLayout 377, 391                                         |
| deprecated APIs 30                                                   | documentation comments 924                                    | of class GridBagConstraints 643                                        |
| @deprecated javadoc tag 932                                          | dollar signs (\$) 23                                          | echo character of class JPasswordField                                 |
| Deprecated link in API 916                                           | dot (.) separator 44, 95, 119, 217, 428                       | 344                                                                    |
| deprecated-list.html generated by                                    | dotted line in the UML 61                                     | Eclipse                                                                |
| javadoc 935<br>Deprecated note 932                                   | double-byte character set (DBCS) 940                          | demonstration video                                                    |
| deprecation flag 30                                                  | (double) cast 77                                              | <pre>(www.deitel.com/books/</pre>                                      |
| derived class 235                                                    | Double class <b>510</b> , 606                                 | jhtp9) 21                                                              |
| descending order 186                                                 | double-precision floating-point number                        | Eclipse (www.eclipse.org) 9                                            |
| descending sort (DESC) 742                                           | 53                                                            | Eclipse Foundation 7                                                   |
| descent 416                                                          | double primitive type <b>31</b> , <b>53</b> , 75, 898,        | edit a program 9                                                       |
| descriptive words and phrases 831, 832                               | 899                                                           | editor 9                                                               |
| deserialized object 492                                              | promotions 126<br>double quotes, " 24, 27, 28                 | effectively final local variables (Java SF<br>8) 556                   |
| design pattern 17, 992, 993, 995, 996,                               | double-selection statement <b>62</b>                          | efficient (Unicode design principle) 938                               |
| 998, 999, 1001, 1002, 1003, 1004,                                    | DoubleProperty class (JavaFX) 812                             | element of an array 146                                                |
| 1005, 1006, 1007, 1010                                               | doubles method of class                                       | element of chance 128                                                  |
| Design Patterns, Elements of Reusable                                | SecureRandom (Java SE 8) 580                                  | elided UML diagram 826                                                 |
| Object-Oriented Software 993<br>design process 6, 816, 822, 840, 845 | DoubleStream interface (Java SE 8)                            | eligible for garbage collection 220                                    |
| design specification 822                                             | <b>554</b> , 574                                              | eliminate resource leaks 318                                           |
| diacritic 939                                                        | average method 575                                            | Ellipse2D class 403                                                    |
| dialog 335                                                           | reduce method 575                                             | Ellipse2D.Double class 428                                             |
| dialog box 335, 623                                                  | sum method 575                                                | Ellipse2D.Float class 428                                              |
| Dialog font 414                                                      | doubleValue method of Number 607                              | ellipsis () in a method parameter list                                 |
| DialogInput font 414                                                 | downcast 287, 509                                             | 182                                                                    |
| diamond in the UML 61                                                | downcasting 268                                               | else keyword 63, 898                                                   |
| diamond notation 514                                                 | downstream Collector (Java SE 8) 574                          | emacs 9                                                                |
| diamond notation (<>) 191, 191, 192                                  | drag the scroll box 366                                       | embedded system 7                                                      |
| dice game 133                                                        | dragging the mouse to highlight 400                           | embedded version of Java DB 747                                        |
| digit 31, 462, 464, 964                                              | draw method of class Graphics 2D 431                          | Employee abstract superclass 275 Employee class hierarchy test program |
| digit method of class Character 461                                  | draw shapes 403                                               | 283                                                                    |
| direct superclass 235, 237<br>directories                            | draw3DRect method of class Graphics 419, 422                  | Employee class that implements                                         |
| creating 477                                                         | drawArc method of class Graphics 422                          | Payable 295                                                            |
| getting information about 477                                        | drawing color 407                                             | empty statement (a semicolon, ;) 37, 66                                |
| manipulating 477                                                     | drawing on the screen 405                                     | 98                                                                     |
| DIRECTORIES_ONLY constant of                                         | drawLine method of class Graphics                             | empty string 349, 439                                                  |
| JFileChooser 500                                                     | 419                                                           | EmptyStackException class 533                                          |
| directory 477                                                        | drawOval method of class Graphics                             | encapsulation 5                                                        |
| separator 227                                                        | 419, <b>422</b>                                               | end cap 431                                                            |
| DirectoryStream interface 477                                        | drawPolygon method of class                                   | End key 384                                                            |
| disconnected RowSet 767                                              | Graphics 425, <b>42</b> 7                                     | "end of data entry" 74                                                 |

| end-of-file (EOF)                                                | EventObject class                                    | fatal runtime error 12                                       |
|------------------------------------------------------------------|------------------------------------------------------|--------------------------------------------------------------|
| indicator 101                                                    | getSource method 349                                 | fault tolerant 305                                           |
| key combinations 484                                             | exception 157, 305                                   | fault-tolerant program 157                                   |
| marker 475                                                       | handler 157                                          | feature-complete 18                                          |
| end-of-line (single-line) comment, // 22                         | handling 155                                         | field                                                        |
| endsWith method of class String 444                              | parameter 158                                        | default initial value 45                                     |
| enhanced for statement 163                                       | Exception class 314 exception handler 311            | Field Detail section in API 921<br>field of a class 120, 138 |
| ensureCapacity method of class                                   | exception parameter 311                              | Field Summary section in API 919                             |
| StringBuilder 453                                                | Exceptions 158                                       | field width <b>95</b> , 946, 954                             |
| Enter (or Return) key 24, 352<br>entity-relationship diagram 738 | IndexOutOfRangeException 158                         | file 475                                                     |
| enum 136                                                         | execute 11                                           | File class                                                   |
| constant 213                                                     | execute method                                       | toPath method 501                                            |
| constructor 213                                                  | of JdbcRowSet 769                                    | used to obtain file and directory                            |
| declaration 213                                                  | execute method of the Executor                       | information 479                                              |
| EnumSet class 215                                                | interface <b>659</b> , 663                           | FileInputStream class 544                                    |
| keyword 136, 898                                                 | executeQuery method                                  | FileNotFoundException class 483                              |
| values method 214                                                | of PreparedStatement 776                             | FileOutputStream class 543, 1006                             |
| enum type 136                                                    | of Statement 753                                     | FileReader class 506                                         |
| enumeration constant 136                                         | executeUpdate method of interface                    | files                                                        |
| EnumSet class 215                                                | PreparedStatement 776                                | copying 477                                                  |
| range method 215                                                 | executing an application 13                          | creating 477                                                 |
| environment variable                                             | execution-time error 12 ExecutionException class 710 | getting information about 477                                |
| CLASSPATH 25                                                     | Executor interface 659                               | manipulating 477                                             |
| PATH 25                                                          | execute method 659, 663                              | reading 477<br>Files class 477, 577                          |
| EOFException class 500                                           | Executors class 660                                  | exists method 478                                            |
| equal likelihood 131                                             | newCachedThreadPool method                           | getLastModifiedTime method                                   |
| equality operator == to compare String                           | 661                                                  | 478                                                          |
| objects 441                                                      | ExecutorService interface 660, 726                   | isDirectory method 478                                       |
| equality operators 34 equals method                              | awaitTermination method 669                          | lines method (Java SE 8) 577                                 |
| of class Arrays 186                                              | shutdown method 663                                  | newDirectoryStream method 478                                |
| of class BitSet 984                                              | submit method 726                                    | newOutputStream method 495,                                  |
| of class Object 261                                              | exists method of class Files 478                     | 498                                                          |
| of class String 441, 443                                         | exit debugger command 909                            | size method 478                                              |
| equalsIgnoreCase method of class                                 | exit method of class System 318, 483                 | FILES_AND_DIRECTORIES constant of                            |
| String 441, 443                                                  | exit point                                           | JFileChooser 500                                             |
| erasure <b>590</b> , 593                                         | of a control statement 62                            | FILES_ONLY constant of                                       |
| Error class 314                                                  | exiting a for statement 108                          | JFileChooser 500                                             |
| Error-Prevention Tips overview xxxi                              | exp method of Math 120<br>expanded submenu 623       | FileWriter class 506 fill method                             |
| escape character 27, 745                                         | explicit conversion 77                               | of class Arrays <b>186</b> , 187                             |
| escape sequence 27, 31, 481, 960, 961                            | exponential format 946                               | of class Collections 519, <b>525</b>                         |
| backslash 28                                                     | exponential method 120                               | of class Graphics 2D 431, 432, 435                           |
| \", double-quote 28                                              | exponential notation 947                             | fill method of class Arrays 716                              |
| \t, horizontal tab 28                                            | exponentiation operator 95                           | fill pattern 432                                             |
| newline, \n 27, 28                                               | expression 32                                        | fill texture 432                                             |
| event 301, <b>344</b> , 405, 791, <b>800</b> , 835               | extend a class 235                                   | fill with color 403                                          |
| event classes 350                                                | extends keyword <b>239</b> , 250, 898                | fill3DRect method of class Graphics                          |
| event-dispatch thread (EDT) 405, 707                             | extensibility 267                                    | 419, <b>422</b>                                              |
| event driven 344, 800<br>event-driven process 405                | extensible language 39                               | fillArc method of class Graphics 422                         |
| event eandling 800                                               | extension mechanism                                  | filled-in shape 432                                          |
| event handler 301, <b>344</b> , 791, <b>801</b>                  | extending Java with additional class                 | filled rectangle 407                                         |
| implement with a lambda 581, 813                                 | libraries 227                                        | filled three-dimensional rectangle 419                       |
| lambda 581                                                       | external event 372<br>external iteration 549, 579    | filloval method of class Graphics                            |
| event handling <b>344</b> , 347, 352, 791, <b>801</b>            | external iteration 349, 3/7                          | 383, 419, 422<br>fillPolygon method of class                 |
| event source 349                                                 | -                                                    | Graphics 425, 428                                            |
| event ID 353                                                     | F                                                    | fillRect method of class Graphics                            |
| event listener 301, 351, 377                                     | Facade design pattern 994, 996, 1007                 | <b>407</b> , 419, 432                                        |
| adapter class 377                                                | facade object 1007                                   | fillRoundRect method of class                                |
| interface 347, 348, 351, 352, 353,                               | Facebook 7                                           | Graphics 420                                                 |
| 372, 377, <b>801</b>                                             | factory 1006                                         | filter a stream 504                                          |
| event object 351                                                 | factory method 999                                   | filter elements of a stream (Java SE 8) 559                  |
| event registration 348                                           | Factory Method design pattern 994, 995,              | filter method of interface IntStream                         |
| event source <b>349</b> , 351                                    | 999                                                  | (Java SE 8) 559                                              |
| EventHandler <actionevent></actionevent>                         | fail fast iterator 514                               | filter method of interface Stream                            |
| interface (JavaFX) 811                                           | fairness policy of a lock 698                        | (Java SE 8) 563, 566                                         |
| EventListenerList class 352                                      | false keyword <b>34</b> , <b>66</b> , 898            | FilterInputStream class 504                                  |

| FilterOutputStream class 504                    | font (cont.)                                     | format specifiers (cont.)                 |
|-------------------------------------------------|--------------------------------------------------|-------------------------------------------|
| final                                           | size 414                                         | %n (line separator) 29                    |
| class 289                                       | style 414                                        | %o 947                                    |
| keyword 104, 120, 151, 221, 288,                | Font class 359, 403, 414                         | %S 949                                    |
| 664, 898                                        | BOLD constant 414,                               | %s <b>29</b> , 946, 949                   |
| local variable 366                              | getFamily method 413, 416                        | %X 947                                    |
| method 288                                      | getName method 413, 414                          | %x 947                                    |
| variable 151                                    | getSize method 413, 414                          | format string 28, 946, 955                |
| final release 18                                | getStyle method 413, 416                         | formatted output 952                      |
| final state in the UML 61, 836                  | isBold method 413, 416                           | , (comma) formatting flag 96              |
| final value 87                                  | isItalic method 413, 416                         | %f format specifier 57                    |
| finalize method 216, 262                        | isPlain method 413, 416                          |                                           |
| finally                                         | ITALIC constant 414                              | - (minus sign) formatting flag 95         |
| block <b>311</b> , 317, 703                     | PLAIN constant 414                               | 0 flag <b>154</b> , 196                   |
| clause 317, 898                                 | font information 403                             | aligning decimal points in output<br>945  |
| keyword 311                                     | font manipulation 405                            | boolean values 113                        |
| find method of class Matcher 471                | font metrics 416                                 |                                           |
| findFirst method of interface Stream            | ascent 418                                       | comma (,) formatting flag 96              |
| (Java SE 8) 570                                 | descent 418                                      | conversion character 946                  |
| fireTableStructureChanged                       | height 418                                       | date and time compositions 950            |
| method of AbstractTableModel                    | leading 418                                      | date and time conversion suffix           |
| 761                                             | Font property of a Label (JavaFX) 796            | characters 950                            |
| first method of SortedSet 536                   | font style 358                                   | dates 946                                 |
|                                                 | FontMetrics class 403, 416                       | exponential format 946                    |
| Fit Width property of an ImageView (JavaFX) 797 |                                                  | field width <b>95</b> , 946               |
| five-pointed star 433                           | getAscent method 417<br>getDescent method 417    | floating-point numbers 57                 |
| fixed text 32                                   | 3                                                | grouping separator 96                     |
|                                                 | getFontMetrics method 416                        | inserting literal characters 945          |
| in a format string 28, 946                      | getHeight method 417                             | integers in hexadecimal format 946        |
| flag value 74<br>flags 946, 956                 | getLeading method 417                            | integers in octal format 946              |
| 6                                               | for repetition statement 62, <b>88</b> , 89, 91, | left justification 945                    |
| flash drive 475                                 | 92, 94, 95, 898                                  | left justify 95                           |
| flatMap method of interface Stream              | activity diagram 92                              | minus sign (-) formatting flag 95         |
| (Java SE 8) 578                                 | enhanced 163                                     | precision 57, 946                         |
| float                                           | example 92                                       | right justification 95, 945               |
| literal suffix F 532                            | header 90                                        | rounding 945                              |
| primitive type <b>31</b> , <b>53</b> , 898, 899 | nested 154, 175                                  | times 946                                 |
| primitive type promotions 126                   | nested enhanced for 175                          | Formatter class 477, 481, 945, 961        |
| Float class 510                                 | forDigit method of class Character               | close method 484                          |
| floating-point constant 94                      | 461                                              | format method 484, 962                    |
| floating-point conversion specifiers 955        | forEach method of interface                      | toString method 962                       |
| floating-point literal 53                       | IntStream (Java SE 8) 556                        | FormatterClosedException class            |
| double by default 53                            | for Each method of interface Map (Java           | 484                                       |
| floating-point number <b>53</b> , 73, 75, 76,   | SE 8) 573                                        | formatting                                |
| 532, 948                                        | forEach method of interface Stream               | display formatted data 28                 |
| division 77                                     | (Java SE 8) 563                                  | Formatting date and time with             |
| double precision 53                             | foreign key 737, 738                             | conversion character t 951                |
| double primitive type 53                        | fork/join framework 730                          | Formatting output with class Formatter    |
| float primitive type 53                         | format method                                    | 961                                       |
| single precision 53                             | of class Formatter 484, 962                      | fragile software 255                      |
| floor method of Math 120                        | of class String 196, 962                         | frame (in the UML) 850                    |
| flow of control 70, 76                          | format method of class NumberFormat              | Frame class 616                           |
| flow of control in the ifelse statement         | 231,722                                          |                                           |
| 63                                              | format specifiers 28, 946                        | frequency method of Collections           |
| FlowLayout class 342, 388, 389                  | %.2f for floating-point numbers                  | 519, <b>529</b>                           |
| CENTER constant 391                             | with precision 78                                | FROM SQL clause 739                       |
| LEFT constant 391                               | <b>%</b> 953                                     | fully qualified class name 48             |
| RIGHT constant 391                              | %B 952                                           | fully qualified type name 224             |
| setAlignment method 391                         | %b 952                                           | Function functional interface (Java SE    |
| flush method                                    | %b for boolean values 113                        | 8) 551, 565                               |
| of class BufferedOutputStream                   | %c 949                                           | apply method 565                          |
| 504                                             | %d <b>32</b> , 946, 947                          | identity method 580                       |
| Flyweight design pattern 996                    | %E 948                                           | function key 384                          |
| focus 345, 805                                  | %e 948                                           | functional interface 548, 726             |
| focus for a GUI application 613, 628            | %f 57, 948                                       | functional interface (Java SE 8) 302, 551 |
| FocusAdapter class 378                          | %G 948                                           | Functional Interfaces                     |
| FocusListener interface 378                     | %g 948                                           | Supplier 726                              |
| font                                            | %Н 953                                           | Functional interfaces (Java SE 8)         |
| manipulation 405                                | %h 952                                           | @FunctionalInterface                      |
| name 414                                        | %n 953                                           | annotation 582                            |

| functional interfaces                                                              | generics (cont.)                                                                                                    | getFontMetrics method of class                                                                               |
|------------------------------------------------------------------------------------|----------------------------------------------------------------------------------------------------|----------------------------------------------------------------------------------------------------|
| ActionListener 581                                                                 | wildcard without an upper bound                                                                                                    | Graphics 417                                                                                                 |
| ItemListener 581                                                                   | 609                                                                                                    | getGreen method of class Color 407,                                                                          |
| Functional interfaces (Java SE 8) 550,                                             | wildcards <b>605</b> , 607                                                                                                    | 409                                                                                                    |
| 551                                                                                | gesture 8                                                                                                    | getHeight method of class                                                                                    |
| BiConsumer 573, 580                                                                | get method                                                                                                    | FontMetrics 417                                                                                              |
| BinaryOperator 551                                                                 | of class ArrayList <t> 191</t>                                                                                                    | getIcon method of class JLabel 343                                                                           |
| Consumer 551, 556, 569                                                             | of class BitSet 984                                                                                                    | getInstalledLookAndFeels method                                                                              |
| Function 551, 565                                                                  | of interface Future 726                                                                                                    | of class UIManager 629                                                                                       |
| IntFunction 723                                                                    | of interface List <t> 513</t>                                                                                                    | getInstance method of Calendar 952                                                                           |
| IntToDoubleFunction 723                                                            | of interface Map 540                                                                                                    | getInt method of ResultSet 754                                                                               |
| IntToLongFunction 723                                                              | get method 202, 209                                                                                                    | getKeyChar method of class KeyEvent                                                                          |
| IntUnaryOperator 723                                                               | get method of class Paths 477, 478                                                                                                    | 387                                                                                                    |
| Predicate 551, 569                                                                 | get method of interface Future 730                                                                                                    | getKeyCode method of class KeyEvent                                                                          |
| Supplier 551                                                                       | getActionCommand method of class                                                                                                    | 387                                                                                                    |
| UnaryOperator 551                                                                  | ActionEvent 349, 357                                                                                                    | getKeyModifiersText method of class                                                                          |
| functional programming 550                                                         | getAscent method of class                                                                                                    | KeyEvent 387                                                                                                 |
| @FunctionalInterface annotation                                                    | FontMetrics 417                                                                                                    | getKeyText method of class KeyEvent                                                                          |
| 582                                                                                | getAsDouble method of class                                                                                                    | 387                                                                                                    |
| Future interface 726                                                               | OptionalDouble (Java SE 8) 557,                                                                                                    | getLastModifiedTime method of class                                                                          |
| get method <b>726</b> , <b>730</b>                                                 | 575                                                                                                    | Files 478                                                                                                    |
| fx:id property of a JavaFX component                                               | getAutoCommit method of interface                                                                                                    | getLeading method of class                                                                                   |
| 802                                                                                | Connection 786                                                                                                    | FontMetrics 417                                                                                              |
| FXML (FX Markup Language) 789                                                      | getBlue method of class Color 407,                                                                                                    | getLineNumber method of class                                                                                |
| @FXML annotation 809, 810                                                          | 409                                                                                                    | StackTraceElement 324                                                                                        |
| FXML markup 794                                                                    | getChars method                                                                                                    | getMessage method of class                                                                                   |
| FXMLLoader class (JavaFX) 801, 807,                                                | of class String 439                                                                                                    | Throwable 324                                                                                                |
| 810, 811                                                                           | of class StringBuilder 454                                                                                                    | getMethodName method of class                                                                                |
| load method 801, 807                                                               | getClass method of class Object 343                                                                                                    | StackTraceElement 324                                                                                        |
|                                                                                    | getClass method of Object 262, 287                                                                                                    | getMinimumSize method of class                                                                               |
| G                                                                                  | getClassName method of class                                                                                                    | Component 616                                                                                                |
| a d linei daya a 202                                                               | StackTraceElement 324                                                                                                    | getModifiers method of class                                                                                 |
| -g command line option to javac 902                                                | getClassName method of class                                                                                                    | InputEvent 387                                                                                               |
| game playing 128                                                                   | UIManager.LookAndFeelInfo632                                                                                                    | getName method of class Class 262,                                                                           |
| gaming console 8                                                                   | getClickCount method of class                                                                                                    | 287                                                                                                    |
| Gamma, Erich 993                                                                   | MouseEvent 380                                                                                                    | getName method of class Font 413, 414                                                                        |
| "Gang of Four" 993, 996, 997, 1005                                                 | getColor method of class Color 407                                                                                                    | getObject method of interface                                                                                |
| garbage collection 655                                                             | getColor method of class Graphics                                                                                                    | ResultSet 754, 760                                                                                           |
| garbage collector 216, 313, 317                                                    | 407                                                                                                    | getPassword method of class                                                                                  |
| general class average problem 74                                                   | getColumnClass method of                                                                                                    | JPasswordField 349                                                                                           |
| general path 433<br>generalities 267                                               | TableModel 755, 760                                                                                                    | getPercentInstance method of class                                                                           |
| generalization in the UML <b>862</b>                                               | getColumnClassName method of                                                                                                    | NumberFormat 722, 809                                                                                        |
| GeneralPath class 403, 433                                                         | ResultSetMetaData 760                                                                                                    | getPoint method of class MouseEvent                                                                          |
| closePath method 435                                                               | getColumnCount method of                                                                                                    | 383                                                                                                    |
| lineTo method 435                                                                  | ResultSetMetaData 753, 760                                                                                                    | getPreferredSize method of class                                                                             |
| moveTo method 434                                                                  | getColumnCount method of                                                                                                    | Component 615                                                                                                |
| generic class 189                                                                  | TableModel 755, 760                                                                                                    | getProperty method of class                                                                                  |
| generics 509, 585                                                                  | getColumnName method of                                                                                                    | Properties 541                                                                                               |
| ? (wildcard type argument) <b>60</b> 7                                             | ResultSetMetaData 760                                                                                                    | getRed method of class Color 407, 409                                                                        |
| actual type arguments 589                                                          | getColumnName method of                                                                                                    | getResource method of class Class                                                                            |
| angle brackets (< and >) 588                                                       | TableModel 755, 760                                                                                                    | 343                                                                                                    |
| class <b>585</b> , 594                                                             | getColumnType method of                                                                                                    | getRow method of interface ResultSet                                                                         |
| default upper bound (Object) of a                                                  | ResultSetMetaData 753                                                                                                    | 761                                                                                                    |
| type parameter 596                                                                 | getConnection method of                                                                                                    | getRowCount method of interface                                                                              |
| diamond notation 514                                                               | DriverManager 752                                                                                                    | TableModel 755, 760                                                                                          |
| erasure 590                                                                        | getContentPane method of class                                                                                                    | getSelectedFile method of class                                                                              |
| interface 591                                                                      | JFrame 369                                                                                                    | JFileChooser 501                                                                                             |
| method <b>585</b> , 587, 593                                                       | getDescent method of class                                                                                                    | getSelectedIndex method of class                                                                             |
| parameterized class 594                                                            | FontMetrics 417                                                                                                    | JComboBox 367                                                                                                |
| parameterized type 594                                                             |                                                                                                    |                                                                                                    |
| scope of a type parameter 596                                                      | getFamily method of class Font 413,                                                                                                    | getSelectedIndex method of class                                                                             |
| . r                                                                                |                                                                                                    | getSelectedIndex method of class JList 370                                                                   |
| type parameter 588                                                                 | getFamily method of class Font 413,                                                                                                    | -                                                                                                    |
| type parameter 588 type parameter section 588                                      | <pre>getFamily method of class Font 413, 416</pre>                                                                                                | JList 370                                                                                                    |
| type parameter section 588                                                         | getFamily method of class Font 413,<br>416<br>getFileName method of class                                                                         | JList 370 getSelectedText method of class                                                                    |
| type parameter section 588<br>type variable 588                                    | getFamily method of class Font 413,<br>416<br>getFileName method of class<br>StackTraceElement 324                                                | JList 370 getSelectedText method of class JTextComponent 400                                                 |
| type parameter section 588                                                         | getFamily method of class Font 413,<br>416<br>getFileName method of class<br>StackTraceElement 324<br>getFileName method of interface Path        | JList 370 getSelectedText method of class JTextComponent 400 getSelectedValuesList method of                 |
| type parameter section 588<br>type variable 588<br>upper bound of a type parameter | getFamily method of class Font 413,<br>416<br>getFileName method of class<br>StackTraceElement 324<br>getFileName method of interface Path<br>478 | JList 370 getSelectedText method of class JTextComponent 400 getSelectedValuesList method of class JList 372 |

| getStackTrace method of class                                           | greedy quantifier 469                                                  | GUI (Graphical User Interface)                             |
|-------------------------------------------------------------------------|------------------------------------------------------------------------|------------------------------------------------------------|
| Throwable 324                                                           | grid 395                                                               | component (cont.)                                          |
| getStateChange method of class ItemEvent 367                            | grid for GridBagLayout layout manager 642                              | TextField (JavaFX) 800                                     |
| getStyle method of class Font 413,                                      | GridBagConstraints class 643, 648,                                     | TextField class (JavaFX) 800                               |
| 416                                                                     | 649                                                                    | guillemets (« and ») 53                                    |
| getText method 811                                                      | anchor field 643                                                       | **                                                         |
| getText method of class JLabel 343                                      | BOTH constant 644                                                      | Н                                                          |
| getText method of class                                                 | CENTER constant 643                                                    | H conversion character 952                                 |
| JTextComponent 625                                                      | EAST constant 643                                                      | h conversion character 952                                 |
| getText method of class                                                 | gridheight field 644                                                   | handle an exception 309                                    |
| TextInputControl 811                                                    | gridwidth field 644                                                    | has-a relationship <b>210</b> , <b>236</b> , 828           |
| geturrencyCInstance method of class                                     | gridx field 644                                                        | hash table 534, 538                                        |
| NumberFormat 231                                                        | gridy field 644                                                        | hashCode method of Object 262                              |
| getValue method of class JSlider 616                                    | HORIZONTAL constant 644                                                | hashing 537                                                |
| getValueAt method of interface                                          | instance variables 643                                                 | HashMap class 537                                          |
| TableModel 755, 760                                                     | NONE constant 644                                                      | keySet method 541                                          |
| getX method of class MouseEvent 377 getY method of class MouseEvent 377 | NORTH constant 643                                                     | HashSet class 534                                          |
| GIF (Graphics Interchange Format) 343                                   | NORTHWEST constant 643                                                 | Hashtable class 537, 538, 1011                             |
| GitHub 7                                                                | NORTHWEST constant 643 RELATIVE constant 649                           | hash-table collisions 538                                  |
| glass pane 369                                                          | REMAINDER constant 649                                                 | hasNext method                                             |
| glyph 939                                                               | SOUTH constant 643                                                     | of class Scanner 101, 484                                  |
| Good Programming Practices xxxi                                         | SOUTHEAST constant 643                                                 | of interface Iterator 514, 517                             |
| Google Play 8                                                           | SOUTHWEST constant 643                                                 | hasPrevious method of                                      |
| Gosling, James 8                                                        | VERTICAL constant 644                                                  | ListIterator 517                                           |
| goto elimination 60                                                     | weightx field 644                                                      | headSet method of class TreeSet 535                        |
| goto statement 60                                                       | weighty field 644                                                      | heavyweight components 339                                 |
| gradient 431                                                            | WEST constant 643                                                      | height 416                                                 |
| GradientPaint class 403, 431                                            | GridBagConstraints constants                                           | height of a rectangle in pixels 407                        |
| Grand, Mark 1005                                                        | RELATIVE and REMAINDER 649                                             | Helm, Richard 993                                          |
| graph information 153                                                   | GridBagLayout class 639, 642, 644,                                     | Help link in API 916                                       |
| graphical user interface (GUI) 301, 333,                                | 649                                                                    | helpdoc.html generated by javadoc                          |
| 788                                                                     | setConstraints method 649                                              | 935                                                        |
| design tool 388<br>graphics 381                                         | GridBagLayout layout manager 645                                       | helper method 197                                          |
| Graphics class 382, 403, 405, 428                                       | gridheight field of class GridBagConstraints 644                       | hexadecimal (base 16) number system                        |
| clearRect method 419                                                    | GridLayout class 388, 395                                              | 964                                                        |
| draw3DRect method 419, 422                                              | GridLayout containing six buttons 395                                  | hexadecimal integer 946                                    |
| drawArc method 422                                                      | GridPane class (JavaFX) 799, 799                                       | Hgap property of a GridPane 805<br>hidden fields 138       |
| drawLine method 419                                                     | add rows or columns 803                                                | hide a dialog 336                                          |
| draw0va1 method 419, 422                                                | Hgap property 805                                                      | hide implementation details 199                            |
| drawPolygon method 425, 427                                             | Vgap property 805                                                      | HIDE_ON_CLOSE constant of interface                        |
| drawPolyline method 425, 427                                            | gridwidth field of class                                               | WindowConstants 616                                        |
| drawRect method 419, 432                                                | GridBagConstraints 644                                                 | Hierarchy window in NetBeans 794, 795                      |
| drawRoundRect method 420                                                | gridx field of class                                                   | Hiragana block 942                                         |
| drawString method 409                                                   | GridBagConstraints 644                                                 | hold a lock 664                                            |
| fill3DRect method 419, 422                                              | gridy field of class                                                   | hollow diamonds (representing                              |
| fillArc method 422                                                      | GridBagConstraints 644                                                 | aggregation) in the UML 828                                |
| fillOval method 383, 419, 422                                           | GROUP BY 739                                                           | Home key 384                                               |
| fillPolygon method 425, 428<br>fillRect method 407, 419, 432            | group method of class Matcher 472                                      | HORIZONTAL constant of class                               |
| fillRoundRect method 420                                                | grouping separator (formatted output) 96<br>groupingBy method of class | GridBagConstraints 644                                     |
| getColor method 407                                                     | Collectors (Java SE 8) 573, 574,                                       | horizontal coordinate 403                                  |
| getFont method 414, 414                                                 | 578, 580                                                               | horizontal gap space 393                                   |
| getFontMetrics method 417                                               | guard condition in the UML 62, 838                                     | horizontal glue 642                                        |
| setColor method 432                                                     | Guarded Suspension design pattern 994,                                 | horizontal JS1ider component 613                           |
| setFont method 414                                                      | 1005                                                                   | horizontal scrollbar policy 401                            |
| graphics context 405                                                    | guarding code with a lock 664                                          | horizontal tab 28                                          |
| graphics in a platform-independent                                      | GUI (Graphical User Interface) 301                                     | HORIZONTAL_SCROLLBAR_ALWAYS                                |
| manner 405                                                              | component 333                                                          | constant of class JScrollPane 401                          |
| Graphics Interchange Format (GIF) 343                                   | design tool 388                                                        | HORIZONTAL_SCROLLBAR_AS_NEEDED                             |
| Graphics2D class 403, 428, 432, 435                                     | GUI (Graphical User Interface)                                         | constant of class JScrollPane 401                          |
| draw method 431                                                         | component 788                                                          | HORIZONTAL_SCROLLBAR_NEVER                                 |
| fill method 431, 432, 435<br>rotate method 435                          | ImageView (JavaFX) 791                                                 | constant of class JScrollPane 401                          |
| setPaint method 431                                                     | Label (JavaFX) 791                                                     | hot spots in bytecode 11 HourlyEmployee class derived from |
| setStroke method 431                                                    | Label class (JavaFX) 791<br>naming convention 802                      | Employee 278                                               |
| translate method 435                                                    | Slider (JavaFX) 798, <b>800</b>                                        | hue 412                                                    |
|                                                                         |                                                                        |                                                            |

| I                                                    | Index_CD.html generated by javadoc 934       | inserting literal characters in the output<br>945 |
|------------------------------------------------------|----------------------------------------------|---------------------------------------------------|
| I/O performance enhancement 504                      | Index_CD-all.html generated by               | insertion point 188, 528                          |
| IBM Corporation 938                                  | javadoc 935                                  | Inspector window in NetBeans 795                  |
| icon 337                                             | index0f method of class                      | instance 4                                        |
| Icon interface 343                                   | ArrayList <t> 189</t>                        | instance (non-static) method 217                  |
| IDE (integrated development                          | indexOf method of class String 445           | instance method reference (Java SE 8)             |
| environment) 9                                       | IndexOutOfBoundsException class              | 565                                               |
| identifier 23, 31                                    | 526                                          | instance methods 124                              |
| identifiers                                          | IndexOutOfRangeException class               | instance variable 5, 41, 54, 120                  |
| camel case naming 40                                 | 158                                          | instance variables 41                             |
| identity column 735, 770                             | indirect superclass 235, 237                 | instanceof operator 286, 898                      |
| IDENTITY keyword (SQL) 735                           | InetAddress class 1007                       | Instant clas                                      |
| identity method of functional interface              | infer a type with the diamond (<>)           | now method 722                                    |
| Function (Java SE 8) 580                             | notation 192                                 | Instant class (Java SE 8) 729                     |
| identity value in a reduction (Java SE 8)            | infer parameter types in a lambda 556        | int primitive type 31, 75, 81, 98, 898,           |
| 558                                                  | infinite loop <b>70</b> , 77, 91             | 899                                               |
| IEEE 754 (grouper.ieee.org/                          | infinite recursion 260                       | promotions 126                                    |
| groups/754/) 899                                     | infinite stream (Java SE 8) 580              | IntBinaryOperator functional                      |
| IEEE 754 floating point 899                          | infinity symbol 738                          | interface (Java SE 8) 558                         |
| if single-selection statement 34, 61, 62,            | information hiding 5, 48                     | applyAsInt method 558                             |
| 63, 98, 898                                          | information tier 1009                        | IntConsumer functional interface (Java            |
| activity diagram 63                                  | inheritance 5, 233, 235, 862, 865, 866,      | SE 8) 556                                         |
| ifelse double-selection statement 61,                | 867                                          | accept method 556                                 |
| <b>63</b> , 63, 64, 75, 98                           | examples 236                                 | integer 29                                        |
| activity diagram 64                                  | extends keyword 239, 250                     | array 150                                         |
| ignoring array element zero 157                      | hierarchy <b>236</b> , 272                   | division 73                                       |
| IllegalArgumentException class                       | hierarchy for university                     | quotient 33                                       |
| 196                                                  | CommunityMembers 237                         | value 31                                          |
| IllegalMonitorStateException                         | multiple 235                                 | Integer class 184, 337, 510, 606                  |
| class <b>684</b> , 699                               | single 235                                   | parseInt method 184, 337                          |
| IllegalStateException class 487                      | initial state in the UML 61, 835, 836        | toBinaryString method 976                         |
| Image property of a ImageView 796,                   | initial value of an attribute 833            | integer conversion characters 946                 |
| 797                                                  | initial value of control variable 87         | integer division 33                               |
| ImageIcon class 343                                  | initialize a controller's instance variables | integers                                          |
| ImageView class (JavaFX) 791                         | 807                                          | suffix L 532                                      |
| Fit Width property 797<br>Image property 796, 797    | initialize a variable in a declaration 31    | integral expression 104                           |
| immutability 550                                     | initialize method of a JavaFX                | integrated development environment                |
| immutable 439                                        | controller class 811                         | (IDE) 9                                           |
| immutable data 664                                   | initializer list 149                         | intelligent consumer electronic device 8          |
| immutable object 219                                 | initializing two-dimensional arrays in       | IntelliJ IDEA (www.jetbrains.com) 9               |
| immutable String object 439                          | declarations 174                             | interaction diagram in the UML 848                |
| implement an interface <b>266</b> , <b>290</b> , 298 | initiate an action 618                       | interaction overview diagram in the UML           |
| implementation-dependent code 199                    | inlining method calls 206                    | 991                                               |
| implementation of a function 276                     | inner class 347, 360, 382, 624               | interactions among objects 845, 849               |
| implementation phase 867                             | anonymous 366, 812                           | interest rate 94                                  |
| implementation process 840, 857                      | object of 360                                | interface 6, 266, 291, 299, 753                   |
| implements 6                                         | relationship between an inner class          | declaration 290                                   |
| implements 898                                       | and its top-level class 360                  | implementing more than one at a                   |
| implements keyword 290, 295                          | INNER JOIN SQL clause 739, 744               | time 374                                          |
| implements multiple interfaces 374                   | innermost set of brackets 156                | tagging interface 493                             |
| implicit conversion 77                               | input data from the keyboard 37              | interface keyword 290, 898                        |
| import declaration <b>30</b> , 31, 48, 898           | input dialog 335                             | Interfaces 290                                    |
| in parallel 654                                      | input/output operation 61                    | ActionListener 348, 353                           |
| increment 93                                         | input/output package 127                     | AutoCloseable 216, 330, 752                       |
| a control variable 87                                | InputEvent class 373, 380, 384               | BiConsumer functional interface                   |
| expression 109                                       | getModifiers method 387                      | (Java SE 8) 573, 580                              |
| of a for statement 91                                | isAltDown method 380, 387                    | BinaryOperator functional                         |
| operator, ++ 82                                      | isControlDown method 387                     | interface (Java SE 8) 551                         |
| increment a control variable 87                      | isMetaDown method 380, 387                   | BlockingQueue 680                                 |
| increment and decrement operators 82                 | isShiftDown method 387                       | CachedRowSet 767                                  |
| indefinite postponement 659, 703                     | InputMismatchException class 308,            | Callable 726                                      |
| indefinite repetition 74                             | 311                                          | CallableStatement 785                             |
| indentation 63, 65                                   | InputStream class 493, 503, 544              | ChangeListener 616                                |
| index (subscript) <b>146</b> , 155                   | InputStreamReader class 506                  | ChangeListener (JavaFX) 801,                      |
| Index link in API 916                                | insert method of class                       | 808, 812                                          |
| index of a JComboBox 366                             | StringBuilder 457                            | CharSequence 471                                  |
| index zero 146                                       | INSERT SQL statement 739, 745                | Collection <b>509</b> , 510, 519                  |

| Interfaces (cont.)                                                   | Interfaces (cont.)                               | IntStream interface (Java SE 8) (cont.)       |
|----------------------------------------------------------------------|--------------------------------------------------|-----------------------------------------------|
| Collector functional interface                                       | PreparedStatement 785                            | count method 557                              |
| (Java SE 8) <b>563</b>                                               | PropertyChangeListener 720                       | filter method 559                             |
| Comparable 300, 443, <b>520</b> , <b>590</b>                         | Queue <b>509</b> , <b>533</b> , 680              | forEach method 556                            |
| Comparator <b>520</b> , 521, 566                                     | ResultSet 753                                    | map method 560                                |
| ComponentListener 378                                                | ResultSetMetaData 753                            | max method 557                                |
| Condition 699, 700                                                   | RowSet 767                                       | min method 557                                |
| Connection <b>752</b> , 754, 759 Consumer functional interface (Java | Runnable 659, 301<br>Serializable 301, 493       | of method 556                                 |
| SE 8) 551, 556, 569                                                  | Set 509, 534                                     | range method 561<br>rangeClosed method 561    |
| ContainerListener 378                                                | SortedMap 537                                    | reduce method 557                             |
| DataInput 504                                                        | SortedSet 535                                    | sorted method 559                             |
| DataOutput 504                                                       | Statement 754                                    | sum method 557                                |
| default methods (Java SE 8) 301,                                     | static methods (Java SE 8) 302                   | IntToDoubleFunction functional                |
| 301                                                                  | Stream (Java SE 8) 552, 562                      | interface (Java SE 8) 723                     |
| DirectoryStream 477                                                  | Supplier <b>726</b> , 729                        | IntToLongFunction functional                  |
| DoubleStream functional interface                                    | Supplier functional interface (Java              | interface (Java SE 8) 723                     |
| (Java SE 8) 554                                                      | SE 8) 551                                        | IntUnaryOperator functional interface         |
| EventHandler <actionevent></actionevent>                             | SwingConstants 343, 616                          | (Java SE 8) 560, 723                          |
| (JavaFX) 811                                                         | TableModel 754                                   | applyAsInt method 560                         |
| Executor 659                                                         | ToDoubleFunction functional                      | IOException class 497                         |
| ExecutorService 660, 726                                             | interface (Java SE 8) 575                        | is-a relationship 236, 267                    |
| FocusListener 378                                                    | UnaryOperator functional                         | isAbsolute method of interface Path           |
| Function functional interface (Java                                  | interface (Java SE 8) 551                        | 478                                           |
| SE 8) 551, 565<br>Future <b>726</b>                                  | WindowConstants 616                              | isActionKey method of class                   |
| Icon 343                                                             | WindowListener 377, 378, <b>61</b> 7, <b>766</b> | KeyEvent 387                                  |
| IntBinaryOperator functional                                         | intermediate operation 559                       | isAltDown method of class InputEvent 380, 387 |
| interface (Java SE 8) 558                                            | intermediate operations                          | isBold method of class Font 413, 416          |
| IntConsumer functional interface                                     | stateful 560                                     | isCancelled method of class                   |
| (Java SE 8) <b>556</b>                                               | stateless 560                                    | SwingWorker 716                               |
| IntFunction functional interface                                     | intermediate stream operations (Java SE          | isControlDown method of class                 |
| (Java SE 8) 723                                                      | 8)                                               | InputEvent 387                                |
| IntPredicate functional interface                                    | filter method of interface                       | isDefined method of class Character           |
| (Java SE 8) 559                                                      | IntStream 559                                    | 460                                           |
| IntStream functional interface                                       | filter method of interface Stream                | isDigit method of class Character 460         |
| (Java SE 8) 554                                                      | 563, 566                                         | isDirectory method of class Files             |
| IntToDoubleFunction functional                                       | flatMap method of interface                      | 478                                           |
| interface (Java SE 8) 723                                            | Stream 578                                       | isEmpty method                                |
| IntToLongFunction functional interface (Java SE 8) 723               | map method of interface IntStream 560            | ArrayList 210                                 |
| IntUnaryOperator functional                                          | map method of interface Stream 565               | Map 541<br>Stack 533                          |
| interface (Java SE 8) <b>560</b> , 723                               | sorted method of interface                       | isItalic method of class Font 413,            |
| ItemListener 360, 624                                                | IntStream 559                                    | 416                                           |
| Iterator 510                                                         | sorted method of interface Stream                | isJavaIdentifierPart method of                |
| JdbcRowSet 767                                                       | <b>563</b> , 566                                 | class Character 460                           |
| KeyListener 353, 378, 384                                            | internal frame                                   | isJavaIdentifierStart method of               |
| LayoutManager 387, 391                                               | closable 636                                     | class Character 460                           |
| LayoutManager2 391                                                   | maximizable 636                                  | isLetter method of class Character            |
| List 509, <b>51</b> 7                                                | minimizable 636                                  | 460                                           |
| ListIterator 511                                                     | resizable 636                                    | isLetterOrDigit method of class               |
| ListSelectionListener 369                                            | internal iteration 550                           | Character 460                                 |
| Lock 698                                                             | internationalization 231, 800                    | isLowerCase method of class<br>Character 460  |
| LongStream functional interface<br>(Java SE 8) 554                   | Internet domain name in reverse order<br>224     | isMetaDown method of class                    |
| Map 509, 537                                                         | Interpreter design pattern 997                   | InputEvent 380, 387                           |
| Map.Entry 578                                                        | interrupt method of class Thread 661             | isPlain method of class Font 413, 416         |
| MouseInputListener 372, 377                                          | InterruptedException class 661                   | isPopupTrigger method of class                |
| MouseListener 353, 372, 378,                                         | IntFunction functional interface (Java           | MouseEvent 628                                |
| 628                                                                  | SE 8) 723                                        | isSelected method                             |
| MouseMotionListener 353, 372,                                        | IntPredicate functional interface (Java          | AbstractButton 625                            |
| 377, 378                                                             | SE 8) <b>559</b>                                 | JCheckBox 360                                 |
| MouseWheelListener 374                                               | test method 559, 560                             | isShiftDown method of class                   |
| ObjectInput 492                                                      | intrinsic lock 664                               | InputEvent 387                                |
| ObjectOutput 492                                                     | ints method of class SecureRandom                | isUpperCase method of class                   |
| ObservableValue (JavaFX) 809                                         | (Java SE 8) 580                                  | Character 460                                 |
| Path 477                                                             | IntStream interface (Java SE 8) 554              | ITALIC constant of class Font 414             |
| Predicate functional interface                                       | average method 557                               | ItemEvent class 360, 363                      |
| (Java SE 8) 551, 569                                                 | boxed method 580                                 | getStateChange method 367                     |

| ItemListener interface 360, 624                                  | Java SE 8 146, 164, 172, 188, 199, 723,    | Java SE 8 (cont.)                                    |
|------------------------------------------------------------------|--------------------------------------------|------------------------------------------------------|
| itemStateChanged method 360,                                     | 726                                        | Stream interface 562                                 |
| 625                                                              | @FunctionalInterface                       | Supplier functional interface 551                    |
| itemStateChanged method of interface                             | annotation 582                             | Supplier interface 726, 729                          |
| ItemListener 360,625                                             | anonymous onner classes with               | ToDoubleFunction functional                          |
| iteration 72                                                     | lambdas 367                                | interface 575                                        |
| of a loop 87, 109                                                | Arrays method parallelSort                 | UnaryOperator functional                             |
| iteration (looping)                                              | 188                                        | interface 551                                        |
| of a for loop 156                                                | BinaryOperator functional                  | Java SE 8 (Java Standard Edition 8) 3                |
| iteration statements 62                                          | interface 551                              | Java SE 8 Development Kit (JDK) 9                    |
| iterative model 820                                              | Collector functional interface 563         | Java Security Package 127                            |
| iterator 508                                                     | Collectors class 563                       | Java Standard Edition (Java SE)                      |
| fail fast 514                                                    | CompletableFuture class 726                | 7 3                                                  |
| Iterator design pattern 994, 997, 1011                           | Consumer functional interface 551,         | 8 3                                                  |
| Iterator interface 510                                           | 556, 569<br>Date/Time API 188, <b>199</b>  | Java Standard Edition 8 (Java SE 8) 3                |
| hasNext method 514                                               | Date/Time API 188, 199 Date/Time API 128   | Java Swing Event Package 127                         |
| next method 514                                                  | default interface methods 301              | Java Swing GUI Components Package<br>127             |
| remove method 514                                                | default method in an interface             | Java Utilities Package 127                           |
| iterator method of Collection 514                                | 550, 581                                   | Java Virtual Machine (JVM) 10, 21, 23                |
| _                                                                | default method of an interface 548         | JAVA_HOME environment variable 748                   |
| J                                                                | default methods in interfaces 301          | java.awt package 338, 405, 406, 425,                 |
|                                                                  | doubles method of class                    | 428, 616, 628                                        |
| Jacopini, G. 60                                                  | SecureRandom 580                           | java.awt.color package 428                           |
| JApplet class 617                                                | effectively final 366                      | java.awt.event package 127, 350,                     |
| java .time package 199                                           | Function functional interface 551,         | 352, 377, 387                                        |
| Java 2D API 403, <b>428</b>                                      | 565                                        | java.awt.font package 428                            |
| Java 2D Shapes 428                                               | functional interface 302                   | java.awt.geom package 127, 428                       |
| Java 2D Shapes package 127<br>Java Abstract Window Toolkit Event | functional interfaces 551                  | java.awt.image package 428                           |
| package 127                                                      | @FunctionalInterface                       | java.awt.image.renderable                            |
| Java API 118                                                     | annotation 582                             | package 428                                          |
| overview 128                                                     | implementing event listeners with          | java.awt.print package 428                           |
| Java API documentation 128                                       | lambdas 350, 612                           | java.beans package 720                               |
| download 32                                                      | Instant class 729                          | java.io package 127, <b>476</b>                      |
| java.sun.com/javase/6/docs/                                      | IntBinaryOperator functional               | java.lang package 31, 119, 127, 239,                 |
| api/ 32, 915                                                     | interface 558                              | 261, 437, 659, 1010                                  |
| online 32                                                        | IntConsumer functional interface           | imported in every Java program 32                    |
| Java Application Programming Interface                           | 556                                        | java.math package 78, <b>230</b> , 808               |
| (Java API) <b>8</b> , <b>30</b> , 118, 127                       | IntFunction functional interface           | java.nio.file package 475, <b>476</b> , 477          |
| Java class library 8, 30, 118                                    | 723                                        | 577                                                  |
| java command 10, 13, 21                                          | IntPredicate functional interface          | java.security package 128                            |
| Java compiler 10                                                 | 559                                        | java.sql package 127, 750, 753                       |
| Java Concurrency Package 127                                     | ints method of class                       | java.text package 230, 800, 808                      |
| Java Database Connectivity (JDBC) 733                            | SecureRandom 580                           | java.time package 128                                |
| Java DB 733, 747                                                 | IntToDoubleFunction functional             | java.util package <b>30</b> , 127, 188, 509,         |
| embedded 747                                                     | interface 723                              | 531, 951                                             |
| Java DB Developer's Guide 735                                    | IntToLongFunction functional interface 723 | Calendar class 951<br>Date class 951                 |
| Java debugger 901                                                | IntUnaryOperator functional                |                                                      |
| Java development environment 9, 10, 11,                          | interface 560, 723                         | java.util.concurrent package 127, 660, 680, 705, 726 |
| 12                                                               | java.util.function package                 | java.util.concurrent.locks                           |
| Java Development Kit (JDK) 24                                    | 550, <b>556</b>                            | package 698, 699                                     |
| Java Enterprise Edition (Java EE) 3                              | java.util.stream package 554               | java.util.function package (Java SF                  |
| . java extension 9                                               | lambda 302                                 | 8) 550, <b>556</b>                                   |
| . java file name extension 40                                    | lambdas and streams with regular           | java.util.prefs package 541                          |
| Java fonts                                                       | expressions 473                            | java.util.regex package 437                          |
| Dialog 414                                                       | lines method of class Files 577            | java.util.stream package (Java SE 8)                 |
| DialogInput 414                                                  | longs method of class                      | 554                                                  |
| Monospaced 414                                                   | SecureRandom 580                           | Java <sup>TM</sup> Language Specification            |
| SansSerif 414                                                    | Optional 570                               | (java.sun.com/docs/books/                            |
| Serif 414                                                        | OptionalDouble class 557                   | jls/) 33                                             |
| Java HotSpot compiler 11                                         | Predicate functional interface 551,        | Java2D API 428                                       |
| Java Input/Output Package 127                                    | 563, 566, 569                              | javac compiler 10, 24                                |
| java interpreter 25                                              | reversed method of interface               | javacdeprecation flag 30                             |
| Java Keywords 898                                                | Comparator 566                             | Javadoc comment 22                                   |
| Java Language Package 127                                        | static interface methods 302               | javadoc options                                      |
| Java Micro Edition (Java ME) 3                                   | static method in an interface 550,         | -author 933                                          |
| Java programming language 7                                      | 581                                        | -d 933                                               |
| Java SE 7 (Java Standard Edition 7) 3                            | static method of an interface 548          | -link 933                                            |

| javadoc tag 924                                                                                                    | javax.sql.rowset package 767                                                                                                    | JLabel class (cont.)                                                                                                    |
|----------------------------------------------------------------------------------------------------|----------------------------------------------------------------------------------------------------|----------------------------------------------------------------------------------------------------|
| javadoc tags                                                                                                    | javax.swing package 127, <b>333</b> , 335,                                                                                                    | setHorizontalAlignment                                                                                                    |
| {@link} 932                                                                                                    | 343, 352, 354, 399, 410, 616, 629,                                                                                                    | method 343                                                                                                    |
| @author 929                                                                                                    | 635                                                                                                    | setHorizontalTextPosition                                                                                                    |
| @deprecated 932                                                                                                    | javax.swing.event package 127,351,                                                                                                    | method 343                                                                                                    |
| Oparam 930                                                                                                    | 369, 377, 616                                                                                                    | setIcon method 343                                                                                                    |
| •                                                                                                    |                                                                                                    |                                                                                                    |
| @return 930                                                                                                    | javax.swing.table package 755, 766                                                                                                    | setText method 343                                                                                                    |
| @see 929                                                                                                    | JButton class 338, <b>354</b> , 357, 393                                                                                                    | setVerticalAlignment method                                                                                                    |
| @since 932                                                                                                    | JCheckBox buttons and item events 358                                                                                                    | 343                                                                                                    |
| @throws 930                                                                                                    | JCheckBox class 338, 357                                                                                                    | setVerticalTextPosition                                                                                                    |
| @version 932                                                                                                    | isSelected method 360                                                                                                    | method 343                                                                                                    |
| javadoc utility program 22, 924                                                                                                    | JCheckBoxMenuItem class 617, 618,                                                                                                    | JList class 338, 367                                                                                                    |
|                                                                                                    | 624                                                                                                    | * '                                                                                                    |
| JavaFX 333, 788                                                                                                    |                                                                                                    | addListSelectionListener                                                                                                    |
| @FXML annotation 809, 810                                                                                                    | JColorChooser class 410, 412                                                                                                    | method 369                                                                                                    |
| ActionEvent class 809, 811                                                                                                    | showDialog method 411                                                                                                    | getSelectedIndex method 370                                                                                                    |
| alignment in a VBox 796                                                                                                    | JComboBox class 338, 363, 644                                                                                                    | getSelectedValuesList method                                                                                                    |
| Application class 799                                                                                                    | getSelectedIndex method 367                                                                                                    | 372                                                                                                    |
| Cascading Style Sheets (CSS) 789                                                                                                    | setMaximumRowCount method 366                                                                                                    | setFixedCellHeight method 372                                                                                                    |
|                                                                                                    |                                                                                                    |                                                                                                    |
| ChangeListener interface 801,                                                                                                    | JComboBox that displays a list of image                                                                                                    | setFixedCellWidth method 372                                                                                                    |
| 808, 812                                                                                                    | names 364                                                                                                    | setListData method 372                                                                                                    |
| controller class 791, 801                                                                                                    | JComponent class 339, 340, 342, 352,                                                                                                    | setSelectionMode method 369                                                                                                    |
| DoubleProperty class 812                                                                                                    | 364, 367, 381, 397, 403, 405, 1001                                                                                                    | setVisibleRowCount method 369                                                                                                    |
| EventHandler <actionevent></actionevent>                                                                                                    | paintComponent method 381,                                                                                                    | JMenu class 617, 624, 635                                                                                                    |
| interface 811                                                                                                    | 403, 613, 615                                                                                                    | add method 623                                                                                                    |
|                                                                                                    |                                                                                                    |                                                                                                    |
| fx:id property 802                                                                                                    | repaint method 406                                                                                                    | addSeparator method 624                                                                                                    |
| FXML (FX Markup Language) 789                                                                                                    | setForeground method 624                                                                                                    | JMenuBar class <b>617</b> , 624, 635                                                                                                    |
| FXMLLoader class 801, 807                                                                                                    | setOpaque method 381, 383                                                                                                    | add method 624                                                                                                    |
| GridPane class 799, 799                                                                                                    | setToolTipText method 342                                                                                                    | JMenuItem class 618, 635                                                                                                    |
| ImageVi ew class 791                                                                                                    | jdb command 902                                                                                                    | JMenus and mnemonics 618                                                                                                    |
| <del>-</del>                                                                                                    | IDBC                                                                                                    |                                                                                                    |
| Label class 791                                                                                                    | ,                                                                                                    | Johnson, Ralph 993                                                                                                    |
| Max Width property 805                                                                                                    | API <b>733</b> , 750, 785                                                                                                    | JOIN_ROUND constant of class                                                                                                    |
| node 790                                                                                                    | driver 733                                                                                                    | BasicStroke 433                                                                                                    |
| Node class 790                                                                                                    | JDBC Package 127                                                                                                    | joining database tables 738, 744                                                                                                    |
| padding 805                                                                                                    | jdbcterby:books 752                                                                                                    | Joint Photographic Experts Group                                                                                                    |
| Padding property 805                                                                                                    | JdbcRowSet interface 767                                                                                                    | (JPEG) 343                                                                                                    |
| Parent class 802, 807                                                                                                    | close method 769                                                                                                    | • .                                                                                                    |
|                                                                                                    |                                                                                                    | JOptionPane class 335, 336                                                                                                    |
| Pref Height property of a                                                                                                    | execute method 769                                                                                                    | constants for message dialogs 338                                                                                                    |
| component 796                                                                                                    | setCommand method 769                                                                                                    | PLAIN_MESSAGE constant 337                                                                                                    |
|                                                                                                    |                                                                                                    | -hT                                                                                                    |
| Pref Width property 804                                                                                                    | setPassword method 769                                                                                                    | showInputDialog method 336                                                                                                    |
|                                                                                                    | setPassword method 769<br>setUr1 method 767                                                                                                    |                                                                                                    |
| Pref Width property of a component                                                                                                    | setUrl method 767                                                                                                    | showMessageDialog method 337                                                                                                    |
| Pref Width property of a component 796                                                                                                    | setUrl method 767 setUsername method 769                                                                                                    | showMessageDialog method 337 JOptionPane constants for message                                                                                                    |
| Pref Width property of a component<br>796<br>preferred size 796                                                                                                    | setUr1 method 767<br>setUsername method 769<br>JDesktopPane class 633                                                                                                    | showMessageDialog method 337<br>JOptionPane constants for message<br>dialogs                                                                                                    |
| Pref Width property of a component<br>796<br>preferred size 796<br>register event handlers 807                                                                                                    | setUrl method 767<br>setUsername method 769<br>JDesktopPane class 633<br>JDesktopPane documentation 636                                                                                                    | showMessageDialog method 337<br>JOptionPane constants for message<br>dialogs<br>JOptionPane.ERROR_MESSAGE                                                                                                    |
| Pref Width property of a component<br>796<br>preferred size 796<br>register event handlers 807<br>scene 790                                                                                                    | setUr1 method 767<br>setUsername method 769<br>JDesktopPane class 633                                                                                                    | showMessageDialog method 337<br>JOptionPane constants for message<br>dialogs                                                                                                    |
| Pref Width property of a component<br>796<br>preferred size 796<br>register event handlers 807<br>scene 790                                                                                                    | setUrl method 767<br>setUsername method 769<br>JDesktopPane class 633<br>JDesktopPane documentation 636                                                                                                    | showMessageDialog method 337<br>JOptionPane constants for message<br>dialogs<br>JOptionPane.ERROR_MESSAGE                                                                                                    |
| Pref Width property of a component 796 preferred size 796 register event handlers 807 scene 790 Scene class 790, 799, 807, 808                                                                                                    | setUrl method 767<br>setUsername method 769<br>JDesktopPane class 633<br>JDesktopPane documentation 636<br>JDialog class 623<br>JDK 9, 24                                                                                                    | showMessageDialog method 337<br>JOptionPane constants for message<br>dialogs<br>JOptionPane.ERROR_MESSAGE<br>338<br>JOptionPane.INFORMATION_MES                                                                                                    |
| Pref Width property of a component 796 preferred size 796 register event handlers 807 scene 790 Scene class 790, 799, 807, 808 scene graph 790                                                                                                    | setUrl method 767<br>setUsername method 769<br>JDesktopPane class 633<br>JDesktopPane documentation 636<br>JDialog class 623<br>JDK 9, 24<br>JFileChooser class 500                                                                                                    | showMessageDialog method 337<br>JOptionPane constants for message<br>dialogs<br>JOptionPane.ERROR_MESSAGE<br>338<br>JOptionPane.INFORMATION_MES<br>SAGE 338                                                                                                    |
| Pref Width property of a component 796 preferred size 796 register event handlers 807 scene 790 Scene class 790, 799, 807, 808 scene graph 790 Slider class 798, 800                                                                                                    | setUrl method 767<br>setUsername method 769<br>JDesktopPane class 633<br>JDesktopPane documentation 636<br>JDialog class 623<br>JDK 9, 24<br>JFileChooser class 500<br>CANCEL_OPTION constant 501                                                                                                    | showMessageDialog method 337 JOptionPane constants for message dialogs JOptionPane.ERROR_MESSAGE 338 JOptionPane.INFORMATION_MES SAGE 338 JOptionPane.PLAIN_MESSAGE                                                                                                    |
| Pref Width property of a component 796 preferred size 796 register event handlers 807 scene 790 Scene class 790, 799, 807, 808 scene graph 790 Slider class 798, 800 stage 790                                                                                                    | setUrl method 767 setUsername method 769 JDesktopPane class 633 JDesktopPane documentation 636 JDialog class 623 JDK 9, 24 JFileChooser class 500 CANCEL_OPTION constant 501 FILES_AND_DIRECTORIES                                                                                                    | showMessageDialog method 337 JOptionPane constants for message dialogs JOptionPane.ERROR_MESSAGE 338 JOptionPane.INFORMATION_MES SAGE 338 JOptionPane.PLAIN_MESSAGE 338                                                                                                    |
| Pref Width property of a component 796 preferred size 796 register event handlers 807 scene 790 Scene class 790, 799, 807, 808 scene graph 790 Slider class 798, 800 stage 790 Stage class 790, 799, 807, 808                                                                                                    | setUrl method 767 setUsername method 769 JDesktopPane class 633 JDesktopPane documentation 636 JDialog class 623 JDK 9, 24 JFileChooser class 500 CANCEL_OPTION constant 501 FILES_AND_DIRECTORIES constant 500                                                                                                    | showMessageDialog method 337 JOptionPane constants for message dialogs JOptionPane.ERROR_MESSAGE 338 JOptionPane.INFORMATION_MES SAGE 338 JOptionPane.PLAIN_MESSAGE 338 JOptionPane.QUESTION_MESSAG                                                                                                    |
| Pref Width property of a component 796 preferred size 796 register event handlers 807 scene 790 Scene class 790, 799, 807, 808 scene graph 790 Slider class 798, 800 stage 790                                                                                                    | setUrl method 767 setUsername method 769 JDesktopPane class 633 JDesktopPane documentation 636 JDialog class 623 JDK 9, 24 JFileChooser class 500 CANCEL_OPTION constant 501 FILES_AND_DIRECTORIES constant 500 FILES_ONLY constant 500                                                                                                    | showMessageDialog method 337 JOptionPane constants for message dialogs JOptionPane.ERROR_MESSAGE 338 JOptionPane.INFORMATION_MES SAGE 338 JOptionPane.PLAIN_MESSAGE 338 JOptionPane.QUESTION_MESSAG E 338                                                                                                    |
| Pref Width property of a component 796 preferred size 796 register event handlers 807 scene 790 Scene class 790, 799, 807, 808 scene graph 790 Slider class 798, 800 stage 790 Stage class 790, 799, 807, 808                                                                                                    | setUrl method 767 setUsername method 769 JDesktopPane class 633 JDesktopPane documentation 636 JDialog class 623 JDK 9, 24 JFileChooser class 500 CANCEL_OPTION constant 501 FILES_AND_DIRECTORIES constant 500                                                                                                    | showMessageDialog method 337 JOptionPane constants for message dialogs JOptionPane.ERROR_MESSAGE 338 JOptionPane.INFORMATION_MES SAGE 338 JOptionPane.PLAIN_MESSAGE 338 JOptionPane.QUESTION_MESSAG                                                                                                    |
| Pref Width property of a component 796 preferred size 796 register event handlers 807 scene 790 Scene class 790, 799, 807, 808 scene graph 790 Slider class 798, 800 stage 790 Stage class 790, 799, 807, 808 TextField class 800 Vbox class 795                                                                                                    | setUrl method 767 setUsername method 769 JDesktopPane class 633 JDesktopPane documentation 636 JDialog class 623 JDK 9, 24 JFileChooser class 500 CANCEL_OPTION constant 501 FILES_AND_DIRECTORIES constant 500 FILES_ONLY constant 500                                                                                                    | showMessageDialog method 337 JOptionPane constants for message dialogs JOptionPane.ERROR_MESSAGE 338 JOptionPane.INFORMATION_MES SAGE 338 JOptionPane.PLAIN_MESSAGE 338 JOptionPane.QUESTION_MESSAG E 338                                                                                                    |
| Pref Width property of a component 796 preferred size 796 register event handlers 807 scene 790 Scene class 790, 799, 807, 808 scene graph 790 Slider class 798, 800 stage 790 Stage class 790, 799, 807, 808 TextField class 800 Vbox class 795 JavaFX FXML Application NetBeans                                                                                                    | setUrl method 767 setUsername method 769 JDesktopPane class 633 JDesktopPane documentation 636 JDialog class 623 JDK 9, 24 JFileChooser class 500 CANCEL_OPTION constant 501 FILES_AND_DIRECTORIES constant 500 FILES_ONLY constant 500 getSelectedFile method 501 setFileSelectionMode method                                                                                                    | showMessageDialog method 337 JOptionPane constants for message dialogs JOptionPane.ERROR_MESSAGE 338 JOptionPane.INFORMATION_MES SAGE 338 JOptionPane.PLAIN_MESSAGE 338 JOptionPane.QUESTION_MESSAG E 338 JOptionPane.WARNING_MESSAGE 338                                                                                                    |
| Pref Width property of a component 796 preferred size 796 preferred size 796 register event handlers 807 scene 790 Scene class 790, 799, 807, 808 scene graph 790 Slider class 798, 800 stage 790 Stage class 790, 799, 807, 808 TextField class 800 Vbox class 795 JavaFX FXML Application NetBeans project 791                                                                                                    | setUrl method 767 setUsername method 769 JDesktopPane class 633 JDesktopPane documentation 636 JDialog class 623 JDK 9, 24 JFileChooser class 500 CANCEL_OPTION constant 501 FILES_AND_DIRECTORIES constant 500 FILES_ONLY constant 500 getSelectedFile method 501 setFileSelectionMode method 500                                                                                                    | showMessageDialog method 337 JOptionPane constants for message dialogs JOptionPane.ERROR_MESSAGE 338 JOptionPane.INFORMATION_MES SAGE 338 JOptionPane.PLAIN_MESSAGE 338 JOptionPane.QUESTION_MESSAG E 338 JOptionPane.WARNING_MESSAGE 338 JOptionPane.WARNING_MESSAGE 338 JOptionPane.WARNING_MESSAGE 338                                                                                                    |
| Pref Width property of a component 796 preferred size 796 preferred size 796 register event handlers 807 scene 790 Scene class 790, 799, 807, 808 scene graph 790 Slider class 798, 800 stage 790 Stage class 790, 799, 807, 808 TextField class 800 Vbox class 795 JavaFX FXML Application NetBeans project 791 JavaFX Scene Builder 789, 791                                                                                                    | setUrl method 767 setUsername method 769 JDesktopPane class 633 JDesktopPane documentation 636 JDialog class 623 JDK 9, 24 JFileChooser class 500 CANCEL_OPTION constant 501 FILES_AND_DIRECTORIES constant 500 FILES_ONLY constant 500 getSelectedFile method 501 setFileSelectionMode method 500 showOpenDialog method 500                                                                                                    | showMessageDialog method 337 JOptionPane constants for message dialogs JOptionPane.ERROR_MESSAGE 338 JOptionPane.INFORMATION_MES SAGE 338 JOptionPane.PLAIN_MESSAGE 338 JOptionPane.QUESTION_MESSAG E 338 JOptionPane.WARNING_MESSAGE 338 JOptionPane.WARNING_MESSAGE 338 JPanel class 338, 381, 388, 397, 613, 1001                                                                                                    |
| Pref Width property of a component 796 preferred size 796 register event handlers 807 scene 790 Scene class 790, 799, 807, 808 scene graph 790 Slider class 798, 800 stage 790 Stage class 790, 799, 807, 808 TextField class 800 Vbox class 795 JavaFX FXML Application NetBeans project 791 JavaFX Scene Builder 789, 791 change the default layout 795, 803                                                                                                    | setUrl method 767 setUsername method 769 JDesktopPane class 633 JDesktopPane documentation 636 JDialog class 623 JDK 9, 24 JFileChooser class 500 CANCEL_OPTION constant 501 FILES_AND_DIRECTORIES constant 500 FILES_ONLY constant 500 getSelectedFile method 501 setFileSelectionMode method 500 showOpenDialog method 500 JFrame class 616                                                                                                    | showMessageDialog method 337 JOptionPane constants for message dialogs JOptionPane.ERROR_MESSAGE 338 JOptionPane.INFORMATION_MES SAGE 338 JOptionPane.PLAIN_MESSAGE 338 JOptionPane.QUESTION_MESSAG E 338 JOptionPane.WARNING_MESSAGE 338 JOptionPane.WARNING_MESSAGE 338 JOptionPane.WARNING_MESSAGE 338 JOptionPane.WARNING_MESSAGE 338 JPanel class 338, 381, 388, 397, 613, 1001 JPasswordField class 344, 349                                                                                                    |
| Pref Width property of a component 796 preferred size 796 register event handlers 807 scene 790 Scene class 790, 799, 807, 808 scene graph 790 Slider class 798, 800 stage 790 Stage class 790, 799, 807, 808 TextField class 800 Vbox class 795 JavaFX FXML Application NetBeans project 791 JavaFX Scene Builder 789, 791 change the default layout 795, 803 JavaFX Script 788                                                                                                    | setUrl method 767 setUsername method 769 JDesktopPane class 633 JDesktopPane documentation 636 JDialog class 623 JDK 9, 24 JFileChooser class 500 CANCEL_OPTION constant 501 FILES_AND_DIRECTORIES constant 500 FILES_ONLY constant 500 getSelectedFile method 501 setFileSelectionMode method 500 showOpenDialog method 500 JFrame class 616 add method 342                                                                                                    | showMessageDialog method 337 JOptionPane constants for message dialogs JOptionPane.ERROR_MESSAGE 338 JOptionPane.INFORMATION_MES SAGE 338 JOptionPane.PLAIN_MESSAGE 338 JOptionPane.QUESTION_MESSAG E 338 JOptionPane.WARNING_MESSAGE 338 JPanel class 338, 381, 388, 397, 613, 1001 JPasswordField class 344, 349 getPassword method 349                                                                                                    |
| Pref Width property of a component 796 preferred size 796 register event handlers 807 scene 790 Scene class 790, 799, 807, 808 scene graph 790 Slider class 798, 800 stage 790 Stage class 790, 799, 807, 808 TextField class 800 Vbox class 795 JavaFX FXML Application NetBeans project 791 JavaFX Scene Builder 789, 791 change the default layout 795, 803                                                                                                    | setUrl method 767 setUsername method 769 JDesktopPane class 633 JDesktopPane documentation 636 JDialog class 623 JDK 9, 24 JFileChooser class 500 CANCEL_OPTION constant 501 FILES_AND_DIRECTORIES constant 500 FILES_ONLY constant 500 getSelectedFile method 501 setFileSelectionMode method 500 showOpenDialog method 500 JFrame class 616                                                                                                    | showMessageDialog method 337 JOptionPane constants for message dialogs JOptionPane.ERROR_MESSAGE 338 JOptionPane.INFORMATION_MES SAGE 338 JOptionPane.PLAIN_MESSAGE 338 JOptionPane.QUESTION_MESSAG E 338 JOptionPane.WARNING_MESSAGE 338 JOptionPane.WARNING_MESSAGE 338 JOptionPane.WARNING_MESSAGE 338 JOptionPane.WARNING_MESSAGE 338 JPanel class 338, 381, 388, 397, 613, 1001 JPasswordField class 344, 349                                                                                                    |
| Pref Width property of a component 796 preferred size 796 register event handlers 807 scene 790 Scene class 790, 799, 807, 808 scene graph 790 S1ider class 798, 800 stage 790 Stage class 790, 799, 807, 808 TextField class 800 Vbox class 795 JavaFX FXML Application NetBeans project 791 JavaFX Scene Builder 789, 791 change the default layout 795, 803 JavaFX Script 788 javafx.application.Application                                                                                                    | setUrl method 767 setUsername method 769 JDesktopPane class 633 JDesktopPane documentation 636 JDialog class 623 JDK 9, 24 JFileChooser class 500 CANCEL_OPTION constant 501 FILES_AND_DIRECTORIES constant 500 FILES_ONLY constant 500 getSelectedFile method 501 setFileSelectionMode method 500 showOpenDialog method 500 JFrame class 616 add method 342 EXIT_ON_CLOSE 344                                                                                                    | showMessageDialog method 337 JOptionPane constants for message dialogs JOptionPane.ERROR_MESSAGE 338 JOptionPane.INFORMATION_MES SAGE 338 JOptionPane.PLAIN_MESSAGE 338 JOptionPane.QUESTION_MESSAG E 338 JOptionPane.WARNING_MESSAGE 338 JPanel class 338, 381, 388, 397, 613, 1001 JPasswordField class 344, 349 getPassword method 349 JPEG (Joint Photographic Experts                                                                                                    |
| Pref Width property of a component 796 preferred size 796 preferred size 796 register event handlers 807 scene 790 Scene class 790, 799, 807, 808 scene graph 790 Slider class 798, 800 stage 790 Stage class 790, 799, 807, 808 TextField class 800 Vbox class 795 JavaFX FXML Application NetBeans project 791 JavaFX Scene Builder 789, 791 change the default layout 795, 803 JavaFX Script 788 javafX. application .Application package 799                                                                                                    | setUrl method 767 setUsername method 769 JDesktopPane class 633 JDesktopPane documentation 636 JDialog class 623 JDK 9, 24 JFileChooser class 500 CANCEL_OPTION constant 501 FILES_AND_DIRECTORIES constant 500 FILES_ONLY constant 500 getSelectedFile method 501 setFileSelectionMode method 500 showOpenDialog method 500 JFrame class 616 add method 342 EXIT_ON_CLOSE 344 getContentPane method 369                                                                                                    | showMessageDialog method 337 JOptionPane constants for message dialogs JOptionPane.ERROR_MESSAGE 338 JOptionPane.INFORMATION_MES SAGE 338 JOptionPane.PLAIN_MESSAGE 338 JOptionPane.QUESTION_MESSAGE E 338 JOptionPane.WARNING_MESSAGE E 338 JOptionPane.WARNING_MESSAGE B 338 JOptionPane.WARNING_MESSAGE B 338 JOPTION B 38, 381, 388, 397, 613, 1001 JPasswordField class 344, 349 getPassword method 349 JPEG (Joint Photographic Experts Group) 343                                                                                                    |
| Pref Width property of a component 796 preferred size 796 register event handlers 807 scene 790 Scene class 790, 799, 807, 808 scene graph 790 Slider class 798, 800 stage 790 Stage class 790, 799, 807, 808 TextField class 800 Vbox class 795 JavaFX FXML Application NetBeans project 791 JavaFX Scene Builder 789, 791 change the default layout 795, 803 JavaFX Script 788 javafx.application.Application package 799 javafx.beans.value package 808,                                                                                                    | setUrl method 767 setUsername method 769 JDesktopPane class 633 JDesktopPane documentation 636 JDialog class 623 JDK 9, 24 JFileChooser class 500 CANCEL_OPTION constant 501 FILES_AND_DIRECTORIES constant 500 FILES_ONLY constant 500 getSelectedFile method 501 setFileSelectionMode method 500 showOpenDialog method 500 JFrame class 616 add method 342 EXIT_ON_CLOSE 344 getContentPane method 369 setDefaultCloseOperation                                                                                                    | showMessageDialog method 337 JOptionPane constants for message dialogs JOptionPane.ERROR_MESSAGE 338 JOptionPane.INFORMATION_MES SAGE 338 JOptionPane.PLAIN_MESSAGE 338 JOptionPane.QUESTION_MESSAGE E 338 JOptionPane.WARNING_MESSAGE 338 JOptionPane.WARNING_MESSAGE 338 JPanel class 338, 381, 388, 397, 613, 1001 JPasswordField class 344, 349 getPassword method 349 JPEG (Joint Photographic Experts Group) 343 JPopupMenu class 625                                                                                                    |
| Pref Width property of a component 796 preferred size 796 register event handlers 807 scene 790 Scene class 790, 799, 807, 808 scene graph 790 Slider class 798, 800 stage 790 Stage class 790, 799, 807, 808 TextField class 800 Vbox class 795 JavaFX FXML Application NetBeans project 791 JavaFX Scene Builder 789, 791 change the default layout 795, 803 JavaFX Script 788 javafx.application.Application package 799 javafx.beans.value package 808, 812                                                                                                    | setUrl method 767 setUsername method 769 JDesktopPane class 633 JDesktopPane documentation 636 JDialog class 623 JDK 9, 24 JFileChooser class 500 CANCEL_OPTION constant 501 FILES_AND_DIRECTORIES constant 500 FILES_ONLY constant 500 getSelectedFile method 501 setFileSelectionMode method 500 showOpenDialog method 500 JFrame class 616 add method 342 EXIT_ON_CLOSE 344 getContentPane method 369 setDefaultCloseOperation method 344, 616                                                                                                    | showMessageDialog method 337 JOptionPane constants for message dialogs JOptionPane.ERROR_MESSAGE 338 JOptionPane.INFORMATION_MES SAGE 338 JOptionPane.PLAIN_MESSAGE 338 JOptionPane.QUESTION_MESSAGE 338 JOptionPane.WARNING_MESSAGE 338 JOptionPane.WARNING_MESSAGE 338 JOptionPane.WARNING_MESSAGE 338 JPanel class 338, 381, 388, 397, 613, 1001 JPasswordField class 344, 349 getPassword method 349 JPEG (Joint Photographic Experts Group) 343 JPopupMenu class 625 show method 628                                                                                                    |
| Pref Width property of a component 796 preferred size 796 register event handlers 807 scene 790 Scene class 790, 799, 807, 808 scene graph 790 Slider class 798, 800 stage 790 Stage class 790, 799, 807, 808 TextField class 800 Vbox class 795 JavaFX FXML Application NetBeans project 791 JavaFX Scene Builder 789, 791 change the default layout 795, 803 JavaFX Script 788 javafx.application.Application package 799 javafx.beans.value package 808, 812 javafx.event package 809                                                                                                    | setUrl method 767 setUsername method 769 JDesktopPane class 633 JDesktopPane documentation 636 JDialog class 623 JDK 9, 24 JFileChooser class 500 CANCEL_OPTION constant 501 FILES_AND_DIRECTORIES constant 500 FILES_ONLY constant 500 getSelectedFile method 501 setFileSelectionMode method 500 JFrame class 616 add method 342 EXIT_ON_CLOSE 344 getContentPane method 369 setDefaultCloseOperation method 344, 616 setJMenuBar method 617, 624                                                                                                    | showMessageDialog method 337 JOptionPane constants for message dialogs JOptionPane.ERROR_MESSAGE 338 JOptionPane.INFORMATION_MES SAGE 338 JOptionPane.PLAIN_MESSAGE 338 JOptionPane.QUESTION_MESSAG E 338 JOptionPane.WARNING_MESSAGE 338 JOptionPane.WARNING_MESSAGE 338 JPanel class 338, 381, 388, 397, 613, 1001 JPasswordField class 344, 349 getPassword method 349 JPEG (Joint Photographic Experts Group) 343 JPopupMenu class 625 show method 628 JProgressBar class 717                                                                                                    |
| Pref Width property of a component 796 preferred size 796 preferred size 796 register event handlers 807 scene 790 Scene class 790, 799, 807, 808 scene graph 790 Slider class 798, 800 stage 790 Stage class 790, 799, 807, 808 TextField class 800 Vbox class 795 JavaFX FXML Application NetBeans project 791 JavaFX Scene Builder 789, 791 change the default layout 795, 803 JavaFX Script 788 javafx.application.Application package 799 javafx.beans.value package 808, 812 javafx.event package 809 javafx.fxml package 809                                                                                       | setUrl method 767 setUsername method 769 JDesktopPane class 633 JDesktopPane documentation 636 JDialog class 623 JDK 9, 24 JFileChooser class 500 CANCEL_OPTION constant 501 FILES_AND_DIRECTORIES constant 500 FILES_ONLY constant 500 getSelectedFile method 501 setFileSelectionMode method 500 showOpenDialog method 500 JFrame class 616 add method 342 EXIT_ON_CLOSE 344 getContentPane method 369 setDefaultCloseOperation method 344, 616 setJMenuBar method 617, 624 setSize method 344                                                                                                    | showMessageDialog method 337 JOptionPane constants for message dialogs JOptionPane.ERROR_MESSAGE 338 JOptionPane.INFORMATION_MES SAGE 338 JOptionPane.PLAIN_MESSAGE 338 JOptionPane.QUESTION_MESSAGE E 338 JOptionPane.WARNING_MESSAGE E 338 JOptionPane.WARNING_MESSAGE B 338 JOptionPane.WARNING_MESSAGE B 338 JPanel class 338, 381, 388, 397, 613, 1001 JPasswordField class 344, 349 getPassword method 349 JPEG (Joint Photographic Experts Group) 343 JPopupMenu class 625 show method 628 JProgressBar class 717 JRadioButton class 357, 360, 363                                                                                                    |
| Pref Width property of a component 796 preferred size 796 register event handlers 807 scene 790 Scene class 790, 799, 807, 808 scene graph 790 Slider class 798, 800 stage 790 Stage class 790, 799, 807, 808 TextField class 800 Vbox class 795 JavaFX FXML Application NetBeans project 791 JavaFX Scene Builder 789, 791 change the default layout 795, 803 JavaFX Script 788 javafx.application.Application package 799 javafx.beans.value package 808, 812 javafx.event package 809                                                                                                    | setUrl method 767 setUsername method 769 JDesktopPane class 633 JDesktopPane documentation 636 JDialog class 623 JDK 9, 24 JFileChooser class 500 CANCEL_OPTION constant 501 FILES_AND_DIRECTORIES constant 500 FILES_ONLY constant 500 getSelectedFile method 501 setFileSelectionMode method 500 JFrame class 616 add method 342 EXIT_ON_CLOSE 344 getContentPane method 369 setDefaultCloseOperation method 344, 616 setJMenuBar method 617, 624                                                                                                    | showMessageDialog method 337 JOptionPane constants for message dialogs JOptionPane.ERROR_MESSAGE 338 JOptionPane.INFORMATION_MES SAGE 338 JOptionPane.PLAIN_MESSAGE 338 JOptionPane.QUESTION_MESSAG E 338 JOptionPane.WARNING_MESSAGE 338 JOptionPane.WARNING_MESSAGE 338 JPanel class 338, 381, 388, 397, 613, 1001 JPasswordField class 344, 349 getPassword method 349 JPEG (Joint Photographic Experts Group) 343 JPopupMenu class 625 show method 628 JProgressBar class 717                                                                                                    |
| Pref Width property of a component 796 preferred size 796 preferred size 796 register event handlers 807 scene 790 Scene class 790, 799, 807, 808 scene graph 790 Slider class 798, 800 stage 790 Stage class 790, 799, 807, 808 TextField class 800 Vbox class 795 JavaFX FXML Application NetBeans project 791 JavaFX Scene Builder 789, 791 change the default layout 795, 803 JavaFX Script 788 javafx.application.Application package 799 javafx.beans.value package 808, 812 javafx.event package 809 javafx.fxml package 809 javafx.scene package 790, 802, 807                                                    | setUrl method 767 setUsername method 769 JDesktopPane class 633 JDesktopPane documentation 636 JDialog class 623 JDK 9, 24 JFileChooser class 500 CANCEL_OPTION constant 501 FILES_AND_DIRECTORIES constant 500 FILES_ONLY constant 500 getSelectedFile method 501 setFileSelectionMode method 500 showOpenDialog method 500 JFrame class 616 add method 342 EXIT_ON_CLOSE 344 getContentPane method 369 setDefaultCloseOperation method 344, 616 setJMenuBar method 617, 624 setSize method 344                                                                                                    | showMessageDialog method 337 JOptionPane constants for message dialogs JOptionPane.ERROR_MESSAGE 338 JOptionPane.INFORMATION_MES SAGE 338 JOptionPane.PLAIN_MESSAGE 338 JOptionPane.QUESTION_MESSAGE E 338 JOptionPane.WARNING_MESSAGE E 338 JOptionPane.WARNING_MESSAGE B 338 JOptionPane.WARNING_MESSAGE B 338 JPanel class 338, 381, 388, 397, 613, 1001 JPasswordField class 344, 349 getPassword method 349 JPEG (Joint Photographic Experts Group) 343 JPopupMenu class 625 show method 628 JProgressBar class 717 JRadioButton class 357, 360, 363                                                                                                    |
| Pref Width property of a component 796 preferred size 796 register event handlers 807 scene 790 Scene class 790, 799, 807, 808 scene graph 790 Slider class 798, 800 stage 790 Stage class 790, 799, 807, 808 TextField class 800 Vbox class 795 JavaFX FXML Application NetBeans project 791 JavaFX Scene Builder 789, 791 change the default layout 795, 803 JavaFX Script 788 javafx.application.Application package 799 javafx.beans.value package 808, 812 javafx.event package 809 javafx.scene package 790, 802, 807 javafx.scene package 790, 802, 807 javafx.scene.control package 800,                          | setUrl method 767 setUsername method 769 JDesktopPane class 633 JDesktopPane documentation 636 JDialog class 623 JDK 9, 24 JFileChooser class 500 CANCEL_OPTION constant 501 FILES_AND_DIRECTORIES constant 500 FILES_ONLY constant 500 getSelectedFile method 501 setFileSelectionMode method 500 showOpenDialog method 500 JFrame class 616 add method 342 EXIT_ON_CLOSE 344 getContentPane method 369 setDefaultCloseOperation method 344, 616 setJMenuBar method 617, 624 setSize method 344 JFrame.EXIT_ON_CLOSE 344                                                                                      | showMessageDialog method 337 JOptionPane constants for message dialogs JOptionPane.ERROR_MESSAGE 338 JOptionPane.INFORMATION_MES SAGE 338 JOptionPane.PLAIN_MESSAGE 338 JOptionPane.QUESTION_MESSAGE E 338 JOptionPane.WARNING_MESSAGE 338 JOptionPane.WARNING_MESSAGE 338 JOptionPane.WARNING_MESSAGE 338 JPanel class 338, 381, 388, 397, 613, 1001 JPasswordField class 344, 349 getPassword method 349 JPEG (Joint Photographic Experts Group) 343 JPopupMenu class 625 show method 628 JProgressBar class 717 JRadioButton class 357, 360, 363 JRadioButtonMenuItem class 617, 618, 625                                                                                                    |
| Pref Width property of a component 796 preferred size 796 register event handlers 807 scene 790 Scene class 790, 799, 807, 808 scene graph 790 Slider class 798, 800 stage 790 Stage class 790, 799, 807, 808 TextField class 800 Vbox class 795 JavaFX FXML Application NetBeans project 791 JavaFX Scene Builder 789, 791 change the default layout 795, 803 JavaFX Script 788 javafx.application.Application package 799 javafx.beans.value package 808, 812 javafx.event package 809 javafx.scene package 809 javafx.scene package 790, 802, 807 javafx.scene.control package 800, 809                                | setUrl method 767 setUsername method 769 JDesktopPane class 633 JDesktopPane dasc 633 JDesktopPane documentation 636 JDialog class 623 JDK 9, 24 JFileChooser class 500 CANCEL_OPTION constant 501 FILES_AND_DIRECTORIES constant 500 FILES_ONLY constant 500 getSelectedFile method 501 setFileSelectionMode method 500 showOpenDialog method 500 JFrame class 616 add method 342 EXIT_ON_CLOSE 344 getContentPane method 369 setDefaultCloseOperation method 344, 616 setJMenuBar method 617, 624 setSize method 344 JFrame.EXIT_ON_CLOSE 344 JInternalFrame class 633, 635                                  | showMessageDialog method 337 JOptionPane constants for message dialogs JOptionPane.ERROR_MESSAGE 338 JOptionPane.INFORMATION_MES SAGE 338 JOptionPane.PLAIN_MESSAGE 338 JOptionPane.QUESTION_MESSAGE 338 JOptionPane.WARNING_MESSAGE 338 JOptionPane.WARNING_MESSAGE 338 JOptionPane.WARNING_MESSAGE 338 JPanel class 338, 381, 388, 397, 613, 1001 JPasswordField class 344, 349 getPassword method 349 JPEG (Joint Photographic Experts Group) 343 JPopupMenu class 625 show method 628 JProgressBar class 717 JRadioButton class 357, 360, 363 JRadioButtonMenuItem class 617, 618, 625 JScrollPane class 369, 372, 400, 401                                                                                    |
| Pref Width property of a component 796 preferred size 796 preferred size 796 register event handlers 807 scene 790 Scene class 790, 799, 807, 808 scene graph 790 Slider class 798, 800 stage 790 Stage class 790, 799, 807, 808 TextField class 800 Vbox class 795 JavaFX FXML Application NetBeans project 791 JavaFX Scene Builder 789, 791 change the default layout 795, 803 JavaFX Script 788 javafx.application.Application package 799 javafx.beans.value package 808, 812 javafx.event package 809 javafx.scene package 790, 802, 807 javafx.scene.control package 800, 809 javafx.scene.layout package 795,     | setUrl method 767 setUsername method 769 JDesktopPane class 633 JDesktopPane dasce 633 JDesktopPane documentation 636 JDialog class 623 JDK 9, 24 JFileChooser class 500 CANCEL_OPTION constant 501 FILES_AND_DIRECTORIES constant 500 FILES_ONLY constant 500 getSelectedFile method 501 setFileSelectionMode method 500 showOpenDialog method 500 JFrame class 616 add method 342 EXIT_ON_CLOSE 344 getContentPane method 369 setDefaultCloseOperation method 344, 616 setJMenuBar method 344 setVisible method 344 JFrame.EXIT_ON_CLOSE 344 JInternalFrame class 633, 635 JInternalFrame documentation 636  | showMessageDialog method 337 JOptionPane constants for message dialogs JOptionPane.ERROR_MESSAGE 338 JOptionPane.INFORMATION_MES SAGE 338 JOptionPane.PLAIN_MESSAGE 338 JOptionPane.QUESTION_MESSAGE E 338 JOptionPane.WARNING_MESSAGE E 338 JOptionPane.WARNING_MESSAGE 338 JPanel class 338, 381, 388, 397, 613, 1001 JPasswordField class 344, 349 getPassword method 349 JPEG (Joint Photographic Experts Group) 343 JPopupMenu class 625 show method 628 JProgressBar class 717 JRadioButton class 357, 360, 363 JRadioButtonMenuItem class 617, 618, 625 JScrollPane class 369, 372, 400, 401 HORIZONTAL_SCROLLBAR_ALWAYS                                                                                    |
| Pref Width property of a component 796 preferred size 796 preferred size 796 register event handlers 807 scene 790 Scene class 790, 799, 807, 808 scene graph 790 Slider class 798, 800 stage 790 Stage class 790, 799, 807, 808 TextField class 800 Vbox class 795 JavaFX FXML Application NetBeans project 791 JavaFX Scene Builder 789, 791 change the default layout 795, 803 JavaFX Script 788 javafx.application.Application package 799 javafx.beans.value package 808, 812 javafx.event package 809 javafx.scene.package 790, 802, 807 javafx.scene.control package 800, 809 javafx.scene.layout package 795, 799 | setUrl method 767 setUsername method 769 JDesktopPane class 633 JDesktopPane documentation 636 JDialog class 623 JDK 9, 24 JFileChooser class 500 CANCEL_OPTION constant 501 FILES_AND_DIRECTORIES constant 500 FILES_ONLY constant 500 getSelectedFile method 501 setFileSelectionMode method 500 showOpenDialog method 500 JFrame class 616 add method 342 EXIT_ON_CLOSE 344 getContentPane method 369 setDefaultCloseOperation method 344, 616 setJMenuBar method 617, 624 setSize method 344 JFrame.EXIT_ON_CLOSE 344 JInternalFrame class 633, 635 JInternalFrame documentation 636 JLabel class 338, 340 | showMessageDialog method 337 JOptionPane constants for message dialogs JOptionPane.ERROR_MESSAGE 338 JOptionPane.INFORMATION_MES SAGE 338 JOptionPane.PLAIN_MESSAGE 338 JOptionPane.QUESTION_MESSAGE E 338 JOptionPane.WARNING_MESSAGE E 338 JOptionPane.WARNING_MESSAGE E 338 JOptionPane.WARNING_MESSAGE E 338 JOptionPane.WARNING_MESSAGE E 338 JPanel class 338, 381, 388, 397, 613, 1001 JPasswordField class 344, 349 getPassword method 349 JPEG (Joint Photographic Experts Group) 343 JPopupMenu class 625 show method 628 JProgressBar class 717 JRadioButton class 357, 360, 363 JRadioButtonMenuItem class 617, 618, 625 JScrollPane class 369, 372, 400, 401 HORIZONTAL_SCROLLBAR_ALWAYS constant 401 |
| Pref Width property of a component 796 preferred size 796 preferred size 796 register event handlers 807 scene 790 Scene class 790, 799, 807, 808 scene graph 790 Slider class 798, 800 stage 790 Stage class 790, 799, 807, 808 TextField class 800 Vbox class 795 JavaFX FXML Application NetBeans project 791 JavaFX Scene Builder 789, 791 change the default layout 795, 803 JavaFX Script 788 javafx.application.Application package 799 javafx.beans.value package 808, 812 javafx.event package 809 javafx.scene package 790, 802, 807 javafx.scene.control package 800, 809 javafx.scene.layout package 795,     | setUrl method 767 setUsername method 769 JDesktopPane class 633 JDesktopPane dasce 633 JDesktopPane documentation 636 JDialog class 623 JDK 9, 24 JFileChooser class 500 CANCEL_OPTION constant 501 FILES_AND_DIRECTORIES constant 500 FILES_ONLY constant 500 getSelectedFile method 501 setFileSelectionMode method 500 showOpenDialog method 500 JFrame class 616 add method 342 EXIT_ON_CLOSE 344 getContentPane method 369 setDefaultCloseOperation method 344, 616 setJMenuBar method 344 setVisible method 344 JFrame.EXIT_ON_CLOSE 344 JInternalFrame class 633, 635 JInternalFrame documentation 636  | showMessageDialog method 337 JOptionPane constants for message dialogs JOptionPane.ERROR_MESSAGE 338 JOptionPane.INFORMATION_MES SAGE 338 JOptionPane.PLAIN_MESSAGE 338 JOptionPane.QUESTION_MESSAGE E 338 JOptionPane.WARNING_MESSAGE E 338 JOptionPane.WARNING_MESSAGE 338 JPanel class 338, 381, 388, 397, 613, 1001 JPasswordField class 344, 349 getPassword method 349 JPEG (Joint Photographic Experts Group) 343 JPopupMenu class 625 show method 628 JProgressBar class 717 JRadioButton class 357, 360, 363 JRadioButtonMenuItem class 617, 618, 625 JScrollPane class 369, 372, 400, 401 HORIZONTAL_SCROLLBAR_ALWAYS                                                                                    |

| JScrollPane class (cont.)                   | KeyListener interface 353, 378, 384     | label in a switch 102                      |
|---------------------------------------------|-----------------------------------------|--------------------------------------------|
| HORIZONTAL_SCROLLBAR_NEVER                  | keyPressed method 384, 387              | labeled block 988                          |
| constant 401                                | keyReleased method 384                  | labeled break statement 987                |
| setHorizontalScrollBarPolic                 | keyTyped method 384                     | exiting a nested for statement 987         |
| y method 401                                | Keypad class (ATM case study) 823, 826, | labeled continue statement 988             |
| setVerticalScrollBarPolicy                  | 827, 828, 839, 846, 847, 848, 850,      | terminating a single iteration of a        |
| method 401                                  | 859, 862, 893                           | labeled-for statement 989                  |
| VERTICAL_SCROLLBAR_ALWAYS                   | keyPressed method of interface          | labeled statement 987, 988                 |
| constant 401                                | KeyListener 384, 387                    | labels for tick marks 612                  |
| VERTICAL_SCROLLBAR_AS_NEEDE                 | keyReleased method of interface         | lambda (Java SE 8) 302                     |
| D constant 401                              | KeyListener 384                         | lambda expression                          |
| VERTICAL_SCROLLBAR_NEVER                    | keySet method                           | composing 560                              |
| constant 401                                | of class HashMap 541                    | type of 551                                |
| JScrollPane scrollbar policies 401          | of class Properties 544                 | lambda expression (Java SE 8) 551          |
| JS1ider class <b>612</b> , 613, 616         | keyTyped method of interface            | lambda expressions                         |
| block increment 613                         | KeyListener 384                         | arrow token (->) 551                       |
| getValue method 616                         | keyword 22, 62                          | event handler 581                          |
| major tick marks 612                        | Keywords                                | method references 552                      |
| minor tick marks 612                        | abstract 271                            |                                            |
| setInverted method 613                      | boolean <b>66</b> , 906                 | parameter list 551                         |
| setMajorTickSpacing method                  | break 102                               | target type 556                            |
| 616                                         | case 102                                | with an empty parameter list 552           |
| setPaintTicks method 616                    | catch 311                               | lambdas                                    |
| snap-to ticks 612                           | char 31                                 | implementing an event handler 813          |
| thumb 612                                   | class 22, 40                            | lamda expressions                          |
| tick marks 612                              | continue 108                            | statement block 551                        |
| JTabbedPane class 636, 642                  | default 102                             | type inference 556                         |
|                                             |                                         | LAMP 17                                    |
| addTab method 638                           | do 62, 97                               | language package 127                       |
| SCROLL_TAB_LAYOUT constant 642              | double 31, 53                           | last-in, first-out (LIFO) order 599        |
| TOP constant 642                            | else 62                                 | last method of ResultSet 761               |
| JTable class 754                            | enum 136                                | last method of SortedSet 536               |
| RowFilter 766                               | extends <b>239</b> , 250                | lastIndexOf method of class String         |
| setRowFilter method 766                     | false 66, 898                           | 445                                        |
| setRowSorter method 766                     | final 104, <b>120</b> , 151, 664        | late binding 286                           |
| TableRowSorter 766                          | finally 311                             | launch method of class Application         |
| JTextArea class 387, <b>398</b> , 400, 644, | float 31, 53                            | (JavaFX) <b>799</b> , 807                  |
| 647                                         | for 62, 88                              | Layers architecture pattern 994, 1010      |
| setLineWrap method 401                      | if 62                                   | layout containers (JavaFX) 790             |
| JTextComponent class 344, 347, 398,         | implements 290                          | layout manager 342, 377, <b>387</b> , 396  |
| 400                                         | import 30                               | BorderLayout 377                           |
| getSelectedText method 400                  | instanceof 286                          | FlowLayout 342                             |
| getText method 625                          | int 31                                  | GridLayout 395                             |
| setDisabledTextColor method                 | interface 290                           |                                            |
| 387                                         | new 31, 44, 147, 148                    | layoutContainer method of interface        |
| setEditable method 347                      | nu11 <b>50</b> , 147, 898               | LayoutManager 391                          |
| setText method 400                          | private 41, 199, 209                    | LayoutManager interface 387, 391           |
| JTextField class 338, 344, 348, 352,        | public 22, 40, 41, 122, 199             | layoutContainer method 391                 |
| 398                                         | reserved but not used by Java 898       | LayoutManager2 interface 391               |
| addActionListener method 348                | return 40, 42, 125                      | Layouts                                    |
| JTextFields and JPasswordFields             | static 95, 119                          | GridPane 799                               |
| 345                                         | super 238, 261                          | Vbox 795                                   |
| JToggleButton class 357                     | switch 62                               | lazy 552                                   |
| just-in-time compilation 11                 | synchronized 664                        | lazy quantifier 469                        |
| just-in-time (JIT) compiler 11              | table of Keywords and reserved words    | lazy stream operation (Java SE 8) 559,     |
| , , , , , , , , , , , , , , , , , , , ,     | 898                                     | 560                                        |
| K                                           | this <b>42</b> , <b>200</b> , 217       | Lea, Doug 1005                             |
| N                                           | throw 321                               | leading 416                                |
| key constant 387                            | true <b>66</b> , 898                    | leaf 1000                                  |
| key event 353, 384                          | try 310                                 | left brace, { 23, 30                       |
| Key event handling 384                      | void 23, 41                             | LEFT constant of class FlowLayout 391      |
| key-value pair 538                          | while 62, 97                            | left justification 945                     |
| KeyAdapter class 378                        | Koenig, Andrew 305                      | left justified 63, 95, 343, 389            |
| keyboard 29, 333, 788                       | rioeing, rindren 505                    | left-mouse-button click 380                |
| KeyEvent class <b>353</b> , 786             | 1                                       | left shift (<<) 973, 974, 980, 981         |
| getKeyChar method 387                       | L                                       | Left, center and right mouse-button clicks |
| getKeyCode method 387                       | label <b>340</b> , 988                  | 378                                        |
| getKeyModifiersText method 387              | Label class (JavaFX) 791                | length field of an array 147               |
| getKeyText method 387                       | Font property 796                       | length instance variable of an array 147   |
| isActionKey method 387                      | Text property 796                       | length method of class String 439          |
|                                             |                                         |                                            |

| James Harris J. C. J                     | Joed with a diefalass EVMI London                                        |                                                   |
|------------------------------------------|--------------------------------------------------------------------------|---------------------------------------------------|
| length method of class StringBuilder 452 | load method of class FXMLLoader                                          | many-to-many relationship 738                     |
| <del>-</del>                             | (JavaFX) 801, 807                                                        | many-to-one mapping 537                           |
| level of indentation 63                  | load method of Properties 544                                            | many-to-one relationship in the UML               |
| levels of nesting 988                    | loading 10                                                               | 829                                               |
| lexical scope 556                        | local variable 42, 72, 138                                               | map elements of a stream (Java SE 8) 560          |
| lexicographical comparison 442, 443      | locale-specific currency Strings 231                                     | Map interface 509, 537                            |
| Library window in NetBeans 795, 796      | locale-specific String 230                                               | containsKey method 540                            |
| life cycle of a thread 656, 658          | localization 339, 937                                                    | for Each method (Java SE 8) 573                   |
| lifeline of an object in a UML sequence  | lock                                                                     | get method 540                                    |
| diagram 850                              | acquire 664                                                              | isEmpty method 541                                |
| LIFO (last-in, first-out) 599            | hold 664                                                                 | put method 540                                    |
| lightweight GUI component 339            | release 664                                                              | size method 541                                   |
| LIKE operator (SQL) 740                  | lock an object 686, 687                                                  | map method of interface IntStream                 |
| LIKE SQL clause 741, 743                 | Lock interface 698                                                       | (Java SE 8) 560                                   |
| line 403, 418, 427                       | lock method 698, 703<br>newCondition method 699, 700                     | map method of interface Stream (Java SE<br>8) 565 |
| line join 431                            | unlock method 698, 703                                                   | Map.Entry interface 578                           |
| line wrapping 401                        |                                                                          | mapToDouble method of interface                   |
| Line2D class 403, 432                    | lock method of interface Lock <b>698</b> , 703<br>log method of Math 120 | Stream (Java SE 8) 574                            |
| Line2D.Double class 428                  | logarithm 120                                                            | marker interfaces 291                             |
| LinearGradientPaint class 431            |                                                                          | mask 974                                          |
| LineNumberReader class 506               | logic error 9, 32, 901<br>logical complement operator, ! 112             | Matcher class 437, 471                            |
| lines method of class Files (Java SE 8)  | logical input operations 505                                             | find method 471                                   |
| 577                                      |                                                                          | group method 472                                  |
| lineTo method of class GeneralPath       | logical negation, ! 112                                                  | lookingAt method 471                              |
| 435                                      | logical negation, or logical NOT (!)<br>operator truth table 113         | matches method 471                                |
| {@link} javadoc tag 932                  | logical operators 110, 112                                               | replaceAll method 471                             |
| -link option 933                         | logical output operations 504                                            | replaceFirst method 471                           |
| linked list 1011                         | long                                                                     | matcher method of class Pattern 471               |
| LinkedBlockingDeque class 706            | literal suffix L 532                                                     | matches method of class Matcher 471               |
| LinkedBlockingQueue class 706            | Long class 510                                                           | matches method of class Pattern 471               |
| LinkedList class 511, 527                | long keyword 898, 899                                                    | matches method of class String 464                |
| add method 518                           | long promotions 126                                                      | matching catch block 311                          |
| addFirst method 519                      | longs method of class SecureRandom                                       | Math class <b>95</b> , 119                        |
| addLast method 518                       | (Java SE 8) <b>580</b>                                                   | abs method 119                                    |
| LinkedTransferQueue class 706            | LongStream interface (Java SE 8) 554                                     | ceil method 120                                   |
| Linux 24, 483                            | look-and-feel 338, 339, 387, 628                                         | cos method 120                                    |
| Linux operating system 7                 | Nimbus 335                                                               | E constant 120                                    |
| list 366                                 | Look-and-Feel Observations                                               | exp method 120                                    |
| List interface 509, 517, 520, 525        | overview xxxii                                                           | floor method 120                                  |
| add method 513, 516                      | Look-and-feel of a Swing-based GUI 629                                   | log method 120                                    |
| addA11 method 516                        | look-and-feel of an application 338                                      | max method 120                                    |
| clear method 517                         | look-and-feel 335                                                        | min method 120                                    |
| get method 513                           | LookAndFeelInfo nested class of class                                    | PI constant 120                                   |
| listIterator method 517                  | UIManager 629                                                            | pow method 95, 96, 119, 120                       |
| size method 513, 517                     | lookingAt method of class Matcher                                        | sqrt method 119, 120, 125                         |
| subList method 517                       | 471                                                                      | tan method 120                                    |
| toArray method 518                       | loop 70, 72                                                              | MathContext class 232                             |
| list method of Properties 543            | body 97                                                                  | max method of Collections 519, 526                |
| listen for events 348                    | continuation condition 62                                                | max method of interface IntStream                 |
| ListIterator interface 511               | counter 87                                                               | (Java SE 8) 557                                   |
| hasPrevious method 517                   | infinite <b>70</b> , 77                                                  | max method of Math 120                            |
| previous method 517                      | statement 62                                                             | Max property of a Slider (JavaFX) 806             |
| set method 517                           | loop-continuation condition 87, 87, 89,                                  | Max Width property of a JavaFX control            |
| listIterator method of interface         | 91, 93, 97, 98, 109                                                      | 805                                               |
| List 517                                 | looping 72                                                               | maximize a window 340, 635                        |
| ListSelectionEvent class 367             | lowercase letter 22                                                      | maximized internal frame 636                      |
| ListSelectionListener interface          | lowered rectangle 422                                                    | MBCS (multi-byte character set) 940               |
| 369                                      |                                                                          | MDI (Multiple Document Interface)                 |
| valueChanged method 369                  | M                                                                        | 612, <b>633</b>                                   |
| ListSelectionModel class 369             |                                                                          | Mediator design pattern 997                       |
| MULTIPLE_INTERVAL_SELECTION              | m-by-n array 173                                                         | Memento design pattern 994, 997, 998              |
| constant 369, 372                        | Mac OS X 24, 483                                                         | memento object 998                                |
| SINGLE_INTERVAL_SELECTION                | Macintosh look-and-feel 629                                              | memory buffer 505                                 |
| constant 369, 370, 372                   | main method 30, 47                                                       | memory leak 216, 317                              |
| SINGLE_SELECTION constant 369 literals   | main thread 663                                                          | memory-space/execution-time trade-off             |
|                                          | major tick marks of class JSlider 612                                    | 538                                               |
| floating point 53<br>load factor 538     | make your point (game of craps) 133                                      | memory utilization 538                            |
| ioau idelli JJO                          | making decisions 37                                                      | menu <b>334</b> , 398, <b>617</b> , 618           |

| menu bar 334, 617                             | mouseClicked method of interface        | mutable data <b>664</b>                  |
|-----------------------------------------------|-----------------------------------------|------------------------------------------|
| menu item 618, 623                            | MouseListener 373, 378                  | mutable reduction (Java SE 8) 563        |
| merge in the UML 838                          | mouseDragged method of interface        | mutable reduction operations 553         |
|                                               | MouseMotionListener 373, 381            | mutator method 209                       |
| merge records from tables 743                 |                                         |                                          |
| merge symbol in the UML 70                    | mouseEntered method of interface        | mutual exclusion 664                     |
| message dialog 335, 337                       | MouseListener 373                       | mutually exclusive options 360           |
| types 337                                     | MouseEvent class 353, 373, 628          | MVC (Model-View-Controller) 801,         |
| message in the UML <b>845</b> , 848, 849, 850 | getClickCount method 380                | 1008                                     |
|                                               | getPoint method 383                     |                                          |
| message passing in the UML 850                |                                         | MySQL 17, 733                            |
| Meta key 380                                  | getX method 377                         |                                          |
| metadata 753                                  | getY method 377                         | N                                        |
| metal look-and-feel 612, 629                  | isAltDown method 380                    | 14                                       |
| method 4, 23, 857                             | isMetaDown method 380                   | n conversion character 952               |
|                                               |                                         |                                          |
| local variable 42                             | isPopupTrigger method 628               | %n format specifier (line separator) 29  |
| parameter list 42                             | mouseExited method of interface         | name collision 224                       |
| signature 142                                 | MouseListener 373                       | name conflict 224                        |
| static 95                                     | MouseInputListener interface 372,       | name of an array 147                     |
| method call 5, 122                            | 377                                     | named constant 151                       |
|                                               |                                         |                                          |
| method declaration 122                        | MouseListener interface 353, 372,       | naming convention                        |
| Method Detail section in API 922              | 378, 628                                | GUI (Graphical User Interface)           |
| method header 41                              | mouseClicked method 373, 378            | component 802                            |
| method names                                  | mouseEntered method 373                 | methods that return boolean 105          |
|                                               | mouseExited method 373                  | native keyword 898                       |
| came case naming 40                           |                                         |                                          |
| method overloading 140                        | mousePressed method 373, 628            | natural comparison method 520            |
| method parameter list 182                     | mouseReleased method 373, 628           | natural logarithm 120                    |
| method reference 565                          | MouseMotionAdapter class 378, 381       | natural order 566                        |
| method reference (Java SE 8) 565              | MouseMotionListener interface 353,      | navigability arrow in the UML 857        |
|                                               | <b>372</b> , 377, 378                   |                                          |
| method references 552                         |                                         | negate method of functional interface    |
| Method Summary section in API 920             | mouseDragged method 373, 381            | Predicate (Java SE 8) <b>563</b>         |
| methods implicitly final 289                  | mouseMoved method 373, 381              | negative arc angles 423                  |
| Microsoft 938                                 | mouseMoved method of interface          | negative degree 422                      |
| Microsoft SQL Server 733                      | MouseMotionListener 373, 381            | nested array initializers 173            |
|                                               | mousePressed method of interface        | ,                                        |
| Microsoft Windows 101, 616, 628               |                                         | nested class 194, 347, 629               |
| Microsoft Windows-style look-and-feel         | MouseListener 373, 628                  | relationship between an inner class      |
| 629                                           | mouseReleased method of interface       | and its top-level class 360              |
| middle mouse button 380                       | MouseListener 373, 628                  | Nested Class Summary section in API      |
| middle tier 1009                              | MouseWheelEvent class 374               | 919                                      |
|                                               | MouseWheelListener interface 374        |                                          |
| min method of Collections 519, <b>526</b>     |                                         | nested control statement 988             |
| min method of interface IntStream             | mouseWheelMoved method 374              | nested control statements 79, 132        |
| (Java SE 8) 557                               | mouseWheelMoved method of interface     | Examination-results problem 79           |
| min method of Math 120                        | MouseWheelListener 374                  | nested for statement 154, 174, 175, 176, |
| minimize a window 340, 617, 635               | moveTo method of class GeneralPath      | 180, 987                                 |
|                                               | 434                                     | * * * * * * * * * * * * * * * * * * * *  |
| minimize internal frame 635                   |                                         | enhanced for 175                         |
| minor tick marks of class JS1ider 612         | Mozilla Foundation 7                    | nested if selection statement 67         |
| minus sign (-) formatting flag 95             | MP3 player 8                            | nested ifelse selection statement 64,    |
| minus sign (-) indicating private visibility  | multi-button mouse 380                  | 65, 67, 69                               |
| in the UML 857                                | multibyte character set (MBCS) 940      | nested message in the UML 850            |
|                                               | multi-catch 312                         | NetBeans                                 |
| mnemonic <b>339</b> , <b>618</b> , 622, 624   |                                         |                                          |
| mobile application 3                          | multi-core 548                          | Hierarchy window 794, 795                |
| modal dialog 337, 412                         | multidimensional array 173, 174         | Inspector window 795                     |
| modal dialog box 623                          | multiple class declarations             | JavaFX FXML Application project          |
| model (in MVC architecture) 801, 1008         | in one source-code file 200             | 791                                      |
| model of a software system 827, 834, 864      | multiple document interface (MDI) 612,  | Library window 795, 796                  |
|                                               | _ =                                     |                                          |
| Model-View-Controller (MVC) 801,              | 633                                     | Projects window 793                      |
| 994, 1002, 1008                               | multiple inheritance 235                | Netbeans                                 |
| modifier key 387                              | multiple-selection list 367, 369, 370   | demonstration video                      |
| monetary calculations 96, 230                 | multiple-selection statement 62         | (www.deitel.com/books/                   |
| monitor 664                                   | MULTIPLE_INTERVAL_SELECTION             | jhtp9) 21                                |
|                                               |                                         |                                          |
| monitor lock 664                              | constant of interface                   | NetBeans (www.netbeans.org) 9            |
| Monospaced Java font 414                      | ListSelectionModel 369, 372             | network message arrival 314              |
| Motif-style (UNIX) look-and-feel 612,         | multiplication compound assignment      | new keyword 31, 44, 147, 148, 898        |
| 629                                           | operator, *= 81                         | New Project dialog (NetBeans) 792, 802   |
| mouse 333, 788                                | multiplication, * 33, 33                | new Scanner (System.in) expression       |
|                                               |                                         | •                                        |
| mouse-button click 380                        | multiplicative operators: *, / and % 78 | 31                                       |
| mouse click 378                               | multiplicity 826, 827                   | new state 657                            |
| mouse event 353, 372, 628                     | multiply method of class BigDecimal     | newCachedThreadPool method of class      |
| handling 373                                  | 231                                     | Executors 661                            |
| mouse wheel 374                               | multithreading 511, <b>655</b> , 1005   | newCondition method of interface         |
|                                               |                                         |                                          |
| MouseAdapter class 377, 378                   | multitouch screen 8                     | Lock <b>699</b> , 700                    |

| newDirectoryStream method of class          | Object class 216, 235, 239, 500                                | operation in the UML 47, 826, 839, 843,              |
|---------------------------------------------|----------------------------------------------------------------|------------------------------------------------------|
| Files 478                                   | clone method 262                                               | 859, 860, 865, 866                                   |
| newFactory method of interface              | equals method 261                                              | operation parameter in the UML 47, 840,              |
| RowSetProvider 767                          | finalize method 262                                            | 843, 844, 845                                        |
| newline character 27                        | getClass method 262, 287, 343                                  | operator 32                                          |
| newline escape sequence, \n 27, 28          | hashCode method 262                                            | operator precedence 33                               |
| newOutputStream method of class             | notify method 262, 684                                         | operator precedence chart 78                         |
| Files 495, 498                              | notifyAll method 262, <b>684</b> , 687                         | Operator Precedence Chart                            |
| next method                                 | toString method 242, 262                                       | Appendix 895                                         |
| of Iterator 514                             | wait method 262, <b>684</b>                                    | rules 33                                             |
| of ResultSet 753                            | object diagram in the UML 990                                  | Operators                                            |
| of Scanner 44                               |                                                                | ^, boolean logical exclusive OR 110,                 |
| nextDouble method of class Scanner          | object of a derived class 268                                  | 112                                                  |
|                                             | object of a derived class is instantiated 261                  | , predecrement/postdecrement 82                      |
| 57                                          | object-oriented analysis and design                            | , prefix decrement/postfix                           |
| nextInt method of class Random 129,         | (OOAD) 6                                                       |                                                      |
| 132                                         | object-oriented design (OOD) 816, 822,                         | decrement 82                                         |
| nextLine method of class Scanner 44         | 824, 834, 857                                                  | !, logical NOT 110, 112                              |
| Nimbus look and feel 335                    | object-oriented language 6                                     | ?:, ternary conditional operator 66                  |
| swing.properties xl, 335                    | object-oriented programming (OOP) 2,                           | *=, multiplication assignment                        |
| Nimbus look-and-feel 629                    | 6, 233, 235                                                    | operator 81                                          |
| no-argument constructor 205, 206            | object serialization 492                                       | /=, division assignment operator 81                  |
| node 1000, 1001                             | ObjectInput interface 492                                      | &, boolean logical AND 110, 112                      |
| Node class (JavaFX) 790, 811                | readObject method 493                                          | <b>&amp;&amp;</b> , conditional AND <b>110</b> , 111 |
| node in a JavaFX application 790            | ObjectInputStream class 492, 493,                              | %=, remainder assignment operator                    |
| non-deterministic random numbers 128        | 498                                                            | 81                                                   |
| NONE constant of class                      | ObjectOutput interface 492                                     | ++, prefix increment/postfix                         |
|                                             | writeObject method 493                                         | increment 82                                         |
| GridBagConstraints 644                      |                                                                | ++, preincrement/postincrement 81                    |
| nonfatal runtime error 12                   | ObjectOutputStream class 492, 492,                             | +=, addition assignment operator 81                  |
| NORTH constant of class BorderLayout        | 493, 543, 1006                                                 | = 32, 36                                             |
| 377, 391                                    | close method 497                                               | -=, subtraction assignment operator                  |
| NORTH constant of class                     | Observable class 1003                                          | 81                                                   |
| GridBagConstraints 643                      | ObservableValue interface 809                                  | , boolean logical inclusive OR 110,                  |
| NORTHEAST constant of class                 | ObservableValue interface (JavaFX)                             | 112                                                  |
| GridBagConstraints 643                      | addListener method 812                                         | , conditional OR 110, 111                            |
| NORTHWEST constant of class                 | Observer design pattern 994, 997, 1003                         | arithmetic 33                                        |
| GridBagConstraints 643                      | Observer interface 1003                                        |                                                      |
| NoSuchElementException class 484,           | observer object 1003                                           | binary 32, 33                                        |
| 487                                         | octal integer 946                                              | boolean logical AND, & 110, 112                      |
| note in the UML 61                          | octal number system (base 8) 964                               | boolean logical exclusive OR, ^ 110,                 |
| Notepad 9                                   | of method of interface IntStream (Java                         | 112                                                  |
| notify method of class Object 684           | SE 8) <b>556</b>                                               | boolean logical inclusive OR,   112                  |
| notify method of Object 262                 | off-by-one error 89                                            | cast 77                                              |
| notifyAll method of class Object            | offer method of PriorityQueue 533                              | compound assignment 81, 83                           |
| <b>684</b> , 687                            | ON clause 744                                                  | conditional AND, && 110, 111, 112                    |
|                                             |                                                                | conditional operator, ?: 66                          |
| notifyAll method of Object 262              | ONE constant of class BigDecimal 231                           | conditional OR,     110, 111, 112                    |
| noun phrase in requirements document<br>824 | one-to-many relationship <b>738</b> , 738                      | decrement operator, 82                               |
|                                             | one-to-one mapping 537                                         | increment and decrement 82                           |
| now method of class Instant 722             | one-, two- or three-button mouse 380                           | increment, ++ 82                                     |
| null 898                                    | one's complement 971, 980                                      | logical complement, ! 112                            |
| null keyword 45, <b>50</b> , 147, 337       | ones position 964                                              | logical negation, ! 112                              |
| null reserved word 85                       | one-to-many relationship in the UML                            | logical operators 110, 112, 113                      |
| NullPointerException exception 163          | 829                                                            | multiplication, * 33                                 |
| Number class 606                            | one-to-one relationship in the UML 829                         | multiplicative: *, / and % 78                        |
| doubleValue method 607                      | OOAD (object-oriented analysis and                             | postfix decrement 82                                 |
| number systems 461                          | design) 6                                                      | postfix increment 82                                 |
| NumberFormat class 230, 722, 800, 808       | OOD (object-oriented design) 816, 822,                         | prefix decrement 82                                  |
| format method 231, 722                      | 824, 834                                                       | prefix increment 82                                  |
| getCurrencyInstance method                  | OOP (object-oriented programming) 6,                           | remainder, % <b>33</b> , 33                          |
| 231                                         | 233, 235                                                       | subtraction, - 33                                    |
| getPercentInstance method                   | opaque Swing GUI components 381                                | Optional class (Java SE 8) 570                       |
| 722, 809                                    | open a file 476                                                | optional package 227                                 |
| setRoundingMode method 812                  | OPEN constant of class Arc2D 432                               | Optional Double class (Java SE 8) 557,               |
| numeric Classes 510                         | Open Handset Alliance 7                                        | 575                                                  |
|                                             | open source 7                                                  | getAsDouble method 557, 575                          |
| •                                           | operand 77                                                     | orElse method 557, 575                               |
| 0                                           |                                                                | or method of class BitSet 984                        |
| object 2, 4                                 | operating system 7<br>operation compartment in a class diagram | or method of functional interface                    |
| object (or instance) 848                    | 839                                                            | Predicate (Java SE 8) 563                            |
|                                             |                                                                |                                                      |

| Oracle Corporation 733, 938                                          | Packages (cont.)                                   | pass-by-value 165, <b>166</b>                            |
|----------------------------------------------------------------------|----------------------------------------------------|----------------------------------------------------------|
| ORDER BY SQL clause 739, 742, 743                                    | java.util.concurrent127,660,                       | passing options to a program 184                         |
| ordering of records 739                                              | 680, 705, 726                                      | password 344                                             |
| orElse method of class                                               | java.util.concurrent.locks                         | PATH environment variable xxxviii, 25                    |
| OptionalDouble (Java SE 8) 557,                                      | 698, 699                                           | Path interface 477                                       |
| 575                                                                  | java.util.function(Java SE 8)<br>550, <b>556</b>   | getFileName method 478<br>isAbsolute method 478          |
| origin component <b>628</b><br>originator object 998                 | java.util.prefs 541                                | toAbsolutePath method 478                                |
| out-of-bounds array index 314                                        | java.util.regex 437                                | toString method 478                                      |
| outer set of brackets 157                                            | java.util.stream (Java SE 8)                       | Paths class 477                                          |
| output 24                                                            | 554                                                | get method 477, 478                                      |
| output cursor 24, 26                                                 | javafx.application.Applicat                        | pattern 428                                              |
| output parameter for a                                               | ion 799                                            | Pattern class 437, 471                                   |
| CallableStatement 785                                                | javafx.beans.value 808, 812                        | compile method 471                                       |
| OutputStream class 493, 503                                          | javafx.event 809                                   | matcher method 471                                       |
| OutputStreamWriter class 506                                         | javafx.fxml 809                                    | matches method 471                                       |
| oval 418, 422                                                        | javafx.scene 790, <b>802</b> , <b>807</b>          | splitAsStream method (Java SE                            |
| oval bounded by a rectangle 422                                      | javafx.scene.control 800,809                       | 8) 578                                                   |
| oval filled with gradually changing colors                           | javafx.scene.layout 795, <b>799</b>                | pattern matching 740                                     |
| 431                                                                  | javafx.stage 790                                   | Payable interface declaration 293                        |
| overflow 314                                                         | javax.sql.rowset767                                | Payable interface hierarchy UML class                    |
| overload a method 140                                                | javax.swing 127, <b>333</b> , 335, 343,            | diagram 292                                              |
| overloaded constructors 202                                          | 354, 399, 410, 616, 629, 635                       | Payable interface test program                           |
| overloaded method 585                                                | javax.swing.event 127, <b>351</b> ,                | processing Invoices and Employees<br>polymorphically 299 |
| overloading generic methods 593                                      | 352, 369, 377, 616                                 | peek method of class PriorityQueue                       |
| override a superclass method 238, 242                                | javax.swing.table 755, <b>766</b><br>packages      | 533                                                      |
| D                                                                    | create your own 222                                | peek method of class Stack 533                           |
| P                                                                    | naming 222                                         | percent (%) SQL wildcard character 740                   |
| PaaS (Platform as a Service) 17                                      | padding (JavaFX) 805                               | perform a calculation 37                                 |
| pack method of class Window 636                                      | Padding property of a JavaFX layout                | perform a task 42                                        |
| package <b>30</b> , 118, 127, 222, 990                               | container 805                                      | Performance Tips overview xxxi                           |
| package access 228                                                   | Page Down key 384                                  | performing operations concurrently 654                   |
| package-access members of a class 229                                | page layout software 437                           | persistent data 475                                      |
| package-access methods 228                                           | Page Up key 384                                    | persistent Hashtable 541                                 |
| package declaration 222                                              | Paint object 431                                   | PHP 17                                                   |
| package diagram in the UML 990                                       | paintComponent method of class                     | physical input operation 505                             |
| package directory names 224                                          | JComponent 381, 403, 613, 615                      | physical output operation 504                            |
| package directory structure 222                                      | panel 397                                          | PIE constant of class Arc2D 432                          |
| package keyword 898                                                  | parallel 654                                       | pie-shaped arc 432                                       |
| package-list generated by javadoc                                    | parallel operations 654                            | pipe 503                                                 |
| 935<br>package name 48                                               | parallel stream 725 parallelPrefix method of class | PipedInputStream class 503 PipedOutputStream class 503   |
| package overview 128                                                 | Arrays 723                                         | PipedReader class 506                                    |
| Packages                                                             | parallelSetAll method of class                     | PipedWriter class 506                                    |
| default package 48                                                   | Arrays 723                                         | pixel ("picture element") 403                            |
| java .time 199                                                       | parallelSort method of class Arrays                | PLAF (pluggable look-and-feel) <b>612</b>                |
| java.awt 338, 406, 428, 616, 628                                     | 188, 721                                           | PLAIN constant of class Font 414                         |
| java.awt.color 428                                                   | parallelSort method of class Arrays                | PLAIN_MESSAGE 337                                        |
| java.awt.event 127, <b>350</b> , 352,                                | (Java SE 8) 563                                    | Platform as a Service (PaaS) 17                          |
| 377, 387                                                             | @param javadoc tag 930                             | platform dependency 659                                  |
| java.awt.font 428                                                    | parameter 45                                       | platform independent 10                                  |
| java.awt.geom 127,428                                                | parameter in the UML 47, 840, 843, 844,            | pluggable look-and-feel (PLAF) 612                       |
| java.awt.image 428                                                   | 845                                                | pluggable look-and-feel package 339                      |
| java.awt.image.renderable                                            | parameter list 42                                  | plus sign (+) indicating public visibility in            |
| 428                                                                  | parameter list in a lambda 551                     | the UML 857                                              |
| java.awt.print 428                                                   | parameterized class 594                            | PNG (Portable Network Graphics) 343                      |
| java.beans 720                                                       | parameterized type 594 Parameters: note 930        | point 414<br>Point class 382                             |
| java.io 127, <b>476</b><br>java.lang <b>31</b> , 119, 127, 239, 261, | Parent class (JavaFX) 802, 807                     | poll method of PriorityQueue 533                         |
| 437, 659                                                             | parent window 337, 612, <b>633</b>                 | polygon <b>425</b> , 427                                 |
| java.math 78, <b>230</b> , 808                                       | parent window for a dialog box 623                 | Polygon class <b>403</b> , <b>425</b>                    |
| java.nio.file 475, <b>476</b> , 477,                                 | parent window specified as null 623                | addPoint method 426, 428                                 |
| 577                                                                  | parentheses 23                                     | polyline 425                                             |
| java.security 128                                                    | parseInt method of class Integer 337               | polylines 425                                            |
| java.sql 127,750,753                                                 | parseInt method of Integer 184                     | polymorphic processing                                   |
| java.text <b>230</b> , <b>800</b> , 808                              | pass an array element to a method 165              | of collections 511                                       |
| java.time 128                                                        | pass an array to a method 165                      | polymorphic processing of related                        |
| java.util <b>30</b> , 127, 188                                       | pass-by-reference 166                              | exceptions 317                                           |
|                                                                      |                                                    |                                                          |

| polymorphically process Invoices and<br>Employees 299                                                                                                    | prepareStatement method of interface<br>Connection 776                                                                                                    | propertyChange method of interface<br>PropertyChangeListener 720                                                                                                    |
|----------------------------------------------------------------------------------------------------|----------------------------------------------------------------------------------------------------|----------------------------------------------------------------------------------------------------|
| polymorphism 104, 263, <b>265</b> , 862, 863, 873                                                                                                    | previous method of ListIterator 517                                                                                                    | PropertyChangeListener interface 720                                                                                                    |
| pop method of Stack 533                                                                                                    | primary key 734, 738                                                                                                    | propertyChange method 720                                                                                                    |
| popup trigger event <b>625</b> , 628                                                                                                    | composite 738                                                                                                    | protected access modifier 199, 238,                                                                                                    |
| portability 405, 940                                                                                                    | prime number 580                                                                                                    | 898                                                                                                    |
| Portability Tips overview xxxii                                                                                                    | primitive type <b>31</b> , 49, 84, 126                                                                                                    | protocol for communication (jdbc) 752                                                                                                    |
| portable 10                                                                                                    | boolean 906                                                                                                    | Prototype design pattern 994, 995, 1010                                                                                                    |
| portable GUI 127                                                                                                    | byte 98                                                                                                    | Proxy design pattern 994, 996, 997                                                                                                    |
| Portable Network Graphics (PNG) 343                                                                                                    | char 31, 98                                                                                                    | proxy object 997                                                                                                    |
| position number 146                                                                                                    | double 31, 53, 75                                                                                                    | public                                                                                                    |
| positional notation 964                                                                                                    | float 31, 53                                                                                                    | abstract method 290                                                                                                    |
| positional value 965                                                                                                    | int 31, 75, 81, 98                                                                                                    | access modifier 40, 41, 122, 199, 238                                                                                                    |
| positional values in the decimal number                                                                                                    | names are keywords 31                                                                                                    | final static data 290                                                                                                    |
| system 965                                                                                                    | passed by value 167                                                                                                    | interface 194                                                                                                    |
| positive and negative arc angles 423                                                                                                    | promotions 126                                                                                                    | keyword 22, 41, 857, 859, 860, 898                                                                                                    |
| positive degrees 422                                                                                                    | short 98                                                                                                    | member of a subclass 238                                                                                                    |
| postcondition 328                                                                                                    | principal in an interest calculation 94                                                                                                    | method 195, 199                                                                                                    |
| postdecrement 82                                                                                                    | Principle of Least Privilege 140                                                                                                    | method encapsulated in an object                                                                                                    |
| postfix decrement operator 82                                                                                                    | principle of least privilege 221                                                                                                    | 198                                                                                                    |
| postfix increment operator 82, 91                                                                                                    | print a line of text 24                                                                                                    | service 194                                                                                                    |
| PostgreSQL 733                                                                                                    | print debugger command 905                                                                                                    | static class members 217<br>static method 217                                                                                                    |
| postincrement 82, 84                                                                                                    | print method of System.out 26<br>print on multiple lines 26                                                                                                    | push method of class Stack 532                                                                                                    |
| pow method of class BigDecimal 231                                                                                                    | print spooling 673                                                                                                    | put method                                                                                                    |
| pow method of class Math 95, 96, 119,                                                                                                    | printArray generic method 588                                                                                                    | of interface BlockingQueue 680,                                                                                                    |
| 120                                                                                                    | printf method of System.out 28, 945                                                                                                    | 681                                                                                                    |
| power (exponent) 120                                                                                                    | println method of System.out 26                                                                                                    | of interface Map 540                                                                                                    |
| power of 2 larger than 100 69                                                                                                    | printStackTrace method of class                                                                                                    |                                                                                                    |
| prebuilt data structures 508                                                                                                    | Throwable 324                                                                                                    | Q                                                                                                    |
| precedence 33, 37, 84                                                                                                    | PrintStream class 504, 543                                                                                                    | 4                                                                                                    |
| arithmetic operators 34<br>chart 33, 78                                                                                                    | PrintWriter class 484, 506                                                                                                    | qualified name 744                                                                                                    |
|                                                                                                    | priority of a thread 658                                                                                                    | quantifiers used in regular expressions                                                                                                    |
| Precedence Chart Appendix 895<br>precise floating-point calculations 230                                                                                                    | PriorityBlockingQueue class 706                                                                                                    | <b>468</b> , 469                                                                                                    |
| precision 946, 947                                                                                                    | PriorityQueue class 533                                                                                                    | quantum 658                                                                                                    |
| format of a floating-point number 78                                                                                                    | clear method 533                                                                                                    | query <b>733</b> , <b>735</b>                                                                                                    |
| precision of a formatted floating-point                                                                                                    | offer method 533                                                                                                    | query a database 750                                                                                                    |
|                                                                                                    |                                                                                                    |                                                                                                    |
|                                                                                                    | peek method 533                                                                                                    | query method 209                                                                                                    |
| number 57                                                                                                    | poll method 533                                                                                                    | QUESTION_MESSAGE 337                                                                                                    |
| number 57<br>precondition 328                                                                                                    | poll method 533<br>size method 533                                                                                                    | QUESTION_MESSAGE 337<br>queue 533                                                                                                    |
| number 57                                                                                                    | poll method 533<br>size method 533<br>private                                                                                                    | QUESTION_MESSAGE 337                                                                                                    |
| number 57 precondition 328 predecrement 82                                                                                                    | poll method 533<br>size method 533<br>private<br>access modifier 41, 199, 238                                                                                                    | QUESTION_MESSAGE 337<br>queue 533<br>Queue interface 509, 533, 680                                                                                                    |
| number 57 precondition 328 predecrement 82 predefined character class 464                                                                                                    | poll method 533<br>size method 533<br>private<br>access modifier 41, 199, 238<br>data 209                                                                                                    | QUESTION_MESSAGE 337<br>queue 533                                                                                                    |
| number 57 precondition 328 predecrement 82 predefined character class 464 predicate 559, 740                                                                                                    | poll method 533<br>size method 533<br>private<br>access modifier 41, 199, 238<br>data 209<br>field 208                                                                                                    | QUESTION_MESSAGE 337<br>queue 533<br>Queue interface 509, 533, 680                                                                                                    |
| number 57 precondition 328 predecrement 82 predefined character class 464 predicate 559, 740 Predicate functional interface (Java SE                                                                                                    | poll method 533<br>size method 533<br>private<br>access modifier 41, 199, 238<br>data 209<br>field 208<br>keyword 209, 857, 898                                                                                                    | QUESTION_MESSAGE 337<br>queue 533<br>Queue interface 509, 533, 680                                                                                                    |
| number 57 precondition 328 predecrement 82 predefined character class 464 predicate 559, 740 Predi cate functional interface (Java SE 8) 551, 569 and method 563 negate method 563                                                                                                    | poll method 533<br>size method 533<br>private<br>access modifier 41, 199, 238<br>data 209<br>field 208                                                                                                    | QUESTION_MESSAGE 337 queue 533 Queue interface 509, 533, 680  R RadialGradientPaint class 431                                                                                                    |
| number 57 precondition 328 predecrement 82 predefined character class 464 predicate 559, 740 Predicate functional interface (Java SE 8) 551, 569 and method 563 negate method 563 or method 563                                                                                                    | poll method 533<br>size method 533<br>private<br>access modifier 41, 199, 238<br>data 209<br>field 208<br>keyword 209, 857, 898<br>private static                                                                                                    | QUESTION_MESSAGE 337 queue 533 Queue interface 509, 533, 680  R RadialGradientPaint class 431 radians 120                                                                                                    |
| number 57 precondition 328 predecrement 82 predefined character class 464 predicate 559, 740 Predicate functional interface (Java SE 8) 551, 569 and method 563 negate method 563 or method 563 predicate method 105, 210                                                                                                    | poll method 533<br>size method 533<br>private<br>access modifier 41, 199, 238<br>data 209<br>field 208<br>keyword 209, 857, 898<br>private static<br>class member 217                                                                                                    | QUESTION_MESSAGE 337 queue 533 Queue interface 509, 533, 680  R RadialGradientPaint class 431 radians 120 radio button 354, 360                                                                                                    |
| number 57 precondition 328 predecrement 82 predefined character class 464 predicate 559, 740 Predicate functional interface (Java SE 8) 551, 569 and method 563 negate method 563 or method 563 predicate method 105, 210 preemptive scheduling 659                                                                                                    | poll method 533<br>size method 533<br>private<br>access modifier 41, 199, 238<br>data 209<br>field 208<br>keyword 209, 857, 898<br>private static<br>class member 217<br>probability 129<br>producer 655, 672<br>producer thread 673                                                                                                    | QUESTION_MESSAGE 337 queue 533 Queue interface 509, 533, 680  R RadialGradientPaint class 431 radians 120 radio button 354, 360 radio button group 360 radix (base) of a number 461 raised rectangle 422                                                                                                    |
| number 57 precondition 328 predecrement 82 predefined character class 464 predicate 559, 740 Predicate functional interface (Java SE 8) 551, 569 and method 563 negate method 563 or method 563 predicate method 105, 210 preemptive scheduling 659 Pref Height property of a JavaFX                                                                                                    | poll method 533<br>size method 533<br>private<br>access modifier 41, 199, 238<br>data 209<br>field 208<br>keyword 209, 857, 898<br>private static<br>class member 217<br>probability 129<br>producer 655, 672                                                                                                    | QUESTION_MESSAGE 337 queue 533 Queue interface 509, 533, 680  R RadialGradientPaint class 431 radians 120 radio button 354, 360 radio button group 360 radix (base) of a number 461 raised rectangle 422 Random class                                                                                                    |
| number 57 precondition 328 predecrement 82 predefined character class 464 predicate 559, 740 Predi cate functional interface (Java SE 8) 551, 569 and method 563 negate method 563 or method 563 predicate method 105, 210 preemptive scheduling 659 Pref Height property of a JavaFX component 796                                                                                                    | poll method 533 size method 533 private access modifier 41, 199, 238 data 209 field 208 keyword 209, 857, 898 private static class member 217 probability 129 producer 655, 672 producer thread 673 producer/consumer relationship 672, 692                                                                                                    | QUESTION_MESSAGE 337 queue 533 Queue interface 509, 533, 680  R RadialGradientPaint class 431 radians 120 radio button 354, 360 radio button group 360 radix (base) of a number 461 raised rectangle 422 Random class nextInt method 129, 132                                                                                                    |
| number 57 precondition 328 predecrement 82 predefined character class 464 predicate 559, 740 Predicate functional interface (Java SE 8) 551, 569 and method 563 negate method 563 or method 563 predicate method 105, 210 preemptive scheduling 659 Pref Height property of a JavaFX component 796 Pref Width property of a JavaFX                                                                                                    | poll method 533 size method 533 private access modifier 41, 199, 238 data 209 field 208 keyword 209, 857, 898 private static class member 217 probability 129 producer 655, 672 producer thread 673 producer/consumer relationship 672, 692 program construction principles 115                                                                                                    | QUESTION_MESSAGE 337 queue 533 Queue interface 509, 533, 680  R RadialGradientPaint class 431 radians 120 radio button 354, 360 radio button group 360 radix (base) of a number 461 raised rectangle 422 Random class nextInt method 129, 132 random numbers                                                                                                    |
| number 57 precondition 328 predecrement 82 predefined character class 464 predicate 559, 740 Predicate functional interface (Java SE 8) 551, 569 and method 563 negate method 563 predicate method 105, 210 preemptive scheduling 659 Pref Height property of a JavaFX component 796 Pref Width property of a JavaFX component 796                                                                                                    | poll method 533 size method 533 private access modifier 41, 199, 238 data 209 field 208 keyword 209, 857, 898 private static class member 217 probability 129 producer 655, 672 producer thread 673 producer/consumer relationship 672, 692 program construction principles 115 program in the general 265                                                                                                    | QUESTION_MESSAGE 337 queue 533 Queue interface 509, 533, 680  R Radi al Gradi ent Paint class 431 radians 120 radio button 354, 360 radio button group 360 radix (base) of a number 461 raised rectangle 422 Random class nextInt method 129, 132 random numbers difference between values 133                                                                                                    |
| number 57 precondition 328 predecrement 82 predefined character class 464 predicate 559, 740 Predicate functional interface (Java SE 8) 551, 569 and method 563 negate method 563 predicate method 105, 210 preemptive scheduling 659 Pref Height property of a JavaFX component 796 Pref Width property of a JavaFX component 796 Pref Width property of a JavaFX                                                                                                    | poll method 533 size method 533 private access modifier 41, 199, 238 data 209 field 208 keyword 209, 857, 898 private static class member 217 probability 129 producer 655, 672 producer thread 673 producer/consumer relationship 672, 692 program construction principles 115 program in the general 265 program in the specific 265                                                                                                    | QUESTION_MESSAGE 337 queue 533 Queue interface 509, 533, 680  R RadialGradientPaint class 431 radians 120 radio button 354, 360 radio button group 360 radix (base) of a number 461 raised rectangle 422 Random class nextInt method 129, 132 random numbers difference between values 133 element of chance 128                                                                                                    |
| number 57 precondition 328 predecrement 82 predefined character class 464 predicate 559, 740 Predicate functional interface (Java SE 8) 551, 569 and method 563 negate method 563 or method 563 predicate method 105, 210 preemptive scheduling 659 Pref Height property of a JavaFX component 796 Pref Width property of a JavaFX component 796 Pref Width property of a JavaFX component 796 Pref Width property of a JavaFX component 796                                                                                                    | poll method 533 size method 533 private access modifier 41, 199, 238 data 209 field 208 keyword 209, 857, 898 private static class member 217 probability 129 producer 655, 672 producer thread 673 producer/consumer relationship 672, 692 program construction principles 115 program in the general 265 project (NetBeans) 792                                                                                                    | QUESTION_MESSAGE 337 queue 533 Queue interface 509, 533, 680  R  RadialGradientPaint class 431 radians 120 radio button 354, 360 radio button group 360 radix (base) of a number 461 raised rectangle 422 Random class nextInt method 129, 132 random numbers difference between values 133 element of chance 128 generation 158                                                                                                    |
| number 57 precondition 328 predecrement 82 predefined character class 464 predicate 559, 740 Predicate functional interface (Java SE 8) 551, 569 and method 563 negate method 563 or method 563 predicate method 105, 210 preemptive scheduling 659 Pref Height property of a JavaFX component 796 Pref Width property of a JavaFX component 796 Pref Width property of a JavaFX control 804 Preferences API 541                                                                                                    | pol1 method 533 size method 533 private access modifier 41, 199, 238 data 209 field 208 keyword 209, 857, 898 private static class member 217 probability 129 producer 655, 672 producer thread 673 producer/consumer relationship 672, 692 program construction principles 115 program in the general 265 project (NetBeans) 792 Projects window in NetBeans 793                                                                                                    | QUESTION_MESSAGE 337 queue 533 Queue interface 509, 533, 680  R RadialGradientPaint class 431 radians 120 radio button 354, 360 radio button group 360 radix (base) of a number 461 raised rectangle 422 Random class nextInt method 129, 132 random numbers difference between values 133 element of chance 128 generation 158 scaling 129                                                                                                    |
| number 57 precondition 328 predecrement 82 predefined character class 464 predicate 559, 740 Predicate functional interface (Java SE 8) 551, 569 and method 563 negate method 563 or method 563 predicate method 105, 210 preemptive scheduling 659 Pref Height property of a JavaFX component 796 Pref Width property of a JavaFX component 796 Pref Width property of a JavaFX control 804 Preferences API 541 preferred size (JavaFX) 796                                                                                                    | poll method 533 size method 533 private access modifier 41, 199, 238 data 209 field 208 keyword 209, 857, 898 private static class member 217 probability 129 producer 655, 672 producer thread 673 producer/consumer relationship 672, 692 program construction principles 115 program in the general 265 program in the specific 265 project (NetBeans) 792 Projects window in NetBeans 793 promotion 77                                                                                                    | QUESTION_MESSAGE 337 queue 533 Queue interface 509, 533, 680  R RadialGradientPaint class 431 radians 120 radio button 354, 360 radio button group 360 radix (base) of a number 461 raised rectangle 422 Random class nextInt method 129, 132 random numbers difference between values 133 element of chance 128 generation 158 scaling 129 scaling factor 129, 133                                                                                                    |
| number 57 precondition 328 predecrement 82 predefined character class 464 predicate 559, 740 Predicate functional interface (Java SE 8) 551, 569 and method 563 negate method 563 predicate method 105, 210 preemptive scheduling 659 Pref Height property of a JavaFX component 796 Pref Width property of a JavaFX component 796 Pref Width property of a JavaFX component 796 Pref Width property of a JavaFX component 796 Pref width property of a JavaFX component 796 Pref width property of a JavaFX preferences API 541 preferred size (JavaFX) 796 prefix decrement operator 82                                                                                                    | poll method 533 size method 533 private access modifier 41, 199, 238 data 209 field 208 keyword 209, 857, 898 private static class member 217 probability 129 producer 655, 672 producer thread 673 producer/consumer relationship 672, 692 program construction principles 115 program in the general 265 program in the specific 265 project (NetBeans) 792 Projects window in NetBeans 793 promotion 77 of arguments 125                                                                                                    | QUESTION_MESSAGE 337 queue 533 Queue interface 509, 533, 680  R RadialGradientPaint class 431 radians 120 radio button 354, 360 radio button group 360 radix (base) of a number 461 raised rectangle 422 Random class nextInt method 129, 132 random numbers difference between values 133 element of chance 128 generation 158 scaling 129 scaling factor 129, 133 shift a range 130                                                                                                    |
| number 57 precondition 328 predecrement 82 predefined character class 464 predicate 559, 740 Predi cate functional interface (Java SE 8) 551, 569 and method 563 negate method 563 predicate method 105, 210 preemptive scheduling 659 Pref Height property of a JavaFX component 796 Pref Width property of a JavaFX component 796 Pref Width property of a JavaFX refrences API 541 preferred size (JavaFX) 796 prefix decrement operator 82 prefix increment operator 82                                                                                                    | poll method 533 size method 533 private access modifier 41, 199, 238 data 209 field 208 keyword 209, 857, 898 private static class member 217 probability 129 producer 655, 672 producer thread 673 producer/consumer relationship 672, 692 program construction principles 115 program in the general 265 program in the specific 265 project (NetBeans) 792 Projects window in NetBeans 793 promotion 77 of arguments 125 rules 78, 125                                                                                                  | QUESTION_MESSAGE 337 queue 533 Queue interface 509, 533, 680  R  Radi al GradientPaint class 431 radians 120 radio button 354, 360 radio button group 360 radix (base) of a number 461 raised rectangle 422 Random class nextInt method 129, 132 random numbers difference between values 133 element of chance 128 generation 158 scaling 129 scaling factor 129, 133 shift a range 130 shifting value 130, 133                                                                                                    |
| number 57 precondition 328 predecrement 82 predefined character class 464 predicate 559, 740 Predicate functional interface (Java SE 8) 551, 569 and method 563 negate method 563 predicate method 105, 210 preemptive scheduling 659 Pref Height property of a JavaFX component 796 Pref Width property of a JavaFX component 796 Pref Width property of a JavaFX component 796 Pref Width property of a JavaFX component 796 Pref width property of a JavaFX component 796 Pref width property of a JavaFX preferences API 541 preferred size (JavaFX) 796 prefix decrement operator 82                                                                                                    | poll method 533 size method 533 private access modifier 41, 199, 238 data 209 field 208 keyword 209, 857, 898 private static class member 217 probability 129 producer 655, 672 producer thread 673 producer/consumer relationship 672, 692 program construction principles 115 program in the specific 265 project (NetBeans) 792 Projects window in NetBeans 793 promotion 77 of arguments 125 rules 78, 125 promotions for primitive types 126                                                                                          | QUESTION_MESSAGE 337 queue 533 Queue interface 509, 533, 680  R RadialGradientPaint class 431 radians 120 radio button 354, 360 radio button group 360 radix (base) of a number 461 raised rectangle 422 Random class nextInt method 129, 132 random numbers difference between values 133 element of chance 128 generation 158 scaling 129 scaling factor 129, 133 shift a range 130                                                                                                    |
| number 57 precondition 328 predecrement 82 predefined character class 464 predicate 559, 740 Predicate functional interface (Java SE 8) 551, 569 and method 563 negate method 563 predicate method 105, 210 preemptive scheduling 659 Pref Height property of a JavaFX component 796 Pref Width property of a JavaFX component 796 Pref Width property of a JavaFX component 796 Pref Width property of a JavaFX pref Width property of a JavaFX pref Width property of a JavaFX pref Width property of a JavaFX pref Width property of a JavaFX pref Width property of a JavaFX pref Width property of a JavaFX pref Width property of a JavaFX pref Width property of a JavaFX pref Width property of a JavaFX control 804 prefix decrement operator 82 prefix increment operator 82 preincrement 82, 84                                                                                                    | poll method 533 size method 533 private access modifier 41, 199, 238 data 209 field 208 keyword 209, 857, 898 private static class member 217 probability 129 producer 655, 672 producer thread 673 producer/consumer relationship 672, 692 program construction principles 115 program in the general 265 program in the specific 265 project (NetBeans) 792 Projects window in NetBeans 793 promotion 77 of arguments 125 rules 78, 125                                                                                                  | QUESTION_MESSAGE 337 queue 533 Queue interface 509, 533, 680  R RadialGradientPaint class 431 radians 120 radio button 354, 360 radio button group 360 radix (base) of a number 461 raised rectangle 422 Random class nextInt method 129, 132 random numbers difference between values 133 element of chance 128 generation 158 scaling 129 scaling factor 129, 133 shift a range 130 shifting value 130, 133 range checking 74                                                                                                    |
| number 57 precondition 328 predecrement 82 predefined character class 464 predicate 559, 740 Predicate functional interface (Java SE 8) 551, 569 and method 563 negate method 563 or method 563 predicate method 105, 210 preemptive scheduling 659 Pref Height property of a JavaFX component 796 Pref Width property of a JavaFX component 796 Pref Width property of a JavaFX component 796 Pref Width property of a JavaFX component 796 Pref Width property of a JavaFX component 796 Pref Width property of a JavaFX component 796 Pref width property of a JavaFX component 796 Pref width property of a JavaFX component 796 Pref width property of a JavaFX component 796 Pref width property of a JavaFX component 796 Pref width property of a JavaFX component 796 Preferences API 541 preferred size (JavaFX) 796 prefix decrement operator 82 prefix increment operator 82 prefix increment operator 82 preincrement 82, 84 Preincrementing and postincrementing | poll method 533 size method 533 private access modifier 41, 199, 238 data 209 field 208 keyword 209, 857, 898 private static class member 217 probability 129 producer 655, 672 producer thread 673 producer/consumer relationship 672, 692 program construction principles 115 program in the general 265 program in the specific 265 project (NetBeans) 792 Projects window in NetBeans 793 promotion 77 of arguments 125 rules 78, 125 promotions for primitive types 126 Properties class 541                                          | QUESTION_MESSAGE 337 queue 533 Queue interface 509, 533, 680  R RadialGradientPaint class 431 radians 120 radio button 354, 360 radio button group 360 radix (base) of a number 461 raised rectangle 422 Random class nextInt method 129, 132 random numbers difference between values 133 element of chance 128 generation 158 scaling 129 scaling factor 129, 133 shift a range 130 shifting value 130, 133 range checking 74 range method of class EnumSet 215                                                                                 |
| number 57 precondition 328 predecrement 82 predefined character class 464 predicate 559, 740 Predicate functional interface (Java SE 8) 551, 569 and method 563 negate method 563 predicate method 105, 210 preemptive scheduling 659 Pref Height property of a JavaFX component 796 Pref Width property of a JavaFX component 796 Pref Width property of a JavaFX component 796 Pref Width property of a JavaFX component 796 Pref width property of a JavaFX component 796 Prefix decrement operator 82 prefix increment operator 82 preincrement 82, 84 Preincrementing and postincrementing 82                                                                                                    | poll method 533 size method 533 private access modifier 41, 199, 238 data 209 field 208 keyword 209, 857, 898 private static class member 217 probability 129 producer 655, 672 producer thread 673 producer/consumer relationship 672, 692 program construction principles 115 program in the general 265 program in the specific 265 project (NetBeans) 792 Projects window in NetBeans 793 promotion 77 of arguments 125 rules 78, 125 promotions for primitive types 126 Properties class 541 getProperty method 541                   | QUESTION_MESSAGE 337 queue 533 Queue interface 509, 533, 680  R RadialGradientPaint class 431 radians 120 radio button 354, 360 radio button group 360 radix (base) of a number 461 raised rectangle 422 Random class nextInt method 129, 132 random numbers difference between values 133 element of chance 128 generation 158 scaling 129 scaling factor 129, 133 shift a range 130 shifting value 130, 133 range checking 74 range method of class EnumSet 215 range method of interface IntStream                                             |
| number 57 precondition 328 predecrement 82 predefined character class 464 predicate 559, 740 Predicate functional interface (Java SE 8) 551, 569 and method 563 negate method 563 or method 563 predicate method 105, 210 preemptive scheduling 659 Pref Height property of a JavaFX component 796 Pref Width property of a JavaFX component 796 Pref Width property of a JavaFX component 796 Pref Width property of a JavaFX component 796 Pref width property of a JavaFX component 796 Pref width property of a JavaFX component 796 Prefix decrement operator 82 prefix decrement operator 82 prefix increment operator 82 preincrement 82, 84 Preincrementing and postincrementing 82 PreparedStatement interface 769, 770, 772, 776, 785 executeQuery method 776                                                                                                    | poll method 533 size method 533 private access modifier 41, 199, 238 data 209 field 208 keyword 209, 857, 898 private static class member 217 probability 129 producer 655, 672 producer thread 673 producer/consumer relationship 672, 692 program construction principles 115 program in the general 265 program in the specific 265 project (NetBeans) 792 Projects window in NetBeans 793 promotion 77 of arguments 125 rules 78, 125 promotions for primitive types 126 Properties class 541 getProperty method 541 keySet method 544 | QUESTION_MESSAGE 337 queue 533 Queue interface 509, 533, 680  R RadialGradientPaint class 431 radians 120 radio button 354, 360 radio button group 360 radix (base) of a number 461 raised rectangle 422 Random class nextInt method 129, 132 random numbers difference between values 133 element of chance 128 generation 158 scaling 129 scaling factor 129, 133 shift a range 130 shifting value 130, 133 range checking 74 range method of interface IntStream (Java SE 8) 561 range-view methods 517, 535 rangeClosed method of interface   |
| number 57 precondition 328 predecrement 82 predefined character class 464 predicate 559, 740 Predicate functional interface (Java SE 8) 551, 569 and method 563 negate method 563 predicate method 105, 210 preemptive scheduling 659 Pref Height property of a JavaFX component 796 Pref Width property of a JavaFX component 796 Pref Width property of a JavaFX component 796 Pref Width property of a JavaFX component 796 Pref Width property of a JavaFX component 796 Pref Width property of a JavaFX component 796 Prefix decrement operator 82 prefix increment operator 82 prefix increment and postincrementing 82 PreparedStatement interface 769, 770, 772, 776, 785                                                                                                    | poll method 533 size method 533 private access modifier 41, 199, 238 data 209 field 208 keyword 209, 857, 898 private static class member 217 probability 129 producer 655, 672 producer thread 673 producer/consumer relationship 672, 692 program construction principles 115 program in the general 265 project (NetBeans) 792 Projects window in NetBeans 793 promotion 77 of arguments 125 rules 78, 125 promotions for primitive types 126 Properties class 541 getProperty method 541 keySet method 544 list method 543             | QUESTION_MESSAGE 337 queue 533 Queue interface 509, 533, 680  R RadialGradientPaint class 431 radians 120 radio button 354, 360 radio button group 360 radix (base) of a number 461 raised rectangle 422 Random class nextInt method 129, 132 random numbers difference between values 133 element of chance 128 generation 158 scaling 129 scaling factor 129, 133 shift a range 130 shifting value 130, 133 range checking 74 range method of class EnumSet 215 range method of interface IntStream (Java SE 8) 561 range-view methods 517, 535 |

| Rational Unified Process <sup>TM</sup> 822  | release a resource 318                          | ResultSet interface (cont.)                 |
|---------------------------------------------|-------------------------------------------------|---------------------------------------------|
| raw type 602                                | release candidate 18                            | getRow method 761                           |
| read-only file 497                          | reluctant quantifier 469                        | last method 761                             |
| read-only text 340                          | remainder 33                                    | next method 753                             |
| Read/Write Lock design pattern 994,         | remainder compound assignment                   | TYPE_FORWARD_ONLY constant 759              |
|                                             |                                                 |                                             |
| 1005                                        | operator, %= 81                                 | TYPE_SCROLL_INSENSITIVE                     |
| Reader class 505                            | REMAINDER constant of class                     | constant 759                                |
| reading files 477                           | GridBagConstraints 649                          | TYPE_SCROLL_SENSITIVE                       |
| readObject method of ObjectInput            | remainder operator, % 33, 33                    | constant 759                                |
| 493                                         | remove duplicate String 534                     | ResultSetMetaData interface 753, 760        |
| readObject method of                        | remove method of class ArrayList <t></t>        | getColumnClassName method 760               |
| ObjectInputStream 500                       | 189, <b>191</b>                                 | getColumnCount method 753, 760              |
|                                             | remove method of interface Iterator             |                                             |
| ready state 658                             |                                                 | getColumnName method 760                    |
| real number 31, 75                          | 514                                             | getColumnType method 753                    |
| realization in the UML 292                  | removeTableModelListener method                 | ResultSetTableModel enables a               |
| reclaim memory 220                          | of interface TableModel 755                     | JTable to display the contents of a         |
| record 481                                  | Reordering output with argument index           | ResultSet 755                               |
| rectangle 403, 407, 419                     | 960                                             | resumption model of exception handling      |
| Rectangle2D class 403                       | repaint method of class Component               | 312                                         |
|                                             | 383                                             |                                             |
| Rectangle2D.Double class 428                |                                                 | rethrow an exception 321                    |
| redirect a standard stream 476              | repaint method of class JComponent              | @return javadoc tag 930                     |
| reduce method of interface                  | 406                                             | return keyword <b>42</b> , 125, 898         |
| DoubleStream (Java SE 8) 575                | repetition 62                                   | return message in the UML 850               |
| reduce method of interface IntStream        | counter controlled 76                           | return type                                 |
| (Java SE 8) 557                             | sentinel controlled 75, 76                      | in the UML 840, 845                         |
|                                             |                                                 |                                             |
| reduction (mutable) 563                     | repetition statement <b>60</b> , <b>62</b> , 69 | of a method 41                              |
| reduction operations 553                    | dowhile 62, 97, 98, 98                          | Returns: note 930                           |
| reentrant lock 688                          | for 62, 92                                      | reusability 594                             |
| ReentrantLock class 698, 700                | while 62, <b>69</b> , 70, 72, 75, 76, 88        | reusable software components 4, 127,        |
| refactoring 16                              | repetition terminates 70                        | 236                                         |
| refer to an object 49                       | replaceAll method                               | reuse 5, 30                                 |
| ,                                           |                                                 |                                             |
| reference 49                                | of class Matcher 471                            | reverse method of class                     |
| reference type 49, 228                      | of class String 469                             | StringBuilder 454                           |
| regexFilter method of class                 | replaceFirst method                             | reverse method of Collections 519,          |
| RowFilter 766                               | of class Matcher 471                            | 525                                         |
| regionMatches method of class               | of class String 469                             | reversed method of interface                |
| String 441                                  |                                                 |                                             |
|                                             | representing integers in hexadecimal            | Comparator (Java SE 8) 566                  |
| register an ActionListener 624              | format 946                                      | reverse0rder method of                      |
| register event handlers (JavaFX) 807        | representing integers in octal format 946       | Collections 521                             |
| registered listener 353                     | requestFocus method 811                         | RGB value 406, 407, 412                     |
| registering the event handler 347, 801      | requestFocus method of class Node               | right aligned 389                           |
| regular expression 464, 576                 | 811                                             | right brace, } 23, 30, 72, 76               |
| ^ 468                                       | requirements 6, 820                             | RIGHT constant of class FlowLayout          |
|                                             |                                                 |                                             |
| ? 468                                       | requirements document 816, 820, 822             | 391                                         |
| . 472                                       | requirements gathering 820                      | right justification 945, 954                |
| {n,} 469                                    | requirements of an app 104                      | right justify output 95                     |
| {n,m} 468                                   | reserved word 22, 62, 898                       | right justifying integers 954               |
| {n} 468                                     | false 63                                        | right-align the contents of a column 804    |
| * 468                                       | null 45, <b>50</b> , 85                         | rigid area of class Box 642                 |
| \D 465                                      | true 63                                         | robust 32                                   |
| •                                           |                                                 |                                             |
| \d 465                                      | resizable array                                 | robust application 305                      |
| \S 465                                      | implementation of a List 511                    | role in the UML 827                         |
| \s 465                                      | resolution 403                                  | role name in the UML 827                    |
| \W 465                                      | resource leak 215, 317                          | roll back a transaction 786                 |
| \w 465                                      | resource-release code 318                       | rollback method of interface                |
| 1.6-                                        |                                                 |                                             |
| + 468                                       | responses to a survey 155                       | Connection 786                              |
| 468                                         | result 740                                      | rolling two dice 136                        |
| reinventing the wheel 5, 30, 186            | result set concurrency 759                      | rollover Icon 356                           |
| relational database 733, 734                | result set type 759                             | root directory 477                          |
| relational database management system       | ResultSet interface 753, 759, 760, 761          | root node 790                               |
| (RDBMS) 733                                 | absolute method 760                             | rotate method of class Graphics2D           |
|                                             | close method 754                                |                                             |
| relational database table 734               |                                                 | 435                                         |
| relational operators 34                     | column name 754                                 | round a floating-point number for display   |
| relationship between an inner class and its | column number 754                               | purposes 78                                 |
| top-level class 360                         | CONCUR_READ_ONLY constant 759                   | round-robin scheduling 658                  |
| RELATIVE constant of class                  | CONCUR_UPDATABLE constant 759                   | rounded rectangle 420, 432                  |
| GridBagConstraints 649                      | concurrency constant 759                        | rounded rectangle (for representing a state |
|                                             | •                                               |                                             |
| relative path 477                           | getInt method 754                               | in a UML state diagram) 835                 |
| release a lock 664, 686, 687                | get0bject method 754, 760                       | rounding 945                                |

| l                                                        | 20                                                                 |                                                                     |
|----------------------------------------------------------|--------------------------------------------------------------------|---------------------------------------------------------------------|
| rounding a number 33, 73, 96, 120                        | screen cursor 28                                                   | SET SQL clause 746                                                  |
| RoundingMode enum 232, 808<br>RoundRectangle2D class 403 | screen-manager program 267                                         | set up event handling 347 setAlignment method of class              |
| RoundRectangle2D.Double class 428,                       | script (Unicode) 943<br>scroll 365, 369                            | FlowLayout 391                                                      |
| 432                                                      | scroll arrow 366                                                   | setAutoCommit method of interface                                   |
| row <b>734</b> , 738, 739, 740, 741, 745                 | scroll box 366                                                     | Connection 786                                                      |
| RowFilter class 766                                      | SCROLL_TAB_LAYOUT constant of class                                | setBackground method of class                                       |
| rows of a two-dimensional array 173                      | JTabbedPane 642                                                    | Component 370, 412                                                  |
| rows to be retrieved 739                                 | scrollbar 369, 401                                                 | setBounds method of class Component                                 |
| RowSet interface 767                                     | of a JComboBox 366                                                 | 388                                                                 |
| RowSetFactory class 767                                  | scrollbar policies 401                                             | setCharAt method of class                                           |
| RowSetFactory interface                                  | SDK (Software Development Kit) 17                                  | StringBuilder 454                                                   |
| createJdbcRowSet method 767                              | secondary storage devices 475                                      | setColor method of class Graphics                                   |
| RowSetProvider class 767                                 | sector 423                                                         | <b>407</b> , 432                                                    |
| RowSetProvider interface                                 | SecureRandom class 128, 129                                        | setCommand method of JdbcRowSet                                     |
| newFactory method 767                                    | documentation 129                                                  | interface 769                                                       |
| Rule of Entity Integrity 738                             | doubles method (Java SE 8) 580                                     | setConstraints method of class                                      |
| Rule of Referential Integrity 737                        | ints method (Java SE 8) 580                                        | GridBagLayout 649                                                   |
| rule of thumb (heuristic) 109                            | longs method (Java SE 8) 580                                       | setDefaultCloseOperation method                                     |
| rules of operator precedence 33                          | streams of random numbers (Java SE                                 | of class JFrame 344, 616                                            |
| run debugger command 903                                 | 8) 580                                                             | setDisabledTextColor method of                                      |
| run method of interface Runnable 659                     | security 11                                                        | class JTextComponent 387                                            |
| runAsync method of class                                 | security breach 45                                                 | setEditable method of class                                         |
| CompletableFuture 730                                    | security breaches 129                                              | JTextComponent 347                                                  |
| Runnable interface 301, 659                              | SecurityException class 483                                        | setErr method of class System 476<br>setFileSelectionMode method of |
| run method 659<br>runnable state 657                     | See Also: note 929                                                 |                                                                     |
|                                                          | @see javadoc tag 929<br>seful 477                                  | class JFileChooser 500                                              |
| running an application 13 running state 658              | SELECT SQL keyword <b>739</b> , 740, 741,                          | setFixedCellHeight method of class JList 372                        |
| runtime error 12                                         | 742, 743                                                           | setFixedCellWidth method of class                                   |
| runtime logic error 32                                   | selectAll method 811                                               | JList 372                                                           |
| RuntimeException class 315                               | selectAll method of class                                          | setFont method of class Component                                   |
| nune meziceperon elisto 515                              | TextInputControl 811                                               | 359                                                                 |
| S                                                        | selected text in a JTextArea 400                                   | setFont method of class Graphics 414                                |
| 3                                                        | selecting an item from a menu 344, 801                             | setForeground method of class                                       |
| SaaS (Software as a Service) 17                          | selection 62                                                       | JComponent 624                                                      |
| SalariedEmployee class that                              | selection criteria 740                                             | setHorizontalAlignment method of                                    |
| implements interface Payable                             | selection mode 369                                                 | class JLabel 343                                                    |
| method getPaymentAmount 297                              | selection statement 60, 61                                         | setHorizontalScrollBarPolicy                                        |
| SalariedEmployee concrete class                          | if 61, 62, 63, 98                                                  | method of class JScrollPane 401                                     |
| extends abstract class Employee                          | ifelse 61, <b>63</b> , 63, 64, 75, 98                              | setHorizontalTextPosition                                           |
| 277                                                      | switch 61, 98, 103                                                 | method of class JLabel 343                                          |
| SAM interface 550                                        | semicolon (;) 24, 31, 36                                           | setIcon method of class JLabel 343                                  |
| SansSerif Java font 414                                  | send a message to an object 5                                      | setIn method of class System 476                                    |
| saturation 412                                           | sentence-style capitalization 336                                  | setInverted method of class JS1ider                                 |
| savings account 94                                       | sentinel-controlled repetition 74, 75, 76<br>sentinel value 74, 76 | 613                                                                 |
| scalar 165<br>scaling (random numbers) 129               | separator character 480                                            | setJMenuBar method of class JFrame<br>617,624                       |
| scaling (random numbers) 129<br>scale factor 129, 133    | separator line in a menu 623, <b>624</b>                           | setLayout method of class Container                                 |
| scaling BigDecimal values 232                            | sequence 62, 511                                                   | 342, 389, 393, 396, 642                                             |
| Scanner class 30, 31                                     | sequence diagram in the UML 823, 848                               | setLength method of class                                           |
| hasNext method 101                                       | sequence of messages in the UML 849                                | StringBuilder 453                                                   |
| next method 44                                           | sequence structure 60                                              | setLineWrap method of class                                         |
| nextDouble method 57                                     | sequence-structure activity diagram 61                             | JTextArea 401                                                       |
| nextLine method 44                                       | SequenceInputStream class 505                                      | setListData method of class JList                                   |
| Scene Builder 789, 791                                   | sequential-access file 475, 481                                    | 372                                                                 |
| Scene class (JavaFX) 790, 799, 807, 808                  | Serializable interface 301, 493                                    | setLocation method of class                                         |
| scene graph 808                                          | serialized object 492                                              | Component 388, 617                                                  |
| scene graph in a JavaFX application 790                  | serialized-form.html generated by                                  | setLookAndFee1 method of class                                      |
| scene in a JavaFX application 790                        | javadoc 935                                                        | UIManager 632                                                       |
| scheduling threads 658                                   | Serif Java font 414                                                | setMajorTickSpacing method of class                                 |
| scientific notation 947                                  | service of a class 199                                             | JSlider 616                                                         |
| scope 90                                                 | set debugger command 905                                           | setMaximumRowCount method of class                                  |
| scope of a declaration 138                               | Set interface <b>509</b> , <b>534</b> , 535, 537                   | JComboBox 366                                                       |
| scope of a type parameter 596                            | stream method (Java SE 8) 578                                      | setMnemonic method of class                                         |
| scope of a variable 90                                   | set method                                                         | AbstractButton 623                                                  |
| Screen class (ATM case study) 826, 828,                  | of class BitSet 983                                                | setOpaque method of class                                           |
| 839, 846, 847, 848, 849, 850, 851,                       | of interface ListIterator 517                                      | JComponent 381, 383                                                 |
| 859                                                      | set method 202                                                     | setOut method of System 476                                         |

| setPaint method of class Graphics2D                              | short primitive type 98, 898, 899                                         | skinning 789                                                  |
|------------------------------------------------------------------|---------------------------------------------------------------------------|---------------------------------------------------------------|
| 431                                                              | promotions 126                                                            | sleep interval 657                                            |
| setPaintTicks method of class JSlider 616                        | short-circuting terminal operation (Java<br>SE 8) 570                     | sleep method of class Thread 661, 674, 676, 677               |
| setPassword method of JdbcRowSet                                 | shortcut key 618                                                          | sleeping thread 657                                           |
| interface 769                                                    | show method of class JPopupMenu 628                                       | Slider class (JavaFX) 798, <b>800</b>                         |
| setProperty method of Properties                                 | showDialog method of class                                                | Max property 806                                              |
| 541                                                              | JColorChooser 411                                                         | Value property 806                                            |
| setRolloverIcon method of class                                  | showInputDialog method of class                                           | valueProperty method 812                                      |
| AbstractButton 357 setRoundingMode method of class               | JOptionPane 336<br>showMessageDialog method of class                      | small circles in the UML 61                                   |
| NumberFormat 812                                                 | JOptionPane 337                                                           | small diamond symbol (for representing a                      |
| setRowFilter method of class JTable                              | showOpenDialog method of class                                            | decision in a UML activity diagram)<br>838                    |
| 766                                                              | JFileChooser 500                                                          | smartphone 3                                                  |
| setRowSorter method of class JTable                              | shuffle 158                                                               | snap-to ticks for JSlider 612                                 |
| 766                                                              | algorithm 523                                                             | Socket class 1006                                             |
| setScale method of class BigDecimal 232                          | shuffle method of class Collections 519, <b>523</b> , 525                 | SocketImpl class 1006                                         |
| setSelected method of class                                      | shutdown method of class                                                  | Software as a Service (SaaS) 17                               |
| AbstractButton 624                                               | ExecutorService 663                                                       | Software Development Kit (SDK) 17                             |
| setSelectionMode method of class                                 | side effect 112                                                           | software engineering 209<br>Software Engineering Observations |
| JList 369                                                        | Sieve of Eratosthenes 580, 716                                            | overview xxxii                                                |
| setSize method of class Component                                | Sieve of Eratosthenes, using a BitSet                                     | software life cycle 820                                       |
| 388, 617                                                         | 984                                                                       | software reuse 5, 222                                         |
| setSize method of class JFrame 344 setString method of interface | signal method of interface Condition 699, 703                             | solid circle (for representing an initial                     |
| PreparedStatement 769, 776                                       | signal value 74                                                           | state in a UML diagram) in the UML                            |
| setStroke method of class                                        | signalAll method of interface                                             | 835, 836                                                      |
| Graphics2D 431                                                   | Condition 699                                                             | solid circle enclosed in an open circle (for                  |
| setText method 811                                               | signature of a method 142, 142                                            | representing the end of a UML activity diagram) 836           |
| setText method of class JLabel 343                               | signed right shift (>>) 973, 974, 980, 983                                | solid circle in the UML <b>61</b>                             |
| setText method of class                                          | simple condition 110                                                      | solid circle surrounded by a hollow circle                    |
| JTextComponent 400                                               | simple name 224                                                           | in the UML 61                                                 |
| setText method of class TextInputControl 811                     | simulate a middle-mouse-button click on<br>a one- or two-button mouse 380 | solid diamonds (representing                                  |
| Setting the PATH environment variable                            | simulate a right-mouse-button click on a                                  | composition) in the UML 827                                   |
| xxxviii                                                          | one-button mouse 380                                                      | sort method                                                   |
| setToolTipText method of class                                   | simulation 128                                                            | of class Arrays 186 of class Collections 520                  |
| JComponent 342                                                   | sin method of class Math 120                                              | sort method of class Arrays 563, 721                          |
| setUrl method of JdbcRowSet                                      | @since javadoc tag 932                                                    | sorted method of interface IntStream                          |
| interface 767 setUsername method of JdbcRowSet                   | Since: note 932<br>sine 120                                               | (Java SE 8) 559                                               |
| interface 769                                                    | single abstract method (SAM) interface                                    | sorted method of interface Stream                             |
| setVerticalAlignment method of                                   | 550                                                                       | (Java SE 8) 563, 566                                          |
| class JLabel 343                                                 | single-entry/single-exit control statements                               | sorted order 535, 537                                         |
| setVerticalScrollBarPolicy                                       | 62                                                                        | SortedMap interface 537                                       |
| method of class JScrollPane 401                                  | single inheritance 235                                                    | SortedSet interface 535, 536                                  |
| setVerticalTextPosition method                                   | single-precision floating-point number 53                                 | first method 536<br>last method 536                           |
| of class JLabel 343 setVisible method of class                   | single-quote character 437, 741                                           | sorting                                                       |
| Component 344, 393, 617                                          | single-selection list 367                                                 | descending order 520                                          |
| setVisibleRowCount method of class                               | single-selection statement 61, 62<br>single static import 220             | with a Comparator 521                                         |
| JList 369                                                        | Single-Threaded Execution design                                          | source code 9                                                 |
| shadow 42                                                        | pattern 994, 1005                                                         | SourceForge 7                                                 |
| shadow a field 138                                               | single-type-import declaration 226                                        | SOUTH constant of class BorderLayout                          |
| shallow copy 262                                                 | SINGLE_INTERVAL_SELECTION                                                 | 377, 391                                                      |
| shape 428                                                        | constant of interface                                                     | SOUTH constant of class                                       |
| Shape class hierarchy 237<br>Shape object 431                    | ListSelectionModel 369, 370, 372                                          | GridBagConstraints 643 SOUTHEAST constant of class            |
| share memory 655                                                 | SINGLE_SELECTION constant of<br>interface ListSelectionModel 369          | GridBagConstraints 643                                        |
| shared buffer 673                                                | Singleton design pattern 994, 995                                         | SOUTHWEST constant of class                                   |
| shell 24                                                         | size method                                                               | GridBagConstraints 643                                        |
| shell in Linux 10                                                | of class ArrayBlockingQueue 682                                           | space character 22                                            |
| shell script 483                                                 | of class ArrayList <t> 191</t>                                            | space flag 957                                                |
| Shift 387                                                        | of class BitSet 984                                                       | special character 31, 437                                     |
| shift (random numbers) 130                                       | of class Files 478                                                        | specialization 235                                            |
| shifting value 130, 133                                          | of class PriorityQueue 533                                                | specialization in the UML <b>863</b><br>specifics 267         |
| short-circuit evaluation 111<br>Short class 510                  | of interface List 513, 517<br>of interface Map 541                        | split method of class String 463, 469                         |
|                                                                  | meerinee . mp J 11                                                        |                                                               |

| splitAsStream method of class                   | State design pattern 994, 997, 998, 1004                      | store method of Properties 543                 |
|-------------------------------------------------|---------------------------------------------------------------|------------------------------------------------|
| Pattern (Java SE 8) 578                         | context object 998                                            | stored procedure 785                           |
| SQL 733, 735, 739, 745                          | State class 998                                               | Strategy design pattern 994, 997, 1004         |
| DELETE statement 739, 747                       | state object 998                                              | strategy object 1004                           |
| FROM clause 739                                 | State subclass 998                                            | stream 320, 945                                |
| GROUP BY 739                                    | state diagram for the ATM object 835                          | stream (Java SE 8)                             |
| IDENTITY keyword 735                            | state diagram in the UML 835                                  | DoubleStream interface 554                     |
| INNER JOIN clause 739, 744                      | state in the UML <b>823</b> , 836                             | eager operations 557                           |
| INSERT statement 739, 745                       | state machine diagram in the UML 823,                         | filter elements 559                            |
| LIKE clause 741                                 | 835                                                           | intermediate operation 552                     |
| ON clause 744                                   | state object 1004                                             | IntStream interface 554                        |
| ORDER BY clause 739, <b>742</b> , 743           | state of an object 830, 835                                   | lazy operation 559, 560                        |
| SELECT query <b>739</b> , 740, 741, 742,        | stateChanged method of interface                              | LongStream interface 554                       |
| 743                                             | ChangeListener 616                                            | map elements to new values 560                 |
| SET clause 746                                  | stateful intermediate operation 560                           | pipeline <b>552</b> , 559, 560                 |
| UPDATE statement 739                            | stateless intermediate operation 560                          | terminal operation 552                         |
| VALUES clause 745                               | stateless stream operation 560 statement 24, 42               | Stream interface (Java SE 8) 552, 562          |
| WHERE clause 740                                | statement block in a lambda 551                               | collect method <b>563</b> , 563, 573, 574, 580 |
| SQL (Structured Query Language) 769             | Statement interface 753, 754, 769                             | distinct method 572                            |
| SQL injection attack (preventing) 770           | close method 754                                              | filter method 563, 566                         |
| SQL keyword 739                                 | executeQuery method 753                                       | findFirst method 570                           |
| SQL statement 786                               | Statements                                                    | forEach method 563                             |
| SQLException class 752, 754, 770                | break 102, 108                                                | map method <b>565</b> , 565                    |
| SQLFeatureNotSupported-                         | continue <b>108</b> , 988                                     | sorted method 563, 566                         |
| Exception class 760                             | control statement 60, 62, 63                                  | Stream interface (java SE 8)                   |
| sqrt method of class Math 119, 120, 125         | control-statement nesting 62                                  | flatMap method 578                             |
| square brackets, [] 146                         | control-statement stacking 62                                 | stream method of class Arrays (Java SE         |
| square root 120                                 | dowhile 62, 97, 98                                            | 8) <b>561</b> , 562                            |
| stack 594                                       | double selection 62                                           | stream method of interface Set 578             |
| Stack class 533<br>isEmpty method 533           | empty 37, 66                                                  | stream of bytes 475                            |
|                                                 | empty statement 66                                            | stream pipeline 556                            |
| of package java.util 531 peek method 533        | enhanced for 163                                              | streaming 655                                  |
| pop method 533                                  | for 62, <b>88</b> , 91, 92, 94, 95                            | streams 552                                    |
| push method 532                                 | if <b>34</b> , 61, 62, 63, 98                                 | streams (Java SE 8)                            |
| Stack generic class 594                         | ifelse 61, <b>63</b> , 63, 64, 75, 98                         | infinite streams 580                           |
| Stack generic class 994 Stack < Double > 601    | labeled break 987                                             | strictfp keyword 898                           |
| Stack< Integer > 601                            | labeled continue 988                                          | string 24                                      |
| Stack generic class declaration 595             | looping 62                                                    | literal 24                                     |
| stack trace 307                                 | multiple selection 62                                         | of characters 24                               |
| stack unwinding 322                             | nested 79                                                     | String class 437                               |
| StackTraceElement class 324                     | nested ifelse 64, 65                                          | charAt method 439, 454                         |
| getClassName method 324                         | repetition <b>60</b> , <b>62</b> , 69                         | compareTo method 441, 443                      |
| getFileName method 324                          | return 125                                                    | concat method 448 endsWith method 444          |
| getLineNumber method 324                        | selection 60, 61                                              | equals method 441, 443                         |
| getMethodName method 324                        | single selection <b>61</b><br>switch 61, <b>98</b> , 103, 132 | equalsIgnoreCase method 441,                   |
| Stage class (JavaFX) <b>790</b> , 799, 807, 808 | throw 196                                                     | 443                                            |
| stage in a JavaFX application 790               | try 157                                                       | format method <b>196</b> , 962                 |
| stale value 670                                 | try-with-resources 330                                        | getChars method 439                            |
| standard error stream 311, 320, 945             | while 62, 69, 70, 72, 75, 76, 88                              | immutable 219                                  |
| standard error stream (System.err)              | static                                                        | index0f method 445                             |
| 476, 504                                        | class member 216, 217                                         | lastIndexOf method 445                         |
| standard input stream (System.in) 31,           | class variable 217                                            | length method 439                              |
| 476                                             | field (class variable) 216                                    | matches method 464                             |
| standard output stream 320                      | import 220                                                    | regionMatches method 441                       |
| standard output stream (System.out)             | import on demand 220                                          | replaceAll method 469                          |
| <b>24</b> , 476, 504                            | keyword 119, 898                                              | replaceFirst method 469                        |
| standard reusable component 236                 | method 47, 95                                                 | split method 463, 469                          |
| standard time format 197                        | static binding 289                                            | startsWith method 444                          |
| start method of class Application               | static interface methods (Java SE 8)                          | substring method 447                           |
| (JavaFX) <b>799</b> , 807                       | 302                                                           | toCharArray method 450                         |
| starting angle 422                              | static method in an interface (Java SE                        | toLowerCase 517                                |
| startsWith method of class String               | 8) 550, 581                                                   | toLowerCase method 450                         |
| 444                                             | static method of an interface (Java SE                        | toUpperCase 517                                |
| starvation 659                                  | 8) 548                                                        | toUpperCase method 449                         |
| state 823                                       | step debugger command 907                                     | trim method 450                                |
| state button 357                                | step up debugger command 908                                  | valueOf method 450                             |
| state dependent 673                             | stop debugger command 903                                     | String class searching methods 445             |

| . 122 210                                              | (22                                              | 1 20                                    |
|--------------------------------------------------------|--------------------------------------------------|-----------------------------------------|
| string concatenation 123, 219                          | sweep 422                                        | tab stops 28                            |
| string literal 437                                     | sweep counterclockwise 422                       | table 173, 734<br>table element 173     |
| StringBuffer class 452<br>StringBuilder class 437, 451 | Swing Event Package 127<br>Swing GUI APIs 334    | table of values 173                     |
| append method 455                                      | Swing GUI components 333                         | Table Model interface 754               |
| capacity method 452                                    | Swing GUI components package 127                 | addTableModelListener 755               |
| charAt method 454                                      | swing.properties file xl, 335                    | getColumnClass method 755, 760          |
| constructors 452                                       | SwingConstants interface 343, 616                | getColumnCount method 755, 760          |
| delete method 457                                      | SwingUtilities class 632                         | getColumnName method 755, 760           |
| deleteCharAt method 457                                | updateComponentTreeUI method                     | getRowCount method 755                  |
| ensureCapacity method 453                              | 632                                              | getValueAt method 755                   |
| getChars method 454                                    | SwingWorker class 707                            | removeTableModelListener 755            |
| insert method 457                                      | cancel method 721                                | TableModelEvent class 766               |
| length method 452                                      | doInBackground method 707, 710                   | TableRowSorter class 766                |
| reverse method 454                                     | done method 707, 710                             | tabular format 150                      |
| setCharAt method 454                                   | execute method 707                               | tagging interface 291, 493              |
| setLength method 453                                   | get method 707                                   | tailSet method of class TreeSet 536     |
| StringIndexOutOfBoundsExceptio                         | isCancelled method 716                           | take method of class BlockingQueue      |
| n class 447                                            | process method 708, 717                          | <b>680</b> , 682                        |
| StringReader class 506                                 | publish method 707, 717                          | tan method of class Math 120            |
| StringWriter class 506                                 | setProgress method 708, 716                      | tangent 120                             |
| Stroke object 431, 432                                 | switch logic 104                                 | target type of a lambda (Java SE 8) 556 |
| strongly typed languages 84                            | switch multiple-selection statement 61,          | technical publications 18               |
| Stroustrup, Bjarne 305                                 | <b>98</b> , 103, 132, 898                        | Template Method design pattern 994,     |
| structural design patterns 993, 996, 999,              | activity diagram with break                      | 997, 1004                               |
| 1006                                                   | statements 103                                   | temporary 77                            |
| structure of a system 834, 835                         | case label 102                                   | TEN constant of class BigDecimal 231    |
| structured programming <b>60</b> , 87, 109             | controlling expression 102                       | Terminal application (OS X) 10          |
| Structured Query Language (SQL) 733,<br>735, 739       | default case <b>102</b> , 104, 132<br>Sybase 733 | terminal operation 556<br>eager 559     |
| subclass <b>5</b> , <b>235</b> , 862, 863, 1000        | Sybase, Inc. 938                                 | terminal operations                     |
| subject object 1003                                    | synchronization <b>664</b> , 684                 | mutable reduction 553                   |
| sublist 517                                            | synchronization wrapper 544                      | reduction 553                           |
| subList method of List 517                             | synchronize 655                                  | terminal stream operations (Java SE 8)  |
| submenu 618                                            | synchronize access to a collection 511           | 552, 563                                |
| submit method of class                                 | synchronized                                     | average method of interface             |
| ExecutorService 726                                    | keyword 544, <b>664</b> , 898                    | IntStream 557                           |
| subprotocol for communication 752                      | method 665                                       | collect method of interface             |
| subscript (index) 146                                  | statement 664                                    | Stream 563, 573, 574, 580               |
| substring method of class String 447                   | synchronized collection 511                      | count method of interface               |
| subsystem 1007                                         | synchronous call 848                             | IntStream 557                           |
| subtraction 33                                         | synchronous error 314                            | findFirst method of interface           |
| operator, - 33                                         | SynchronousQueue class 706                       | Stream 570                              |
| subtraction compound assignment                        | system 822                                       | mapToDouble method of interface         |
| operator, -= 81                                        | system behavior 822                              | Stream 574                              |
| suffix F for float literals 532                        | System class                                     | max method of interface IntStream       |
| suffix L for long literals 532                         | arraycopy <b>186</b> , 187                       | 557                                     |
| sum method of interface DoubleStream                   | exit method 318, 483                             | min method of interface IntStream 557   |
| (Java SE 8) 575<br>sum method of interface IntStream   | setErr method 476<br>setIn method 476            | reduce method of interface              |
| (Java SE 8) 557                                        | setOut 476                                       | IntStream 557                           |
| sum the elements of an array 152                       | system requirements 820                          | short-circuting 570                     |
| summarizing responses to a survey 155                  | system structure 822                             | sum method of interface IntStream       |
| Sun Microsystems 938, 993                              | System.err (standard error stream)               | 557                                     |
| super keyword 238, 261, 898                            | 311, 476, 504, 945                               | terminal window 24                      |
| call superclass constructor 252                        | System.in (standard input stream) 476            | terminate an application 623            |
| superclass 5, 235, 862, 1001                           | System.out                                       | terminate successfully 483              |
| constructor 242                                        | print method 26, <b>26</b> , 26                  | terminated state 657                    |
| constructor call syntax 252                            | printf method 28                                 | termination housekeeping 216, 262       |
| default constructor 242                                | println method 24, 26                            | termination model of exception handling |
| direct 235, 237                                        | System.out (standard output stream)              | 312                                     |
| indirect <b>235</b> , 237                              | <b>24</b> , 476, 504                             | ternary operator 66                     |
| method overridden in a subclass 260                    | SystemColor class 431                            | test method of functional interface     |
| Supplier functional interface (Java SE                 |                                                  | IntPredicate (Java SE 8) 559, 560       |
| 8) 551                                                 | Т                                                | text editor 24, 437                     |
| Supplier interface (Java SE 8) 726, 729                | _                                                | text file 476                           |
| supplyAsync method of class                            | tab 960                                          | Text property of a Label (JavaFX) 796   |
| CompletableFuture 729                                  | tab character, \t 28                             | TextEdit 9                              |
| surrogates 938                                         | Tab key 23                                       | TextField class (JavaFX) 800, 804       |

| TextInputControl class (JavaFX) 811                  | toAbsolutePath method of interface    | true reserved word 63, 66                    |
|------------------------------------------------------|---------------------------------------|----------------------------------------------|
| TexturePaint class 403, 431, 432                     | Path 478                              | truncate 33                                  |
| The Java <sup>TM</sup> Language Specification        | toArray method of List 518, 519       | truncate fractional part of a calculation 73 |
| (java.sun.com/docs/books/                            | toBinaryString method of class        | truncated 481                                |
| jls/) 33                                             | Integer 976                           | truth table 110                              |
| thenComparing method of functional                   | toCharArray method of class String    | truth tables                                 |
| interface Comparator (Java SE 8)                     | 450                                   | for operator ^ 112                           |
| 571                                                  | ToDoubleFunction functional interface | for operator! 113                            |
| thick lines 428                                      | (Java SE 8) 575                       | for operator && 110                          |
| this                                                 | applyAsDouble method 575              | for operator    111                          |
| keyword <b>42</b> , <b>200</b> , 217, 898            | toggle buttons 354                    | try block 157, 310, 322                      |
| reference 200                                        | token of a String 463                 | terminates 312                               |
|                                                      | tokenization 463                      | try keyword <b>310</b> , 898                 |
| to call another constructor of the<br>same class 205 | toList method of class Collectors     |                                              |
|                                                      | (Java SE 8) 563                       | try statement 157, 313                       |
| thread <b>312</b> , 405, 1005                        | toLowerCase method of class           | try-with-resources statement 330             |
| life cycle 656, 658                                  | Character 461                         | 24-hour clock format 194                     |
| of execution 655                                     |                                       | two-dimensional array 173, 174               |
| scheduling <b>658</b> , 677                          | toLowerCase method of class String    | two-dimensional graphics 428                 |
| state 656                                            | 450, 517                              | two-dimensional shapes 403                   |
| synchronization 544, <b>664</b>                      | toMillis method of class Duration     | Two-Phase Termination design pattern         |
| Thread class                                         | 722                                   | 994, 1006                                    |
| currentThread method 661, 666                        | tool tips <b>339</b> , 342, 344       | two's complement 971                         |
| interrupt method 661                                 | top 533                               | twos position 966                            |
| sleep method 661                                     | TOP constant of class JTabbedPane 642 | type 31                                      |
| thread confinement 707                               | top-level class 347                   | type argument 596                            |
| thread-life-cycle statechart diagram 656,            | toPath method of class File 501       | type casting 77                              |
| 658                                                  | toString method                       | type-import-on-demand declaration 226        |
| thread pool 659                                      | of class ArrayList 520, 607           | type inference with the <> notation (Java    |
| thread priority 658                                  | of class Arrays 471                   | SE 7) 514                                    |
| thread safe <b>670</b> , 707                         | of class BitSet 984                   | type inferencing 514                         |
| thread scheduler 658                                 | of class Formatter 962                | type of a lambda expression 551              |
|                                                      | of class Object 242, 262              | type parameter <b>588</b> , 594, 601         |
| thread states                                        | toString method of an object 124      | scope 596                                    |
| blocked <b>65</b> 7, 665                             | toString method of interface Path 478 | section <b>588</b> , 594                     |
| dead 657                                             | toUpperCase method of class           | type safety 587                              |
| new 657                                              | Character 460                         | type variable 588                            |
| ready 658                                            | toUpperCase method of class String    | type-wrapper class 458, <b>510</b> , 590     |
| runnable <b>65</b> 7                                 | 449, 517                              | implements Comparable 590                    |
| running 658                                          | track mouse events 374                | TYPE_FORWARD_ONLY constant 759               |
| terminated 657                                       | traditional comment 22                | TYPE_INT_RGB constant of class               |
| timed waiting <b>65</b> 7                            | trailing white-space characters 450   | BufferedImage 432                            |
| waiting <b>65</b> 7                                  | Transaction class (ATM case study)    |                                              |
| three-button mouse 380                               | 862, 863, 864, 865, 867, 893          | TYPE_SCROLL_INSENSITIVE constant             |
| three-dimensional rectangle 419                      |                                       | 759                                          |
| throw an exception 157, 306, 310                     | transaction processing 785, 786       | TYPE_SCROLL_SENSITIVE constant               |
| throw an exception 196, 206                          | transient keyword <b>495</b> , 898    | 759                                          |
| throw keyword 321, 898                               | transition arrow 63, 70               | Types class 754                              |
| throw point 308                                      | in the UML 61                         | typesetting system 437                       |
| throw statement 320                                  | transition arrow in the UML 70        | type-wrapper classes 458                     |
| Throwable class 314, 324                             | transition between states in the UML  | typing in a text field 344, 801              |
| getMessage method 324                                | 835, 838                              |                                              |
|                                                      | transition in the UML 61              | U                                            |
| getStackTrace method 324                             | translate method of class             |                                              |
| hierarchy 315                                        | Graphics2D 435                        | U+yyyy (Unicode notational convention)       |
| printStackTrace method 324                           | transparency of a JComponent 381      | 939                                          |
| throws clause 313                                    | traverse an array 174                 | UIManager class 629                          |
| @throws javadoc tag 930                              | tree 534                              | getInstalledLookAndFeels                     |
| throws keyword 898                                   | Tree link in API 916                  | method 629                                   |
| thumb of class JS1ider 612, 616                      | TreeMap class 537, 578                | LookAndFeelInfo nested class 629             |
| thumb position of class JS1ider 616                  | TreeSet class 534, 535, 536           | setLookAndFeel method 632                    |
| tick marks on a JSlider 612                          | headSet method 535                    | UIManager.LookAndFeelInfo class              |
| time formatting 946                                  | tailSet method 536                    | getClassName method 632                      |
| timed waiting state 657                              | trigger an event 338                  | UML (Unified Modeling Language) 6,           |
| timeslice 658                                        | trigonometric cosine 120              | 816, 822, 826, 833, 834, 862                 |
| timeslicing 658                                      | trigonometric sine 120                | activity diagram <b>60</b> , 61, 63, 70, 92, |
| timing diagram in the UML 991                        | trigonometric tangent 120             | 98                                           |
| title bar <b>334</b> , 340, <b>616</b>               | trim method of class String 450       | aggregation 828                              |
| title bar of a window 337                            | trimToSize method of class            | arrow 61                                     |
| title bar of a window 557                            | ArrayList <t> 189</t>                 | association 826                              |
| titles table of books database 735, 736              |                                       |                                              |
| CICIES Table of BOOKS database / 33, /36             | true 34, 898                          | class diagram 46                             |

UML (cont.) Unicode character set 85, 104, 437, 442, valueProperty method of class compartment in a class diagram 46 460, 899 Slider 812 Unicode Consortium 938 values method of an enum 214 diagram 822 VALUES SQL clause 745, 745 diamond 62 Unicode Standard 937 Unicode Standard design basis 938 variable 31 dotted line 61 elided diagram 826 Unicode value of the character typed 387 name 31 final state 61 Unified Modeling Language (UML) 6, reference type 49 variable declaration statement 31 frame 850 816, 822, 826, 833, 834, 862 variable is not modifiable 221 guard condition 62 uniform (Unicode design principle) 938 variable-length argument list 182 Uniform Resource Identifier (URI) 478 hollow diamond representing variable names Uniform Resource Locator (URL) 478 aggregation 828 came case naming 40 many-to-one relationship 829 universal (Unicode design principle) 938 variable scope 90 merge symbol 70 universal-time format 194, 196, 197 VBox class (JavaFX) 795 multiplicity 826 UNIX 24, 101, 483 alignment 796 unlock method of interface Lock 698, note 61 Alignment property 796 one-to-many relationship 829 Vbox class (JavaFX) 795 one-to-one relationship 829 unmodifiable collection 511 Vector class 511 unmodifiable wrapper 544 Resource Center unsigned right shift (>>>) 973, 974, 980, verb phrase in requirements document (www.deitel.com/UML/) 823 839 role name 827 @version javadoc tag 932 unspecified number of arguments 182 solid circle 61 Version note 932 UnsupportedOperationException solid circle surrounded by a hollow VERTICAL constant of class circle 61 class 517 GridBagConstraints 644 unwatch debugger command 911 solid diamond representing vertical coordinate 403 unwinding the method-call stack 322 composition 827 vertical gap space 393 UPDATE SQL statement 739, 746 Specification (www.omg.org/ vertical scrolling 400  ${\tt updateComponentTreeUI}\ {\tt method}\ of$ technology/documents/ vertical strut 641 formal/uml.htm) 828 class SwingUtilities 632 VERTICAL\_SCROLLBAR\_ALWAYS UML Activity Diagram upper bound 591 constant of class JScrollPane 401 small diamond symbol (for of a wildcard 607 VERTICAL\_SCROLLBAR\_AS\_NEEDED representing a decision) in the upper bound of a type parameter 592, constant of class JScrollPane 401 UML 838 VERTICAL\_SCROLLBAR\_NEVER constant solid circle (for representing an initial upper-left corner of a GUI component of class JScrollPane 401 state) in the UML 836 Vgap property of a GridPane 805 solid circle enclosed in an open circle upper-left x-coordinate 407 vi editor 9 (for representing the end of an upper-left γ-coordinate 407 video game 129 activity) in the UML 836 uppercase letter 23, 31 video streaming 691 UML Class Diagram 826 URI (Uniform Resource Identifier) 478 View 334 attribute compartment 833 **URL** 1007 view (in MVC) 801, 1008 operation compartment 839 URL (Uniform Resource Locator) 478 virtual key code 387 UML Sequence Diagram URLStreamHandler class 1007 virtual machine (VM) 10 activation 850 use case diagram in the UML 821, 822 visibility in the UML 857 arrowhead 850 use case in the UML 821 visibility marker in the UML 857 lifeline 850 use case modeling 821 Visitor design pattern 997 UML State Diagram user interface 1009 visual feedback 357 rounded rectangle (for representing a UTF-16 938 visual programming 791 state) in the UML 835 UTF-32 938 Vlissides, John 993 solid circle (for representing an initial UTF-8 938 void keyword 23, 41, 898 state) in the UML 835 Utilities Package 127 volatile keyword 898 UML Use Case Diagram Utility class that displays bit actor 821 representation of an integer 979 use case 822 utility method 197 unambiguous (Unicode design basis) 938 wait method of class Object 262, 684 unary operator 78, 112 waiting line 533 V cast 77 waiting state 657 UnaryOperator functional interface va 484 waiting thread 687 (Java SE 8) 551 vacated bits 983 watch debugger command 909 unbiased shuffling algorithm 161 valid identifier 31 waterfall model 820 unboxing 594, 599 validate data 74 weightx field of class unboxing conversion 510 validate method of class Container GridBagConstraints 644 uncaught exception 312 weighty field of class unchecked exceptions 315 validity checking 209 GridBagConstraints 644 Value property of a Slider (JavaFX) 806 uncovering a component 405 WEST constant of class BorderLayout underlying data structure 533 valueChanged method of interface 377, 391 underscore (\_) SQL wildcard character ListSelectionListener 369 WEST constant of class 740, 741 valueOf method of class BigDecimal GridBagConstraints 643 uneditable JTextArea 398 WHERE SQL clause 739, 740, 741, 743, uneditable text or icons 338 valueOf method of class String 450 746, 747

while repetition statement 62, 69, 70, 72, 75, 76, 88 activity diagram in the UML 70 white space 22, 24 white-space character 450, 463, 464 whole/part relationship 827 widgets 333, 788 width 418 width of a rectangle in pixels 407 wildcard 607 in a generic type parameter 605 type argument 607, 607 upper bound 607 window 616 Window class 616, 617 addWindowListener method 617 dispose method 617 pack method 636 window event 617 window event-handling methods 377 window events 617 window gadgets 333, 788 windowActivated method of interface WindowListener 617 WindowAdapter class 378, 766 windowClosed method of interface WindowListener 617,766 windowClosing method of interface WindowListener 617 WindowConstants interface 616 DISPOSE\_ON\_CLOSE constant 617 DO\_NOTHING\_ON\_CLOSE constant 616 HIDE\_ON\_CLOSE constant 616 windowDeactivated method of interface WindowListener 617 windowDeiconified method of interface WindowListener 617

windowIconified method of interface WindowListener 617 windowing system 339 WindowListener interface 377, 378, 617, 766 windowActivated method 617 windowClosed method 617, 766 windowClosing method 617 windowDeactivated method 617 windowDeiconified method 617 windowIconified method 617 window0pened method 617 windowOpened method of interface WindowListener 617 Windows 101, 483 Windows look-and-feel 612 Withdrawal class (ATM case study) 826, 827, 829, 831, 832, 837, 838, 839, 847, 848, 850, 851, 859, 860, 862, 863, 864, 867 word character 464 word processor 437, 445 workflow 60 workflow of an object in the UML 836 wrapper methods of the Collections class 511 wrapper object (collections) 544 wrapping stream objects 492, 497 wrapping text in a JTextArea 401 writeBoolean method of interface DataOutput 504  ${\tt writeByte} \ {\tt method} \ {\tt of} \ {\tt interface}$ DataOutput 504 writeBytes method of interface DataOutput 504 writeChar method of interface DataOutput 504 writeChars method of interface DataOutput 504

writeDouble method of interface DataOutput 504 writeFloat method of interface DataOutput 504 writeInt method of interface DataOutput 504 writeLong method of interface DataOutput 504 writeObject method of class ObjectOutputStream 497 of interface ObjectOutput 493 Writer class 505i writeShort method of interface DataOutput 504 writeUTF method of interface DataOutput 504 www 16

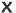

x-coordinate 403, 427 X\_AXIS constant of class Box 642 x-axis 403 xor method of class BitSet 984

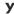

y-coordinate 403, 427 Y\_AXIS constant of class Box 642 y-axis 403

## Z

ZERO constant of class BigDecimal 231 0 (zero) flag 956, 958 zero-based counting 149 zeroth element 146

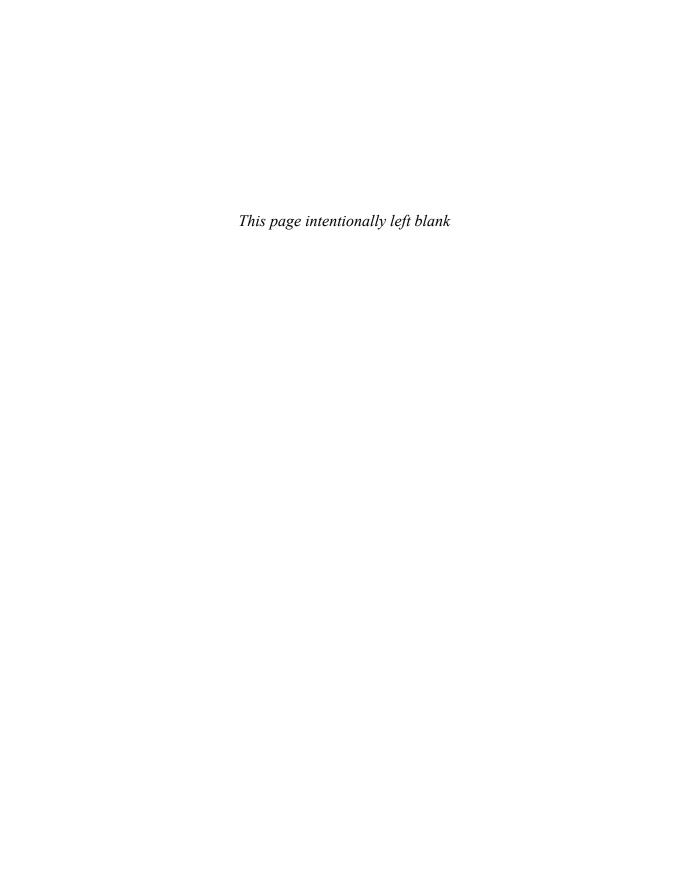